# **Abschlussbericht**

## **Zum InnoNet-Projekt**

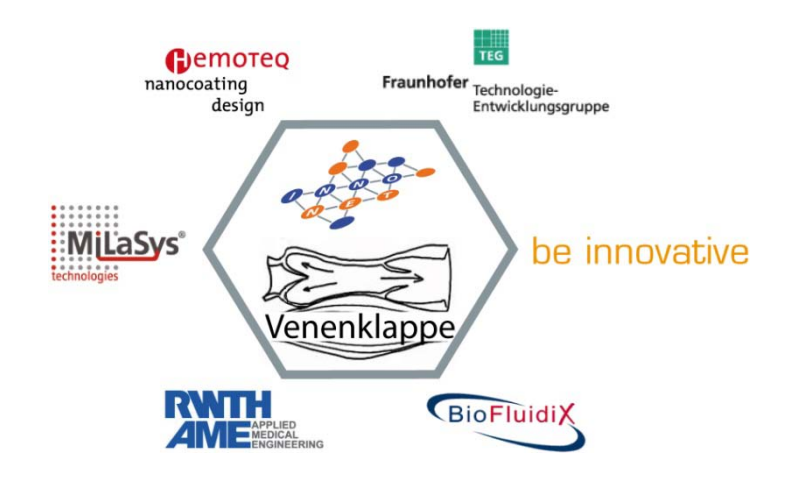

# **"Entwicklung elastopolymerer Venenklappenprothesen mittels 3D-Tröpfchendosiertechnik"**

Kurzbezeichnung: Venenklappe

Förderkennzeichen: IN-6526

Projektlaufzeit: 01.10.2007 - 30.09.2010 (verlängert auf 30.09.2011)

Forschungsantrag im Rahmen des Programms "Förderung von innovativen Netzwerken – InnoNet" des Bundesministeriums für Wirtschaft und Arbeit.

# **Verbundpartner**

### **Hemoteq AG**

Adenauerstraße 52146 Würselen

### **Fraunhofer-Institut für Produktionstechnik und Automatisierung IPA**

Nobelstraße 12 70569 Stuttgart

### **be innovative GmbH**

Zülpicher Str. 353 50937 Köln

### **BioFluidix GmbH**

Georges-Köhler-Allee 103 79110 Freiburg

### **Lehrstuhl für Angewandte Medizintechnik**

Helmholtz-Institut der RWTH Aachen Pauwelsstraße 20 52074 Aachen

### **MiLaSys technologies GmbH**

Robert-Bosch-Str. 3 71088 Holzgerlingen

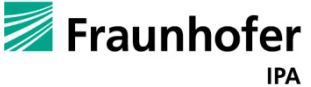

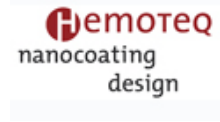

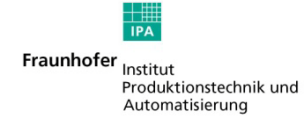

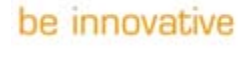

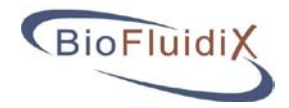

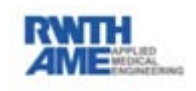

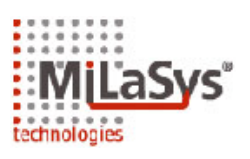

# Inhalt

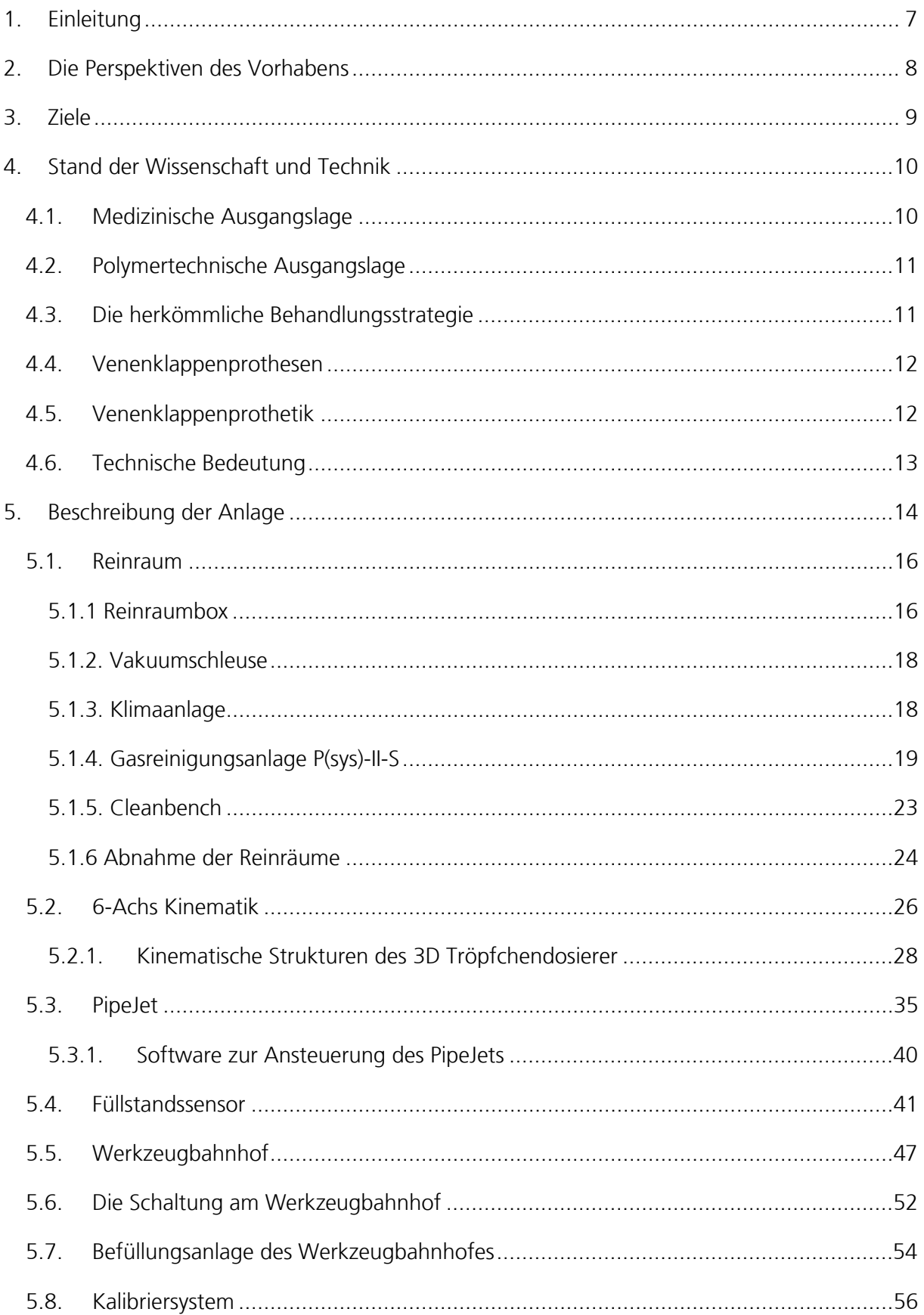

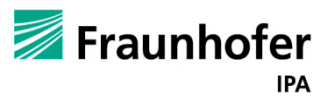

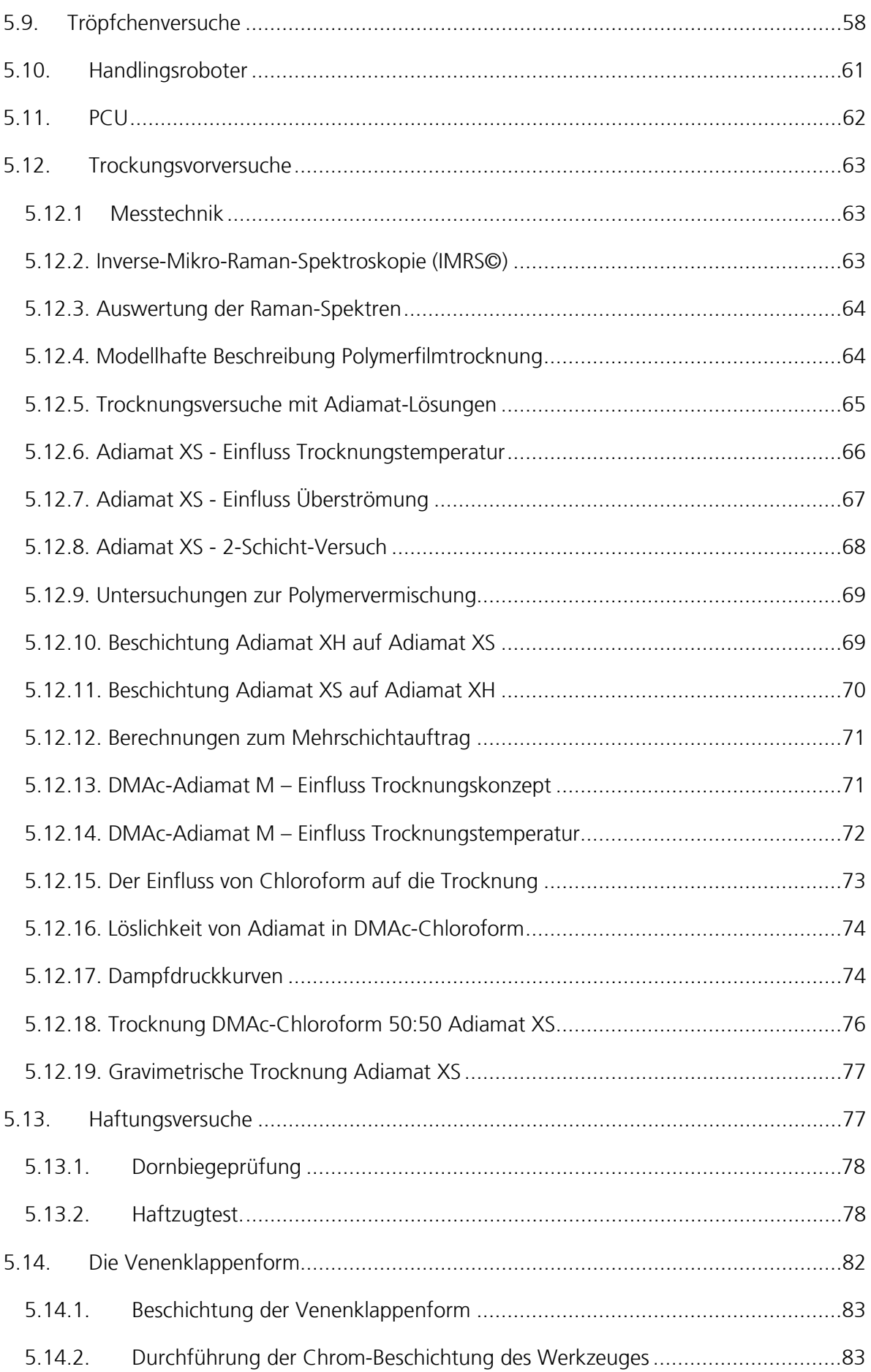

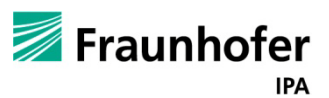

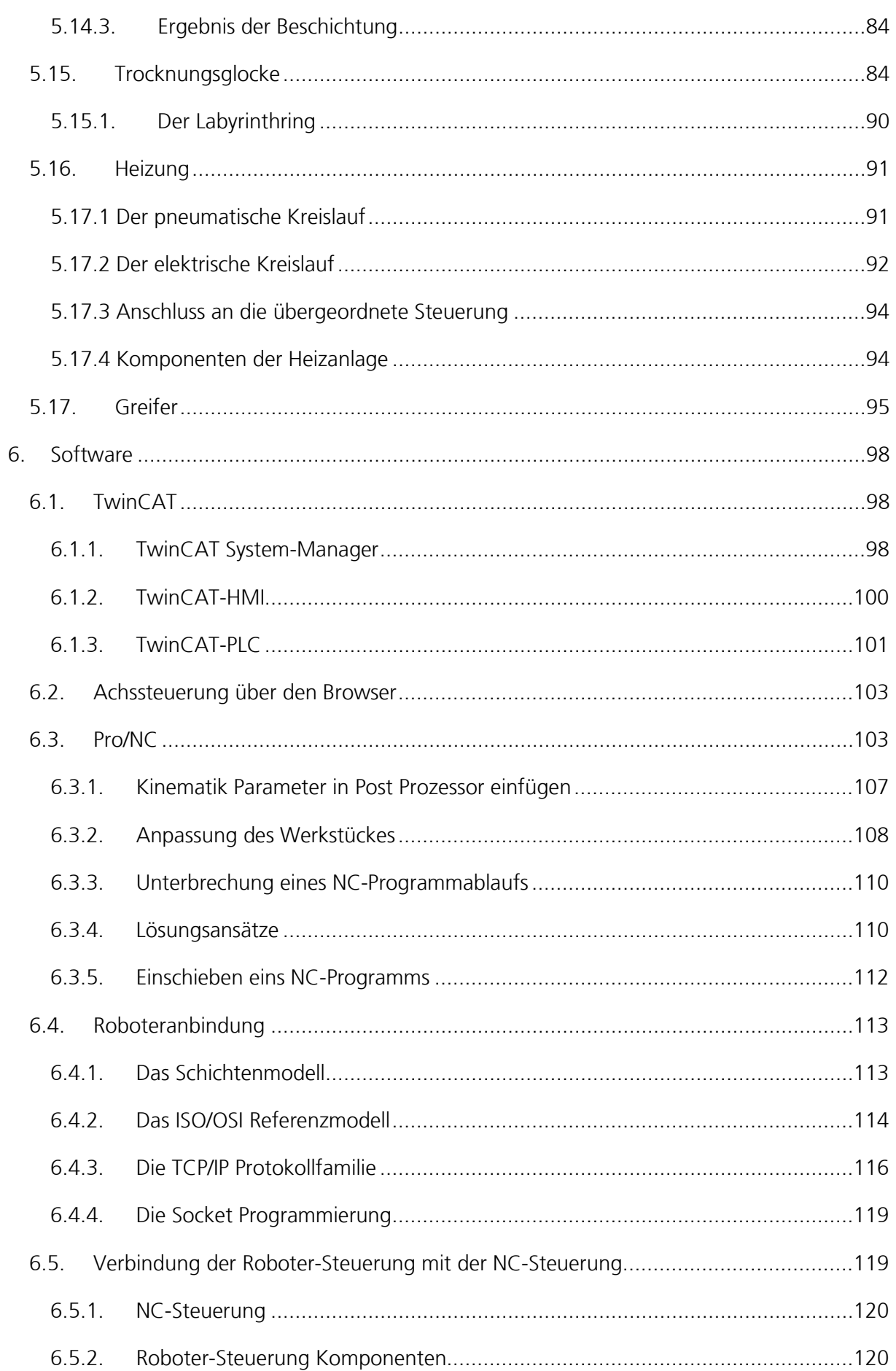

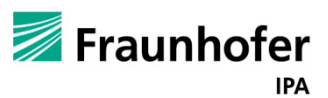

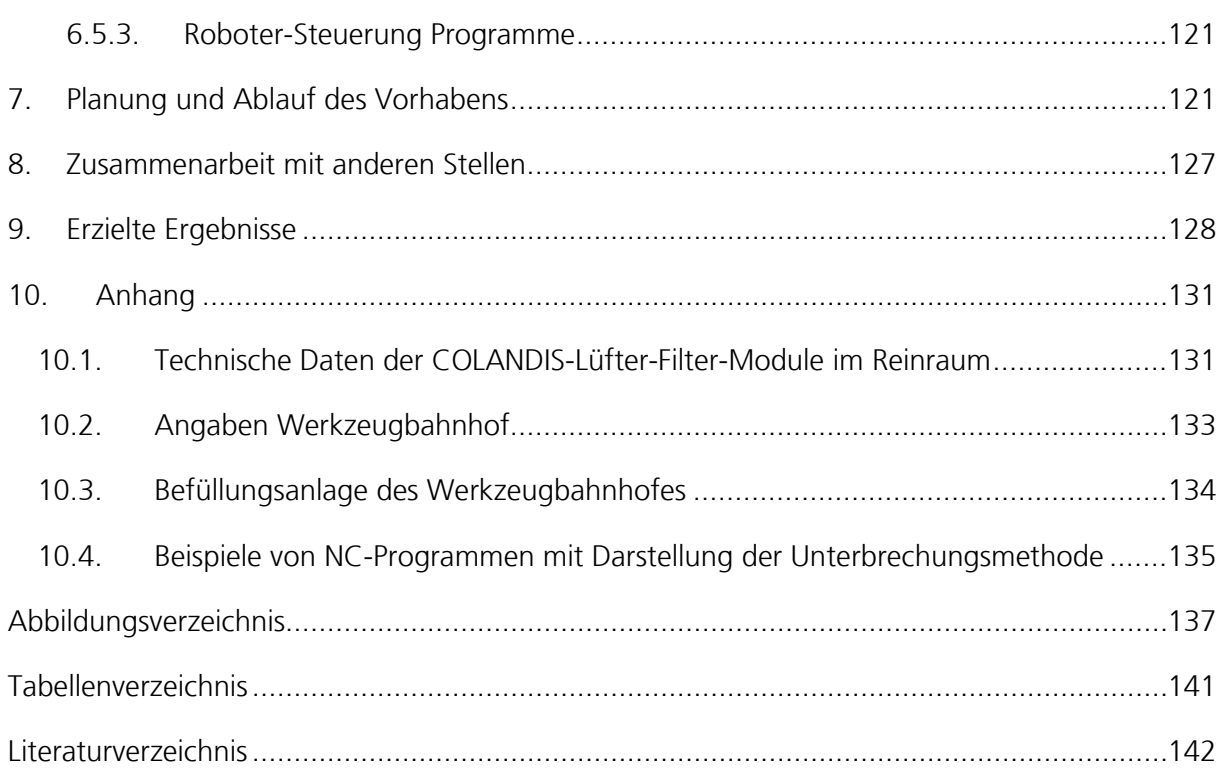

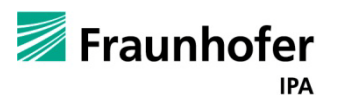

### <span id="page-6-0"></span>**1. Einleitung**

Die Chronisch Venöse Insuffizienz (CVI) ist ein häufiges, als Volkskrankheit angesehenes Leiden, das ausgehend von Durchblutungsstörungen zu offenen Beingeschwüren bis hin zur Amputation der betroffenen Extremität führen kann. Auslöser ist oft eine vorangegangene tiefe Venenthrombose, in deren Folge Venenklappen zerstört werden. Der erfolgreichen Behandlung kommt eine erhebliche klinische und sozioökonomische Bedeutung zu. Eine klinisch einsetzbare Venenklappenprothese existiert weltweit noch nicht.

Für die erstmalige Herstellung von Venenklappenprothesen aus Polyurethan wurde eine Funktionsmusteranlage für 3D-Tröpfchendosiertechnik aufgebaut. Die Besonderheit des Herstellungsverfahrens ermöglicht die Herstellung von bionischen Klappen, die graduelle Elastizitätsverläufe aufweisen wie die natürlichen und damit optimlae strömungsoptimierte Funktionalität.

Die Funktionsmusteranlage besteht im Wesentlichen aus einer Dosierkinematik welche die Positionierung der Tröpfchen regelt, einem Dosierer der die Tröpfchenvolumen und Dosierfrequenz einstellt und Tröpfchen abgibt, einer wasserfreien mit Stickstoff gefüllten Reinraumbox und einem Handlingsroboter der die Positionierung der Stents auf das Dosierwerkzeug und den Austausch von leerem Dosierwerkzeug gegen betropfte Dosierwerkzeuge übernimmt. Mit einem Kamerasystem wird die Positionierung und in Näherung das Volumen der Tröpfchen überprüft (Qualitätskontrolle).

Die Aufgabe bestand auch in der Anpassung von Steuerungssoftware und die Ermöglichung von automatisiertem Datenprocessing der CAD-CAM-Schnittstelle. Die Steuerung der Anlage, inklusive der Kinematik und der Dosiertechnik (additives Verfahren) erfolgt über eine Beckhoff-Steuerun, die bisher zur Steuerung von Fräsen (subtraktives Verfahren) eingesetzt wurde. Das Datenprocessing erlaubt automatisiert CAD-Datensätze in die Beckhofsteuersprache (SPS) umzuwandeln, sodass die Dosierkinematik die Freiformflächen des Dosierwerkzeugs entspechend abfahren kann.

Das Produkt, die dreiklappige Venenklappe, besteht aus einem PCU-Anteil und einem die Verankerung in der Venen ermöglichende Stent, der als Bulbenkäfig gefomt die natürlich ausgeprägte Bulben (Aussackungen der Venenwand ) aus strömungsdynamischen Gründen versucht nach zu bilden.

Die Anbindungsmöglichkeiten von Stent (Nitinol, Memory-Metall) und Venenklappe (Polycarbonaturethan) wurden eruiert. Ein Fertigungsprozess, in dem automtisiert Edukte zugeführt und Produkte abgeführt werden können, wurde mit der Installation eines Handlingsroboters ermöglicht.

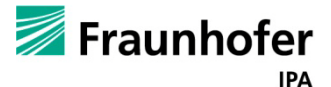

### <span id="page-7-0"></span>**2. Die Perspektiven des Vorhabens**

Durch die Bearbeitung der Entwicklungsaufgaben des Forschungsprojektes wird für die Herstellung von anatomisch geformten Venenklappenprothesen eine völlig neuartige biomedizinische als auch fertigungstechnische Plattformtechnologie geschaffen, durch die auch über die Medizintechnik hinaus neue Produkte entstehen können. Darüber wurden neue Anforderungen an das Verfahren und Erweiterungen / Modifikationen der Technologie initiiert, die in weiteren Forschungs- und Industrieprojekten münden werden. Es ist zu erwarten, dass aus der wissenschaftlichen Entwicklung des Verfahrens weitere Technologiesprünge mit weiteren Verzweigungen für andere Implantate und nicht-medizinische Produktebereiche resultieren werden.

Durch die enge Verzahnung aus Forschungseinrichtungen und produzierenden Unternehmen im Projekt war ein effizienter Technologietransfer gegeben.

Es ist zu hoffen, dass aufbauend auf den Ergebnissen nach Abschluß des Projektes die Fortentwicklung zu einem innovativen Behandlungsverfahren der Chronisch Venösen Insuffizienz (CVI) weiter geführt wird.

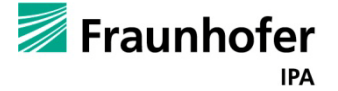

### <span id="page-8-0"></span>**3. Ziele**

Das Gesamtziel des Vorhabens bestand in der Entwicklung einer perkutan interventionell applizierbaren und selbstexpandierbaren bikuspidalen Venenklappenprothese aus Polycarbonaturethan (PCU) mit integrierten sinusförmigen Ausbuchtungen (Bulben). Die Venenklappensegel aus PCU sollten so in eine Nitinolstruktur integriert werden, dass ein Falten der Venenklappenprothese für hinreichend kleine Applikationskatheter (< 8 F) realisiert werden kann.

Dabei sollte eine Venenklappenprothese neben Anforderungen wie beispielweise Verfügbarkeit in unterschiedlichen Größen und geringe Gesamtbehandlungskosten folgende Merkmale erfüllen:

- Perkutan implantierbar mit möglichst geringer Operation, Anästhesie und Trauma;
- Sichere Verankerung der Prothese im venösen System;
- Minimale Öffnungs- (ca. 1 mmHg) und Schließdrücke, minimale Schließvolumina (Rückfluss bei Klappenschluss);
- Druckfestigkeit der Klappensegel gegen Druckspitzen über 100 bis zu 150 mmHg;
- Zuverlässige Funktion ohne thrombotische Komplikationen
- Ausreichende Stabilität, um nicht durch äußere Kräfte (z.B. Muskelkraft bei tiefer liegenden Venen) in ihrer Funktion beeinträchtigt oder beschädigt zu werden.

Daraus lassen sich folgende wesentliche Entwicklungsziele einer biomechanischen Venenklappe aus Polyurethan ableiten:

- Anatomische Form und physiologische Strömungsführung durch stentintegriertes, flexibles, bikuspidales Klappendesign
- Integration von Bulben zum Auswaschen des stromabseitigen Segelvolumens
- Graduelles, belastungsschonendes Schließen und Öffnen der Segel
- Berücksichtigung einer "Sicherheitsfunktion" (analog einer wiederholbaren Sollbruchstelle) für die Klappensegel bei temporär auftretenden Druckspitzen (100-150 mmHg),
- Verwendung von Nitinol als Stentmaterial für den Einsatz in Applikationskathetern < 8 F
- Oberflächenmodifikation der PCU-Polymere durch Heparinisierung oder anderen Wirkstoff zur Optimierung der Athrombogenität der Venenklappe.

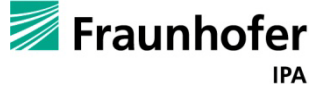

Ziele des Fraunhofer Instituts für Produktionstechnik und Automatisierung sind beim Projekt:

- Erarbeitung einer geeigneter Fertigungsstrategie
- Optimierung des Mikrodosierprozesses
- Entwicklung derTröpfchendosiertechnik
- Ermöglichung eines Werkzeugs und PCU Shorehärtenwechsels
- Aufbau einer Werkstückkinematik
- Ermöglichung der Haftung von PCU auf Nitinolstent
- Entwicklung eines Trocknungsverfahren Schichtdickenoptimierung
- Auslegung einer Reinraum Fertigungsbox
- Aufbau von Funktionsmustern und Integration in der Reinraum Fertigungsbox
- (Mit)Entwicklung des Kathetersystems
- Automatisierte Qualitätssicherungsmaßnahmen
- Evaluierung der Dosiertechnik
- Bereitstellung von Klappenmustern für Tierversuche

### <span id="page-9-0"></span>**4. Stand der Wissenschaft und Technik**

### <span id="page-9-1"></span>**4.1. Medizinische Ausgangslage**

Die chronisch venöse Insuffizienz (CVI) ist eine Erkrankung, die als Folgeerscheinung bei langjährigen Venenleiden auftritt und auf eine Dysfunktion der Venenklappen zurückzuführen ist. Im menschlichen Körper besteht der überwiegende Anteil der Venenklappen aus zweisegeligen Klappen mit stromabseitig hinter den Segeln befindlichen sinusförmigen Ausbuchtungen (Bulben). Ursache der CVI ist häufig die Beschädigung der Klappensegel in Folge einer Thrombose, woraus die Schlussunfähigkeit der Klappen und damit eine Druckerhöhung im Venensystem resultieren. Das Blut wird nur noch unzureichend aus der Extremität zum Herzen zurücktransportiert. Diese venösen Zirkulationsstörungen führen zu offenen Beingeschwüren. Die schwerste Form der CVI (Ulcus cruris venosum ), von der in Deutschland ca. 100.000 Menschen betroffen sind, erfordert eine komplexe und aufwendige Therapie. Die durch diese Erkrankung entstehenden Kosten für die Gesundheitssysteme sind mit ca. 1,2 Milliarden Euro im Jahr erheblich, zudem belastet sie die Gesellschaft mit 2,5 Millionen Arbeitsunfähigkeitstagen im Jahr und eine Vielzahl vorzeitiger Berentungen. Für die betroffenen Patienten stellt sie eine erhebliche Verschlechterung der Lebensqualität dar, die von der Einschränkung des Aktivitätsspielraums über Schmerzen jeden Schweregrades bis hin zur vollständigen sozialen Isolation reicht.

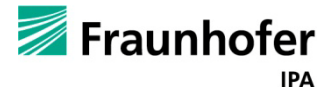

### <span id="page-10-0"></span>**4.2. Polymertechnische Ausgangslage**

Die Kunststoffgruppe der Polycarbonaturethane (PCU) erlaubte die Entwicklung neuartiger fluiddynamisch optimierter biomechanischer Herzklappen durch die be innovative GmbH, die auf Basis unterschiedlicher Materialhärten in einem Bauteil bisher unter Laborbedingungen in einem aufwändigen Tröpfchendosierprozess hergestellt wird. Das PCU wird hierzu in organischen Lösungsmitteln gelöst und als viskose Flüssigkeit dosiert. Im Tierversuch haben solche Prototypen erfolgreich gezeigt, dass diese Herzklappen als biomechanische Klappen (a) erstmalig ohne einschränkende lebenslange Blutgerinnungstherapie auskommen und (b) noch bessere fluiddynamische Eigenschaften besitzen als herkömmliche biologische Klappen bei deutlich längerer Haltbarkeit. Mangelnde Genauigkeit und Effizienz prototypischer Fertigungsprozesse verhinderten den klinischen Einsatz dieses Herzklappentyps.

### <span id="page-10-1"></span>**4.3. Die herkömmliche Behandlungsstrategie**

Die herkömmliche Behandlungsstrategie beinhaltet neben einer konservativen, topischmedikamentösen Therapie zumeist chirurgische Strategien einschließlich rekonstruktiver Techniken, die aber bisher an der Komplexität und den Risiken der Klappenchirurgie scheitern. Mögliche Strategien sind beispielsweise den Venendurchmesser einzuengen oder Muskelschlingen zu schaffen. Eine andere Strategie zielt direkt auf die Venenklappen. Hierzu wurden die interne oder externe Valvuloplastie, die Implantation von Veneninterponaten oder die Transplantation klappentragender Venenabschnitte entwickelt. Letzteres hat in der Vergangenheit zwar gute Erfolge gezeigt, jedoch führen der höhere Druck und die damit verbundene hohe mechanische Belastung zur Degeneration der Implantate. Aktuelle chirurgische Therapieansätze (siehe [Abbildung 1\)](#page-10-2) zielen auf die Implantation entsprechend aufbereiteter Xeno- und Allografts 9-10. Die Erfolgsrate dieser invasiven Behandlungstechniken liegt bei etwa 66% bis 75%. Langfristig können in Abhängigkeit von der Nachbeobachtungsdauer Klappendestruktion und die erneute Ausbildung einer venösen Insuffizienz beobachtet werden.

<span id="page-10-2"></span>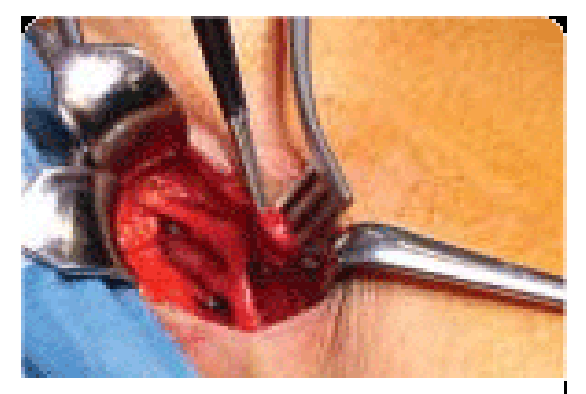

**Abbildung 1 – Chirurgische Therapie**

Wesentlich schonendere, perkutane Verfahren befinden sich derzeit am Übergang vom Tierexperiment zu den ersten Machbarkeitsstudien im Patienten. Dabei werden unterschiedlich aufbereitete tierische Gewebe oder autologe klappentragende Gefäßabschnitte auf ein Trägergerüst (Stent)

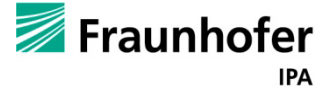

aufgebracht und implantiert. Diese Verfahren sind jedoch in ihrer bisherigen Form sehr kostenintensiv und aufwendig in der Präparation der Gewebe. Die bisher verfügbaren experimentellen Untersuchungen zeigen die aus der Herzchirurgie bekannte Limitation biologischer Klappenprothesen im Sinne einer begrenzten Langzeitfunktion mit Degeneration und Dysfunktion. Hinzu kommt das im Niedrigdrucksystem besonders relevante Problem der Thrombosierung. Des Weiteren sind die zur Applikation eingesetzten Katheter mit 10F bis 18F (3,3-6mm) immer noch großvolumig und damit insbesondere für den Einsatz im oberen Kniebereich zu groß.

Für eine einfache und sichere, idealerweise ambulant durchzuführende Implantation, wären wesentlich dünnere Applikationskatheter mit Außendurchmessern von 8F (2,7mm) oder weniger erforderlich. Das scheitert allerdings an der geringen Komprimierbarkeit der biologischen Klappensegel. Mit Kunststoffklappen kann dieses Problem gelöst werden.

### <span id="page-11-0"></span>**4.4. Venenklappenprothesen**

Eine klinisch einsetzbare Venenklappenprothese existiert weltweit noch nicht. In der Patentliteratur findet das Thema Venenklappenprothetik in den letzten Jahren zunehmendes Interesse. In den veröffentlichten Konstruktionen sind die Venenklappenprothesen jedoch nur unzureichend beanspruchungs- und fluiddynamikgerecht ausgelegt.

### <span id="page-11-1"></span>**4.5. Venenklappenprothetik**

Die biomechanischen Aspekte natürlicher Venenklappen werden beim Stand der Technik unzureichend berücksichtigt, sie sind jedoch für die Auslegung und das Design einer funktionsfähigen Venenklappenprothese sehr entscheidend. Die sinusförmigen Ausbuchtungen (Bulben) hinter den Segeln von natürlichen Venen- und auch Herzklappen haben einen entscheidenden Einfluss auf das Öffnungs- und Schließverhalten der Segel sowie das Auswaschverhalten. Für ein effizientes Öffnungs- und Schließverhalten ganz entscheidend ist weiterhin der Druckverlust, nur wenn dieser minimal ist, ist der Rückfluss des Blutes zum Herzen gewährleistet. Venenklappen haben deutlich kleinere Durchmesser als Herzklappen. Die bisherigen Klappensysteme können nicht auf die im Kniebereich erforderlichen Durchmesser verkleinert werden, da sie einen viel zu großen Druckverlust aufweisen würden. Auch Bioprothesen eignen sich aufgrund ihrer relativ dicken Segel und Gefäßwandung kaum für kleine zusammenfaltbare Venenklappen. Dagegen sind natürliche Venenklappensegel so dünn, dass die Präparation zeitaufwendig und riskant bzw. unzureichend reproduzierbar ist. Insofern

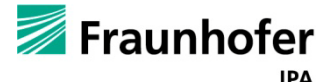

eröffnet eine biomechanische Venenklappe aus Polymer die Möglichkeit, eine Prothese zu entwickeln, die an die anatomischen und physiologischen Anforderungen angepasst ist. Für eine Venenklappe mit kleinen Durchmessern sind zur Erzielung geringer Öffnungsdrücke sehr dünne Segel erforderlich, demgegenüber müssen sie auch sehr hohen Gegendrücken (z. B. beim Husten oder Pressen) standhalten, zwei sich scheinbar ausschließende, widersprüchliche Anforderungen. Dies wird durch konstruktive Maßnahmen berücksichtigt. Die zuvor genannten Aspekte können alle in einer polymeren Venenklappenkonstruktion vereint werden.

### <span id="page-12-0"></span>**4.6. Technische Bedeutung**

Die Beherrschung von Tropffertigungsprozessen ist eine wesentliche Voraussetzung für eine Vielzahl unterschiedlicher Labor- und Produktionsprozesse in vielen Branchen. Insbesondere in den Bereichen der Life Sciences (Medizintechnik, Biopharmazeutische Technik) werden zunehmend neue Verfahren erschlossen, die auf dem schichtweisen Aufbau dreidimensionaler Strukturen aus Liquiden unterschiedlicher Viskosität beruhen. Beispiele hierfür sind neben dem thematisierten Aufbau von Venenklappen die Realisierung komplexer Organstrukturen für das Tissue Engineering oder die Fertigung von Analysechips. Von besonderer Bedeutung ist hierbei die zuverlässige Abgabe von Flüssigkeiten mit unterschiedlichen Parameterkenngrößen innerhalb desselben Prozesses. Diese Problematik ist heute nur unzureichend gelöst, was zu langwierigen Einstellungen, Optimierungsprozessen und hohen Ausschussquoten bei den genannten Anwendungen führt. Gegenüber dem Stand der Technik wird hier zudem erstmals der schichtweise Aufbau von 3D-Modellen aus unterschiedlich harten bzw. elastischen Polymeren in einem Modell möglich.

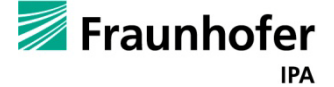

### <span id="page-13-0"></span>**5. Beschreibung der Anlage**

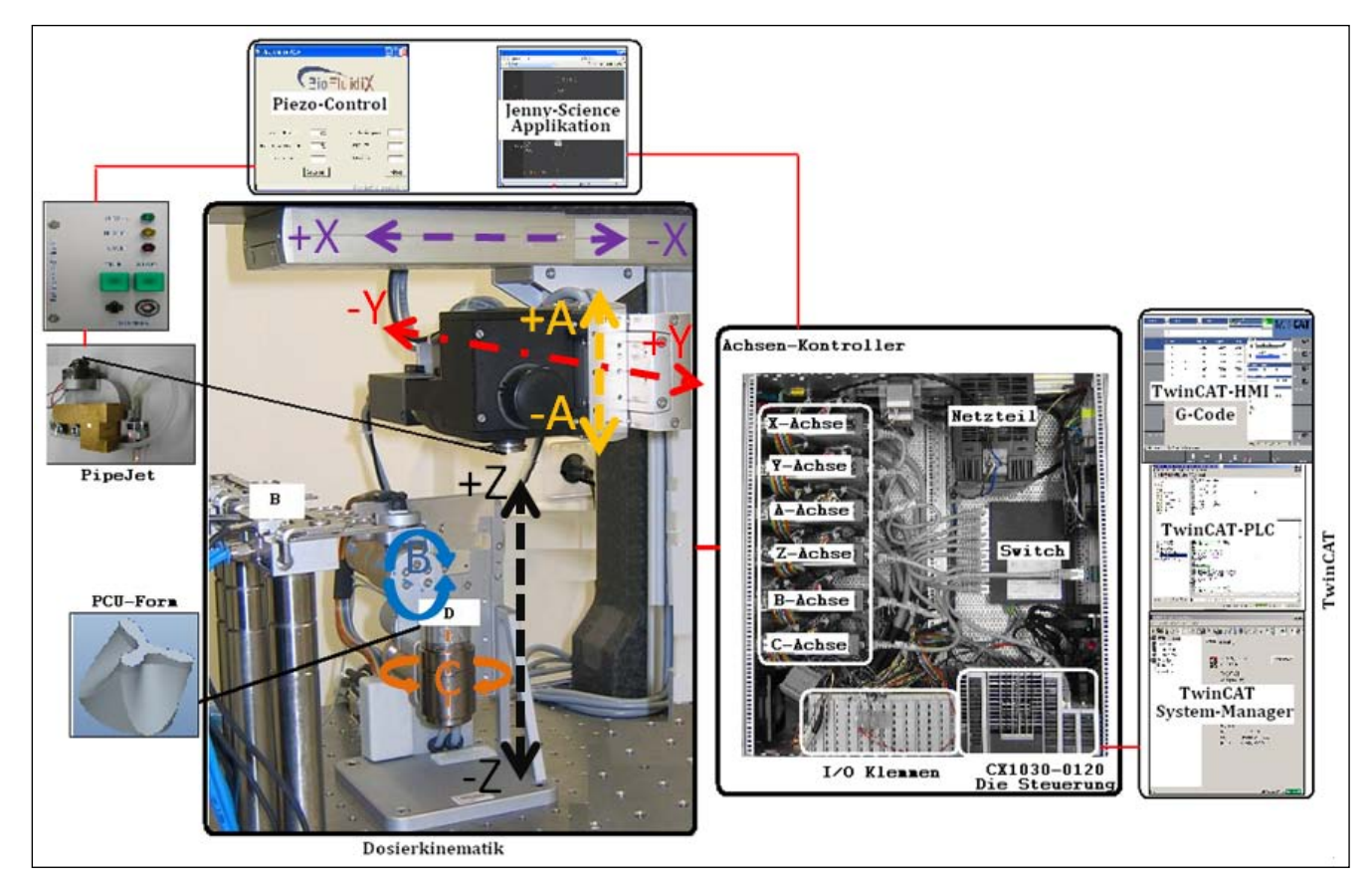

**Abbildung 2 - SW/HW der Dosierkinematik (A,X,Y, Z sind Linearachsen, B und C Rotationsachsen, B-Werkzeughalter/ D-Werkstück)**

In Abbildung 2 ist eine komplette Übersicht über die einzelnen Komponenten der Dosierkinematik inklusive der Steuerungshardware der Anlage zu sehen. Der Achsaufbau welcher aus 4 Linearachsen und zwei Rotationsachsen besteht, befindet sich im Inneren des Reinraumes. Hinzu kommt noch der Pipe-Jet, der Werkzeugbahnhof, die Trocknungsglocke und das Kamera-Kalibriersystem. Die Steuereinheiten (Pipe-Jet Steuerung, Achssteuerung und Steuer-PC) sind ausgelagert und sind unter bzw. neben der Anlage in einem 19 Zoll Rack untergebracht.

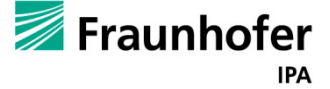

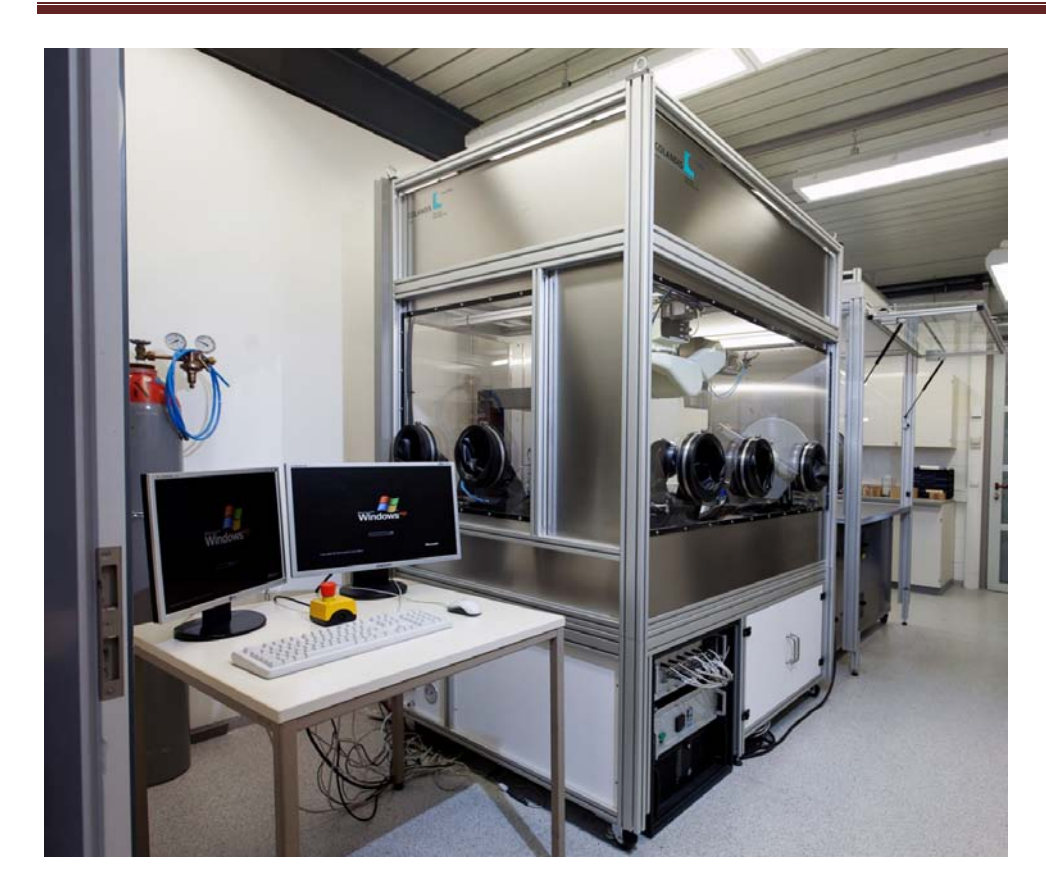

**Abbildung 3 - Reinraumbox und Steuer-PCs**

<span id="page-14-0"></span>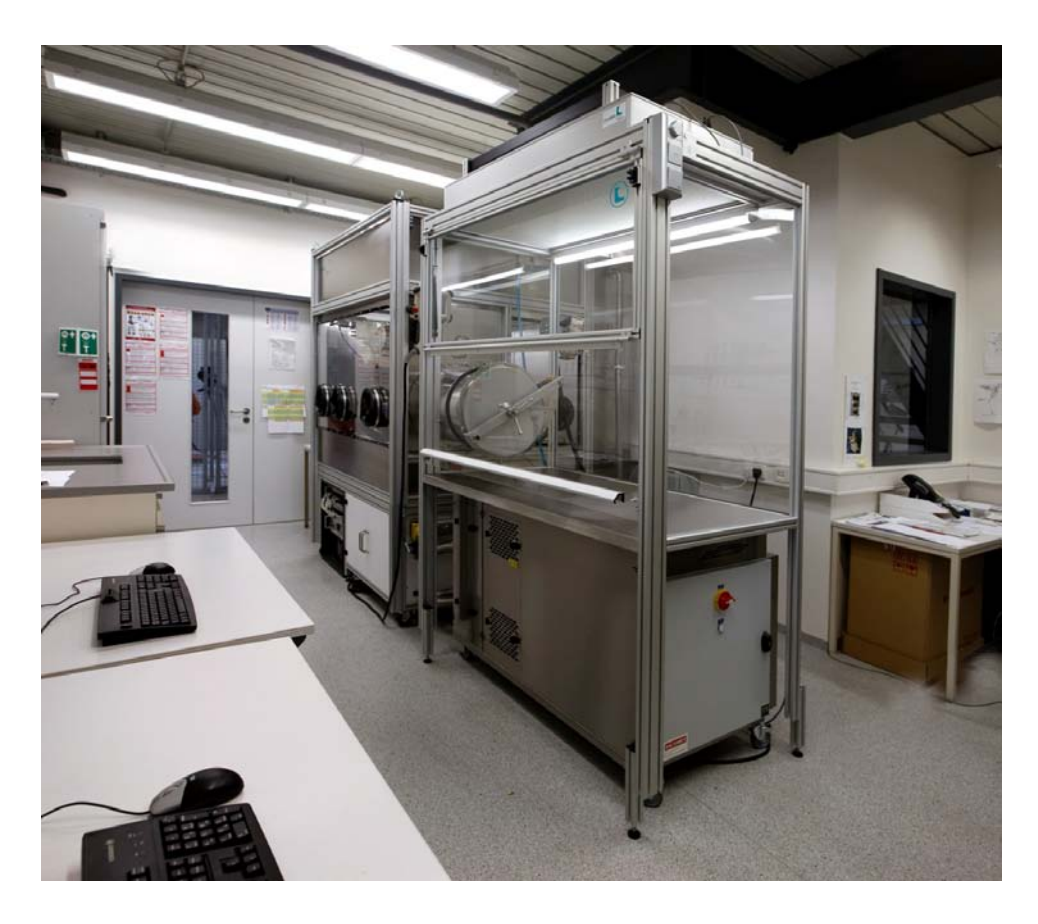

**Abbildung 4 - vorne: Cleanbench, hinten: Reinraumbox**

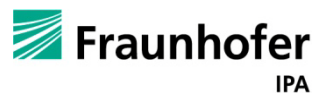

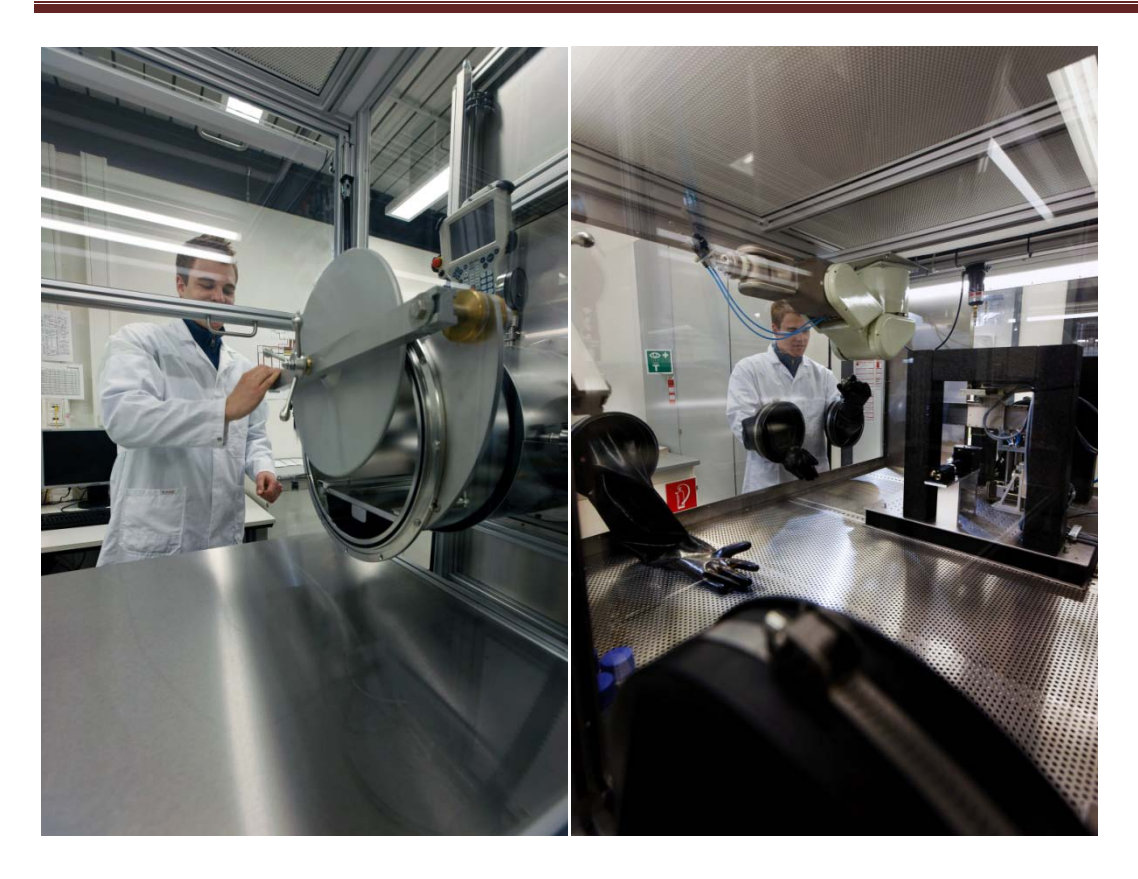

**Abbildung 5 - links: Schleuse zwischen Reinraumbox und Cleanbench, rechts: Blick durch die Reinraumbox auf die Handschuheingriffsöffnungen und die Dosierkinematik mit Granitaufbau**

### <span id="page-15-2"></span><span id="page-15-0"></span>**5.1. Reinraum**

#### <span id="page-15-1"></span>**5.1.1 Reinraumbox**

Die Dosierkinematik befindet sich in einer individuell angefertigten Reinraumbox (Glovebox) der Klasse 4 (s. [Abbildung 3](#page-14-0) bis [Abbildung 5\)](#page-15-2). Laut Definition nach ISO 14644-1 (für Reinraumklassen) wird ein Reinraum ISO 4 klassifiziert, indem er während des Betriebs bei einer Partikelmessung maximal 10.000 Partikel auf 0,1 µm enthält. Die Reinigung der Luft erfolgt durch zwei Lüfter-Filter-Module, deren Luftstrom die beim Arbeitsprozess entstehenden Partikel vom Produkt weg führt, dadurch können im Arbeitsbereich Luftreinheitsklassen von ISO 4 und besser erreicht werden.

Die Füllung der Klimabox mit Inertgas (Stickstoff) hat den Vorteil, dass zum einen dadurch aktiv Explosionsschutz betrieben wird und zum anderen eine besonders niedrige Luftfeuchtigkeit in der Box herrscht. PCU kann bis 2 % Wasser aufnehmen, was dadurch vermieden wird. Diese Atmosphäre begünstigt, dass sich Lösungsmittel besonders schnell verflüchtigen können. Um das PCU in eine tropfbare, flüssige Form zu transformieren, wurden zweierlei Lösungsmittel, Chloroform und DMAc, eingesetzt, die sich besonders bewährt haben: Chloroform ist sehr leicht flüchtig und begünstigt das Abrocknen des schwer flüchtigen DMAc, das aber zur optimalen

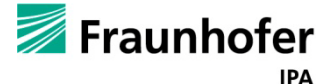

Löslichkeit von PCU benötigt wird. Da Chloroform und DMAc im Verdacht stehen, krebserregend zu sein, ist ein besonders vorsichtiger Umgang mit den Lösungsmitteln notwendig. Dieser Umstand hat wiederum zur Folge, dass zusätzliche Anforderungen an die Reinraumbox gestellt werden damit sichergestellt werden kann, dass keinerlei Lösungsmitteldämpfe in den Arbeitsraum gelangen.

Es sind in der Konstruktion der Box zwei Umstände besonders zu berücksichtigen. Zum einen, wie bereits erwähnt, muss es vermieden werden, dass Lösungsmitten in die Raumluft gelangen, um einen geringen Partialdruck des Lösungsmittels zu erzeugen. Des Weiteren muss auch darauf geachtet werden, dass alles in einem Partikel armen Raum produziert wird. Dies wird dadurch gewährleistet wird, dass die Luft ständig über Partikelfilter geführt wird und ein gereinigter Luftstrom gleichmäßig von der Decke zum Plenum strömt, der ein Aufwirbeln verhindert bzw. evtl. bei der mechanischen Bewegung auftretenden Partikel sofort in das Plenum der Box zum Filter führt. Desweiterene ist das Einbringen von Gegenständen von außen nur über eine Vakuumschleuse möglich. Ein leichter Überdruck in der Box wird erzeugt um das Eindringen von Umgebungsluft zu verhindern. Handschuhe (Gloves) ermöglichen das Eingreifen in die Box.

Der zentrale Einspeisepunkt des Stickstoffsystems in die Glovebox teilt sich anschließend in 4 Kreise auf, bestehend aus folgenden Komponenten:

- Werkzeugmagazin, mit Druckventil
- Trocknungsdüse, mit Druckventil
- Greifer / Roboter, mit Druckventil
- Befüllsystem Arbeitsbereich (Gasreinigungsanlage), inklusive Schleusen mit Druckventil

Zur Ansteuerung der integrierten Geräte befinden sich im Unterbau drei Netzteile (5 V, 12 V, 24 V) mit jeweils 100 W. Rechts daneben befindet sich zusätzlich eine Kaltgerätsteckerleiste mit einer maximalen Belastung von 10 A.

Die Glovebox ist eine Sonderanfertigung nach Bauplänen von Fraunhofer durch die Fa. Colandis. Die Anlage wurde ergänzt mit einer Luftreinigungsanlage P(sys)-II-S basierend auf Kohlegranulat zur Lösungsmittelabsorption und sowie Kupferkatalysator und Molekularsieb zur Entfernugn von Sauerstoff und Wasser. Über die Luftreinigungsanlage wird auch der Überdruck in der Box geregelt. Er wird auf ca. 50 bis 100 Pascal eingestellt.

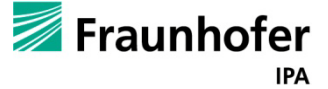

Die technischen Angaben der Glovebox sind wie folgt:

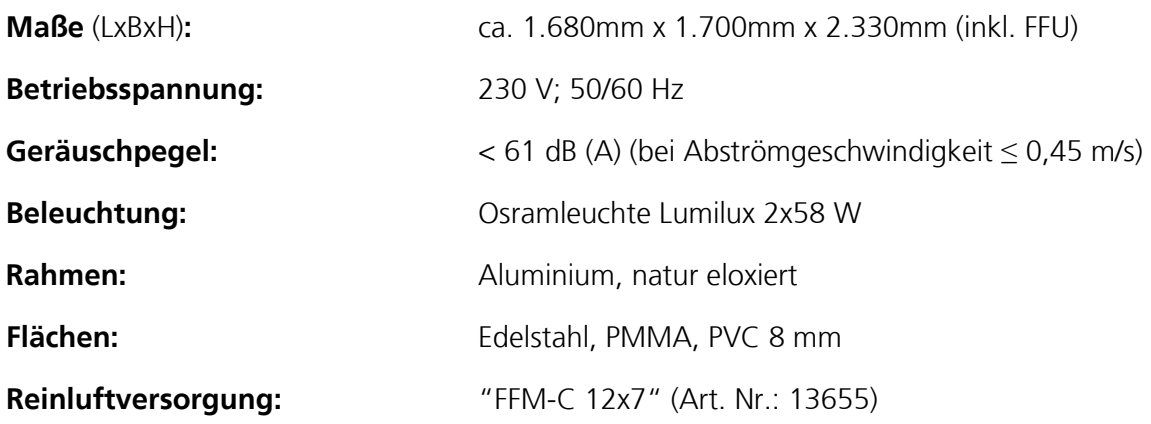

#### <span id="page-17-0"></span>**5.1.2. Vakuumschleuse**

Die Vakuumschleuse aus Edelstahl besitzt die Abmessungen: Durchmesser 400mm, Länge 600mm und ragt in den Beistellbaren Reinluftarbeitsplatz zur Nachbearbeitung hinein [\(Abbildung 5\)](#page-15-2). Die Abmessungen wurden gewählt um bei Bedarf größere Teile einbringen zu können ohne die Anlage öffnen zu müssen. Nachteil hierbei ist, dass die Flutung ca. 20min dauert jedoch ist dieser Nachteil zu vernachlässigen da die Öffnung, Reinigung und Neubefüllung des Reinraumes einen enormen Aufwand darstellt.

Weitere Komponenten der Schleuse sind

- Schleusentür außen, hydropneumatisch gedämpft
- Schleusentür innen, hydropneumatisch gedämpft
- 2 Stück Magnetventile (Evakuieren und Fluten mit Inertgas)
- Vakuummanometer
- Schiebetablett aus Edelstahl

#### <span id="page-17-1"></span>**5.1.3. Klimaanlage**

Das Klimapaket ist integriert in die Glovebox und ist mit einem Temperaturregler ausgerüstet. Die Kühlleistung beträgt 1.000W. Mit dem integrierten Klimapaket kann die Innentemperatur um bis zu 8K unter der Außentemperatur gehalten werden was für unsere Zwecke völlig ausreichend ist das die sich im inneren des Reinraumes befindlichen Geräte nicht viel Wärme erzeugen und der Luftstrom die Heizung welcher zur Trocknung der Venenklappe genutzt wird, direkt wieder abgeführt wird. Die Steuereinheit befindet sich außerhalb des Reinraumes und die eigentliche Kühleinheit ist in den Rückstromkanal eingebaut (s. Abbildungen 6).

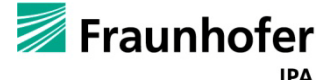

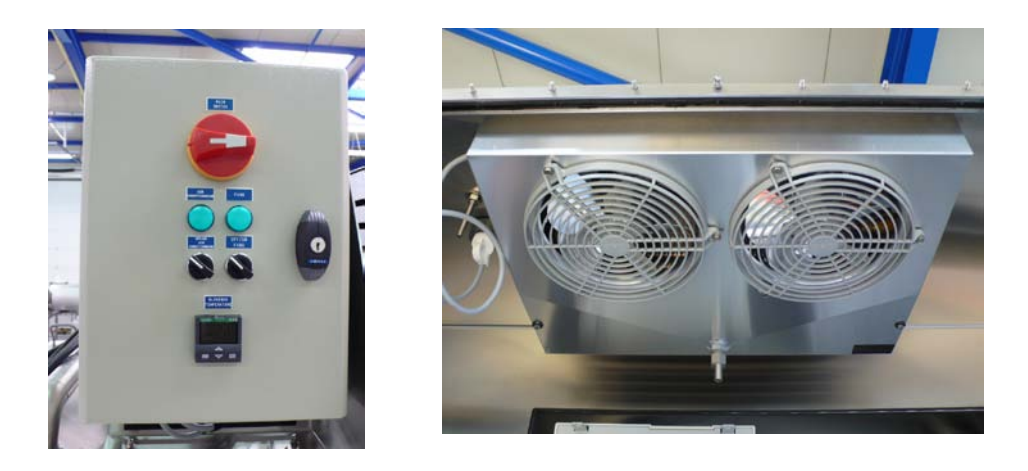

**Abbildung 6 – Links: Steuereinheit Klimatisierung, rechts Kühlkörper**

#### <span id="page-18-0"></span>**5.1.4. Gasreinigungsanlage P(sys)-II-S**

Gasreinigungsanlage P(sys)-II-S mit SPS-Steuerung und automatischer Regenerierung. Wartungsfreies Gebläse für die Gasumwälzung. Das System ist grundsätzlich geeignet Sauerstoff und Feuchtigkeit über Kupferkatalysator und Molekularsieb zu entfernen. Hier ist das System auf die Entfernung von H2O optimiert.

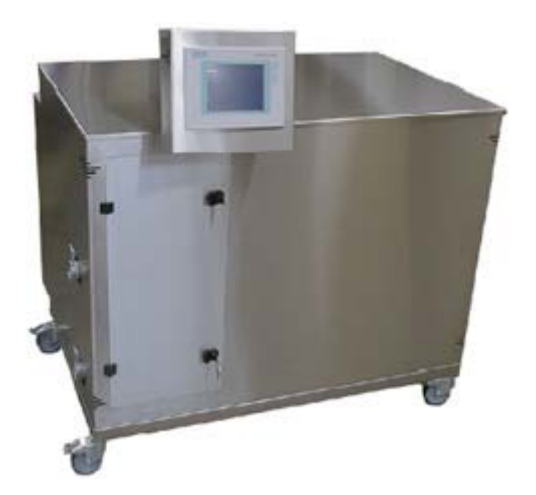

**Abbildung 7 - Gasreinigungsanlage (PSYS II C)**

<span id="page-18-1"></span>Zweck: Große Erhöhung der Reinigungskapazität.

Die Gasreinigung erfolgt durch zwei separate Filtereinheiten mit eigener Betriebsart und eigenem Regenerationssystem. Dadurch erfolgt eine starke Erhöhung der Reinigungskapazität. Die Chemikalien werden durch den eingebauten Kohlefilter bei der Zirkulation gefiltert. Der Kohlefilter ist mit Schüttgut gefüllt was eine Preisgünstige alternativer zu den allgemein läufigen Akku-Packs darstellt.

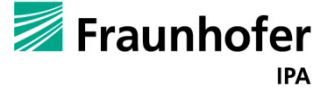

Erforderliches Regeneriergas: Inertgas mit 4%– 10% H2, Erreichbare Reinheitswerte: 1ppm O2 und H<sub>2</sub>O, Reinigungskapazität : [0<sub>2</sub>] 200 Liter / [H<sub>2</sub>0] = 2880 g; dies ermöglicht eine dauerhafte Stabilität der O<sub>2</sub> und H<sub>2</sub>O Restraten und ist "regenerierungssparend". Die Filter verfügen über automatische Ventile. Gesteuert wird die Gasreinigung über einen Touchscreen (s. [Abbildung 7\)](#page-18-1) mit Siemens S7 SPS-Steuerung, zur

- Einstellung der Parameter und Anzeige der Zustände
- Einstellung der Umwälzung
- Einstellung der Druckregelung
- Betätigung des Gasflutens bei der Inbetriebnahme des Systems
- Einstellung der Anzahl und Dauer der Spülzyklen der Vakuumpumpe
- Betätigung der Regenerierung
- Anzeige des Drucks
- Anzeige des Wasserdampfgehalts
- Zugang zu den verschiedenen Benutzerparametern
- Steuerung der Vakuumpumpe zur Schleusenflutung

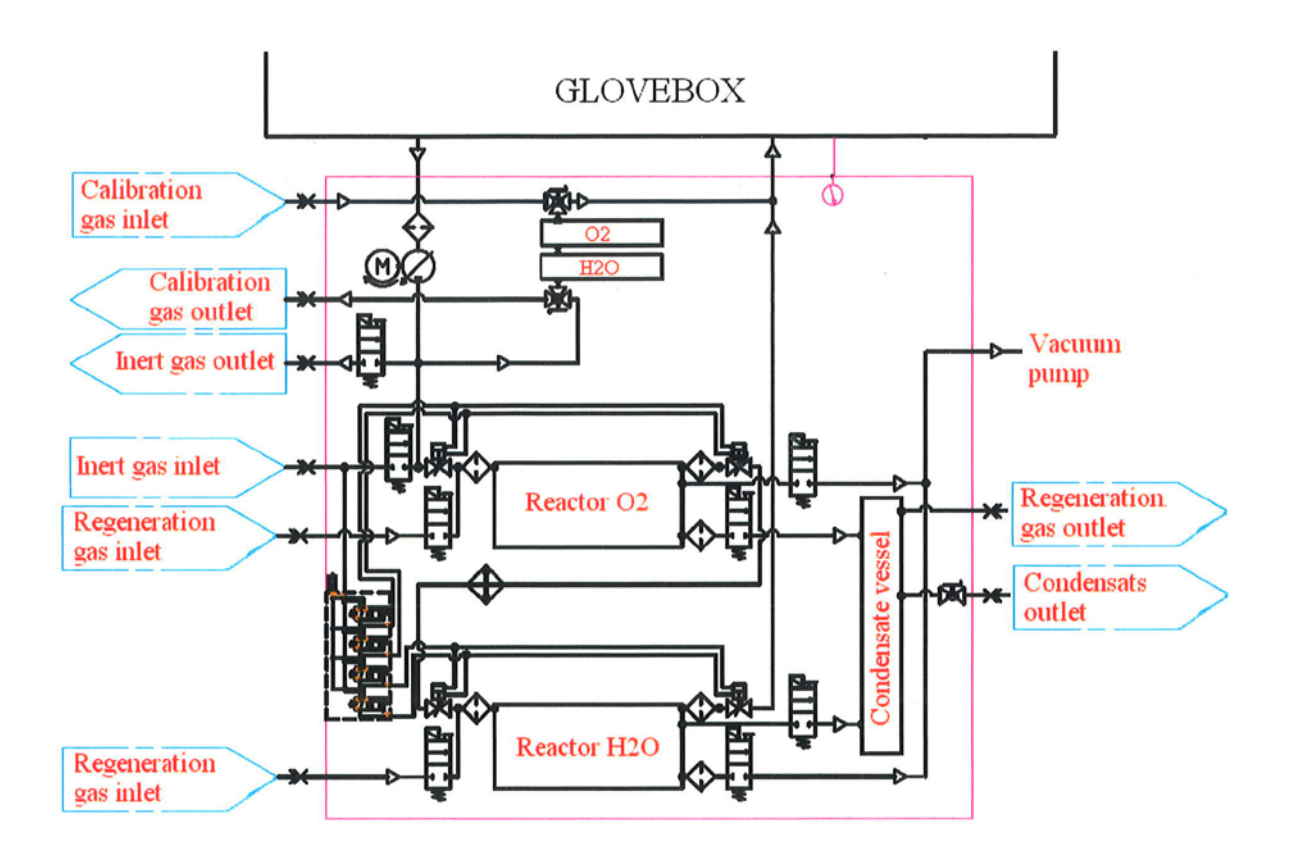

<span id="page-19-0"></span>**Abbildung 8 – Operationsdiagramm**

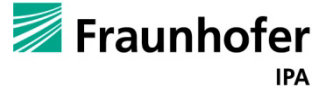

Das Operationsdiagramm in [Abbildung 8](#page-19-0) zeigt den Gasverlaufsplant der Gasreinigungsanlage auf. Es macht zudem die Filterung und Abführung der Flüssigkeit der Raumluft deutlich. Des Weiteren sind die Beiden unabhängig voneinander arbeitenden Reaktoren der Anlage aufgeführt.

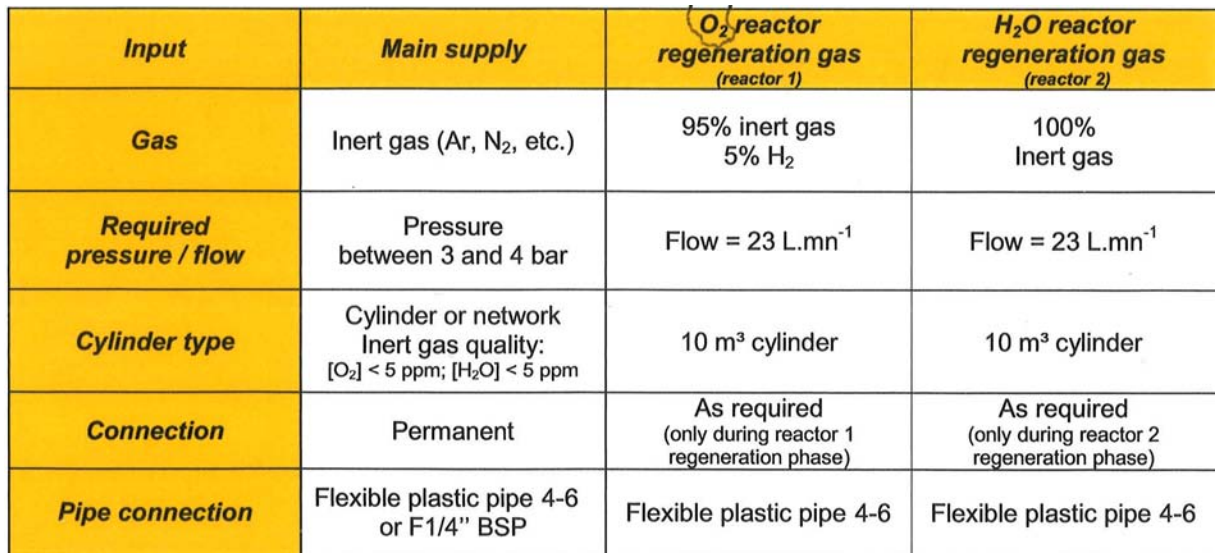

#### <span id="page-20-0"></span>**Abbildung 9 - Gasversorgung der Anlage**

[Abbildung 9](#page-20-0) zeigt eine Auflistung und die Verwendung der benötigte Gase welche bei der Gasreinigungsanlage zum Einsatz kommen.

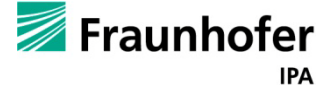

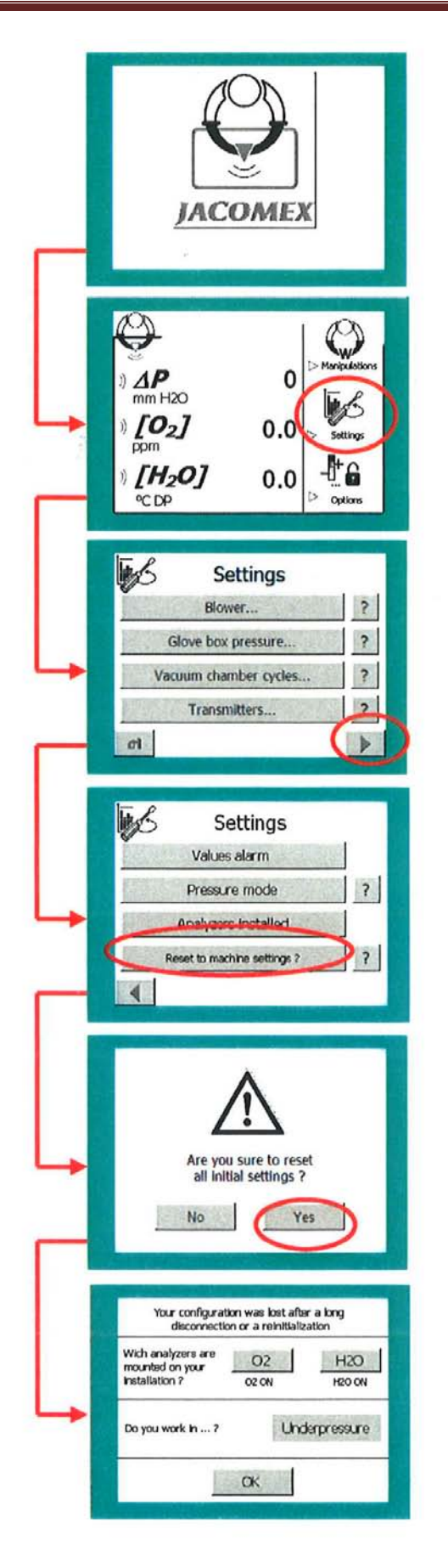

**Abbildung 10 - Programmierbarer Logik Controller**

<span id="page-21-0"></span>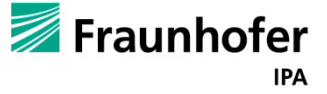

[Abbildung 10](#page-21-0) zeigt das Bedienpannel und den logisch aufeinander aufgebauten Bedienzyklus auf.

### <span id="page-22-0"></span>**5.1.5. Cleanbench**

Der Reinraumbox nebenstehend und über eine Schleuse angeschlossen befindet sich eine Cleanbench zur Vorbereitung und Nachbearbeitung der Werkzeuge und Klappen. Die Cleanbench kann Luftreinheitsklassen von ISO 5 erreichen, dies ist abhängig von den ablaufenden Prozessen am Arbeitsplatz, dem Einsatz von reinraumtauglichen Materialien sowie den Umgebungsbedingungen am Aufstellort. Die Cleanbench wurde ebenfalls von der Fa. Colandis gekauft und fertig geliefert. Die Schleusenöffnung schafft eine direkte Verbindung zwischen der Reinraumbox und der Cleanbench.

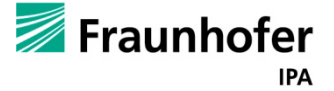

### <span id="page-23-0"></span>**5.1.6 Abnahme der Reinräume**

Folgenden Untersuchungen nach ISO 14644-1 wurden bei der Reinraumabnahme durchgeführt.

- Messung der Strömungsgeschwindigkeit in Reinarumbox und nebenstehender Cleanbench mit dem Messgerät: mini-air® IV der Firma schildknecht messtechnik ag überprüft.
- Emissionsmessungen luftgetragener Partikel an zwei Messpunkten (siehe [Abbildung 12\)](#page-23-1)

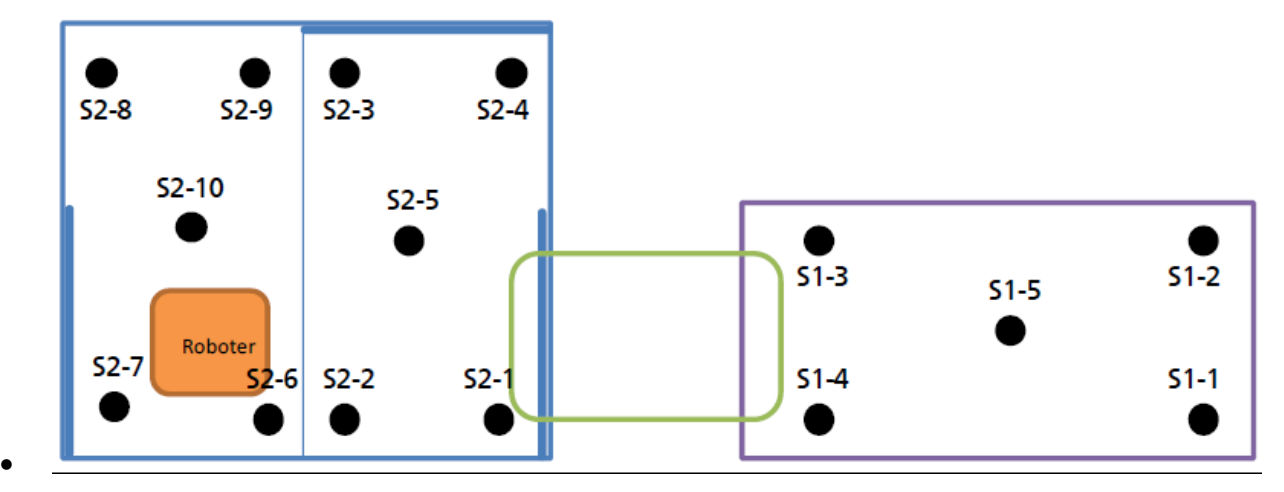

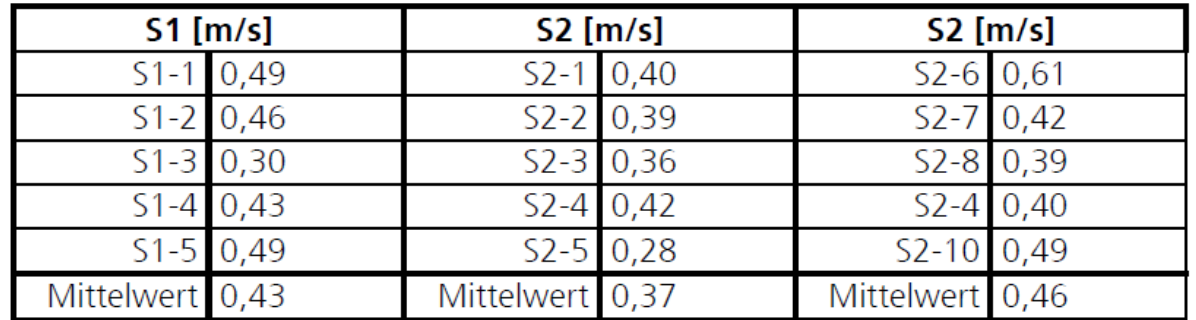

**Abbildung 11 - Messpunkte zur Strömungsmessung in Reinraumbox (links oben) und Cleanbench (rechts oben) in 30 cm Abstand zur Decke und die daraus erhaltenen Messwerte**

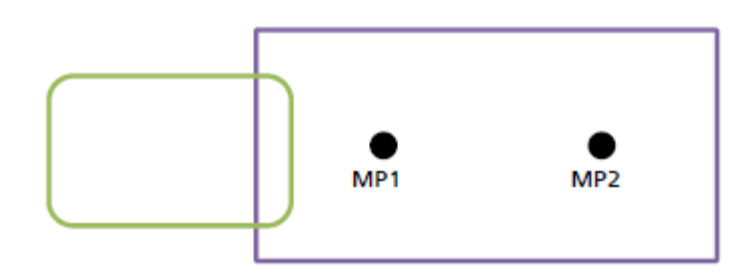

<span id="page-23-1"></span>**Abbildung 12 - Emmissionsmessungen luftgetragener Partikel an zwei Messpunkten.** Schematische Lage der Messpunkte in der Cleanbench (lila), in der Reinraumschleuse (grün),

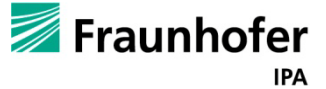

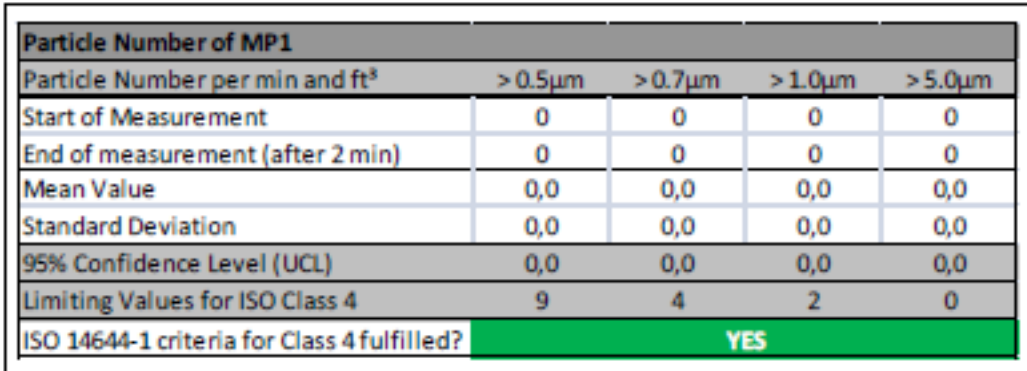

Ergebnis der Qualifizierungsmessung an MP1 (30cm unter Filterdecke)

| <b>Particle Number of MP3</b>               |               |              |              |               |
|---------------------------------------------|---------------|--------------|--------------|---------------|
| Particle Number per min and ft <sup>3</sup> | $> 0.5 \mu m$ | $>0.7 \mu m$ | $>1.0 \mu m$ | $> 5.0 \mu m$ |
| <b>Start of Measurement</b>                 |               |              |              |               |
| End of measurement (after 2 min)            |               |              |              |               |
| Mean Value                                  | 0,7           | 0,3          | 0,3          | 0,0           |
| <b>Standard Deviation</b>                   | 1,2           | 0,6          | 0,6          | 0,0           |
| 95% Confidence Level (UCL)                  | 1.4           | 0.7          | 0.7          | 0,0           |
| Limiting Values for ISO Class 4             |               |              |              |               |
| ISO 14644-1 criteria for Class 4 fulfilled? | <b>YES</b>    |              |              |               |

Ergebnis der Qualifizierungsmessung an MP2 (Arbeitshöhe)

#### <span id="page-24-0"></span>**Abbildung 13 Messergebnisse an den Messpunkten 1 und 2 aus Abbildung 14.**

Die Messungen standen in Übereinstimmung mit den technischen Anforderungen an die Funktion der Räume (siehe [Abbildung 13\)](#page-24-0)

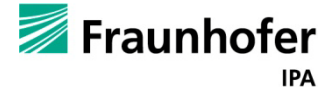

### <span id="page-25-0"></span>**5.2. 6-Achs Kinematik**

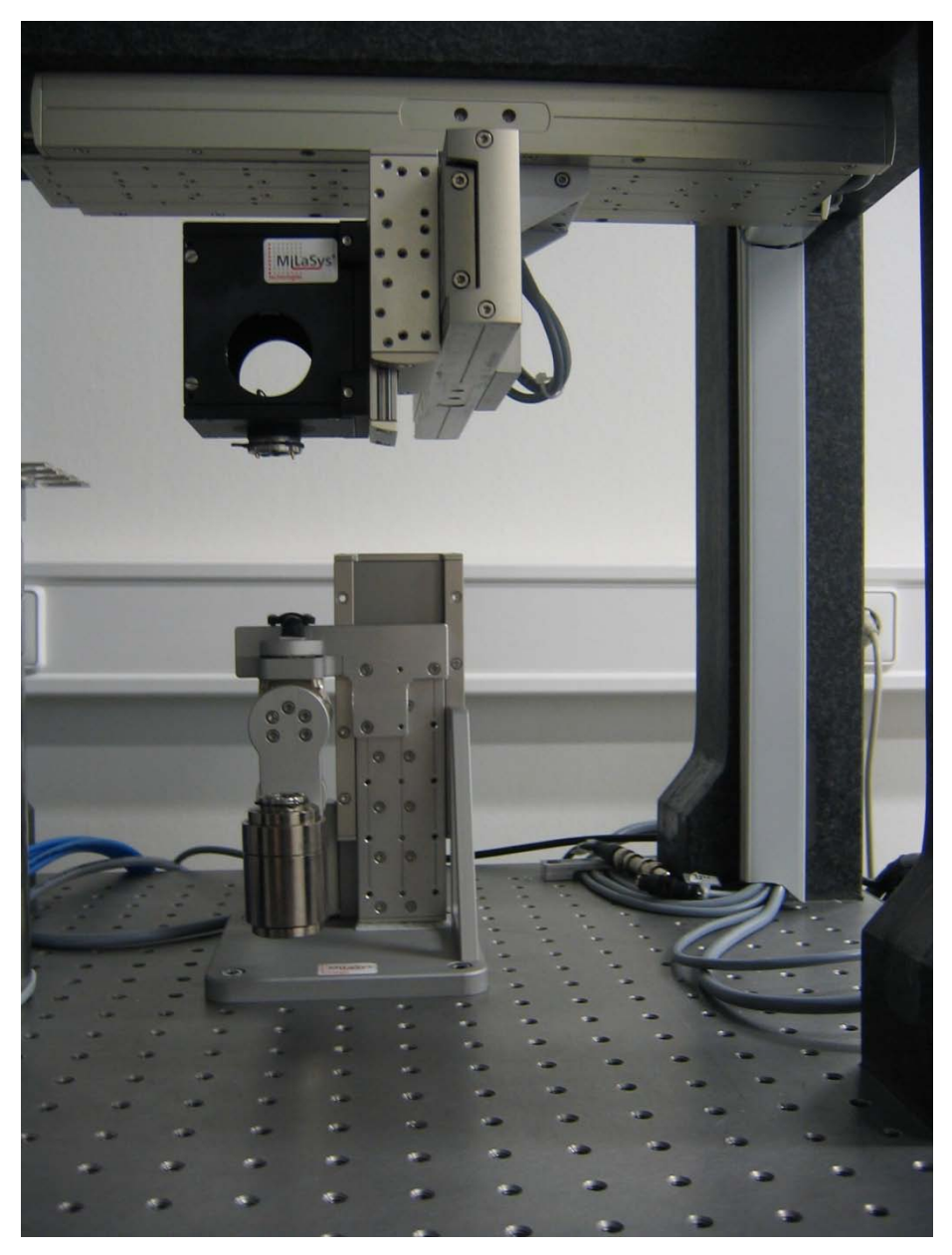

**Abbildung 15 - obere und untere Achskinematik**

Die kinematische Struktur kann in eine obere und eine untere Kinematik unterteilt werden. Der obere Teil besteht aus 3 Linearachsen, der X, Y, und A-Achse, der untere Teil aus einer Linearachse (Z), einer Schwenkachse (B) und einer Rotationsachse (C). Auf die untere Achskinematik ("Hand") wird das zu betropfende Werkstück (die Venenklappenform) aufgesteckt, woraufhin die obere Achskinematik für die Steuerung des Dosierkopfes und die untere Achskinematik für Schwenk und Rotationsbewegungen der Dosierform zuständig ist.

Um einen zügigen Austausch der benötigten PCU-Härten zu gewährleisten und so die Prozesszeit möglichst gering zu halten, wird für jede PCU-Härte ein eigener Dosierer verwendet.

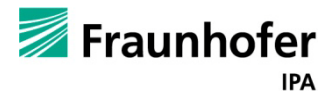

Nach einem absolvierten Dosiervorgang wird ein Austausch des Dosierers am Werkzeugbahnhof (WZB) durchgeführt, um den Vorgang ohne große Unterbrechung weiterlaufen zu lassen. Der Werkzeugbahnhof kann zurzeit bis zu drei Dosierköpfe aufnehmen, in denen während eines Tropfvorgangs verschiedene PCU-Härten enthalten sind. Durch diese Maßnahme kann auch das Risiko einer Querkontamination der unterschiedlichen ADIAMate ausgeschlossen werden. Durch Aufstellung eines weiteren Werkzeugbahnhofs kann auf 6 Dosierköpfe erweitert werden.

In [Abbildung 16](#page-26-0) werden alle sechs Achsen der Dosierkinematik und der Werkzeugbahnhof dargestellt.

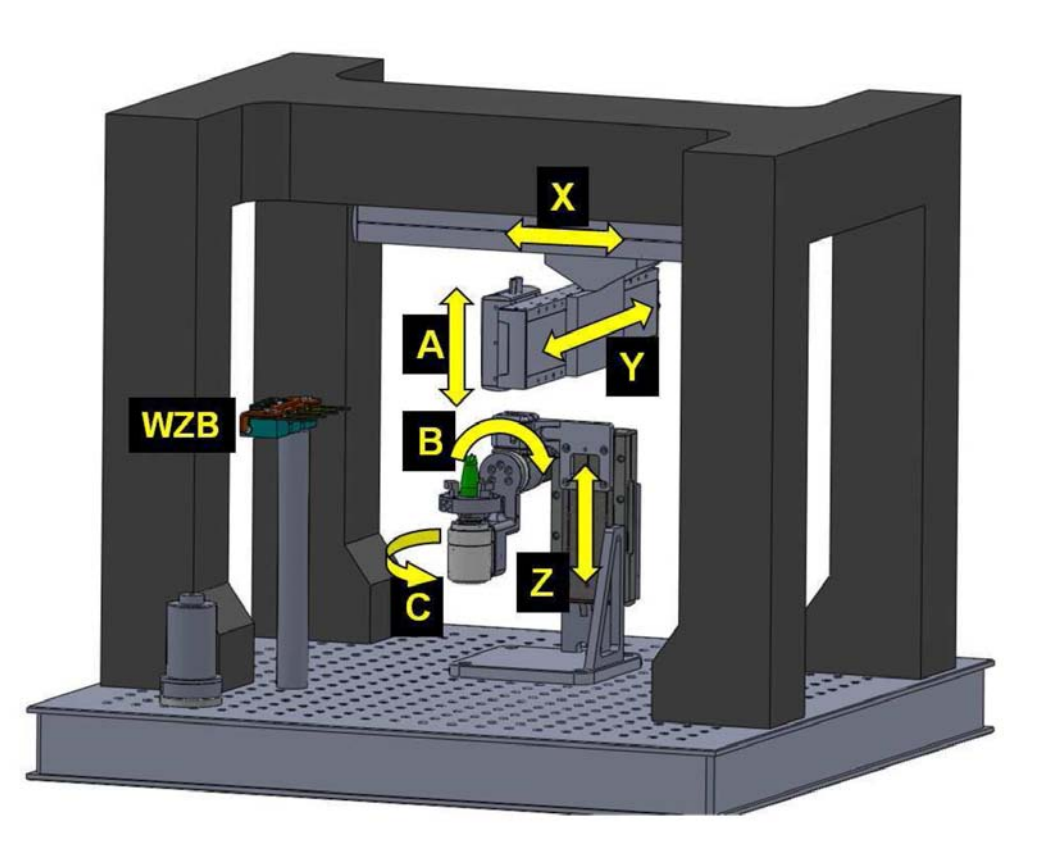

<span id="page-26-0"></span>**Abbildung 16 - Anordnung der Achsen in der Kinematik**

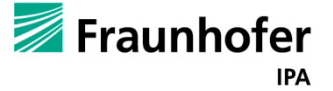

### <span id="page-27-0"></span>**5.2.1. Kinematische Strukturen des 3D Tröpfchendosierer**

### *5.2.1.1. BC – Achsen im Werkstück*

Die Kinematik besteht aus vier translatorischen Achsen (A,X,Y) im Werkzeug und zwei rotatorischen NC- Achsen (B,C) und eine Linearachse (Z) im Werkstück.

### **Tabelle 1 - Konfiguration der Achsen**

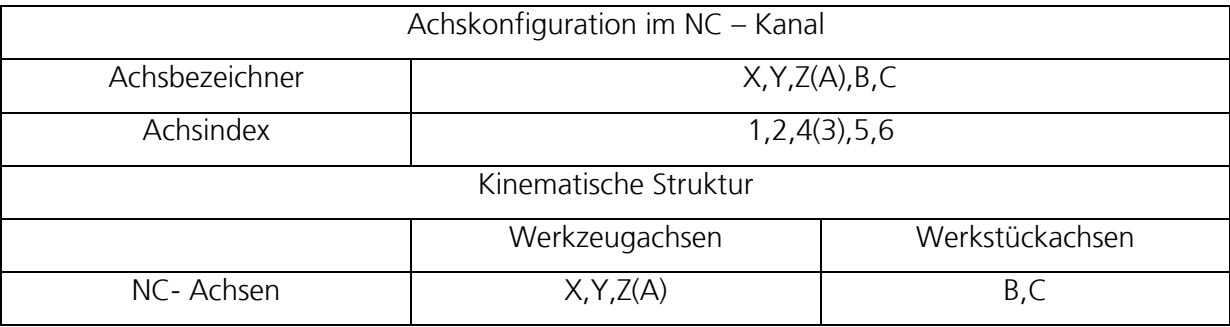

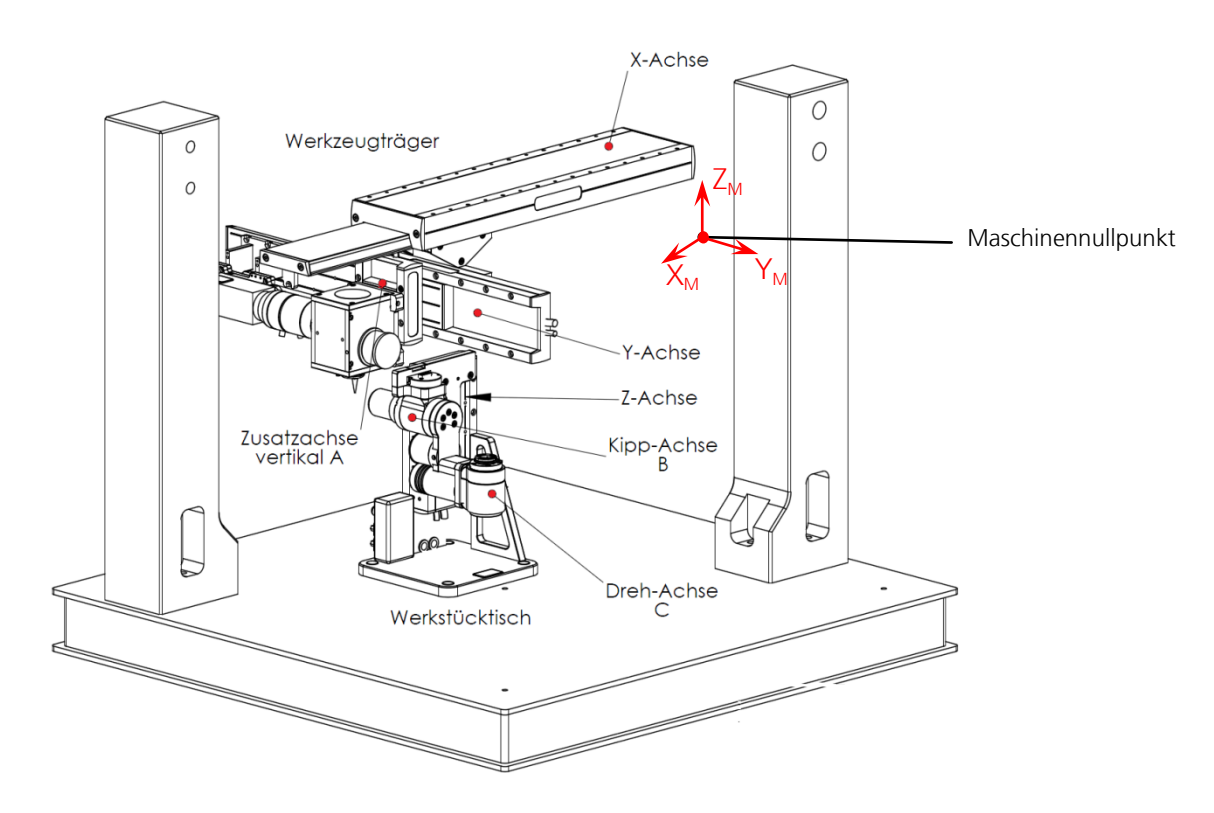

**Abbildung 17 - Kinematische Struktur mit Maschinennullpunkt**

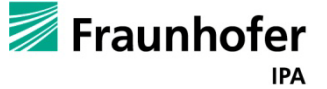

### **Maschinenkoordinatensystem**

Das Maschinenkoordinatensystem der CNC-Werkzeugmaschine wird vom Hersteller festgelegt. Es ist unveränderbar.

Der Ursprungspunkt für dieses Maschinenkoordinatensystem, auch Maschinennullpunkt M genannt, ist in seiner Position nicht verschiebbar

### *5.2.1.2. Achsverfahrwege*

Die mechanischen Maximalbewegungen sind in der [Abbildung 18](#page-28-0) angegeben sowie die Achsrichtung.

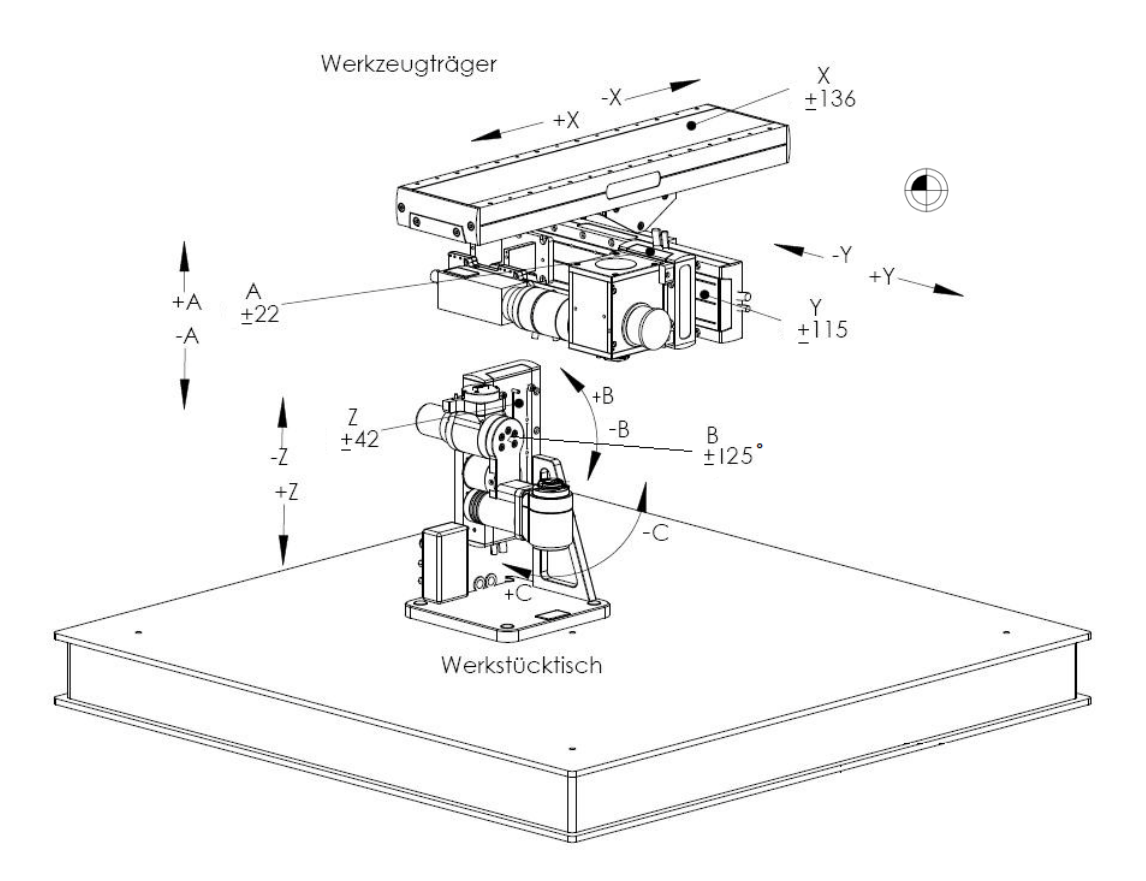

<span id="page-28-0"></span>**Abbildung 18 - Maximalbewegungen und Achsrichtungen**

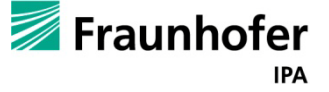

### *5.2.1.3. Werkstückkoordinatensystem*

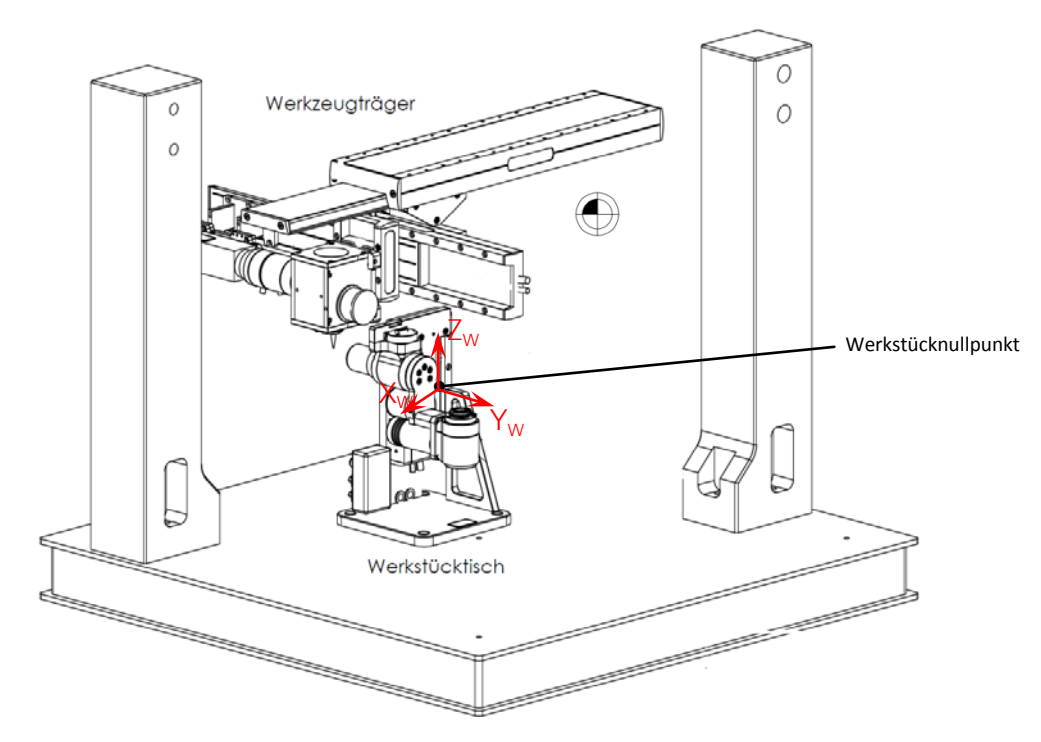

**Abbildung 19 - Kinematische Struktur mit Werkstücknullpunkt**

### **Werkstückkoordinatensystem**

Das Werkstückkoordinatensystem hingegen wird vom Programmierer festgelegt. Es ist veränderbar. Die Lage des Ursprungspunktes für dieses Werkstückkoordinatensystem, auch Werkstücknullpunkt genannt, ist grundsätzlich beliebig.

In diesem Fall liegt der Ursprung der kartetischen Werkstückkoordinatensystems in der B– Drehachse und der C –Drehachse.

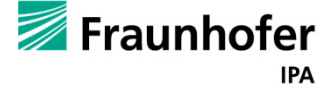

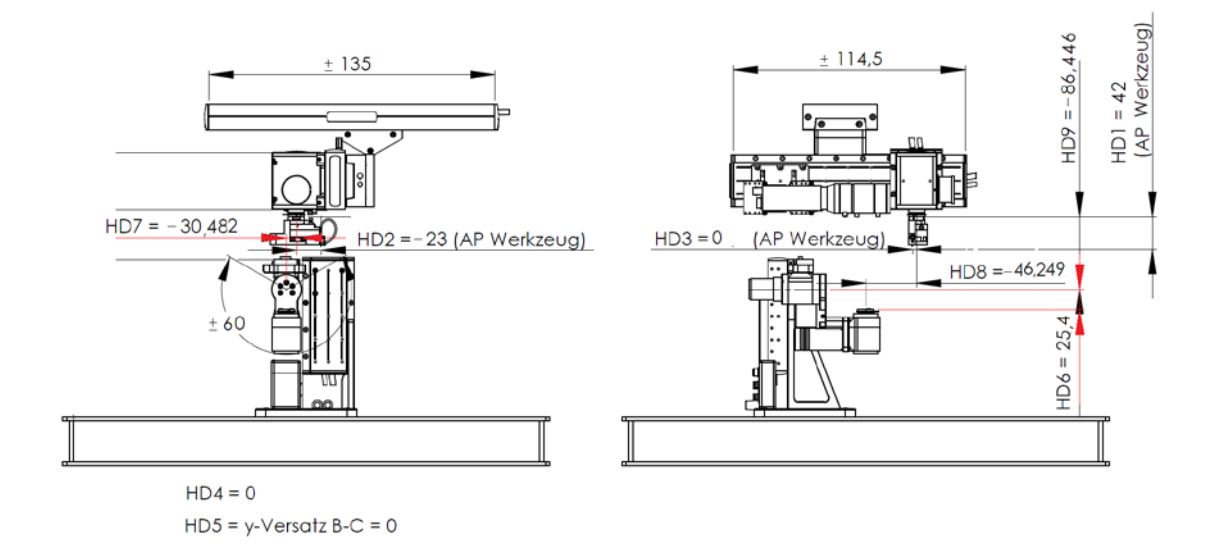

#### **Abbildung 20 - Achsversatz zur Berechnung der Parameter**

#### *5.2.1.4. Kinematik Parameter*

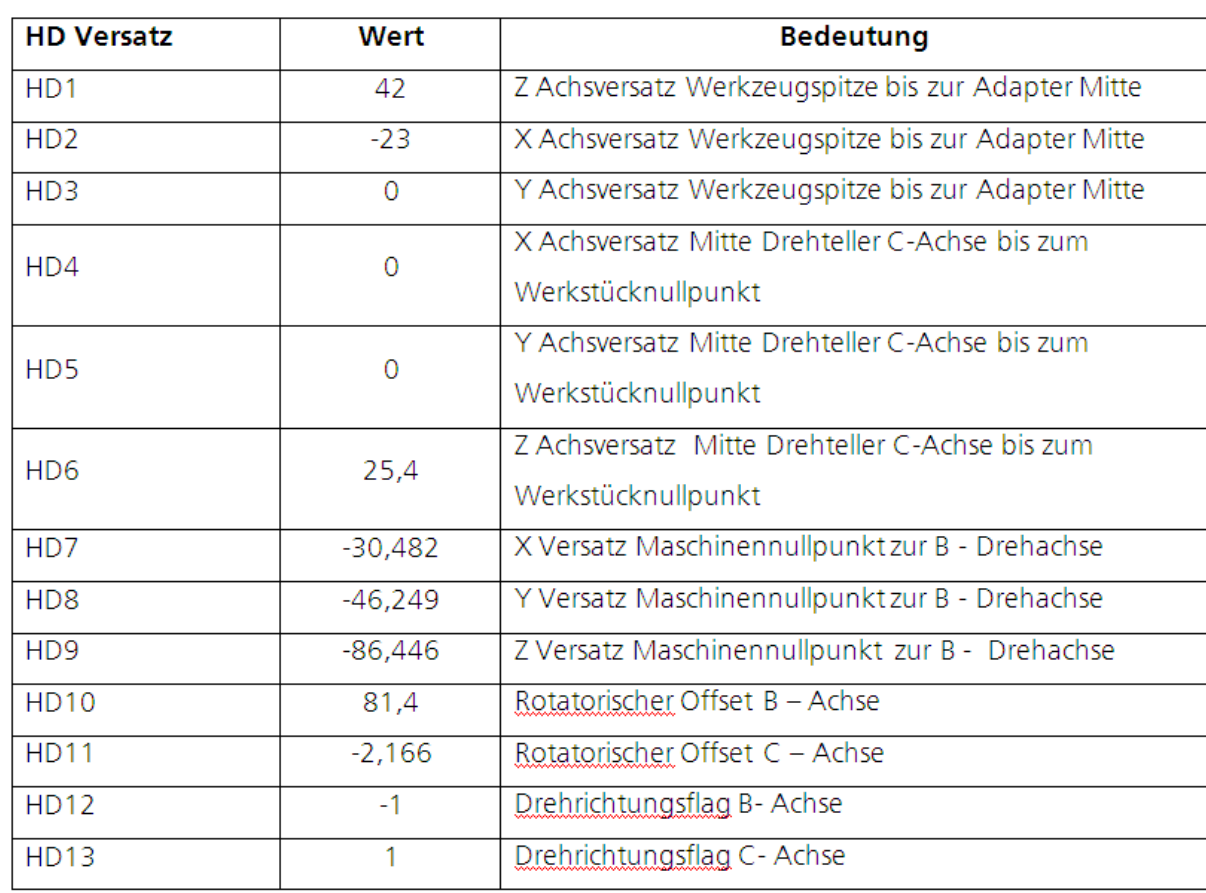

#### **Tabelle 2 - Kinematik Parameter**

Die HD-Werte zeigen die Topographie der Kinematik auf. Durch sie werden die Positionen zwischen den einzelnen Achsen definiert und aufgezeigt.

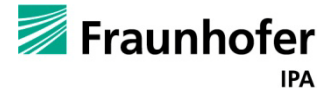

### *5.2.1.5. Technische Daten der einzelnen Achsen*

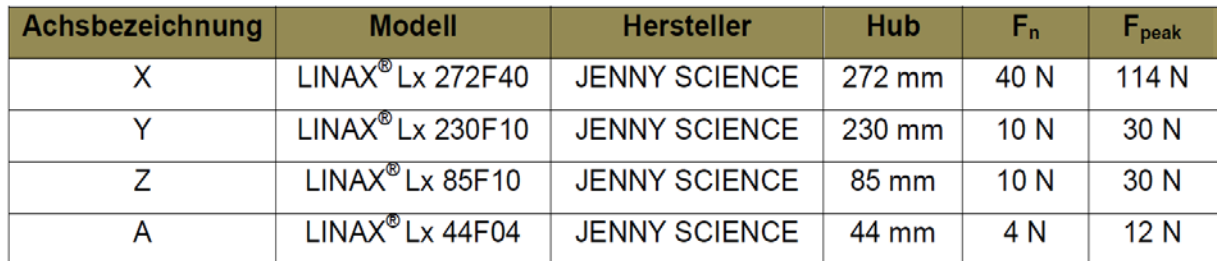

#### **Tabelle 3- Verwendete Linearmotoren in der Achskinematik**

#### **B-Achse (Schwenkachse) C-Achse (Rotationsachse)**

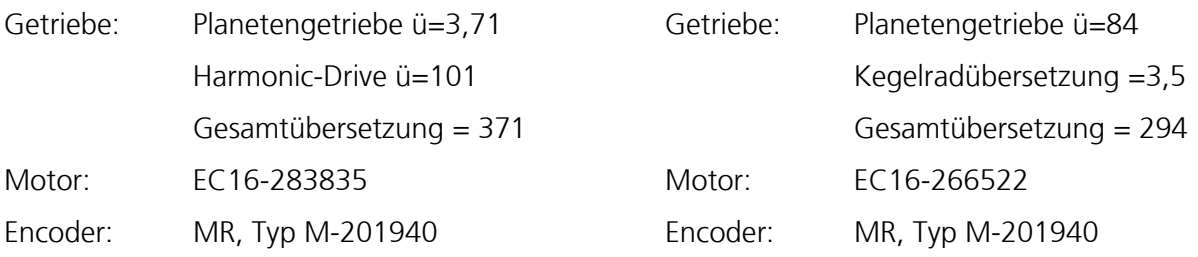

Im Urzustand wurden die rotativen Motoren ohne absoluten Referenzpunkt ausgeliefert. Da für unser System und zur Fertigung der Venenklappen ein absoluter Nullpunkt nötig ist, wurden zusätzliche Sensoren angebracht, welche den Nullpunkt auf den rotatorischen Achsen bilden. Eingesetzt wurde hier ein Optischer Näherungssensor. Da der Sensor nicht die notwendige Genauigkeit aufweisen kann, wurde hier jeweils der Encoder der Motoren mit eingebunden. Die Encoder der Motoren besitzen auf einer 360° Rotation jeweils einen Nullpunkt welcher jedoch aufgrund der Übersetzung auf einer tatsächlichen Rotation mehrfach existiert. Hier bestimmen nun die opischen Näherungssensoren eine Position auf der Rotationsachse. Ausgehend von dieser Position wird der nächstgelegene Nullpunkt des Motor-Encoders angefahren welcher dann als absoluter Nullpunkt genutzt wird. Abbildung 20 Zeigt den optischen Näherungssensor.

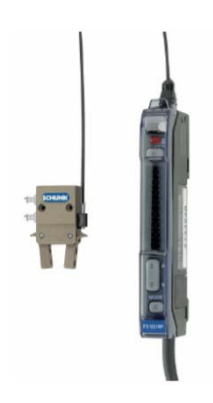

**Abbildung 21 - Optischer Näherungssensor**

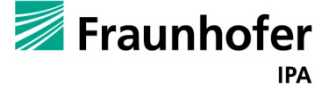

Für Motion Control Anwendungen eignet sich der Automatisierungsbaukasten TwinCAT NC mit den Modulen:

- TwinCAT-HMI als Benutzeroberfläche
- TwinCAT-PLC für die Code-Implementierung
- TwinCAT-System-Manager für die Hardware Konfiguration

Die TwinCAT [Software](#page-97-0) wird verwendet und unter Kapitel 6 noch genauer beschrieben.

### **Achscontroller**

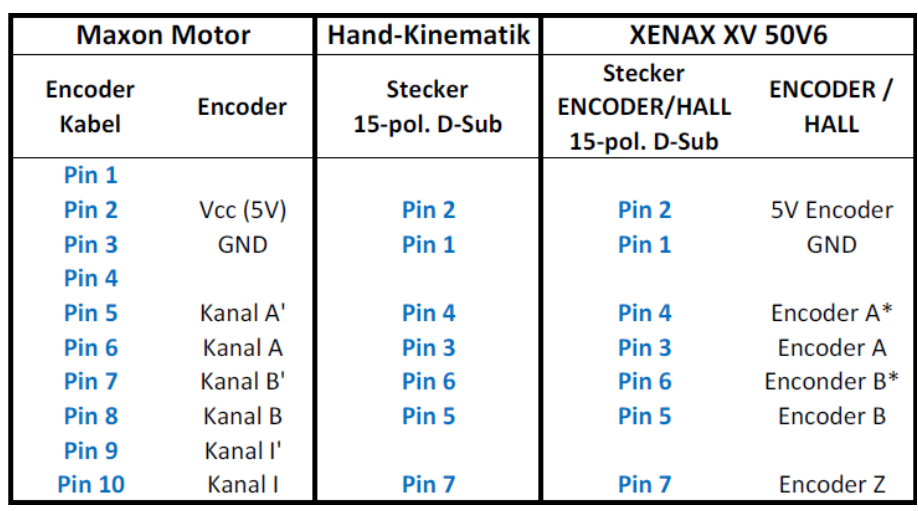

**Tabelle 4 - Pinbelegung**

Die oben stehende Tabelle zeigt die Pinbelegung ausgehend von den Anschlüssen des Motors, über die Pinbelegung an der Achskinematik (Hand) selber, bis hin zur Motorsteuerung auf. Alle im System eingebrachten Linear und Rotationsachsen werden von der XENAX XV 50V6 Motorsteuerung gespeist und gesteuert welche wiederrum über die TwinCat Software gesteuert wird.

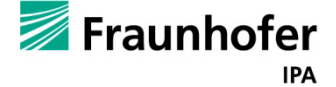

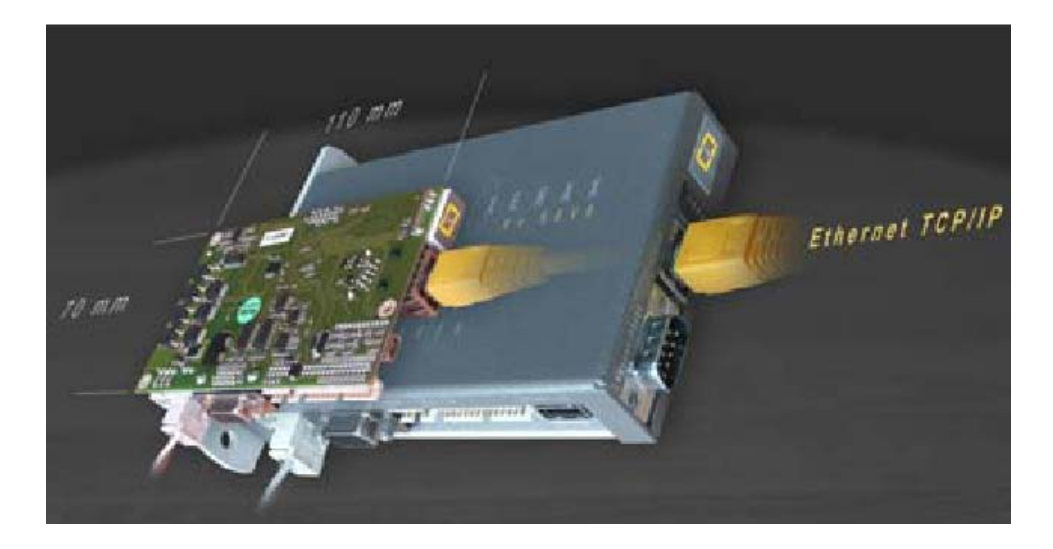

#### **Abbildung 22 - XENAX XV 50V6**

Der XENAX® Xv 50V6 ist ein kompakter Servocontroller mit Ethernet TCP/IP Schnittstelle. Der integrierte Webserver enthält die grafische Bedienung WebMotion. Inbetriebnahme und Parametrierung erfolgen über Web Browser. Die integrierte Motorendstufe arbeitet mit vektororientierter Drehfeldregelung. Hier wird die Universelle Integration durch diverse I/O und Schnittstellen durchgeführt.

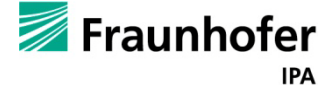

### <span id="page-34-0"></span>**5.3. PipeJet**

Bei dem Dosiersystem PipeJet handelt es sich um ein kontaktfreies Drop-on-Demand Dispensiersystem, welches im Wesentlichen aus einem Reservoir, in dem das mit Lösungsmitteln versetzte Polyurethanmaterial gespeichert wird, einem Dosiersystem aus einem dünnwandigen teflonbeschichteten Schlauch, welcher zwischen zwei Klemmpacken gehalten wird, und einem Piezostrack, welcher bei Betätigung einen Stößel auf den Polymerschlauch drückt, besteht. Durch schnelles Ausfahren eines Stößels, welcher mit einem Piezoelement verbunden ist, wird der Schlauch auf einer Fläche von 5 mm deformiert und durch diesen Druck wird die Flüssigkeit im Schlauch in beide Richtungen verdrängt. Das Prinzip der Tropfenerzeugung wird in [Abbildung 23](#page-34-1) dargestellt.

Der Pipe-Jet (Werkzeug) ist dafür zuständig die Tropfen auf die PCU-Form aufzutragen. Dieses Werkzeug wird mit der A-Achse über ein Werkzeugaufnahmesystem verbunden. Der Werkzeughalter (Werkzeugbahnhof) wird für die Verwahrung der Werkzeuge benötigt, falls diese nicht verwendet werden. Aufgrund der mechanischen Vorgaben und der benötigten variablen Parameter (Tröpfchengröße, Schuss-Frequenz, Viskosität des Fluids) wurde das PipeJet™ P9-Modul gewählt. Der hintere Teil eines dünnwandigen Polymerschlauchs ist mit einem Reservoir verbunden und dient als Zuführkanal. Das vordere Ende fungiert als Düse für die Flüssigkeitsabgabe und wird mit Hilfe zweier Klemmbacken gehalten.

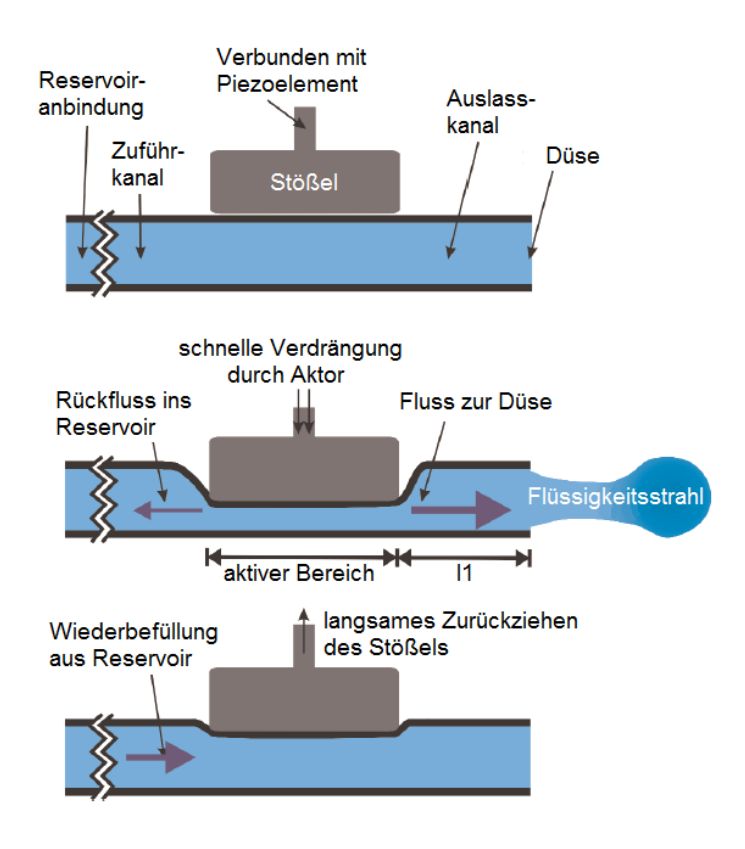

<span id="page-34-1"></span>**Abbildung 23 – Ablauf des Dosiervorganges**

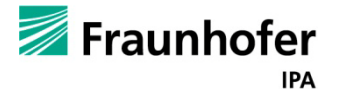

Der Dosierprozess wird durch das zurückziehen des Stößels abgeschlossen, gleichzeitig befüllt sich der Schlauch aufgrund der Kapillarkräfte wieder mit Flüssigkeit. Das dosierte Flüssigkeitsvolumen und die daraus entstehende Tröpfchengröße und –form können durch folgende Einflüsse verändert werden:

- gewählten Schlauchdurchmesser
- Verhältnis der fluidischen Lösung (PCU-Anteil)
- Einstellung der Parameter (wie z.B. Hublänge oder Geschwindigkeit des Stößels)

Wenn die Tröpfchengröße durch das Verhältnis der fluidischen Lösung verändert wird, liegen die Tröpfchen in der Größenordnung von 25 nl bis 65 nl bei einer Frequenz bis zu 100 Hz. Dies ergaben Versuche bei denen, je nach PCU-Typ, die Verdünnung zwischen 3% und 10% variierte. Die Tropfgeschwindigkeit der Flüssigkeit beim Austritt aus der Düse ist ebenfalls variabel und liegt in der Größenordnung von **v = 1 m/s.** 

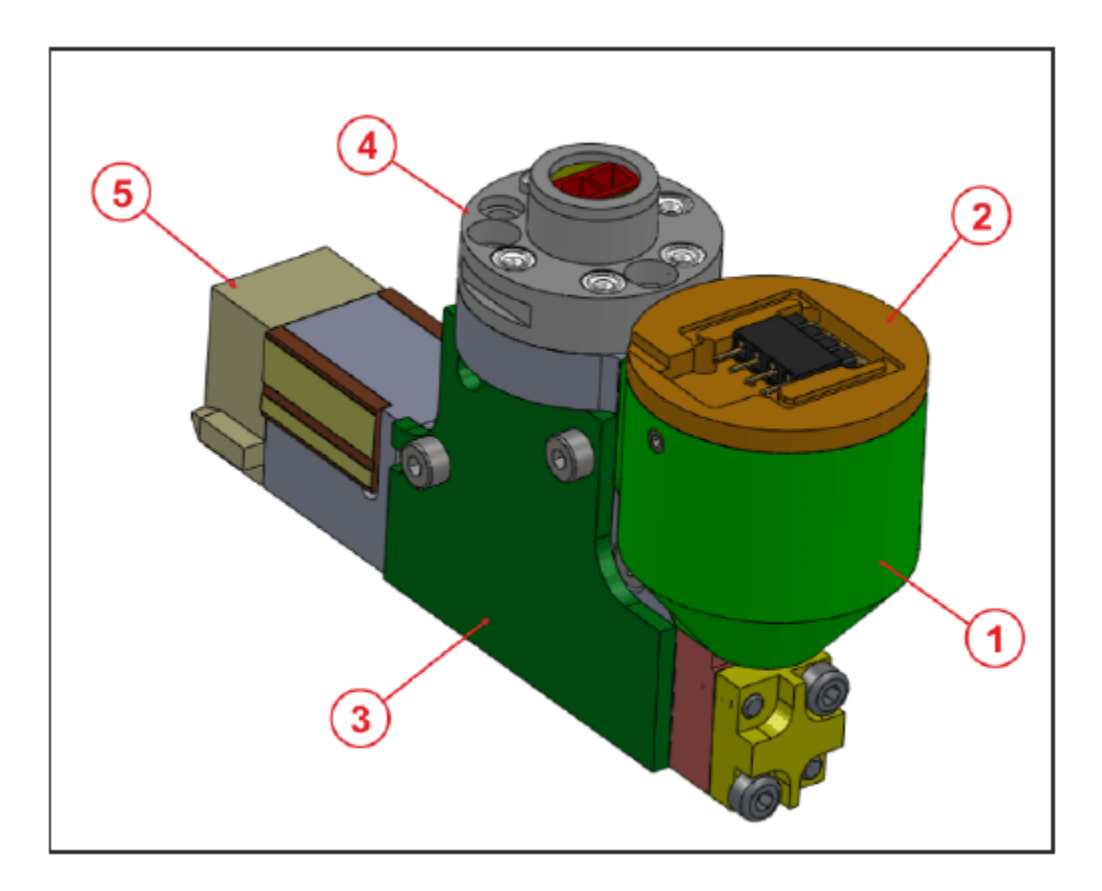

<span id="page-35-0"></span>**Abbildung 24 - Konstruktion Dosierer (Ansicht isometrisch)**

Im Folgenden wird auf die Änderungen am Dosierkopf eingegangen und wichtige Bestandteile erläutert. An der Konstruktion ist im vorderen Teil der [Abbildung 24](#page-35-0) das Reservoir (1) zu sehen, welches mit einem Deckel (2) verschlossen ist. Damit der Deckel positionsgenau auf dem Reservoir sitzt, wird dieser mittels der beiden Madenschrauben (7) im Reservoir fixiert (s.

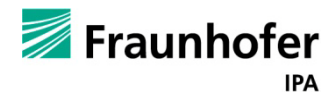
[Abbildung 25\)](#page-36-0). Durch den O-Ring (27) wird die notwendige Dichtheit zwischen Deckel und Reservoir erlangt. Das Reservoir wird durch einen Zylinderstift (18) auf dem Dosierkörper (9) positioniert und durch die Senkschraube (8) mit ihm verbunden. Durch den konisch zulaufenden Reservoirboden ist ein vollständiges Entleeren des Reservoirs gewährleistet. Das Füllvolumen des Reservoirs beträgt 2,1 ml, wie aus der Rechnung im Anhang-A hervorgeht. In Dunkelgrün ist das Element (3) seitlich am Dosierkörper hervorgehoben. Es ist ein Dummy-Element für die Platine des Füllstandssensors, die später an diese Stelle angebracht werden soll. Der Freiraum (20) hinter der Platine kann dann für die Unterbringung der Kabel und Stecker genutzt werden. Am hinteren Ende des Dosierkörpers (9) ist das Hinterteil (5) angebracht. Es verfügt über zwei Führungszapfen, die für ein exaktes Einfahren in den Werkzeugbahnhof benötigt werden.

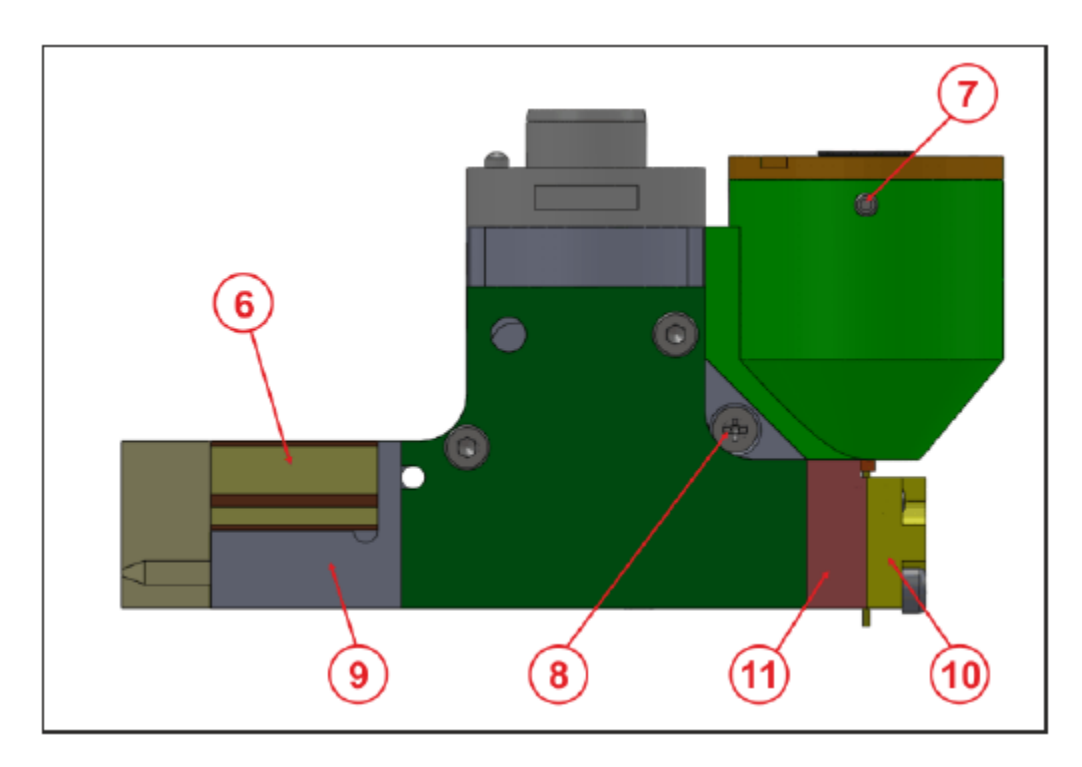

<span id="page-36-0"></span>**Abbildung 25 - Konstruktion Dosierer (Ansicht links)**

Im unteren Bereich des Dosierkörpers (9) ist in einem Längsloch der größte Teil des PipeJetTM-Verfahrens untergebracht. Hierzu zählen unter anderem die beiden Piezostacks (12), die Hülse (14), in der die Piezostacks geführt werden und der Bolzen (13), der auf die Dosiernozzel (17) schlägt und durch die Feder (15) wieder zurück gedrückt wird. Durch die Madenschraube (16), die im Hinterteil (16) des Dosierers geführt wird, kann die Vorspannung des PipeJetTM-Verfahrens eingestellt werden. Die Dosiernozzel (17) ist direkt in das Reservoir integriert. Die Dosiernozzel wird, wie beim PipeJetTM-Verfahren üblich, zwischen der "vorderen Backe" (10) und der "hinteren Backe" (11) eingeklemmt und somit positionsgenau fixiert. Die beiden Backen sind durch zwei Zylinderstifte und zwei Schrauben am Dosierkörper befestigt.

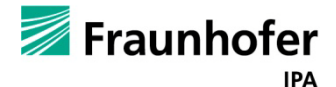

Zwischen Reservoir (1) und Dosierkörper (9) ist das Septum (19) eingearbeitet. Dies ist ein Teil der, in der prinzipiellen Lösung festgelegten, fluidischen Schnittstelle zwischen Werkzeugbahnhof und Dosierer. Hierbei wird die Kanüle, die am Werkzeugbahnhof befestigt ist, durch das Loch (21) auf der Rückseite des Dosierer, durch den Dosierkörper geführt und durchsticht dann das angrenzende Septum, um anschließend PCU-Lösungsmittelgemisch in das Reservoir zu iniizieren.

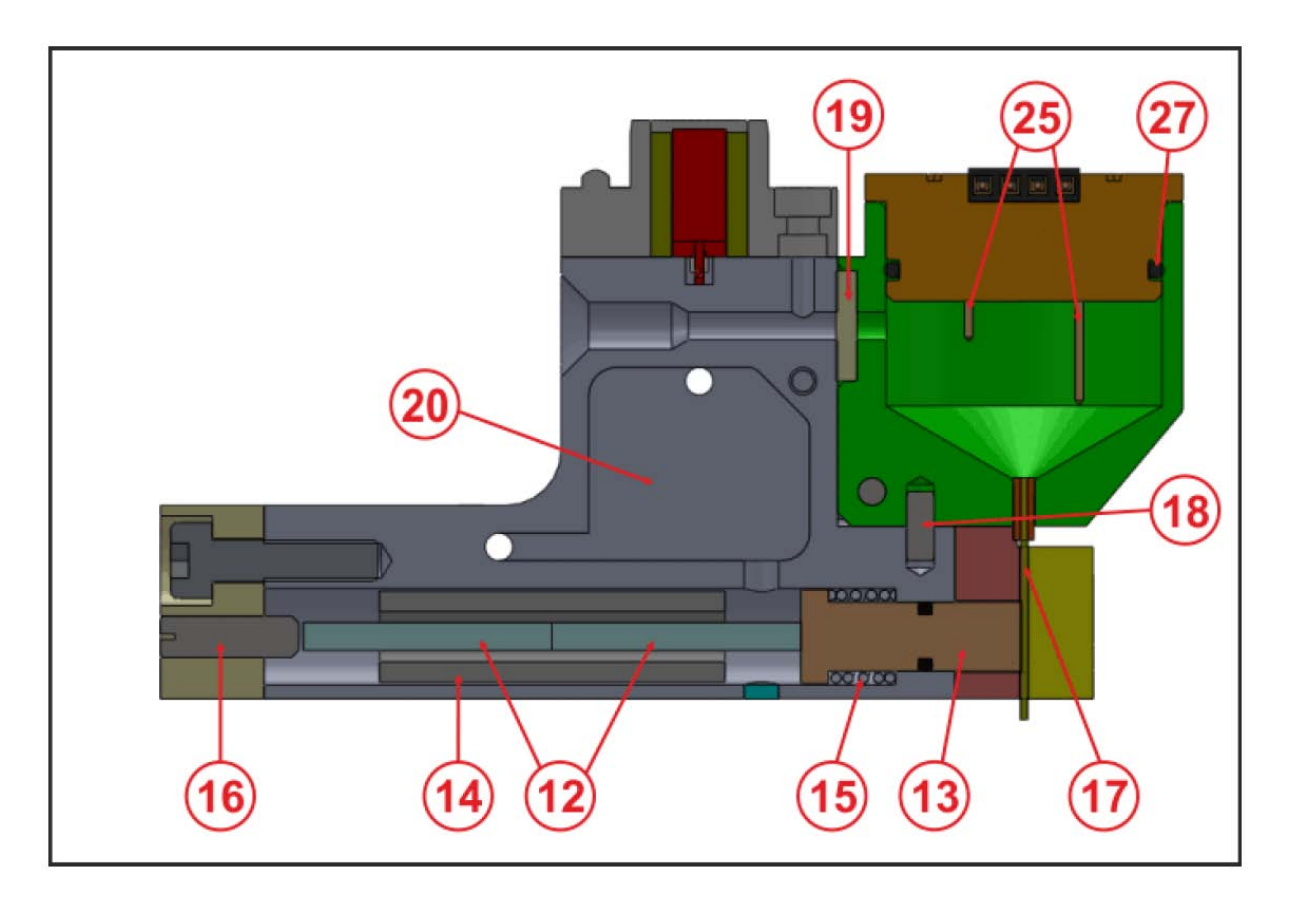

**Abbildung 26 - Konstruktion Dosierer (Schnittansicht)**

Der Füllstand des Reservoirs wird, wie festgelegt, durch einen konduktiven Füllstandssensor überwacht. Dieser Sensor beziehungsweise der Elementarsensor, bestehend aus vier Messfühlern (25), ist in den Deckel (2) des Reservoirs (1) integriert. Bei den Messfühlern handelt es sich um Beine eines "Wire Wrap IC-Sockels", die aus dem Sockel ausgedrückt und auf die entsprechende Länge gekürzt wurden. Der Vorteil liegt hier in der Verwendung von Fertigteilen, die nicht mehr extra gefertigt werden müssen, außerdem sind die Beine bereits vergoldet und eigenen sich somit hervorragend für den medizinischen Einsatz. Um den Deckel (2) vollständig vom Rest des Dosierers trennen zu können, müssen die elektronischen Verbindungen der Messfühler zur Platine des Sensors unterbrochen werden.

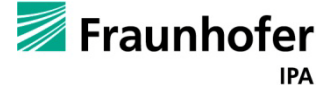

Um dies zu gewährleisten, wurde in den Deckel (2) ein Steckkontakt integriert, an den die vier Messfühler (25) angeschlossen sind. (24) kennzeichnet das kleine Loch im Deckel (2), durch das der geforderte Druckausgleich im Reservoir stattfindet.

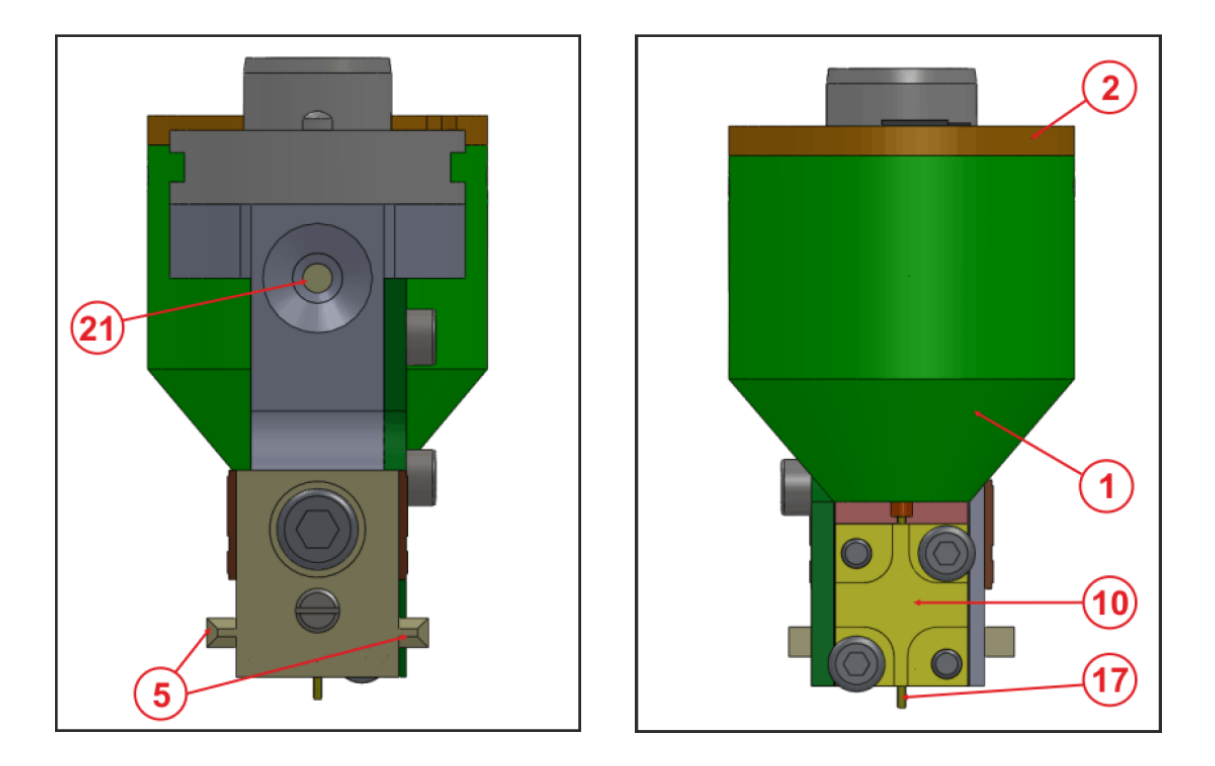

**Abbildung 27 - Konstruktion Dosierer (links: Ansicht hinten, rechts: Ansicht vorne)**

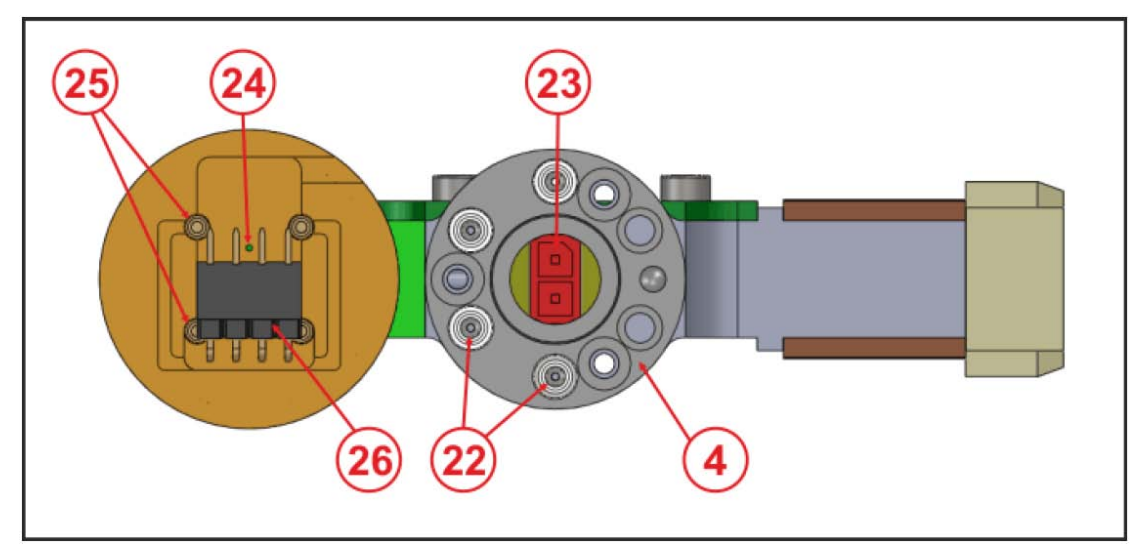

**Abbildung 28 - Konstruktion Dosierer (Ansicht oben)**

Oben am Dosierkörper (9) ist das "MWA 20" (4) befestigt. Hier kann das Koppelelement an den Dosierer andocken und diesen aufnehmen. Außerdem werden, wie konzeptionell festgelegt, die Stromversorgung des Sensors sowie die Steuerinformation für die übergeordnete Steuerung über die integrierten elektronischen Kontakte (22) übertragen. Der zusätzliche Steckkontakt, zur

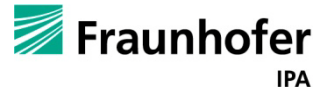

Übertragung der Energie und des Steuersignals für den Piezostack, wurde in das Loch des MWS integriert. Auf Dosiererseite ist die Buchse des Steckkontaktes mittels Epoxidharz im MWA 20 fixiert.

### **5.3.1. Software zur Ansteuerung des PipeJets**

Piezo-Control oder PipeJet-Control ist ein Tool, mit dem die Parameter in der PipeJet-Steuerung gesetzt werden können. Diese Steuerungssoftware wird in unserem Fall nur zur Voreinstellung des Systems genutzt. Die variablen Parameter werden in [Abbildung 29](#page-39-0) dargestellt.

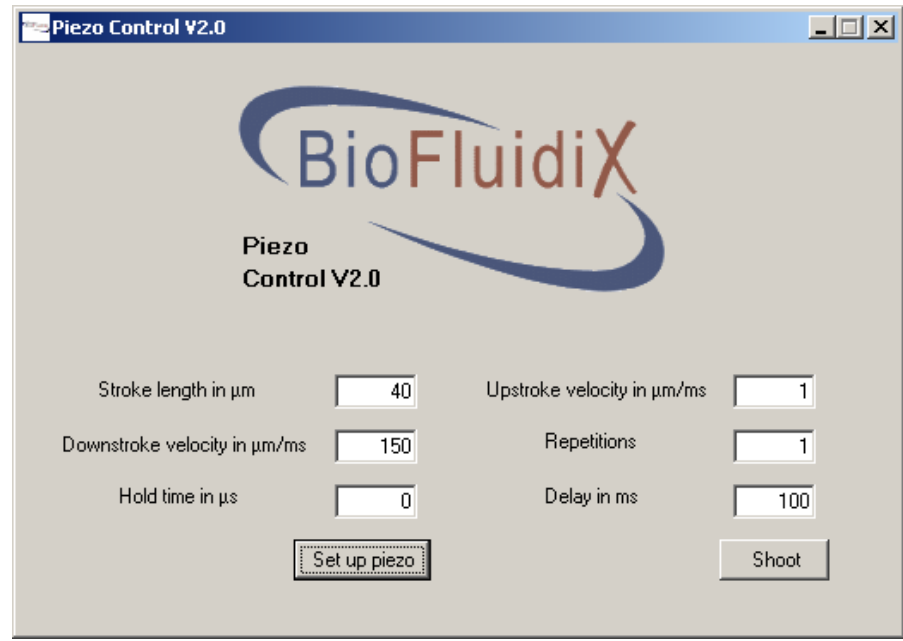

**Abbildung 29 – Interface der Steuerungssoftware zur Einstellung der Parameter**

<span id="page-39-0"></span>Nachdem alle Parameter gesetzt wurden, werden mit dem Knopf "Set up piezo" die Werte gespeichert. Gestartet wird der eigentliche Tropfvorgang anschließend über die Beckhoff Steuerung, alternativ kann der Dosierprozess durch das Drücken auf "Shoot" ausgelöst werden. Hierzu wird ein Startsignal über eine Beckhoffklemme an die Schnittstelle des Steuergerätes des PipeJet geleitet. Geplant war und größtenteils realisiert wurde, sämtliche Voreinstellungen über die genannte Schnittstelle durchführen zu können. Hierzu wurde uns von BioFluidix der nötige Programmcode bereits zur Verfügung gestellt welche nun in die Beckhoffsoftware implementiert werden muss.

Im Folgenden werden die Einstellmöglichkeiten der BioFluidix Software aufgezeigt welche den zeitlichen Abstand zwischen den einzelnen Tröpfchen, die Tröpfchenanzahl und diverse Einstellmöglichkeiten zur Bestimmung der Tröpfchengrößen darstellen.

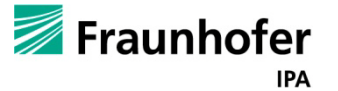

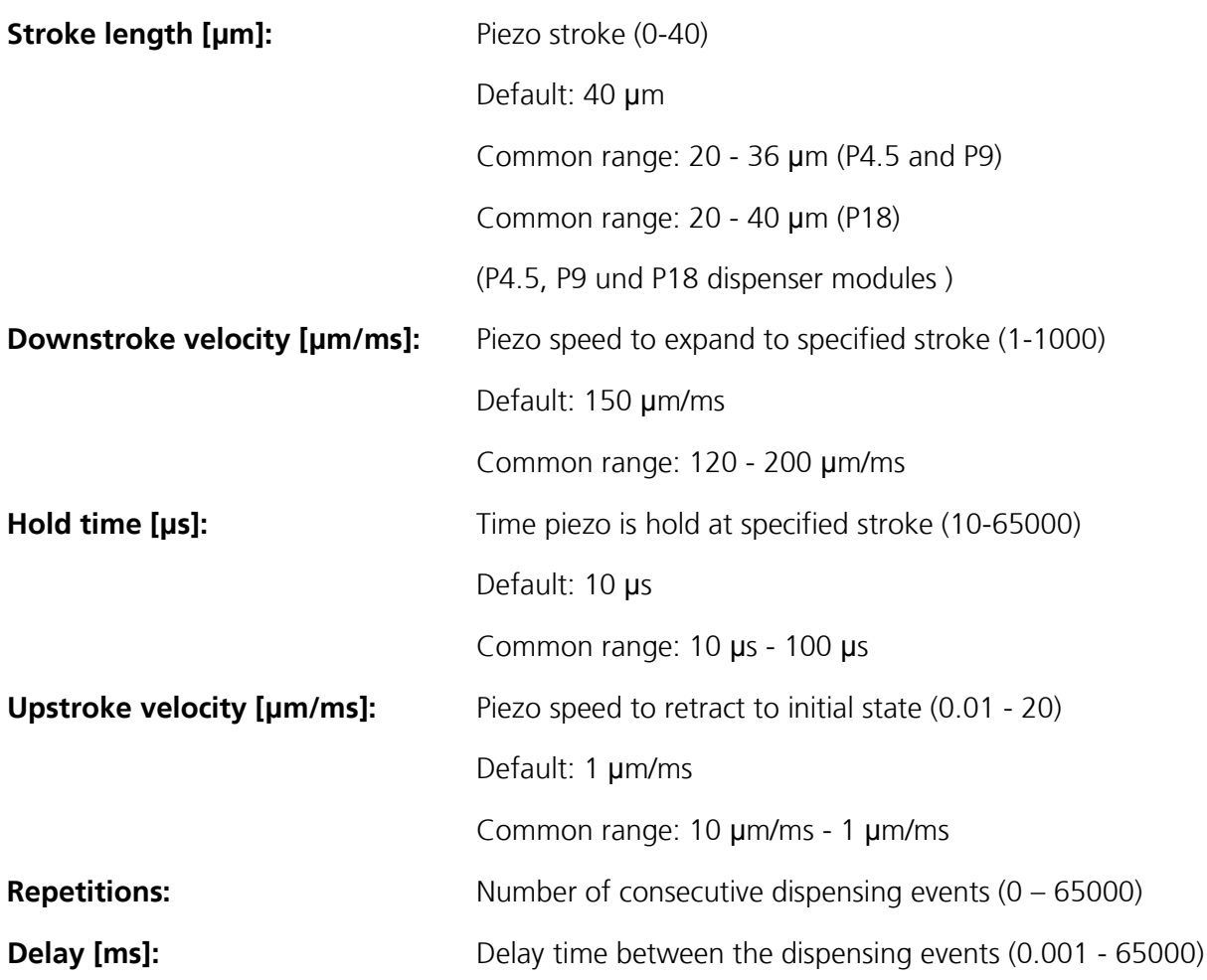

## **5.4. Füllstandssensor**

Während des Dosierprozesses muss sichergestellt sein, dass in den Dosierköpfen eine ausreichende Menge PCU-Lösung vorhanden ist. Hierzu wurden verschiedene Messprinzipien untersucht, wobei die meisten wieder verworfen werden mussten, da sie für die PCU-Lösung nicht geeignet waren. Es wurde dann das konduktive Messprinzip realisiert.

Das konduktive Messprinzip, auch Leitfahigkeitsmessmethode genannt, ist ausschlieslich der Fullstandsmessung leitender Flussigkeiten vorbehalten. Eine gewisse Mindestleitfahigkeit ist somit erforderlich. Das Prinzip der Leitfähigkeit beruht auf einer Stromänderung. Beim leeren Behalter ist der Widerstand zwischen zwei Elektroden unendlich groß. Beim Eintauchen der Elektrodenspitzen in ein leitendes Medium vermindert sich der Widerstand entsprechend der Leitfahigkeit.

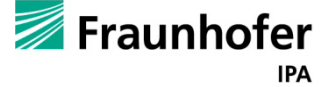

Durchgeführte Vorversuche haben gezeigt, dass dieses Messprinzip zur Messung des Füllstandes in einem Reservoir, wie es im konkreten Anwendungsfall benotigt wird, verwendet werden kann.

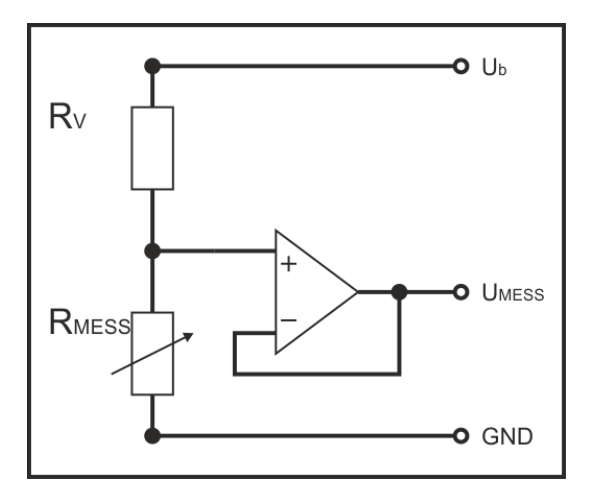

<span id="page-41-0"></span>**Abbildung 30: Spannungsteiler zur Auswertung der Widerstandsänderung**

[Abbildung 31](#page-42-0) zeigt eine Prinzipskizze dieser Lösungsvariante. Das PipeJetTM-Verfahren wird eins zu eins in den Dosierer integriert. Der Piezostack, die beiden Haltehulsen sowie die beiden Backen, welche die Dosiernozzel halten, sind im unteren Bereich des Dosierers platziert. Das Reservoir, welches mit dem konduktiven Messaufnehmer ausgerüstet ist, sitzt in Y-Richtung mittig auf dem Dosierkörper. Die Dosiernozzel befindet sich unterhalb des Reservoirs und ist direkt in das Reservoir integriert. Durch diese Anordnung wird erreicht, dass sich die Dosiernozzel selbständig mit PCU-Lösungsmittel-Gemisch befüllt, wenn dieses in das Reservoir eingeleitet wird. Durch das Nachfüllsystem, bestehend aus einer Kanüle und dem in das Reservoir integrierte Septum, kann das Reservoir mit großer Dichtheit nachgefüllt werden. Um den während des Nachfüllens entstehenden Überdruck im Reservoir auszugleichen, wurde ein kleines Loch in den Deckel des Reservoirs eingebracht. Die mechanische Anbindung des Dosierers an das Koppelelement wird mittels des Miniaturwechselsystems realisiert. Durch dessen integrierte, elektrische Durchführung, wird der Füllstandssensor mit Strom versorgt und das von diesem erzeugte Füllstandszustandssignal an die Steuerung übertragen. Zwischen Koppelelement und Dosierer ist ein zusätzlicher Steckkontakt zur Übertragung der Energie und des Steuersignals für den Piezostack, angebracht. Diese Übertragung wird zwischen WZB und Dosierer mittels Federkontakten, die auf Leiterbahnen schleifen umgesetzt. Durch einen zusätzlich am WZB angebrachten Endschalter kann überprüft werden, ob sich ein Dosierer auf dem entsprechenden Parkplatz im WZB befindet oder nicht. Am Körper des Dosierers ist außerdem noch die Schaltung des Füllstandssensors angebracht. Diese beinhaltet die Leuchtdioden zur direkten Visualisierung des Füllstandzustandes.

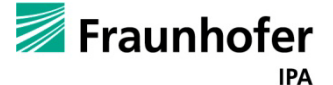

Ein weiteres Element in dieser Skizze ist die Auffangwanne, welche die in Parkposition abgegeben Tropfen im WZB auffangen soll.

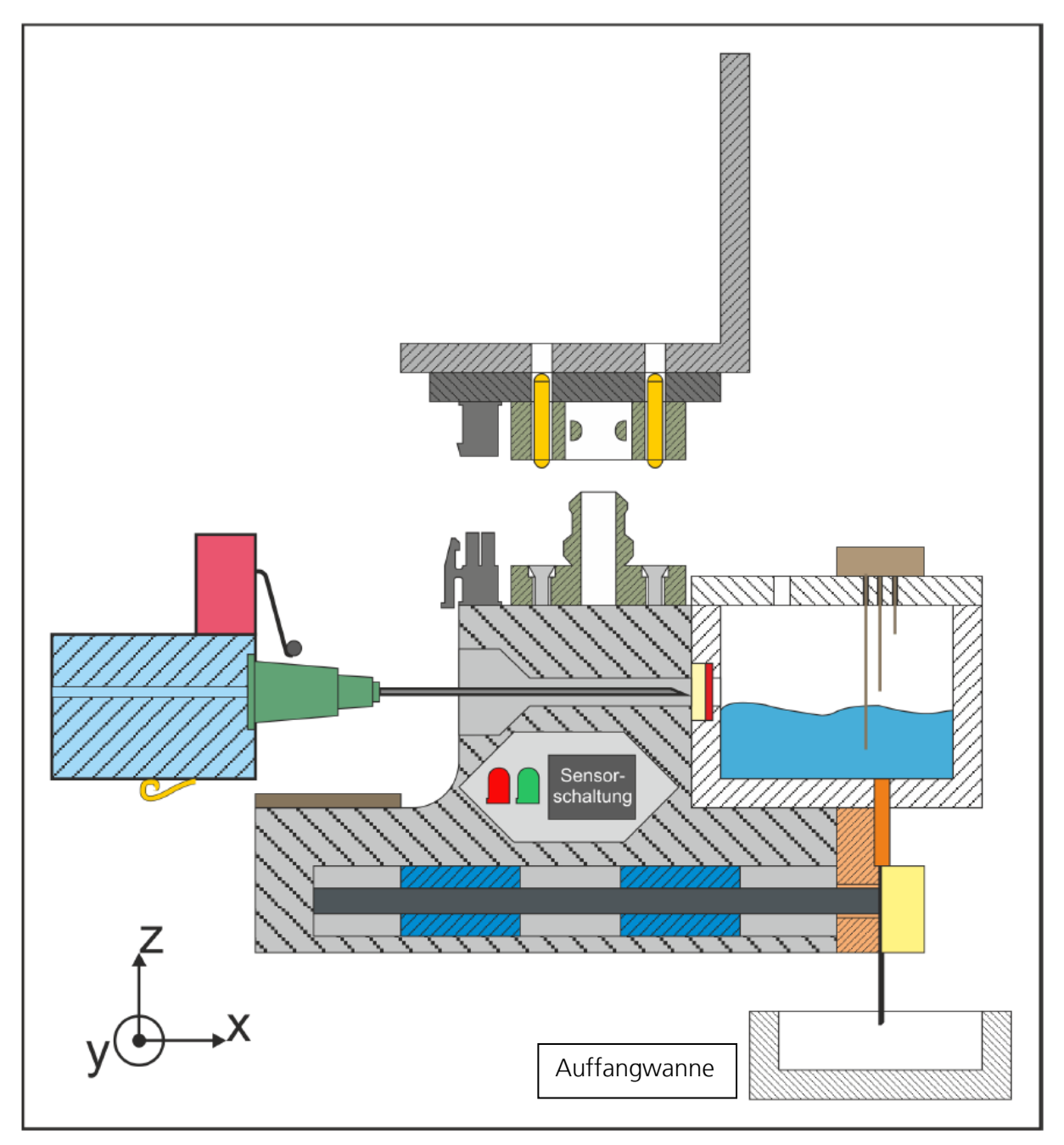

<span id="page-42-0"></span>**Abbildung 31: Prinzipskizze dieser Lösungsvariante**

Der Elementarsensor nimmt eine Messgröße auf und wandelt sie in ein primäres Abbildungssignal um. Verantwortlich für diese Abbildung ist der so genannte Sensoreffekt" der in diesem Fall durch das konduktive Messprinzip umgesetzt wird. Im konkreten Anwendungsfall besteht der Elementarsensor aus vier Messfühlern, die in unterschiedlicher Länge am Deckel des Reservoirs befestigt werden.

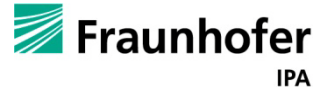

Durch die in [Abbildung 32](#page-43-0) dargestellte Anordnung können vier Füllstandsbereiche klassifiziert werden.

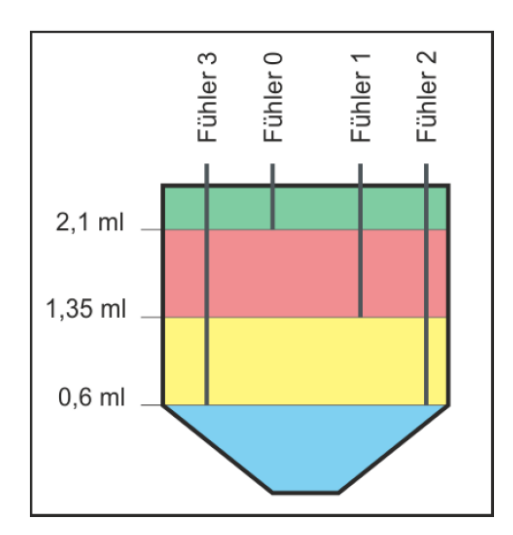

<span id="page-43-0"></span>**Abbildung 32: Fühlerplatzierung**

Um die sichere Detektion des unteren, blau dargestellten, Füllstandsbereiches zu gewährleisten, wird dieser durch zwei Fühler (Fühler 2 und Fühler 3) überwacht. Liegt der Füllstand im unteren Füllstandsbereich, so muss das Reservoir nachgefüllt werden. Wird der untere Füllstandsbereich während eines ablaufenden Dosiervorganges erreicht, so wird dieser erst mit den noch verbleibenden 0,6 ml vollendet, bevor nachgefüllt wird. Jeder der vier Messfühler verfügt über die in [Abbildung 30](#page-41-0) dargestellte Schaltung.

Für die sichere Erzeugung eines Füllstandssignals ist es notwendig, eine Unterscheidung zu treffen, ob ein Kontakt zwischen Messfühler und Reservoirkörper durch Berührung des Messfühlers mit der Füllmediumsoberfläche oder durch Schaum-, beziehungsweise Blasenbildung zustande kommt. Diese Unterscheidung ist Aufgabe der Signalaufbereitung.

Die Aufgabe der Signalvorverarbeitung ist es, Schwankungen des Füllstandes, die durch die Bewegung der Linearachsen während eines Dosiervorgangs entstehen, zu unterdrucken und den Füllstandszustand zu stabilisieren. Dies wird durch die Anwendung eines einfachen Filters realisiert.

Die Aufgabe der Auswertung ist es, aus den zuvor gewonnenen globalen Fühlerzuständen, Steuerinformationen für die übergeordnete Steuerung zu erzeugen. Am Ausgang des Sensors wird ein 2-Bit Füllstandszustandssignal ausgegeben. Die Erzeugung der Steuerinformation aus den globalen Füllstandszuständen erfolgt, wie in [Abbildung 33](#page-44-0) dargestellt.

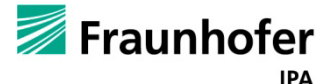

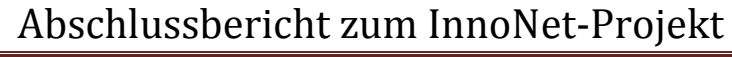

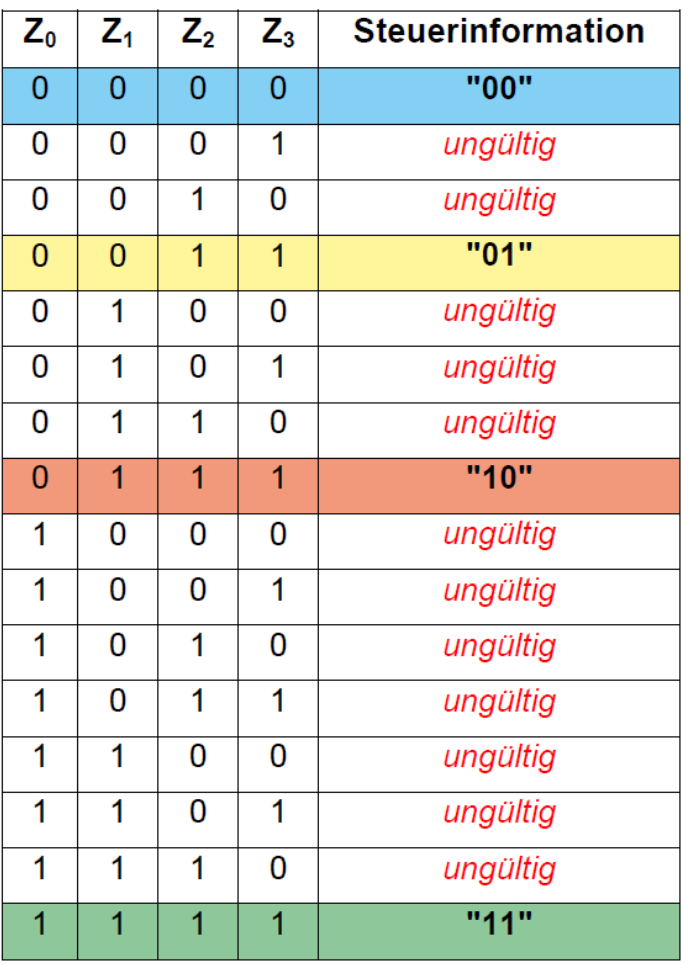

#### <span id="page-44-0"></span>**Abbildung 33: Erzeugung der Steuerinformation**

Sollte eine ungültige Kombination aus globalen Fühlerzustanden erreicht werden, so wird die zuletzt gültige Steuerinformation beibehalten.

Um den Füllstandssensor und insbesondere dessen Arbeitsweise, umzusetzen, wurde ein Mikrocontroller verwendet. Das Mikrocontrollerprogramm wurde mittels der Software "AVRStudio" erstellt und mit Hilfe des Programmieradapters "STK500" auf den Mikrocontroller übertragen. Hierbei wurde eine Programmierung mittels High-Voltage verwendet. Eine Darstellung der Sensorschaltung ist in [Abbildung 34](#page-45-0) zu sehen.

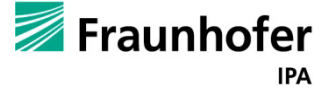

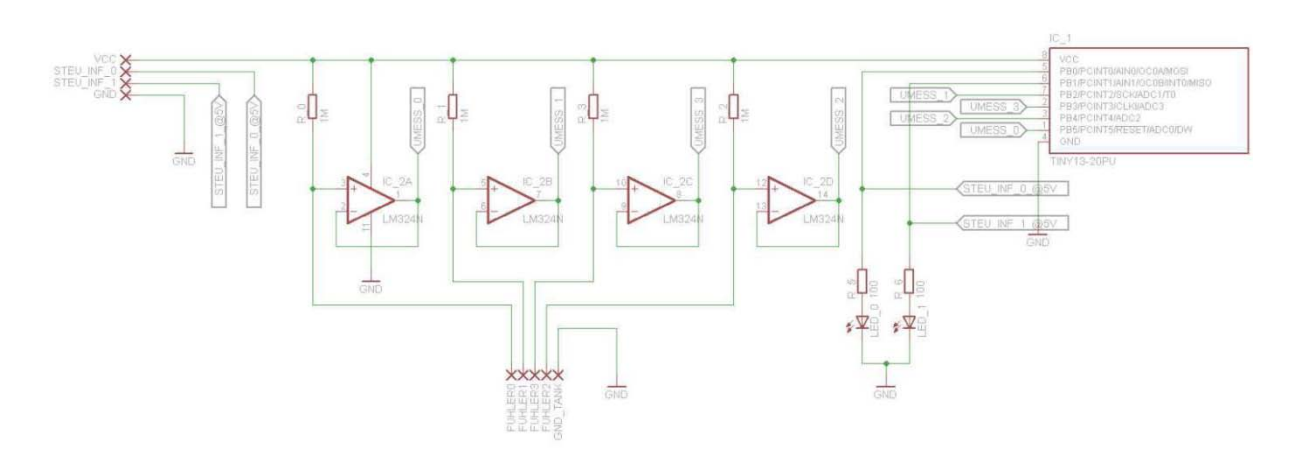

<span id="page-45-0"></span>**Abbildung 34 - Sensorschaltung des Füllstandssensor**

In [Abbildung 35](#page-45-1) und [Abbildung 36](#page-45-2) werden der fertig zusammengebaute Dosierer vorgestellt. Der Körper sowie das Reservoir des Dosierers wurden mittels eines Rapid-Prototyping Verfahrens hergestellt.

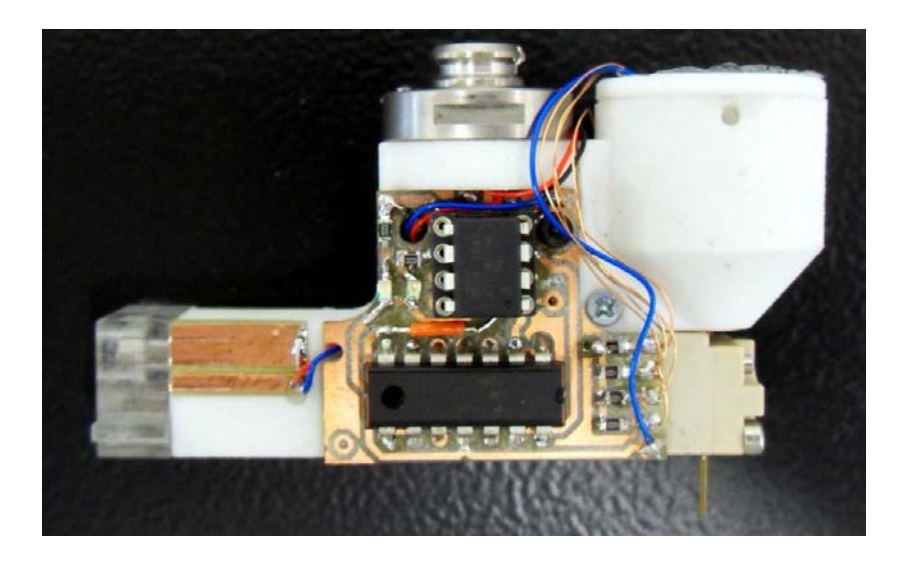

**Abbildung 35 - Funktionsmuster des PipejetFunktionsmuster des Pipejet**

<span id="page-45-2"></span><span id="page-45-1"></span>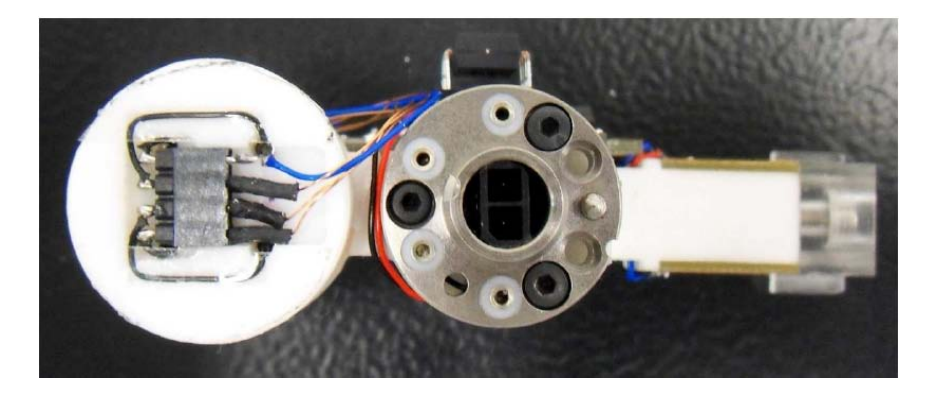

**Abbildung 36 - Funktionsmuster des Pipejet\_Draufsicht**

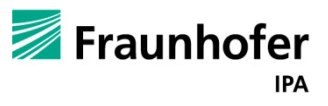

In [Abbildung 37](#page-46-0) ist der Deckel des Reservoirs dargestellt in dem die zuvor beschriebenen Fühler für das Füllstands-Mess-Verfahren eingelassen sind.

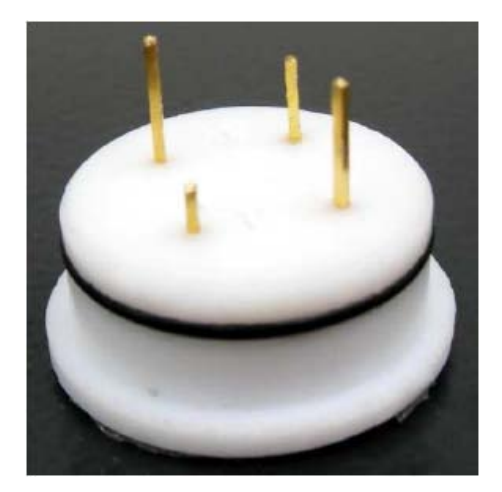

**Abbildung 37 - Deckel des Reservoirs mit Füllstands-Messung**

## <span id="page-46-0"></span>**5.5. Werkzeugbahnhof**

Der Werkzeugbahnhof wurde konstruiert, um die nicht benötigten Dosierer zwischenparken zu können, bis diese zum Einsatz kommen. Diese Station bietet zurzeit Platz für drei Dosierer, außerdem ist am vorderen Platz eine Nachfüllstation integriert worden. Auf der [Abbildung 38](#page-46-1) sieht man den Werkzeugbahnhof mit einem angedockten Dosierkopf in der vordersten der drei Stationen, dadurch kann dieser durch die fluidische Schnittstelle zeitgleich nachgefüllt werden.

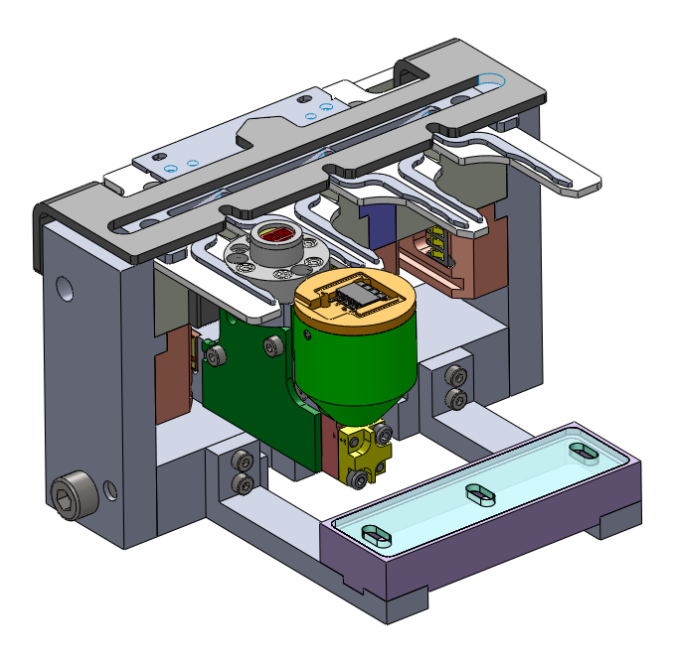

<span id="page-46-1"></span>**Abbildung 38 – Werkzeugbahnhof mit Dosierer beim Auffüllen**

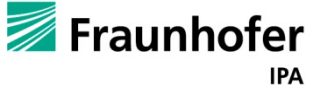

Das Gewicht des gesamten Anbaus muss laut Anforderungsliste unter 280g liegen:

|                 | Volumen [cm <sup>3</sup> ] | Werkstoff mit Dichte [q/cm <sup>3</sup> ] | $\sim$ Masse [g] |  |
|-----------------|----------------------------|-------------------------------------------|------------------|--|
|                 |                            |                                           |                  |  |
| Reservoirdeckel | 2,12                       | Aluminium 2,7                             | 5,7              |  |
| Reservoirboden  | 3,72                       | Aluminium 2,7                             | 10,0             |  |
| Hülse           | 0,35                       | <b>PTFE 2,16</b>                          | 0,7              |  |
| Kolben          | 0,40                       | Messing 8,4                               | 3,4              |  |
| Zuführschlauch  |                            | <b>FEP</b>                                | 6                |  |
| Summe           |                            |                                           | 26,0             |  |

**Tabelle 5 - Masse der einzelnen Elemente des Anbaus**

Zusammen mit dem Gewicht des PipeJets von etwa 100g und 15g für Klappe, Stift, Schrauben, Dichtungen und PCU-Verdünnung liegt man mit 141g weit unterhalb der Gewichtsgrenze von 280g.Nachfolgend wird die Konstruktion des Werkzeugbahnhofs im Einzelnen erläutert.

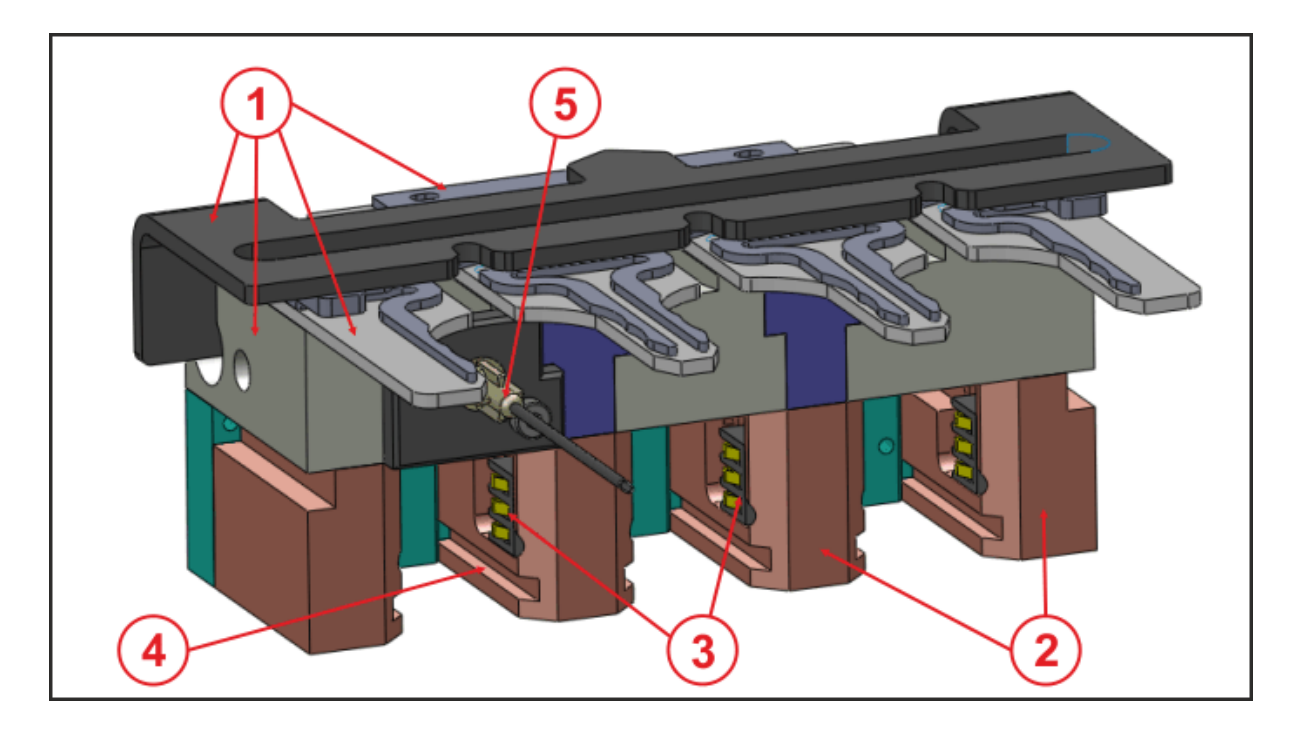

**Abbildung 39 - Konstruktion Werkzeugbahnhof (Ansicht isometrisch)**

Über die Federkontakte (3), welche in den Säulen (2) eingearbeitet sind, werden am bestehenden Werkzeugbahnhof (1) die elektrischen Verbindungen zum Dosierer hergestellt. Hierbei wird über die oberen beiden miteinander verbundenen Kontakte eines Elements die Energie sowie das Steuersignal der Piezostacks übertragen.

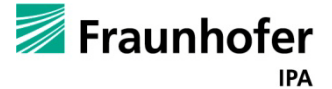

Die jeweils unteren Kontakte der Federkontakte bilden zusammen mit den beiden kurzgeschlossenen Leiterbahnen am Dosierer den taktilen Endschalter zur Parkplatzbelegungsüberwachung. Eine genaue Pin-/ Anschlussbelegung der Federkontakte und der Leiterbahnen am Dosierer wird in Kapitel [5.6](#page-51-0) gegeben. Damit die Federkontakte exakt auf die dazugehörigen Leiterbahnen am Dosierer treffen, muss der Dosierer ganz gerade in den WZB einlaufen. Um eine Schrägstellung beziehungsweise ein Verkanten zu unterbinden, wird der Dosierer in den Führungen (4) zwischen den Säulen (2) eines jeden Parkplatzes geführt. Für eine exakte Ausrichtung der Säulen sorgt die so genannte "Backplane" (10). Diese verbindet alle vier Säulen, die in kleine Vertiefungen in der Backplane eingesteckt sind, miteinander. Sind die Säulen erst einmal exakt ausgerichtet, so wird deren Position durch die Schrauben (11 und 12) mit der Backplane (10) und dem bestehenden WZB (1) fixiert.

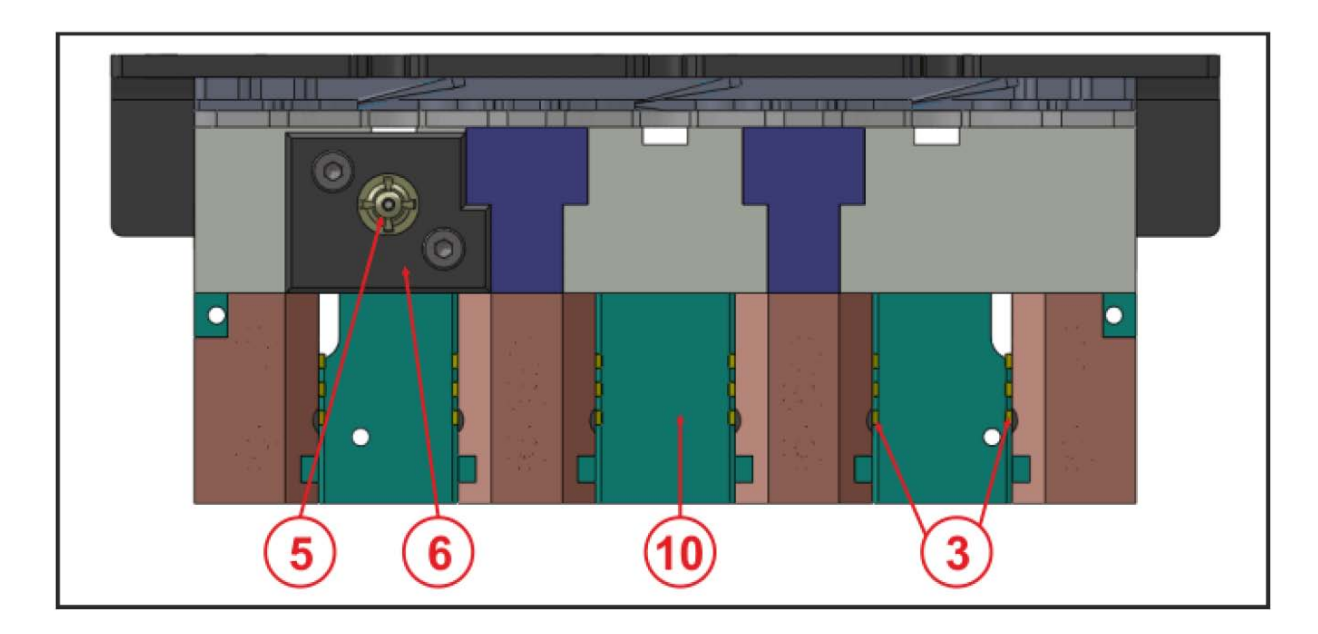

**Abbildung 40 - Konstruktion Werkzeugbahnhof (Ansicht vorne)**

Im Parkplatz "A" ist die Kanüle (5) der geforderten fluidischen Schnittstelle zum Nachfüllen des Reservoirs integriert. Die Kanüle (5) ist auf eine Aufnahme (7) aufgesteckt, die in einem Gewinde im bestehenden WZB (1) eingeschraubt ist. Die Verbindung zwischen Kanüle (5) und der Aufnahme der Kanüle (7) wird durch einen Luer-Kegel nach DIN EN 20594-1 hergestellt. Zum Einleiten des PCU-Losungsmittelgemisches in die Kanüle (5) wird in die Aufnahme (7) ein halbflexibler Schlauch (9) eingesteckt und durch eine Fräsung (8) auf der Oberseite des WZB nach außen geführt. Der Schlauch (9) ist auf den Abbildungen nur ansatzweise dargestellt. Um ein Herausrutschen der Kanüle vom Luer-Kegel zu verhindern, ist diese mit einem Deckel (6) gesichert.

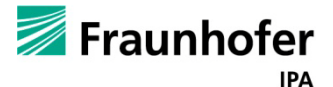

Die Platine, auf der die Schaltung zur Überwachung der Parkplätze sowie der Anschluss der Piezoversorgung untergebracht ist, wird hinten auf die Backplane (10) angeschraubt.

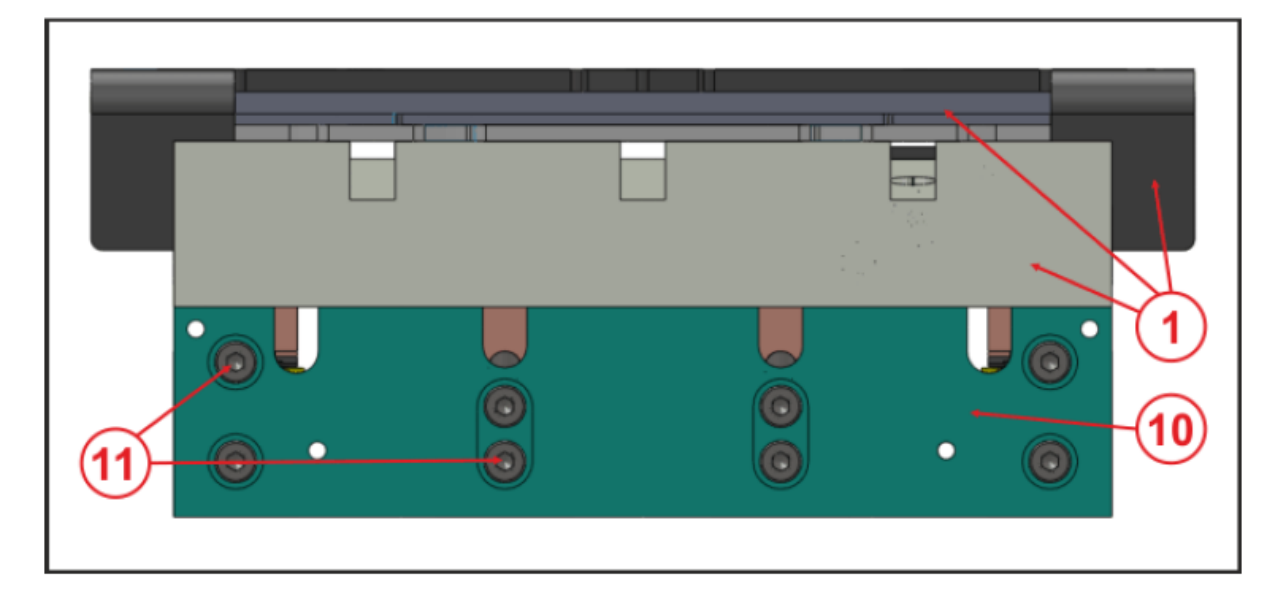

**Abbildung 41 - Konstruktion Werkzeugbahnhof (Ansicht hinten)**

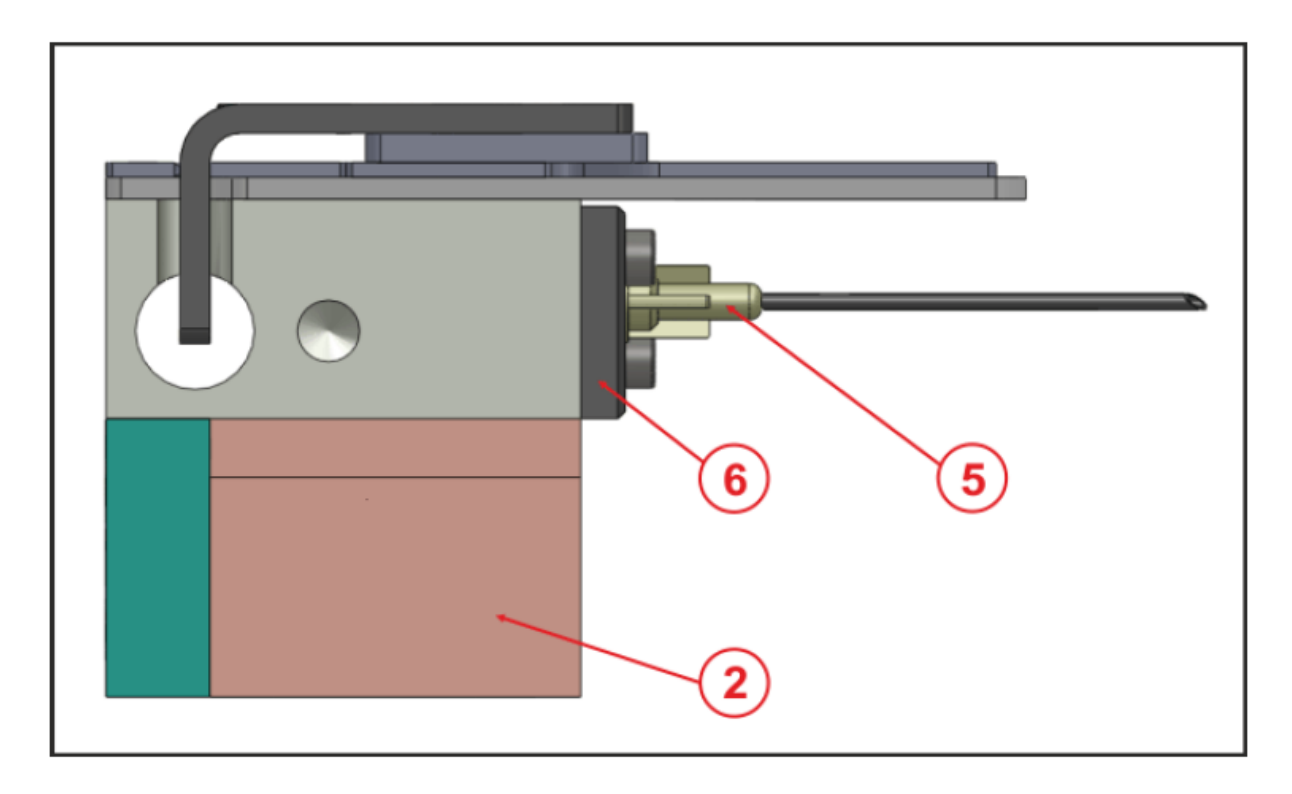

**Abbildung 42 - Konstruktion Werkzeugbahnhof (Ansicht links)**

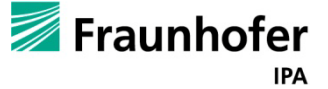

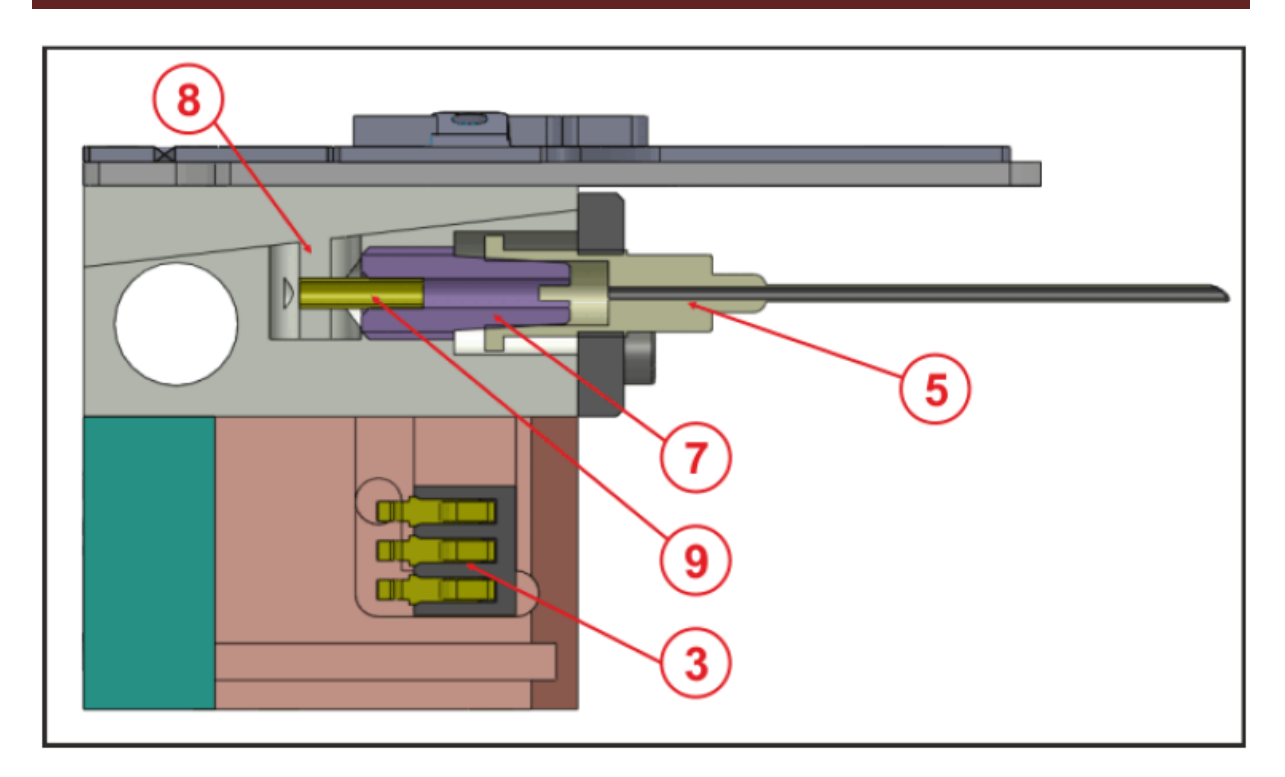

**Abbildung 43 - Konstruktion Werkzeugbahnhof (Schnittansicht)**

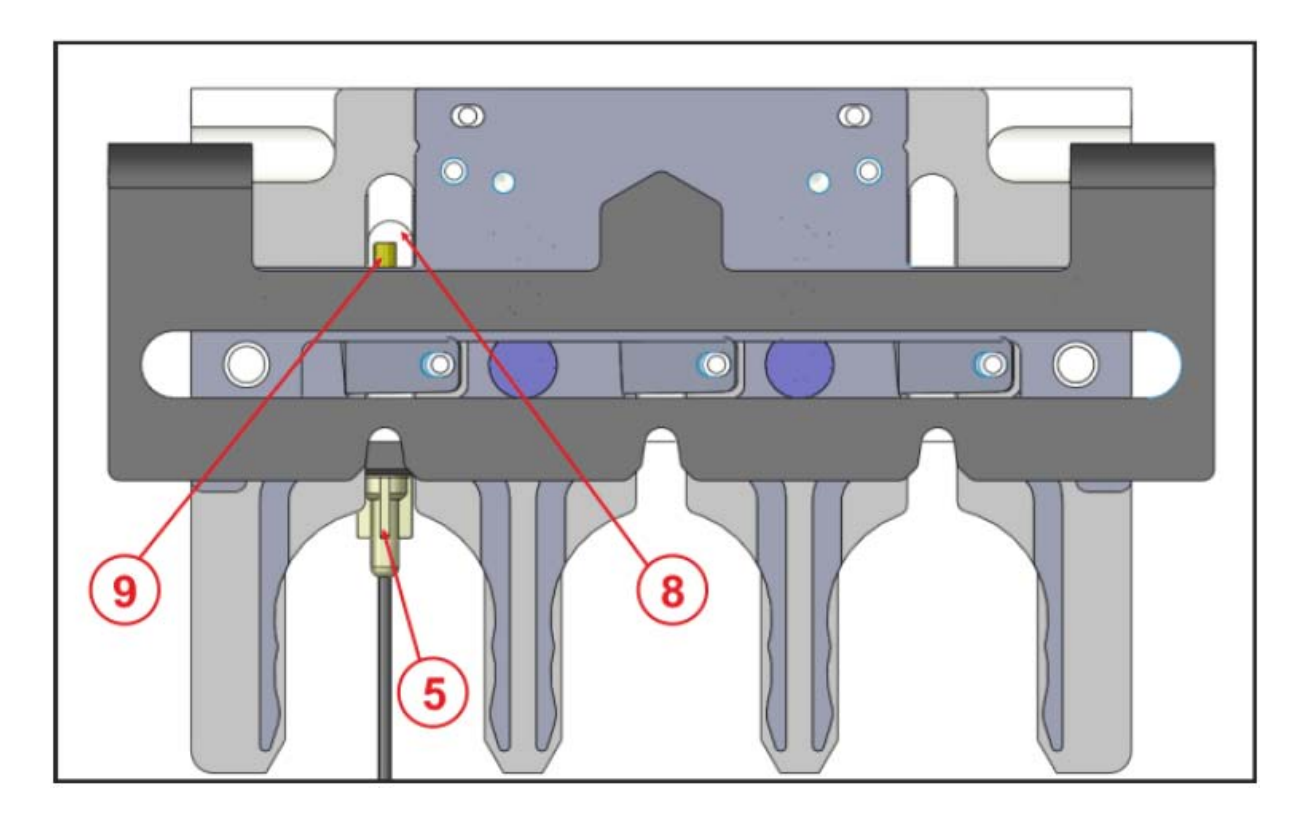

**Abbildung 44 - Konstruktion Werkzeugbahnhof (Ansicht oben)**

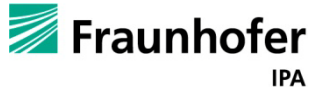

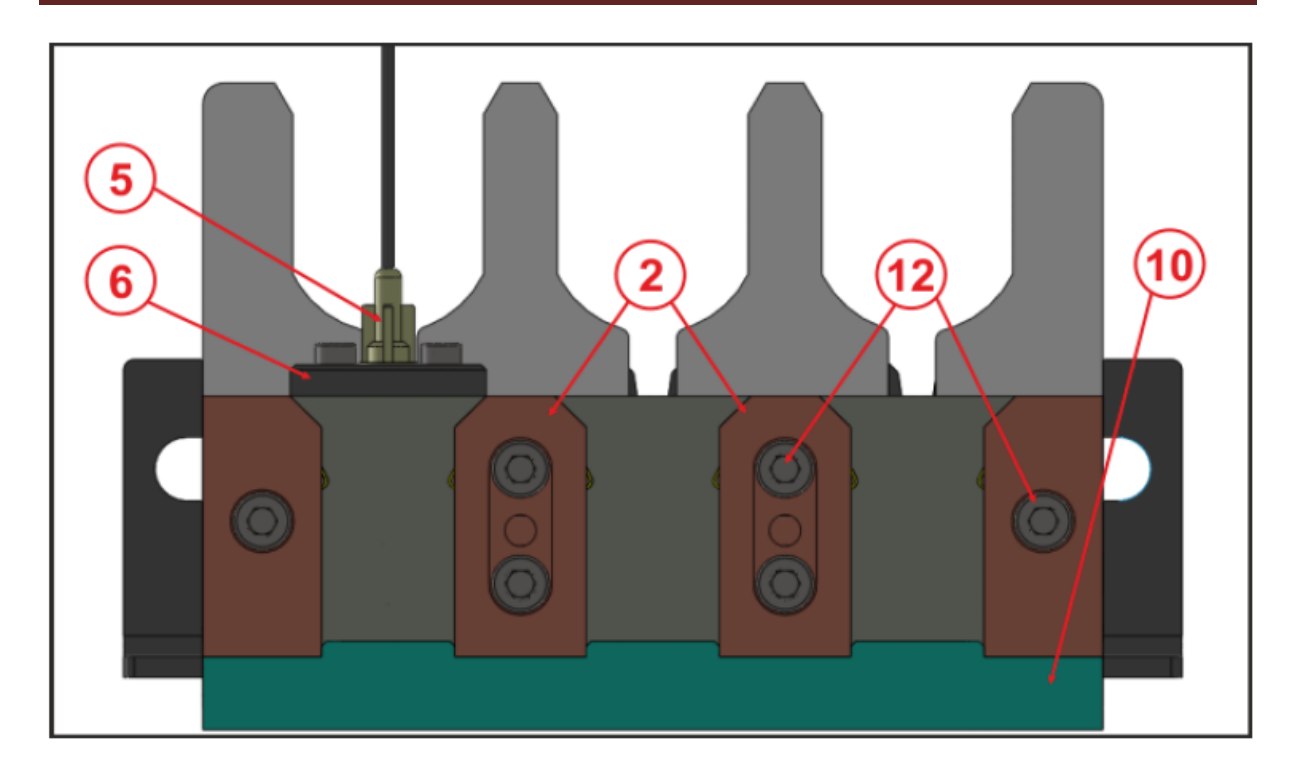

**Abbildung 45 - Konstruktion Werkzeugbahnhof (Ansicht unten)**

## <span id="page-51-0"></span>**5.6. Die Schaltung am Werkzeugbahnhof**

Die Hauptaufgabe der Schaltung am Werkzeugbahnhof besteht darin, jeden Parkplatz zu überwachen und Meldung über Belegung zu geben. Außerdem ist diese Schaltung dafür zuständig, dass die von der Steuerung ankommenden Piezo-Signale an die Federkontakte in den Säulen des WZB weitergeleitet werden.

Die Weiterleitung der Piezo-Signale erfolgt wie im Schaltplan in [Abbildung 46](#page-52-0) dargestellt. Über die Steckkontakte Piezo<sub>A</sub>, Piezo<sub>B</sub> und Piezo<sub>C</sub> werden die Piezo-Signale in die Schaltung eingebracht. Nach kurzer Weiterleitung verlassen die Signale über die Ports A1 bis C2 die Schaltung wieder. Die Ports A1 bis C2 sind ebenfalls als Steckkontakt ausgeführte Verbindungen, die über Leitungsdrahte direkt mit den, in den Säulen untergebrachten, Federkontakten verbunden sind. Eine Übersicht, die Aufschluss darüber gibt, welche Anschlüsse mit welchem der Federkontakte eines Parkplatzes verbunden sind, gibt [Abbildung 46.](#page-52-0)

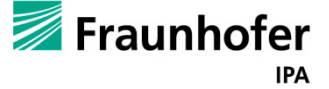

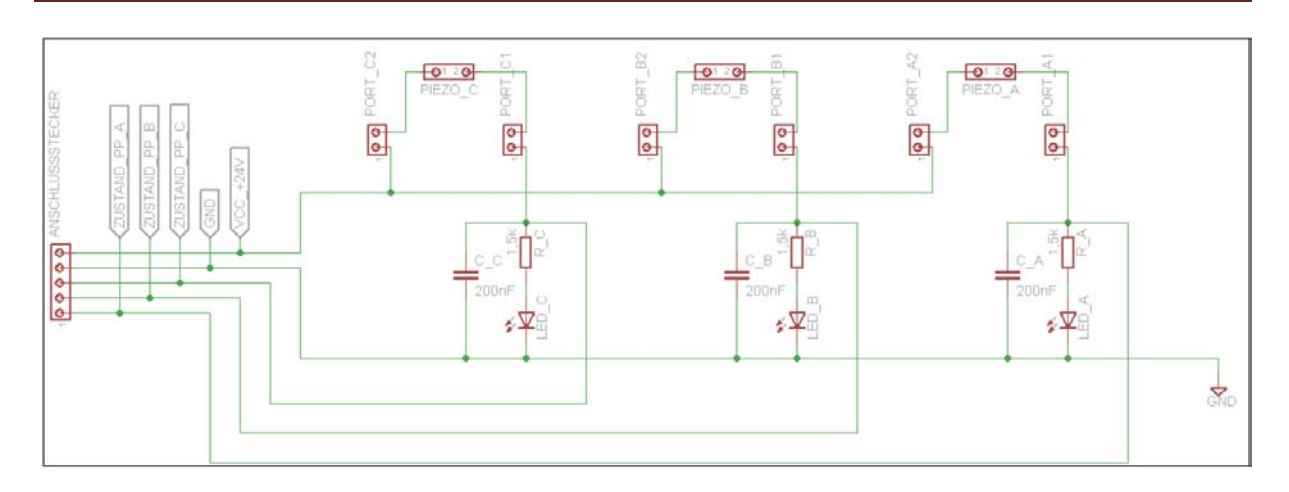

<span id="page-52-0"></span>**Abbildung 46 - Schaltplan der Schaltung am Werkzeugbahnhof**

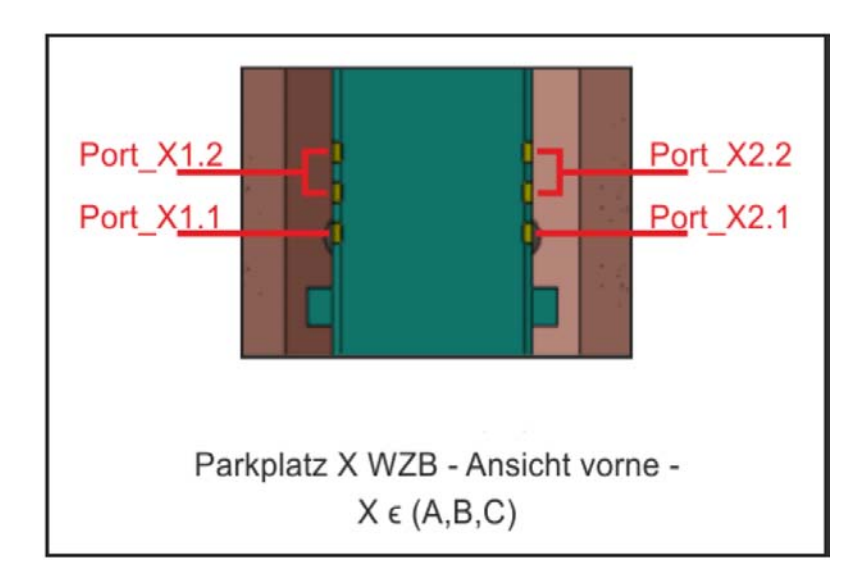

**Abbildung 47 - Pinbelegung der Federkontakte eines jeden Parkplatzes im WZB**

Parkt ein Dosierer in einem der Parkplätze, so werden die beiden Ports X1.1 und X2.1 kurzgeschlossen. Eine zusätzlich, zur Visualisierung der Parkplatzbelegungszustande, angebrachte LEDx leuchtet auf und das entsprechende Parkplatzzustandssignal Zustand<sub>PPX</sub> wird auf "High" gesetzt. Ein Ausschnitt des Schaltplanes mit den benötigten Strömen und Spannungen ist in [Abbildung 48](#page-53-0) dargestellt.

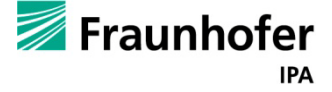

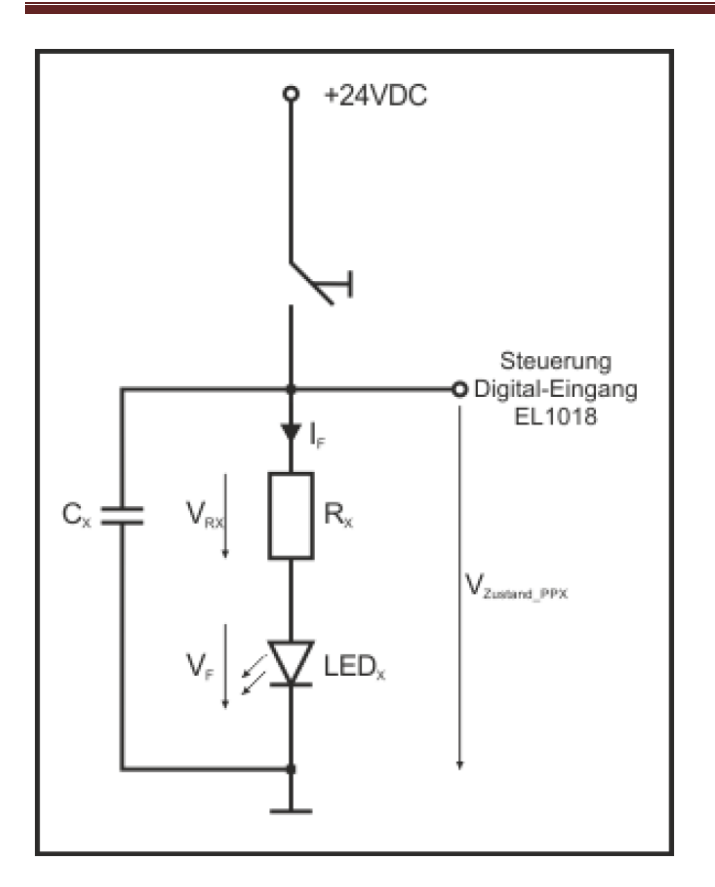

<span id="page-53-0"></span>**Abbildung 48 - Ausschnitt der Schaltung am Werkzeugbahnhof**

## **5.7. Befüllungsanlage des Werkzeugbahnhofes**

Die zum Einsatz kommenden Pipe-Jets werden mit DMAc-Lösungen mit verschiedenen Mischverhältnissen, Shorehärten des Polymers, befüllt und nachgefüllt. Das Befüllen erfolgt an einem Platz im Werkzeugbahnhof. Zur Befüllung der Pipe-Jets wird ein Pump und Tanksystem verwendet welches wiederrum von der zum Einsatz kommenden Software TwinCAT gesteuert wird. Hier wird lediglich das Starten und Stoppen gesteuert. Die Grundeinstellungen erfolgen mit der mitgelieferten Software ML-Script. [Abbildung 109](#page-133-0) bis [Abbildung](#page-134-0) - 111, welche sich im Anhang [10.3](#page-133-1) befinden, zeigen die Logik mit der gearbeitet wird um das System zu befüllen, zu entleeren und zu überwachen.

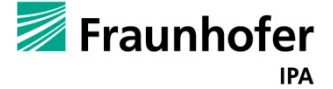

#### **Tabelle 6 - Pumpsystem FA Duratec**

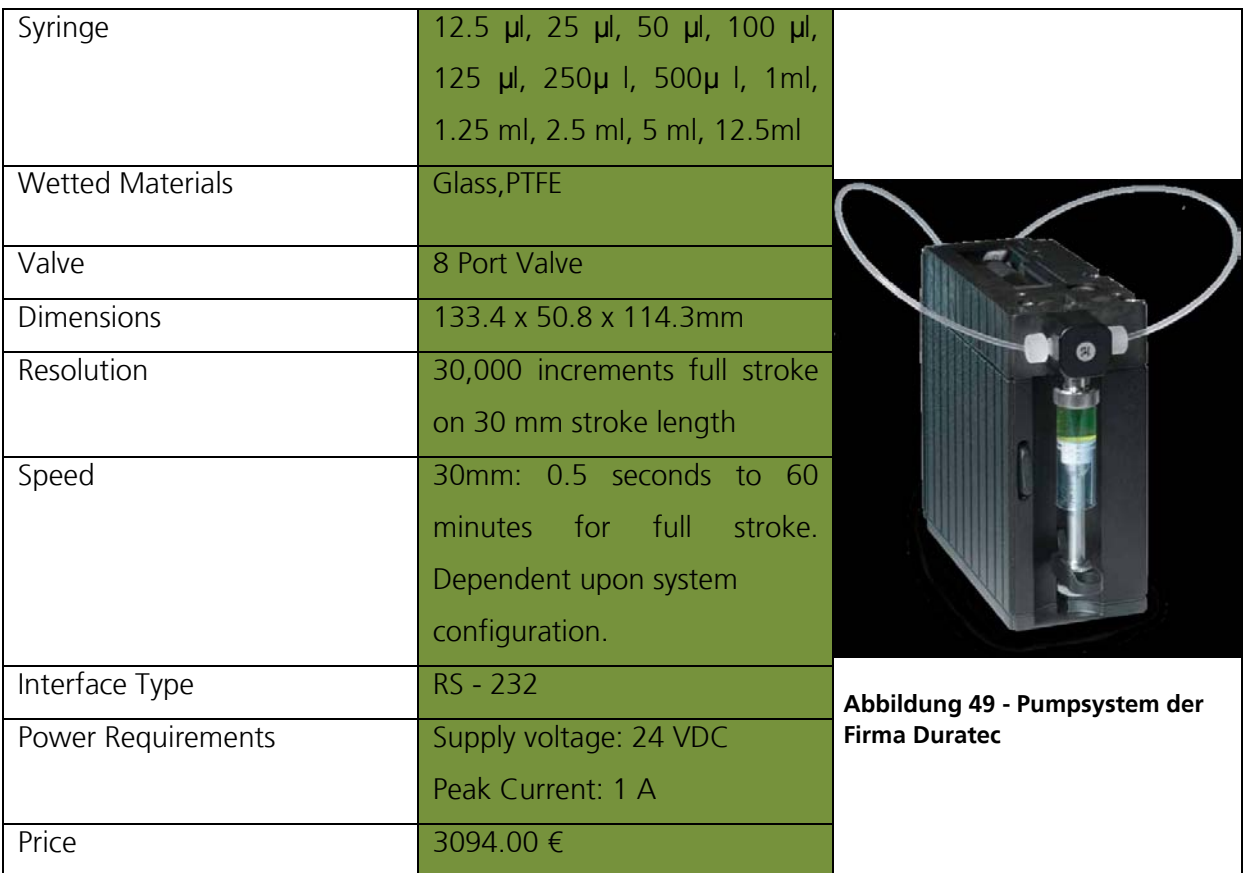

<span id="page-54-0"></span>Das Pumpsystem hat ein Integriertes 8-Fach-Ventil und somit noch weitere zwei Reservestationen. [Abbildung 49](#page-54-0) zeigt das gewählte Pumpsystem. Mit Hilfe der mitgelieferten Software ML-Script des Spritzenantriebs kann das gewünschte Volumen eingestellt werden und dieses an die Befüllstation am Werkzeugbahnhof ausströmen. Die Flüssigkeitsabfrage erfolgt mittels eines Schlauchsensors. Die Schlauchsensoren dienen zur Abfrage der Flüssigkeitsfüllstände. Die Anforderungen an diese sind:

- Detektieren der Flüssigkeit durch transparente Schläuche
- Gute Auflösung und hohe Reproduzierbarkeit
- Einfache Handhabung
- Einfache Montage
- Anbindung an die Beckhoff Steuerung

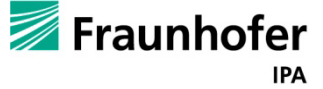

Für diesen Bereich wurde der Präzisionsschlauchsensor von der Firma STM gewählt welcher alle Anforderungen erfüllt.

#### **Tabelle 7 - Technische Daten des STM Schlauchsensors**

#### TECHNISCHE DATEN

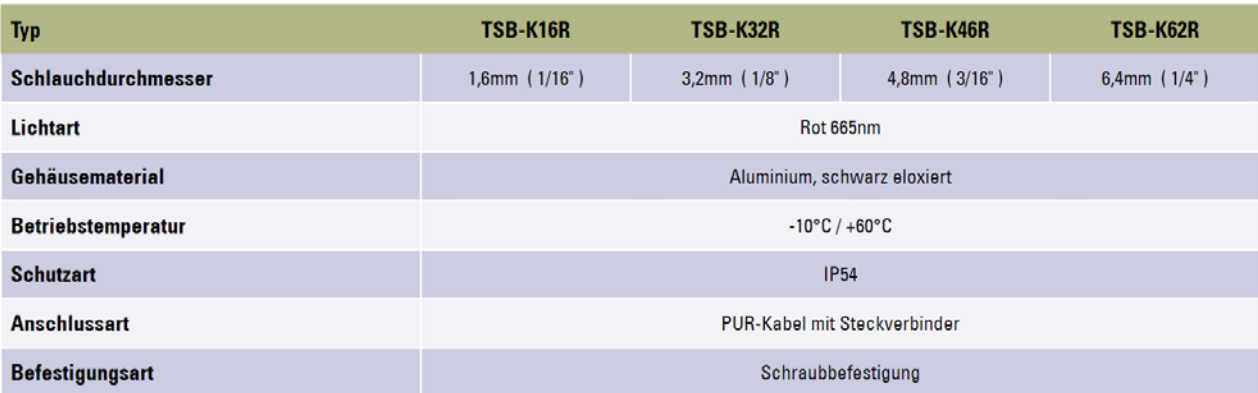

## **5.8. Kalibriersystem**

Das Kamerasystem dient zur Kalibrierung des Systems. Zu Beginn eines jeden Tropfvorgangs bzw. nach austauschen eines Pipe-Jets ist nicht gewährleistet, dass das Tröpfchen an der exakt selben Position aufgetragen werden kann. Gründe hierfür können beispielsweise Abweichungen der Ausrichtung des Dispensers sein. Hierzu wird ein Tröpfchen auf einen mit der Kamera überwachten Bereich getropft an dem anschließend eine Abweichung erkannt werden kann. Für den weiteren Tropfvorgang und unter Berücksichtigung der aufgenommenen Kalibrierdaten kann so eine Neuausrichtung des Systems erfolgen. [Abbildung 50](#page-55-0) und [Abbildung 51](#page-56-0) zeigen die Kalibriervorrichtung und die Positionierung im System.

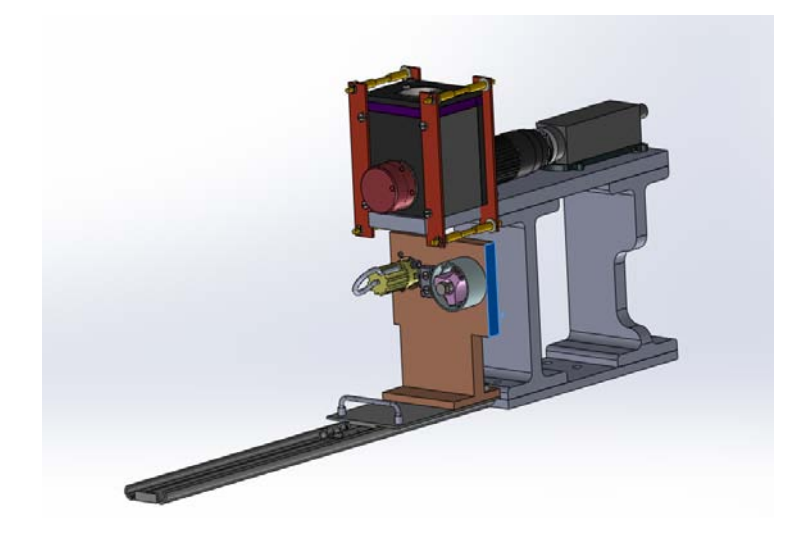

**Abbildung 50 - Darstellung des Kalibriersystems**

<span id="page-55-0"></span>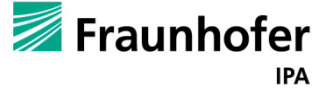

Um zu gewährleisten, dass das System in dem Reinraum dauerhaft einsetzbar ist, wurde ein Abrollmechanismus entwickelt welcher eine Folie über den kameraüberwachten Bereich führt. Die Steuerung erfolgt über einen Motor welcher über die Beckhoffsteuerung angesteuert wird. Die Folie wird demnach vor jeder Tröpfchen-Positions-Messung weiter geführt. Dies dient zum einen zur besseren Erkennung der Tröpfchenposition und zum anderen zur Automatisierung des Systems. Eine manuelle Säuberung des Kameraüberwachten Bereiches ist demnach nicht nötig. Um den Austausch der Folienrollen innerhalb des Reinraumes leichter zu gestalten wurde das Aufrollsystem auf einer Schiene befestigt. Der in [Abbildung 50](#page-55-0) braun dargestellte Bereich zeigt den Aufrollmechanismus. In [Abbildung 51](#page-56-0) ist zu sehen, wie der Mechanismus auf der Führungsschiene in den vorderen Bereich gezogen werden kann um den Austausch der Folie zu gewährleisten.

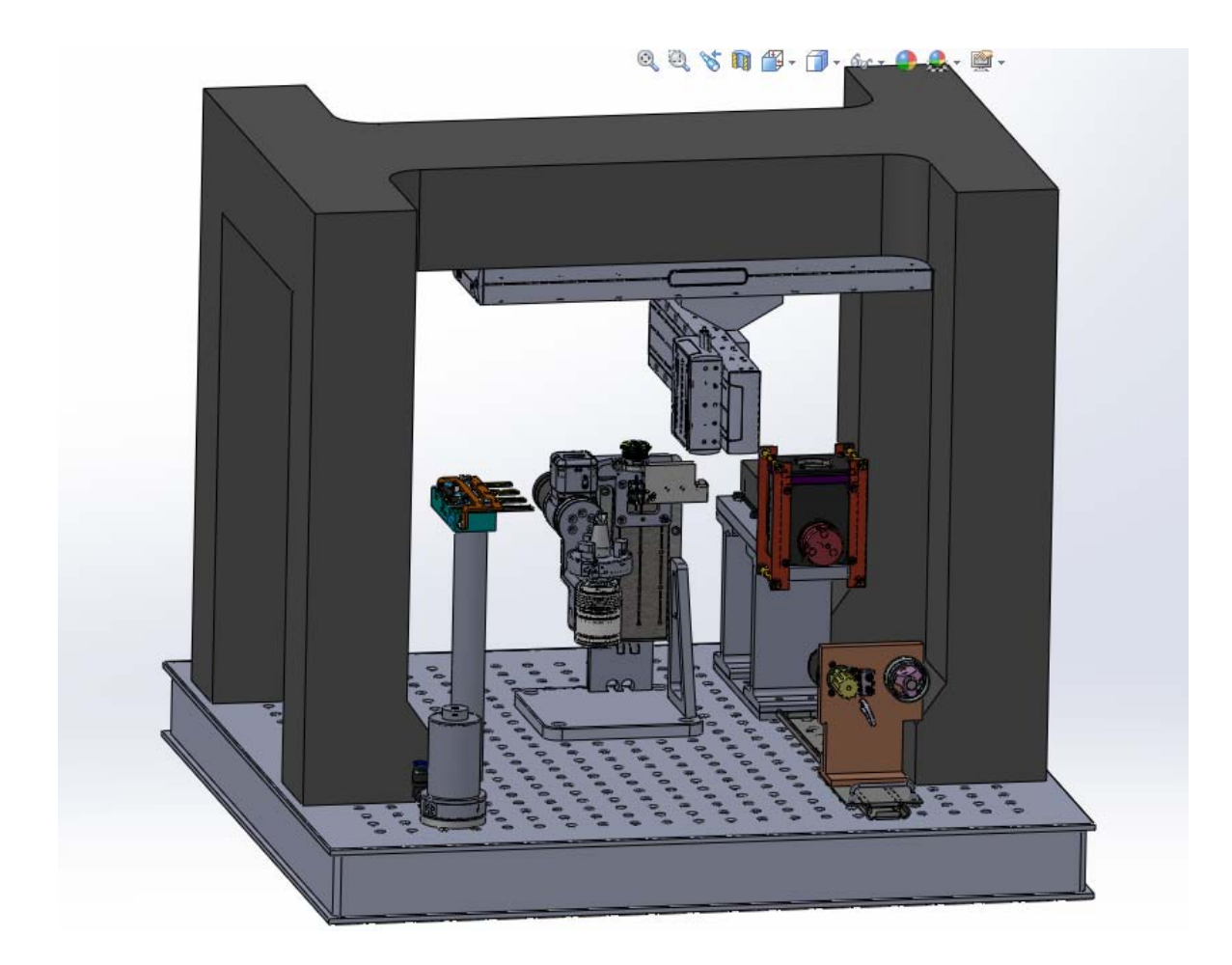

**Abbildung 51 – Positionierung des Kalibriersystems im Portal** 

<span id="page-56-0"></span>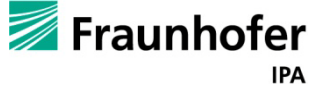

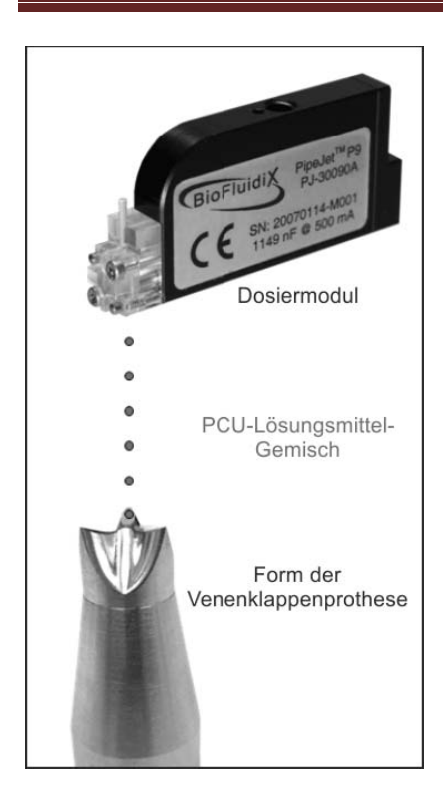

**Abbildung 52 - Schematische Darstellung der Betropfung der Venenklappenform**

Aufgrund der Kleinen Bauform der Venenklappenform und der hohen Genauigkeit mit der gearbeitet werden muss, ist eine Kalibrierung des Systems nötig. Zudem sind die Dispenser flexibel wodurch immer mit Abweichungen gerechnet werden muss.

## **5.9. Tröpfchenversuche**

Bei den Versuchen spielen verschiedene Faktoren eine Rolle. Augenmerk wurde vor allem auf die Präzision bzw. Positionierbarkeit in Verbindung mit verschiedenen Fahrgeschwindigkeiten und Tröpfchengrößen gelegt. Mit Präzision ist die Genauigkeit gemeint, mit denen die Tröpfchen an die jeweiligen, gekennzeichneten Kästcheneckpunkte, die mittels Hochpräzisionsfräse in ein Plexiglasplatte gerizt wurden, mit zunehmender Fahrgeschwindigkeit und Tröpfchenfrequenz gesetzt werden können.

Folgende Parameter wurden untersucht:

1. Präzision in Abhängigkeit der Fahrgeschwindigkeit, gemessen als Abstand Tropfenrand vom Fadenkreuzrand

2. Tröpfchengröße in Abhängigkeit der Tropffrequenz, gemessen als Durchmesser des Tröpfchens

3. Tröpfchenabstand in Abhängigkeit von Fahrgeschwindigkeit und Frequenz.

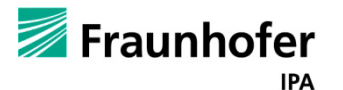

2a. siehe 2., variiert wird die Lösungsmittelzusammensetzung (50:50v/v; 75DMAc/25 v/v) (2b, siehe 2a, mit jeweils Variation des Feststoffgehalts: 5% 7,5% 10%)

In der ersten Phase wurden Tröpfchenvorversuche mit eingefärbtem Wasser durchgeführt, um eine systematische Herangehensweise zur Bestimmung der nötigen Faktoren, welche für eine opimale Betropfung nötig sind, zu entwickeln. Hierbei wurde ein besonderes Augenmerk auf die Entfernung des Auslasses zu der betropfenden Oberfläche, Wahl der optimalen Tröpfchengröße und Tröpfchenfrequenz zu Fahrgeschwindigkeit gelegt. Es ist zu erwarten, dass die eigentliche Chloroform-, DMAc- und PCU-Lösung sich etwas anders verhalten wird, wie die Testflüssigkeit, jedoch gab es dadurch entsprechenden Anhaltspunkte für die spätere Arbeit mit dem Tröpfchendosiersystem. [Abbildung 53](#page-58-0) zeigt erste Vorversuche mit der Testlösung.

|                                                                                                    | 10)<br>Delay time = 10ms<br>$v = F7000$ , rep. = 45)               | 0000000000000000<br>000000000000000<br>000000000000000<br>0000000000000000<br>000000000000000 | Th variation of stroke Tength<br>Reihe 1:5:<br>Reihe 2: 10:<br>Reihe 3: 15:<br>Reihe 4: 20:<br>Reihe 5, 25 |
|----------------------------------------------------------------------------------------------------|--------------------------------------------------------------------|-----------------------------------------------------------------------------------------------|----------------------------------------------------------------------------------------------------|
| CONTROL STATE SOLO DO<br><b>ORODE</b><br><b>THE TELL COMPOS</b><br>$O = 120$<br>$\sim$ 0.000<br>O COOK COLORED DE DE DE DE OG O                                                        | 1p)<br>Delay time = $10$ ms<br>$v = \text{auf F}5000$ , rep. = 45) |                                                                                               |                                                                                                    |
| <b>County of the County of Seconds</b><br><b>CONTRACTOR</b><br>1a<br><b>COLLECTION CONTINUES</b><br>Delay time = $10ms$ ;<br><b>Committee of America</b><br><b>Company's Company's</b> | $v = aut F3000$ , rep. = 35)                                       |                                                                                               |                                                                                                    |

<span id="page-58-0"></span>**Abbildung 53 - Darstellung der ersten Versuchsreihen**

In der zweiten Phase wurde mit PCU Lösungen gearbeitet.

Die Variationsbreite ist gegeben durch:

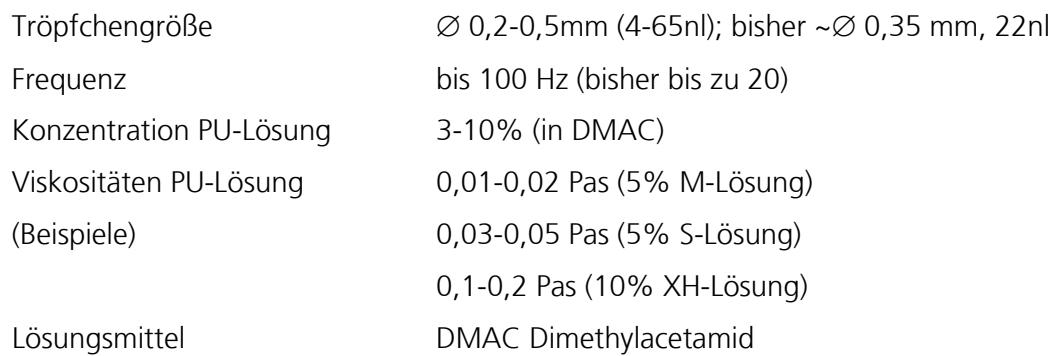

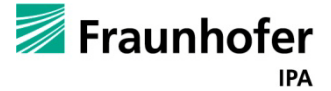

**Automobility of checks** the code

Des Weiteren wurde die Trocknungsdauer und die damit verbundene Verarbeitungsweise des PCUs beobachtet. Gewünscht wäre ein Feststoffanteil des PCU´s von 5-10% und ein möglichst hoher Chloroformgehalt, was sich allerdings schwierig gestaltet, da die PCU-Masse zu zähflüssig wird und zudem durch den hohen Chloroformgehalt zu schnell trocknet und eine Verarbeitung somit erschwert. Es wurden für die Versuche drei PCU-Mengenanteile mit 5%, 7,5% und 10% Feststoffanteil angemischt. Die verschiedenen PCU-Massen wurden außerdem jeweils 50% Chloroformgehalt angesetzt.

Die Trocknungsdauer der Tröpfchen wurde in den durchgeführten Versuchen nicht mit einer separaten Trocknungseinheit beschleunigt sondern bei der protokollierten Raumtemperatur. Unter Trocknung ist hier des Weiteren nicht die Dauer bis zum vollständigen Verflüchten aller Lösungsmittel gemeint sondern bis sich eine gewisse Festigkeit des Stoffes eingestellt hat, so dass der Objektträger bewegt werden kann ohne dass ein Zerlaufen der Tropfen riskiert wird. Das Betropfen der Plexiglasscheibe ist in verschiedenen Schritten und mit den verschiedenen Mischverhältnissen vorgenommen worden.

## **Ergebnis:**

Es wurde eine bei den PCU-Lösungen mit Adiamat S, M und H ein Feststoffgehalt von 7,5 % in einer 50:50 Lösung Chloroform: DMAc als optimal gewählt, für das PCU mit der höchsten Shore-härte, XH, 5%.

Ensprechende Graphen der Beziehung zwischenGeschwindigkeit und Frequenz und Tröpfchenabstand wurden erstellt, werden heir aber dem Umfang wegen nicht dargestellt.

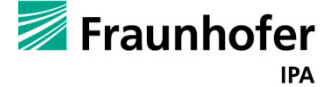

## **5.10. Handlingsroboter**

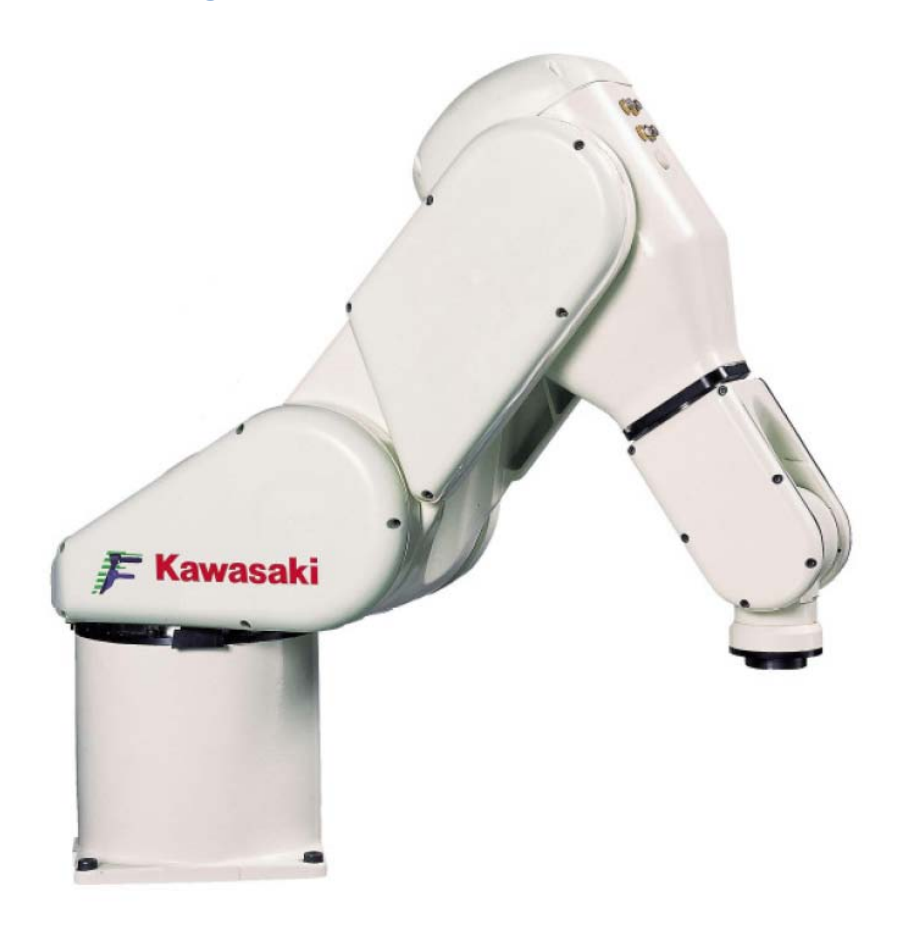

#### **Abbildung 54 - Handlingsroboter (Kawasaki)**

Es handelt sich hierbei um einen Kawasaki Robot Controller der Serie D, welcher aus folgenden Komponenten besteht:

- Kawasaki Roboter
- Roboter Steuerung, Controller D Serie
- Multifunktions-Panel (Teach Pendant)

Die Aufgaben dieses Roboters sind unter anderem die Zuführung der Edukte welche in der Kinematik verarbeitet werden, der Abtransport der fertiggestellten Produkte oder das Aufsetzen der Trocknungsglocke auf die 3D-Tropfform. Auf die Verbindung der Roboter-Steuerung zur NC-Steuerung und die Programme wird in Kapitel [6.5](#page-118-0) genauer eingegangen.

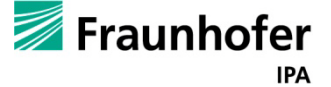

## **5.11. PCU**

Polycarboanturethan ist ein Polymer aus der Gruppe der Urethane. Die Reaktion ist in [Abbildung](#page-61-0)  [55](#page-61-0) dargestellt. Die Firma *be innovative* (Projektpartner), ehemals *Adiam*, hat nach einem patentierten Verfahren (Pat. Nr. WO(2004/029123) ein Polymer hergestellt, das gegenüber den bisher bekannten Polyurethanen verbesserte Eigenschaften aufweist, insbesondere bei geringeren E-Modulen und ein hohem linear elastischem Verhalten eine hohe Reiß- und Weiterreißfestigkeit sowie eine hohe Langzeitstabilität in vivo.

Es liegen vier Arten vor die der Reihenfolge nach geringere E-Module haben: S, M. X, XH.

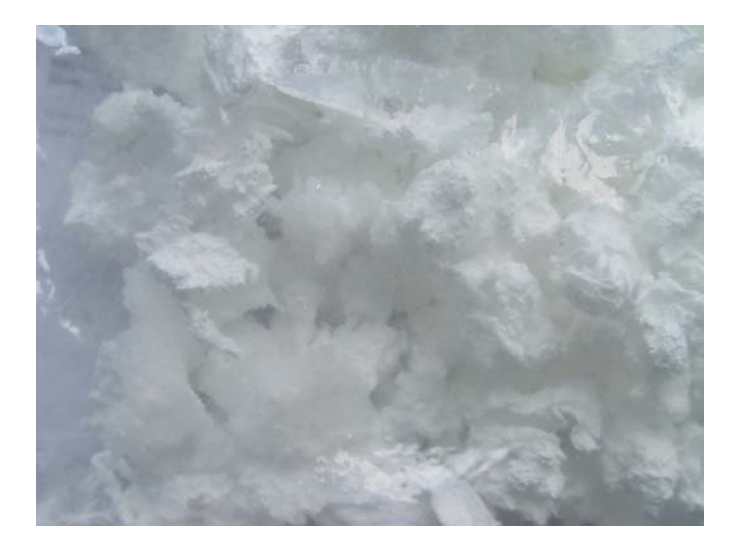

#### <span id="page-61-0"></span>**Abbildung 55 - Rohstoff PCU-Flocken**

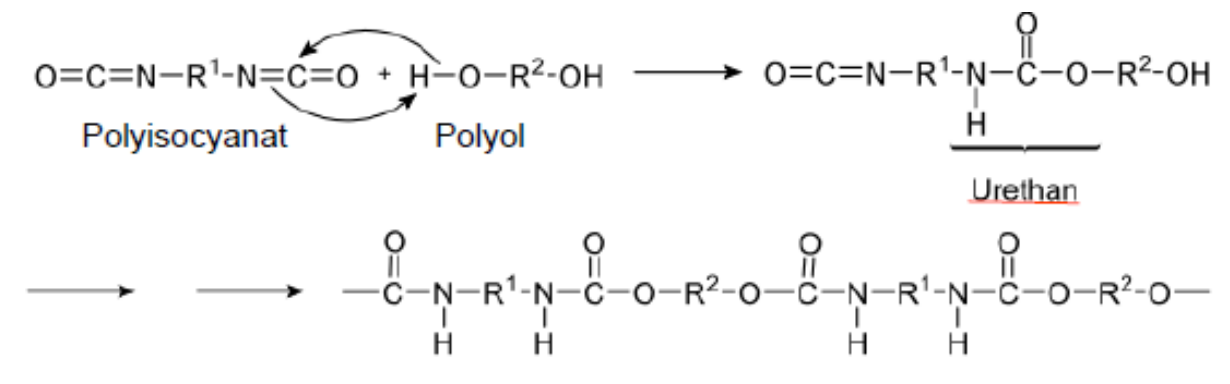

**Abbildung 56 - chemische Polymerisationsreaktion von PCU**

Die Polymere liegen fertig auspolymerisiert vor (s. [Abbildung 55\)](#page-61-0) und werden durch Lösungsmittel wieder in Lösung gebracht. Es findet also keine chemische Reaktion bei der Venenklappenproduktion statt. Das Besondere ist, dass in dem verwendeten Tröpfchendosierverfahren verschiedene Shorehärten miteinander kombiniert werden können und so Übergänge von Elastizitäten bzw. Härten ermöglicht werden.

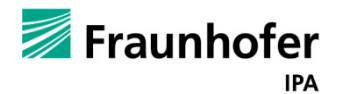

### **5.12. Trockungsvorversuche**

Im Hinblick auf die Reduzierung der Gesamtherstellungszeit und zur Optimierung der Prozessparameter bei der Herstellung von Herzklappen aus Adiamat wurden eingehende Untersuchungen durchgeführt

#### **5.12.1 Messtechnik**

Die Untersuchungen zur Trocknung von Adiamat-Lösungen wurden mit Hilfe der Inversen Mikro-Raman-Spektroskopie (IMRS) durchgeführt. Die Messtechnik ermöglicht die lokale Bestimmung der chemischen Zusammensetzung in transparenten Polymersystemen mit hoher örtlicher (1-2 µm) und zeitlicher Auflösung (ca. 1 s pro Messpunkt). Die Polymerlösung wird auf einer temperierten Platte in einem Strömungskanal ausgestrichen und mit konditionierter Luft überströmt. Von unten kann der trocknende Film durch das Objektiv der Messtechnik beobachtet werden. Durch schrittweises Verschieben des Objektivs mit einem Piezofokus können Raman-Spektren in unterschiedlichen Ebenen der Probe aufgenommen werden. Die Spektren enthalten die Information über die lokale chemische Zusammensetzung im Messvolumen. Aus so genannten Tiefenscans lassen sich dann (nach geeigneter Kalibrierung) Zusammensetzungsprofile während der Trocknung berechnen, die zur Anpassung von Stofftransportmodellen verwendet werden

### **5.12.2. Inverse-Mikro-Raman-Spektroskopie (IMRS©)**

Untersuchung der lokalen Trocknung von DMAc-PCU-Filmen mit Hilfe der Inversen-Mikro-Raman-Spektroskopie (IMRS) Raman-Spektren der untersuchten Stoffsysteme.

Als Ausgangspunkt für eine quantitative Analyse von Raman-Messdaten werden die Reinstoffspektren der einzelnen Komponenten benötigt. Die folgenden Folien zeigen die Reinstoffspektren innerhalb der untersuchten Stoffsysteme. Wichtig ist vor allem, wie gut sich die einzelnen Spektren voneinander unterscheiden lassen. Je unterschiedlicher die Spektren der Einzelkomponenten innerhalb eines Stoffsystems sind, desto besser gelingt die quantitative Auswertung. Für die hier untersuchten Stoffsysteme unterscheiden sich die Spektren der verschiedenen Adiamat-Typen nur geringfügig. Lediglich Adiamat XH zeigt ein deutlich abweichendes Spektrum. Die Spektren der Lösemittel DMAc und Chloroform lassen sich von den Polymerspektren unterscheiden, das Hauptlösemittel DMAc hat aber seine maximale Intensität bei ähnlichen Wellenzahlen wie die Polymere, was die quantitative Auswertung erschwert.

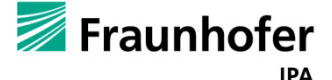

#### **5.12.3. Auswertung der Raman-Spektren**

Für die quantitative Auswertung von Raman-Spektren wird das gemessene Spektrum in einem ausgewählten Wellenzahlbereich durch gewichtete Überlagerung der Reinstoffspektren dargestellt. Die Gewichtungsfaktoren korrelieren mit der chemischen Zusammensetzung innerhalb des Messvolumens.

Prinzipiell kann ein beliebiger Bereich innerhalb des gemessen Spektrums oder auch das gesamte Spektrum für die Auswertung verwendet werden. Im vorliegenden Fall, bei dem die Zusammensetzung sich über einen sehr weiten Konzentrationsbereich ändert, werden unterschiedlichen Bereich für die Analyse herangezogen. Bei hohen Lösemittelbeladungen eignet sich der Bereich bei ca. 3000 1/cm, bei niedrigen Lösemittelbeladungen sind die Raman-Signale des Lösemittels in diesem Bereich aber so schlecht von den Polymersignalen zu unterscheiden, dass hier der sog. "Fingerprint"-Bereich bei geringeren Wellenzahlen für die Auswertung herangezogen wird. Für die endgültige quantitative Analyse, werden beide Methoden zu einer neuen Auswertemethode kombiniert.

### **5.12.4. Modellhafte Beschreibung Polymerfilmtrocknung**

Wesentlicher Bestandteil der durchgeführten Studie ist die modellhafte Beschreibung der Stofftransportvorgänge während der Trocknung von PCU-Lösungen. Für die Verifikation der verwendeten Stofftransportansätze und die Bestimmung von Stofftransportparametern werden gemessene Trocknungsverlaufskurven mit den Ergebnissen von Modellrechnungen verglichen. In den Modellrechnungen ist der Stofftransport in der Gasphase über das thermodynamische Phasengleichgewicht an die Diffusion im Film gekoppelt. Eine Besonderheit der hier untersuchten PCU-Lösungen ist die lokale Beschleunigung der Trocknung am Messpunkt aufgrund einer wandernden Trocknungsfront von vorne nach hinten in Strömungsrichtung durch den Film (s. [Abbildung 57\)](#page-64-0). Ein solches Verhalten wurde bislang nur für wässrige Polymersysteme beobachtet und lässt sich durch Berücksichtigung lokal unterschiedlicher Stoffübergangskoeffizienten in der Gasphase beschreiben. Nur unter Berücksichtigung dieser speziellen Randbedingung lassen sich die hier durchgeführten Untersuchungen sinnvoll analysieren. Dann aber lassen sich gemessene Konzentrationsprofile sehr gut durch die Modellrechnungen darstellen.

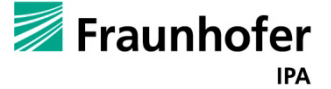

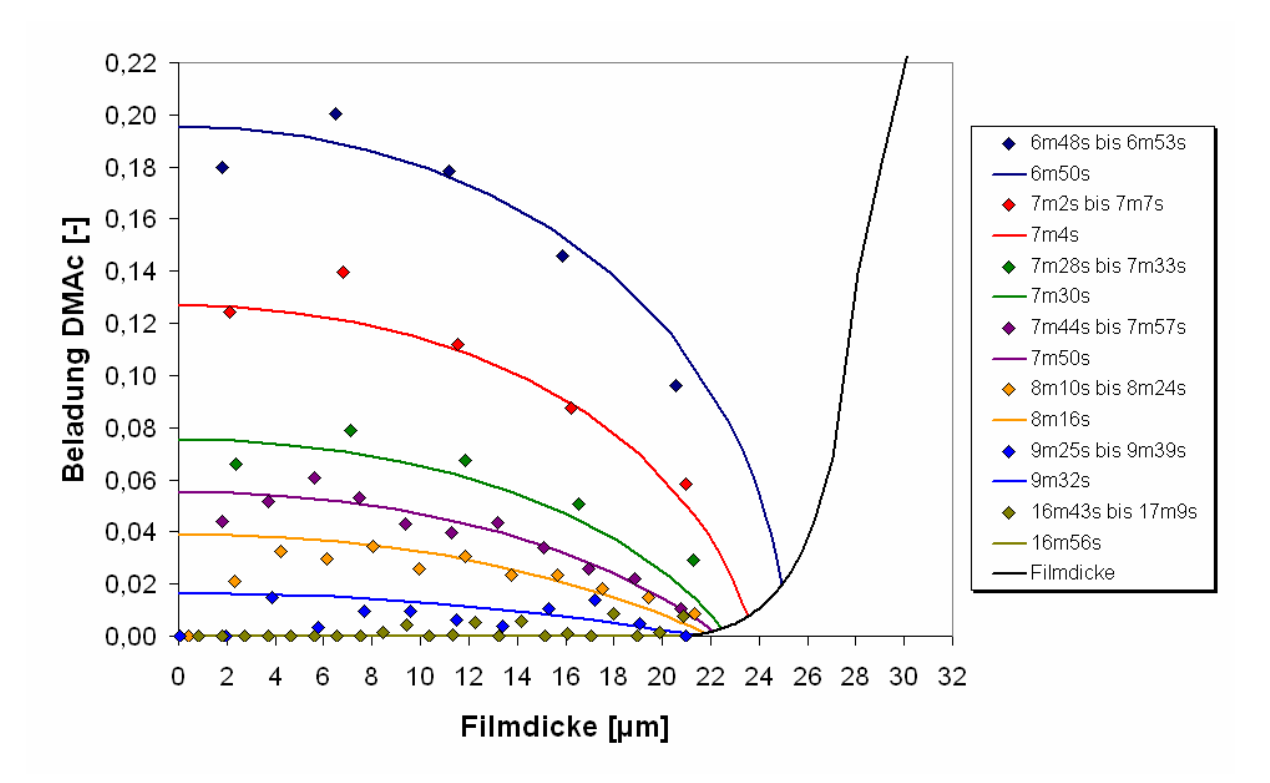

<span id="page-64-0"></span>**Abbildung 57 - Adiamat M - Simulation bei 60°C einer wandernden Trocknungsfront mit wanderendem Messpunkt**

#### **5.12.5. Trocknungsversuche mit Adiamat-Lösungen**

Es wurden Trocknungsversuche mit 4 unterschiedlichen DMAc-Adiamat-Lösungen durchgeführt. Für die "extreme" Adiamat XS und XH wurde der Einfluss der Trocknungstemperatur und der Überströmungsgeschwindigkeit untersucht, zusätzlich wurden 2-Schicht-Versuche durchgeführt. Dafür wurde zunächst die erste Schicht während der Trocknung untersucht. Anschließend wurde eine zweite Schicht auf die erste aufgebracht und es wurden dann das Eindringen des Lösemittels aus der zweiten in die erste Schicht und die Trocknung der Gesamtschicht untersucht. Für Adiamat S und M wurde nur der Einfluss der Trocknungstemperatur untersucht. An die gemessenen Trocknungsverlaufskurven wurden dann Transportparameter für die modellhafte Beschreibung der Stofftransportvorgänge während der Trocknung von DMAc-Adiamat-Lösungen angepasst. Die entsprechenden Simulationsergebnisse sind auf den folgenden Folien zusätzlich zu den Messdaten dargestellt. Alle 4 Lösungen lassen sich sehr gut durch die Modellrechnungen beschreiben. Auch die 2-Schicht-Versuche werden hinreichend gut beschrieben. Mit zunehmender Polymerhärte nimmt prinzipiell der Stofftransportwiderstand im Film zu. Vor allem Adiamat XH zeigt eine deutliche Hautbildung während der Trocknung, wodurch über längere Zeit Restlösemittel im Film verbleibt.

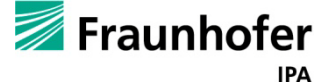

### **5.12.6. Adiamat XS - Einfluss Trocknungstemperatur**

Wie in [Abbildung 58](#page-65-0) zu sehen nimmt die Trocknungszeit mit steigender Temperatur ab. Eine Erhöhung um 10°C halbiert in etwa die Trocknungszeit (bei gleicher Schichtdicke).

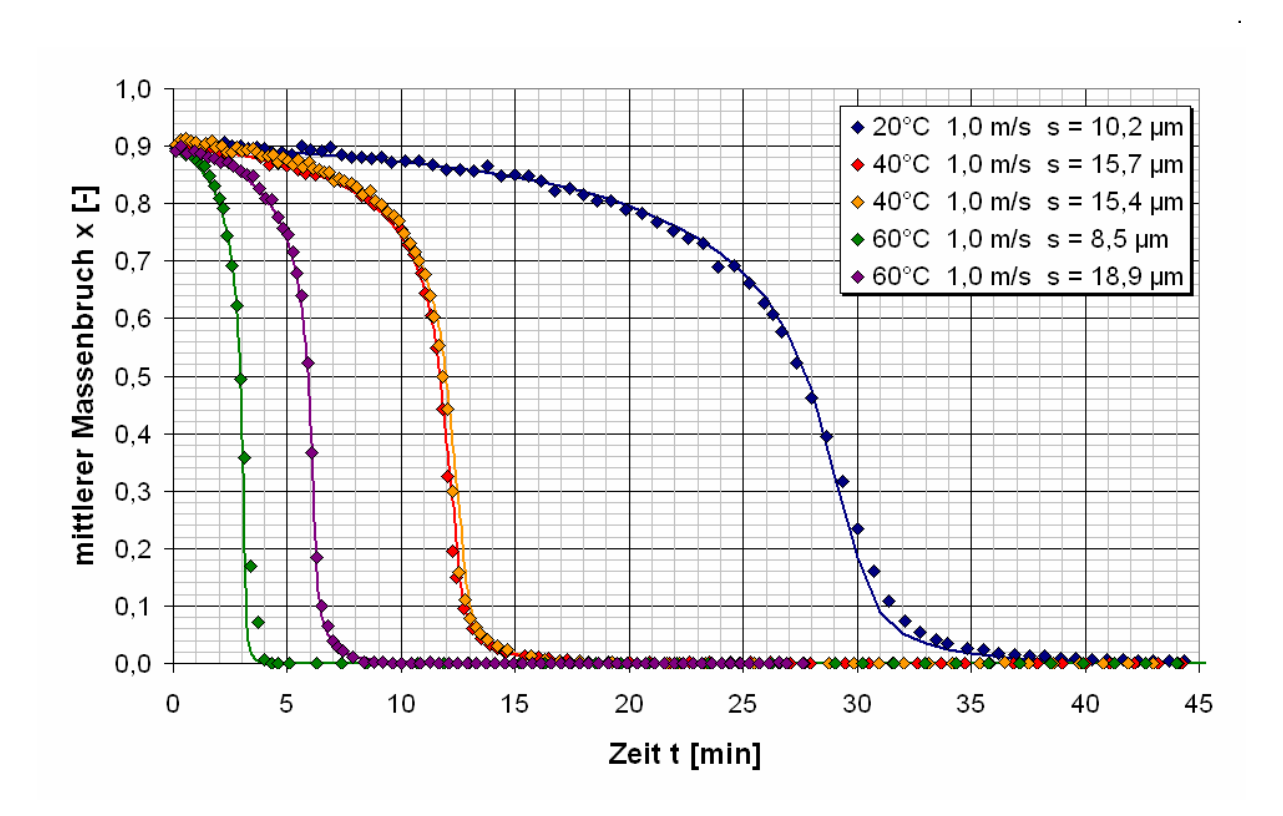

<span id="page-65-0"></span>**Abbildung 58 - Adiamat XS - Einfluss Trocknungstemperatur**

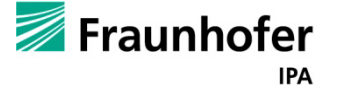

## **5.12.7. Adiamat XS - Einfluss Überströmung**

Die Überströmung durch einen Airflow in einer Reinraumbox liegt normalerweise im Bereich von 0,5m/s. Eine Verdopplung der Überströmgeschwindigkeit halbiert in etwa die Trocknungszeit (s. [Abbildung 59\)](#page-66-0). Beim Betropfen des Dosierwerkzeugs würde eine stärkere Überströmung zum Vedrängen der Füssigkeitsschicht führen. Deshalb wird im Produktionsprozess ein Überströmungsprofil gefahren werden müssen, das "sanft" beginnt und mit fortschreitender Trocknung immer stärker werden wird, vermutlich aber nicht größer als 1m/s.

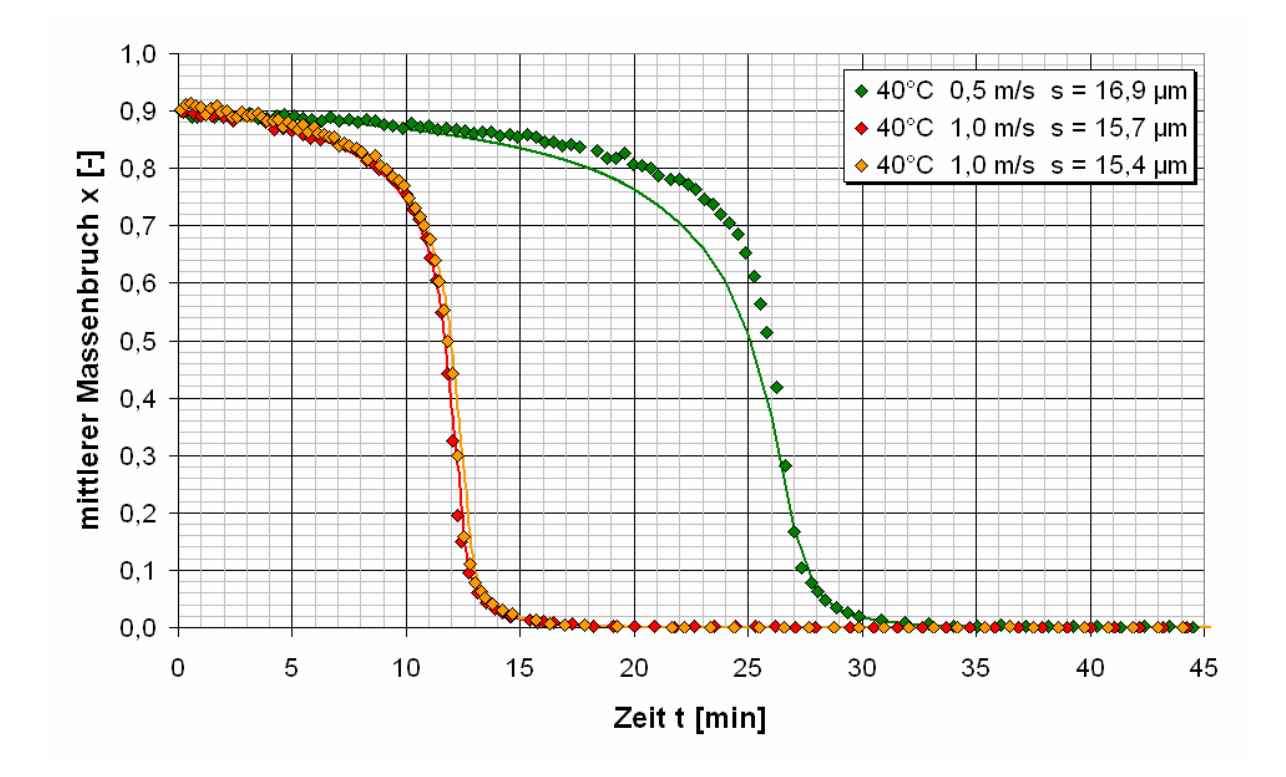

<span id="page-66-0"></span>**Abbildung 59 - Adiamat XS - Einfluss Überströmung**

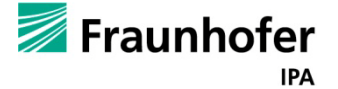

### **5.12.8. Adiamat XS - 2-Schicht-Versuch**

Die Auftragung auf dem Dosierwerkzeug wird schichtweise erfolgen. Diese können aus der gleichen oder aus alternierend aufgebrachten PCU-Typen bestehen. Es wurde untersucht wie die Lösungsmitteldurchdringung der vorhergehenden Schicht vor sich geht. Es konnte festgestellt werden, dass diese in wenigen Sekunden mit dem Lösungsmittel vollständig durchfeuchtet wird, was in der darauffolgenden Trocknungsphase wieder durch Diffusion durchtrocknen muss.

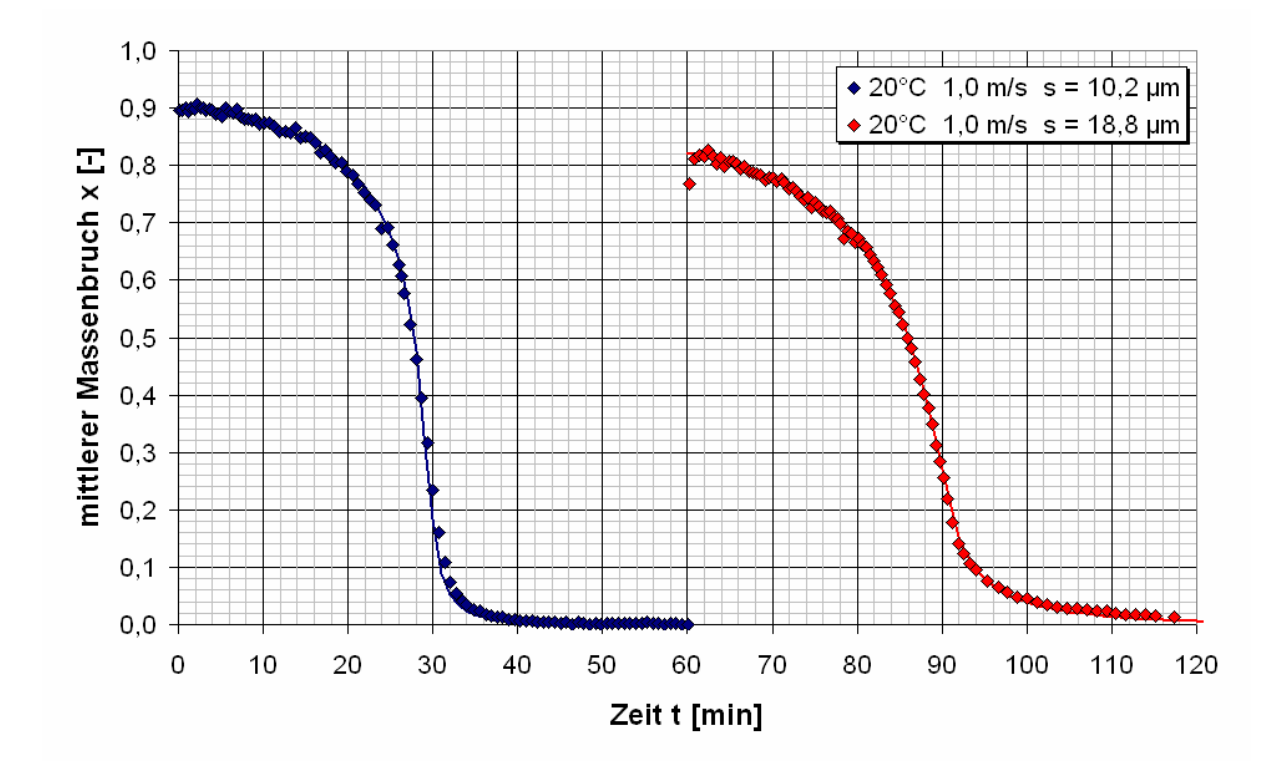

**Abbildung 60 - Adiamat XS - 2-Schicht-Versuch**

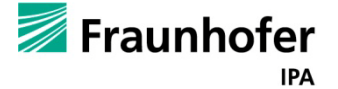

#### **5.12.9. Untersuchungen zur Polymervermischung**

Bei der Herstellung medizinischer Bauteile aus mehreren Schichten unterschiedlicher Adiamat-Typen stellt sich die Frage, inwieweit sich die einzelnen Schichten während der Trocknung durchmischen. Zur Überprüfung wurden DMAc-Adiamat XS-Lösungen auf einen trockene Adiamat XH Film beschichtet und umgekehrt. Die anschließende Tiefenprofilmessung gibt Aufschluss über den Grad der Durchmischung. Da aufgrund der räumlichen Ausdehnung des Fokuspunktes der Messtechnik kein sprunghafter Übergang zwischen den beiden Filmen zu erwarten ist, sind zusätzliche Referenzmessungen an einer Siliziumprobe aufgetragen. Diese geben in etwa den erwarteten Verlauf für den Fall der vollständigen Separation (keine Vermischung) beider Filme wieder. Auf der [Abbildung 61](#page-68-0) und [Abbildung 62](#page-69-0) weichen die gemessenen Übergänge zwischen den unterschiedlichen Adiamat-Schichten vom erwarteten Verlauf ab. Dies kann allerdings auch an der schlechten Unterscheidbarkeit der ähnlichen Raman-Spektren von Adiamat XS und XH liegen. Aus diesem Grund wurden weitere Versuche durchgeführt, bei denen die jeweils zweite Schicht für 10 min nach der Beschichtung "feucht" gehalten wurde.

Falls eine Durchmischung der Schichten stattfindet, müsste diese nach 10 min deutlich stärker ausgeprägt sein.Beschichtung Adiamat XH auf Adiamat XS

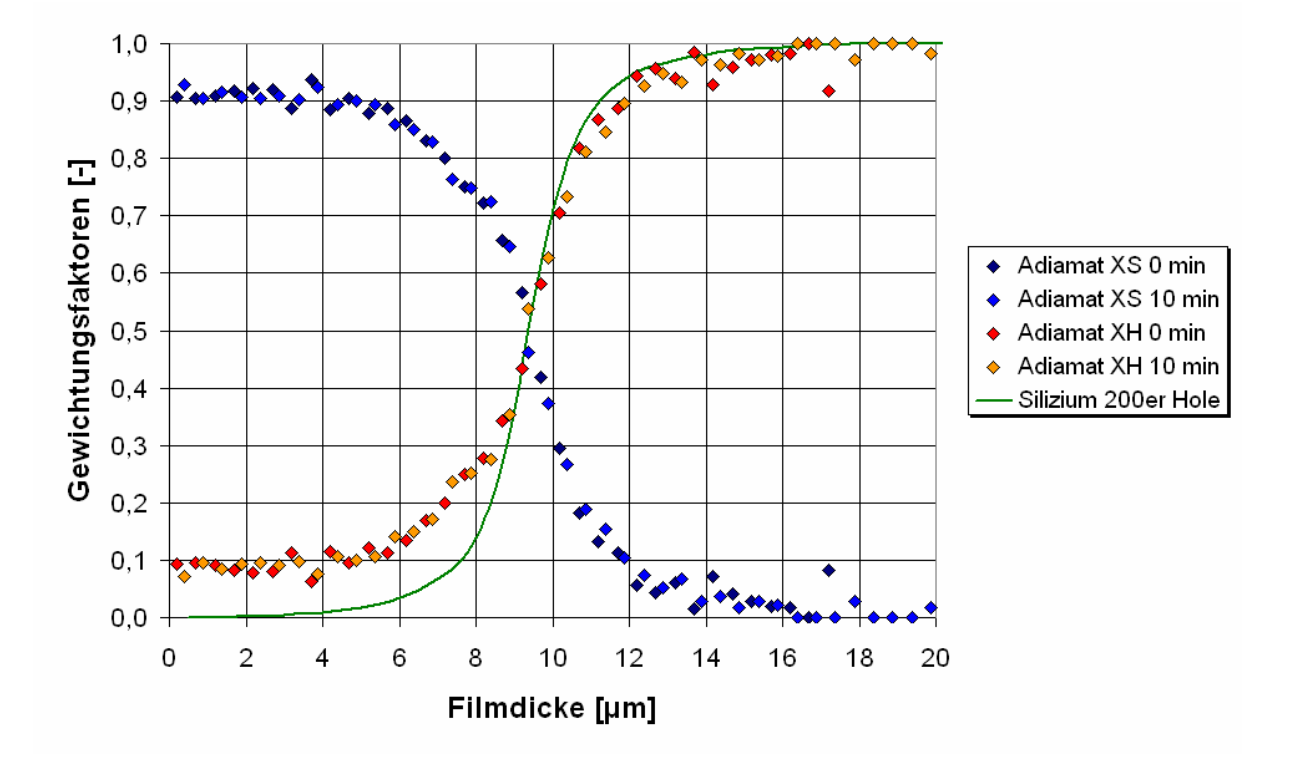

#### **5.12.10. Beschichtung Adiamat XH auf Adiamat XS**

<span id="page-68-0"></span>**Abbildung 61 - Beschichtung Adiamat XH auf Adiamat XS.**

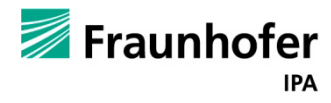

Die 2. Schicht wurde einmal sofort getrocknet und einmal wurde die Probe nach Aufbringen der 2. Schicht für 10 min abgedeckt und erst dann getrocknet.

Die gemessenen Filmprofile zeigen keinen Unterschied, daher ist davon auszugehen, dass sich die beiden Polymerschichten nicht (oder nur unwesentlich an der Grenzfläche) durchmischen.

### **5.12.11. Beschichtung Adiamat XS auf Adiamat XH**

Die 2. Schicht wurde einmal sofort getrocknet und einmal wurde die Probe nach Aufbringen der 2. Schicht für 10 min abgedeckt und erst dann getrocknet.

Für die Schichtung Adiamat S auf XH zeigt sich ein deutlicher Unterschied ob die 2. Schicht sofort getrocknet wird oder erst nach 10 min (s. [Abbildung 62\)](#page-69-0) . Es ist daher davon auszugehen, dass es hier je nach Prozessführung zu einer Durchmischung der unterschiedlichen Polymerschichten kommen kann.

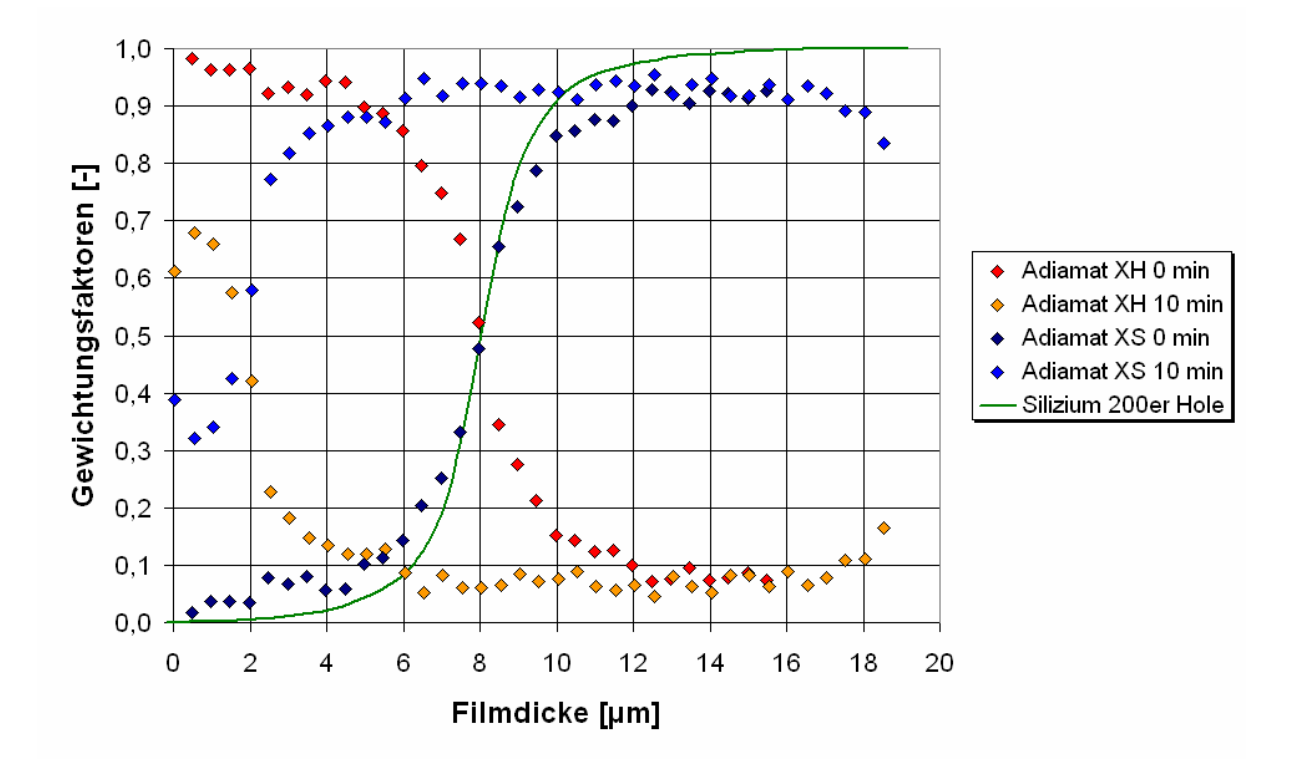

<span id="page-69-0"></span>**Abbildung 62 - Beschichtung Adiamat XS auf Adiamat XH.**

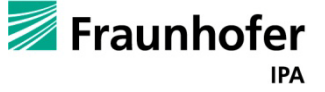

#### **5.12.12. Berechnungen zum Mehrschichtauftrag**

Bei der Herstellung von Implantaten aus Adiamat erfolgt die Herstellung in der Regel schichtweise. Dabei wird die Trocknung der jeweiligen Einzelschicht maßgeblich von der Rückdiffusion des Lösemittels in die vorangegangenen Schichten beeinflusst. Auf Basis der an Trocknungsversuche angepassten Stofftransportkenngrößen lässt sich die Trocknung einer beliebigen Schicht unter Berücksichtigung der Rückdiffusion modellhaft beschreiben. In den folgenden Folien sind dazu einige Modellrechnungen für das Stoffsystem DMAc-Adiamat M durchgeführt worden. Zunächst wurde überprüft, ob man jede Schicht für eine konstante Dauer oder immer bis zu einer bestimmten Restfeuchte trocknen sollte, anschließend wurden der Einfluss des gasseitigen Wärme- und Stoffübergangs und der Trocknungstemperatur untersucht. Abschließend erfolgt ein Vergleich der Trocknung unterschiedlicher Adiamat-Typen

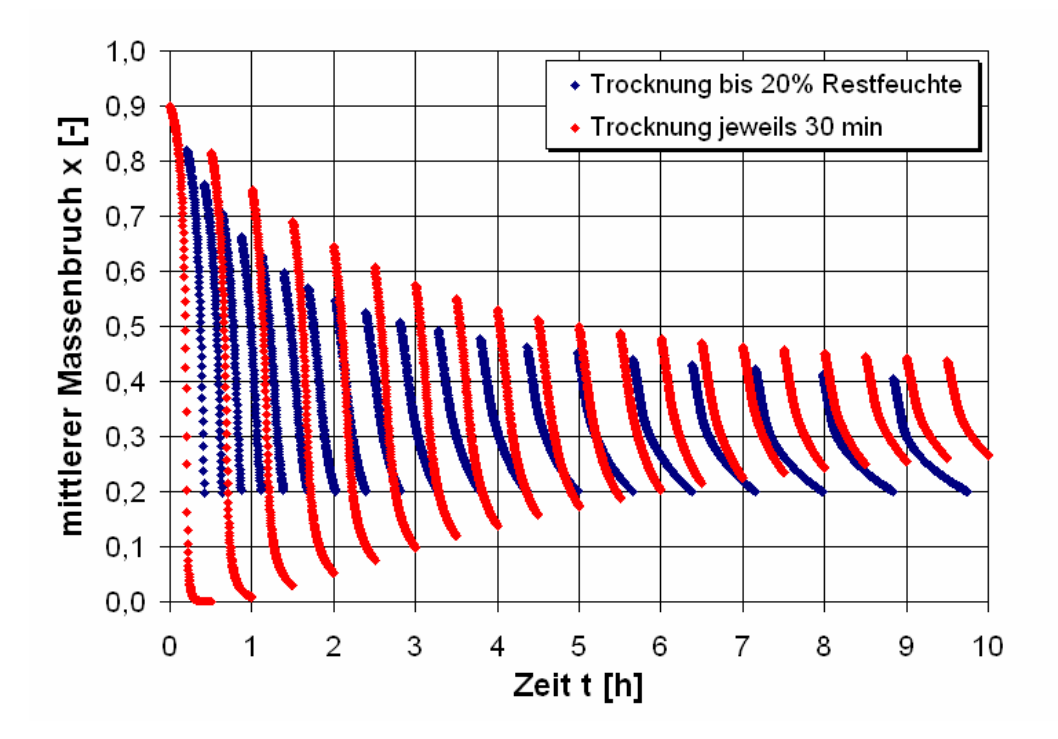

#### **5.12.13. DMAc-Adiamat M – Einfluss Trocknungskonzept**

**Abbildung 63 - DMAc-Adiamat M – Einfluss Trocknungskonzept** Temperatur T =  $40^{\circ}$ C, Alpha = 20 W/(m<sup>2</sup>·K), s = 20 x 15  $\mu$ m

Die Rechnung zeigt eine Mehrfachbeschichtung von 20 Schichten Adiamat M mit einer Trockendicke von jeweils 15 μm. Für die rote Kurve wurde jede Schicht für 30 min getrocknet, für die blaue Kurve wurde jede Schicht bis zu einem über den gesamten Film gemittelten

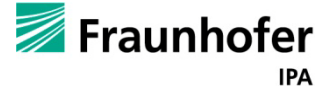

Lösemittelmassenbruch von 20% getrocknet. Bei gleicher Trocknungszeit liegt der mittlere Lösemittelmassenbruch der roten Kurve am Ende höher als bei der blauen Kurve.

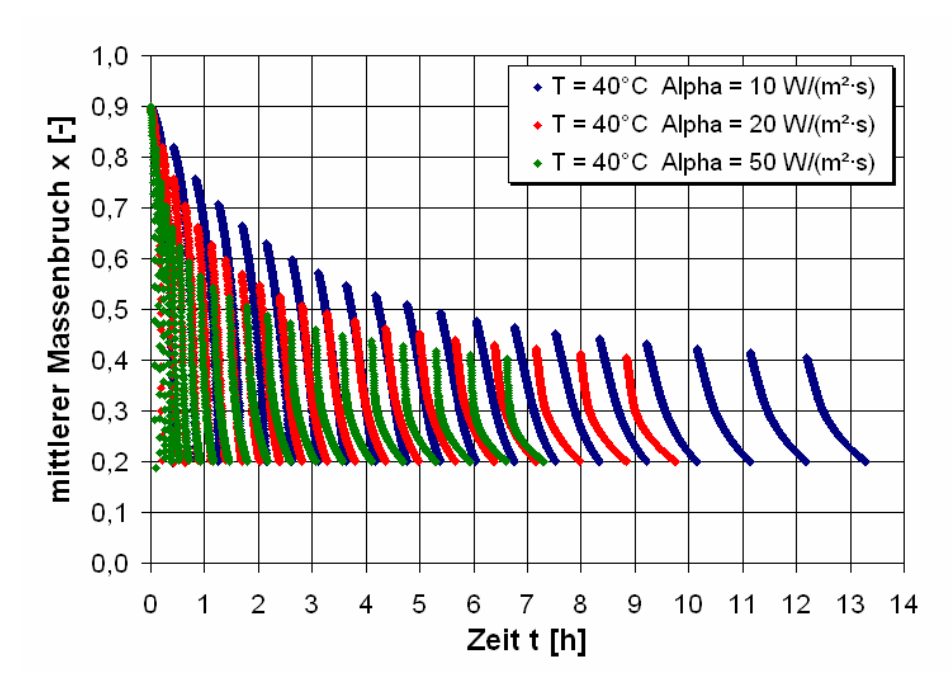

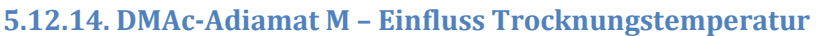

**Abbildung 64 - DMAc-Adiamat M – Einfluss Trocknungstemperatur**

Trocknung jeweils bis 20% Lösemittelrestfeuchte, s = 20 x 15 μm

Wie zu erwarten nimmt die Trocknungszeit mit steigenden Wärme- und Stoffübergangskoeffizienten in der Gasphase ab. Je stärker filmseitig kontrolliert die Trocknung verläuft (z.B. starke Hautbildung bei Adiamat (XH) desto geringer ist dieser Einfluss. Trocknung jeweils bis 20% Lösemittelrestfeuchte, s = 20 x 15 μm.

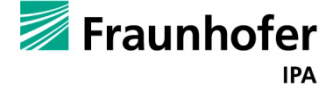
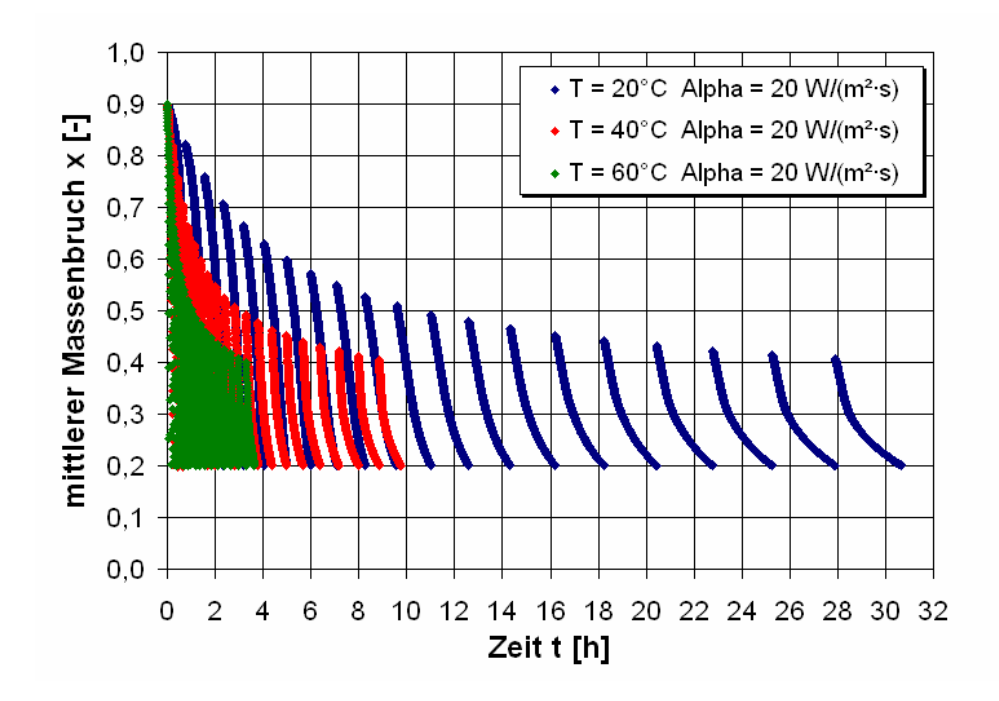

#### **Abbildung 65 - Einfluss der Temperatur auf die Trocknungszeit**

Wie zu erwarten nimmt die Trocknungszeit mit steigender Trocknungstemperatur ab. Dieser Effekt ist für alle Adiamat-Typen zu erwarten, da durch den Temperaturanstieg nicht nur der Lösemitteldampfdruck erhöht wird, sondern auch der Diffusionskoeffizient des Lösemittels im Film ansteigt (geringerer Stofftransportwiderstand im Film). Temperatur T =  $40^{\circ}$ C, Alpha = 20 W/(m<sup>2</sup>·K), s = 20 x 15 µm. Aufgrund der starken Hautbildung trocknet Adiamat XH erheblich langsamer als die anderen PCU-Typen.

#### **5.12.15. Der Einfluss von Chloroform auf die Trocknung**

Die durchgeführten Untersuchungen haben gezeigt, dass die Trocknungszeit von mehrschichtigen Adiamat-Bauteilen im Wesentlichen durch eine Erhöhung der Temperatur reduziert werden kann. Hier sind allerdings physikalische Grenzen gesetzt, da das Polymer nur begrenzt temperaturstabil ist. Eine weitere Möglichkeit die Trocknungszeit zu reduzieren ist die Verwendung anderer Lösemittel mit höherem Dampfdruck als DMAc und evtl. besserer Mobilität im Film. Hierfür wurde das Lösemittel Chloroform ausgewählt. Ein Problem stellt dabei allerdings die Löslichkeit der Adiamat-Polymere dar. Aus diesem Grund wurde zunächst für Adiamat XS und XH untersucht, wie viel DMAc sich durch Chloroform ersetzen lässt. Anschließend wurde das Trocknungsverhalten mit Hilfe der IMRS und anhand von gravimetrischen Trocknungsversuchen untersucht. Die Untersuchungsergebnisse zeigen, dass sich die Trocknung der Adiamat-Lösungen durch teilweises Ersetzen von DMAc durch Chloroform erheblich beschleunigen lässt.

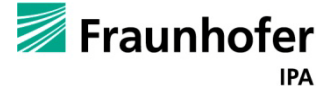

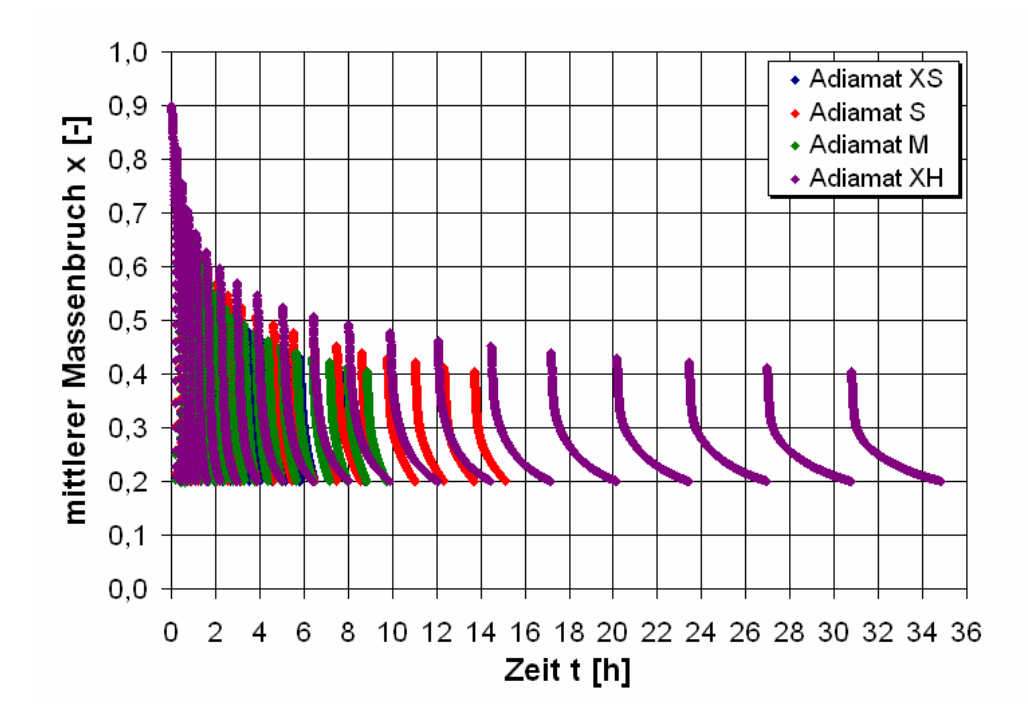

#### **Abbildung 66 - Einfluss des PCU-Typen auf die Trocknungszeit**

### **5.12.16. Löslichkeit von Adiamat in DMAc-Chloroform**

Die Reihenfolge der Zugabe der Lösungsmittel ist zu beachten: Zuerst muss das PCU in DMAc gelöst werden, dann erst erfolgt die Zugabe von Chloroform. Ansonsten bleiben die Lösungen inhomogen.

### **5.12.17. Dampfdruckkurven**

Es wurde nach Lösungsmittel gesucht, in denen sich PCU löst bzw. das sich zu einer PCU-DMAc-Lösung hinzumischen lässt, da DMAc einen Dampfdruck hat, der unter dem von Wasser liegt und somit ungünstig zum Erreichen von kurzen Trocknungszeiten ist.

Bei T = 40°C betragen die Dampfdruckkurven DMAc 6,78 mbar und von Chloroform = 479,91 mbar.

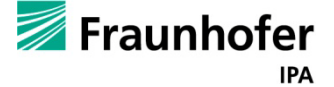

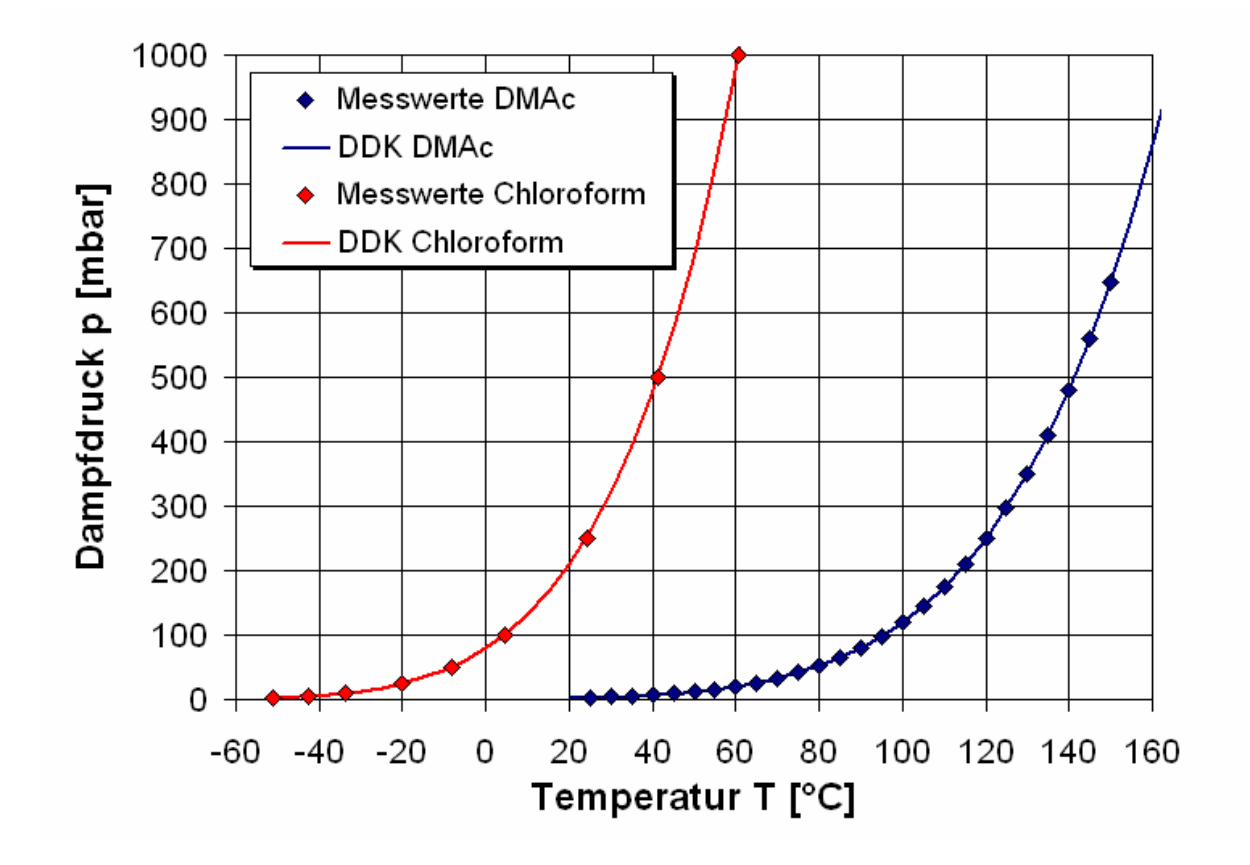

<span id="page-74-0"></span>**Abbildung 67 - Dampfdruckkurven von DMAc und Chloroform in Abhängigkeit von T [°C]**

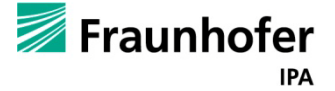

## **5.12.18. Trocknung DMAc-Chloroform 50:50 Adiamat XS**

Wie in [Abbildung 68](#page-75-0) zu sehen und zu erwarten ist, verdunstet Chloroform extrem rasch, ca. zwölfmal schneller als DMAc. In einer PCU-Lösung. Mit 5% Feststoffgehalt ist die Verdunstung von DMAc weit über dem von reinem DMAc. In einer 1:1 Mischung mit Chloroform mit 5% PCU Gewichtsanteil verhalten ich die Lösungen wie zwei getrennte Lösungen, d.h. Chloroform verdunstet zuerst und fast so schnell wie in Reinzustand, dann folgt der Trocknungsverlauf in Form einer parallel verschobenen Kurve der von reinem DMAc (s. [Abbildung 67](#page-74-0) und [Abbildung](#page-75-0)  [68\)](#page-75-0).

Gravimetrisch läßt sich schön die Verdunstung von Chloroform auf der Waage nachverfolgen. Wie [Abbildung 69](#page-76-0) zeigt, führt ein höherer Chloroformanteil zu einer schnelleren Gesamtlösungmittelabnahme.

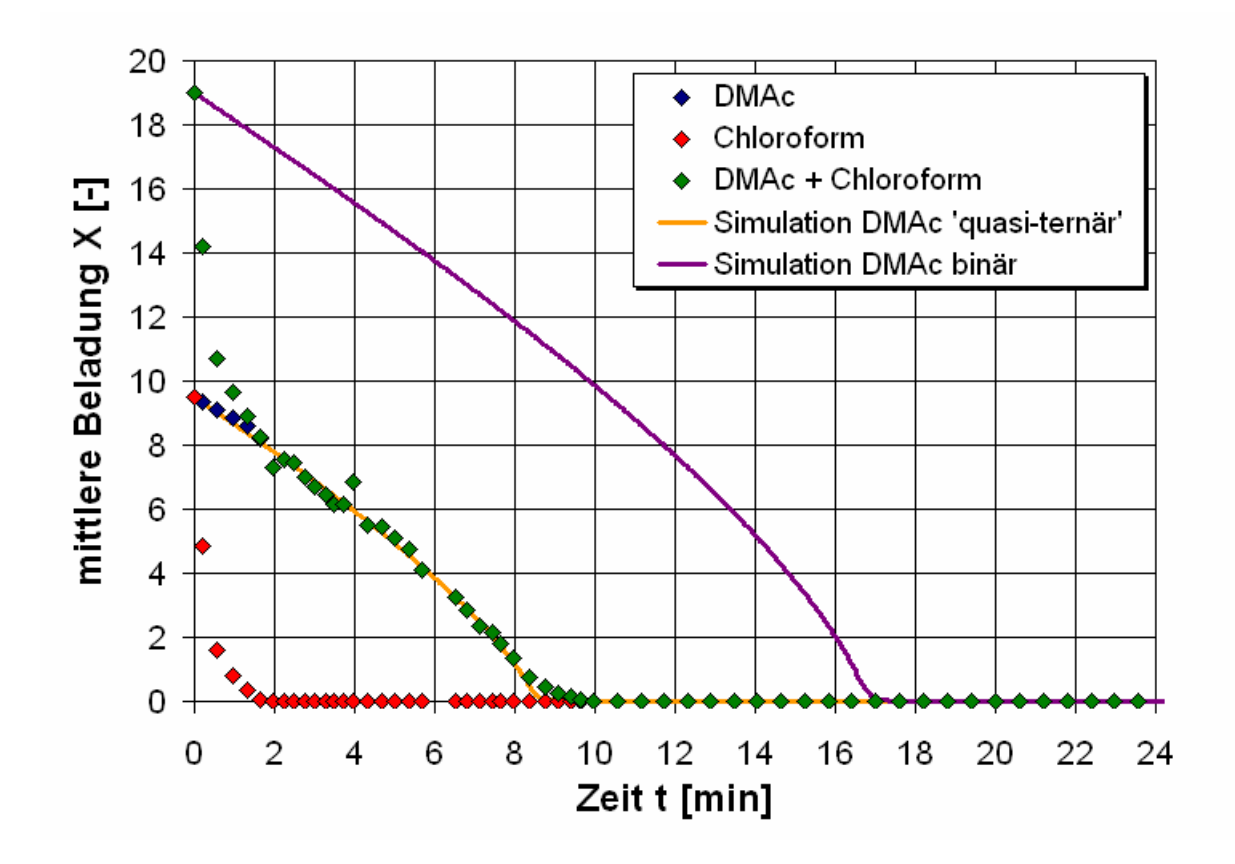

<span id="page-75-0"></span>**Abbildung 68 - Trocknung DMAc-Chloroform 50:50 Adiamat XS** T = 40°C u = 1,0 m/s, α = 11 W/(m²·K) s0 = 7,5 μm

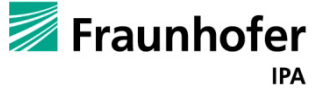

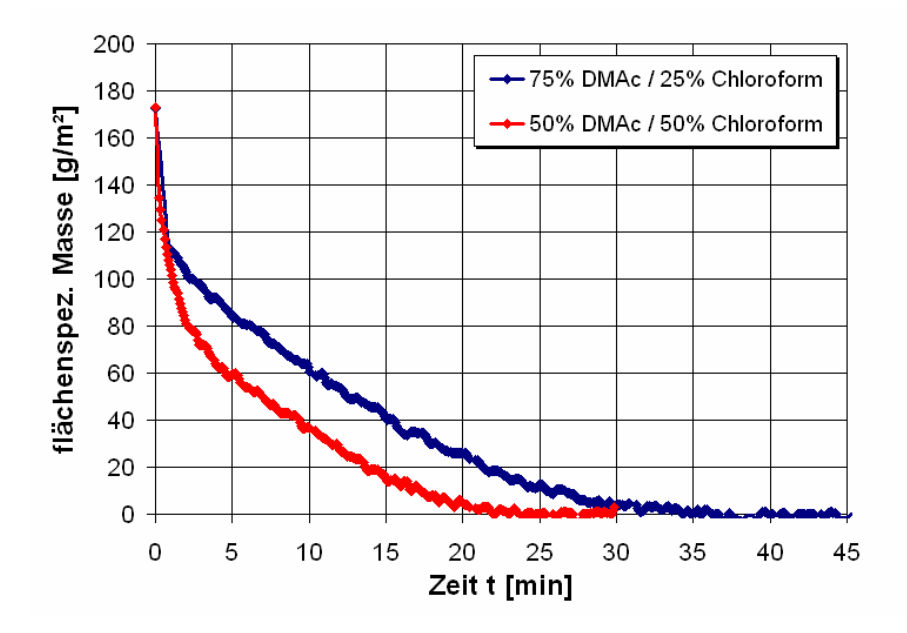

#### **5.12.19. Gravimetrische Trocknung Adiamat XS**

<span id="page-76-0"></span>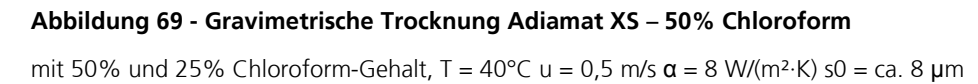

# **5.13. Haftungsversuche**

Haftungsversuche von NITINOL auf PCU mittels Haftungsvermittler

Es wurden zwei Prüfverfahren angewandt: die Dornbiegeprüfung sowie der wesentlich härtere Haftzugtest. Es wurden biokompatible Haftvermittler von den Klebstoffspezialisten von Fraunhofer IFAM (Bremen) ausgewählt und an dem PCU XH und SX, welche das härteste und das weichste PCU darstellen, getestet. Die erste Versuchsreihe wurde zunächst auf 256 Aluminiumplättchen getestet. Die wesentlich teureren Nitinolplättchen kamen erst in nachfolgenden Experimenten zum Einsatz, um die besten Varianten zu wiederholen. Die Aluminium- bzw. Nitinolplättchen wurden in einem Versuchsstrang mit Niederdruck, im anderen mit Atmosphärendruckplasma gereinigt. Sandstrahlen und Elektropolishing wurden als Methoden vorab erprobt und verworfen.

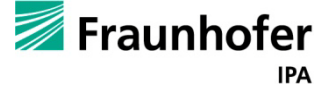

### **5.13.1. Dornbiegeprüfung**

Bei der Dornbiegeprüfung wurden die beschichteten Proben über einen Dorn von 5 mm gebogen und dann hinsichtlich Haftungsversagen sowie Rissbildungen in der Beschichtung ausgewertet.

Es wurden die Dornbiegeprüfung mit zylindrischem Dorn nach EN ISO 1519 durchgeführt (T=23°C, rel. Luftfeuchte 51%, Probenkonditionierung: 48 h bei Prüfbedingungen, Probenmaße: 8 x 1,5 x 1,0 mm, Dornbiegeprüfung mit ø(Dorn) = 5mm).

Als Prüfgeräte wurden der Zylindrische Dornbiegeprüfer – Mandrel Tester Modell 266 – der Firma Erichsen GmbH & Co. KG und ein Hand-Mikroskop – 15fach, Pocket Micro – der Firma SUGITCH Japan verwendet.

#### **5.13.2. Haftzugtest.**

Hierfür wurde auf die beschichtete Oberfläche ein Zugstempel geklebt. Dieser wurde dann nach Aushärtung des Klebstoffes (kalt, d.h. Raumtemperatur) in einer Zugprüfmaschine senkrecht abgezogen. Der Bruch tritt dabei als Adhäsionsbruch (am Aluminiumblech oder an der Oberfläche der Beschichtung) oder als Kohäsionsbruch, d.h. Bruch innerhalb der Beschichtung auf.

### **Ergebnisse:**

1) Dornbiegeprüfung: Sowohl bloße Augenkontrolle als auch unter dem Mikroskop konnten bei keinen Proben Enthaftung und Beschädigungen festgestellt werden. Damit erwies sich dieser Test als nicht aussagekräftig.

2) Haftabzugstest: Wie in [Tabelle 8](#page-78-0) zu sehen ist, ergibt sich für die Variante 1 ein sehr guter Wert bei der PCU-XH Beschichtung, der Bruch erfolgt in der Beschichtung und das Probenblech ist nach dem Test sogar verbogen.

Bei der XS Beschichtung sind die Werte nicht ganz so extrem gut, hier versagt jedoch bei beiden Proben die Haftung des aufgetragenen Klebstoffs auf der Beschichtung, d.h. weder die Beschichtung selbst noch die Haftung am Aluminium waren limitierend. Die Variante 2 weist geringere Werte auf, die jedoch noch eine gute Festigkeit darstellen. Hier tritt allerdings eine Ablösung am Aluminium auf. Die Varianten 3 und 4 bewegen sich auf einem vergleichbaren Niveau.

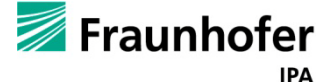

Zu bemerken ist aber, dass bei der Variante 3 das Haftungsversagen zwischen Klebstoff und Oberfläche der Beschichtung auftritt, während es bei Variante 4 zur Ablösung am Aluminium kommt. Bei der Variante 5 ist die Haftung unzureichend, so dass sich schon bei geringen Kräften die Beschichtung vom Aluminium löst.

Die AD (Atmosphärendruck)-Plasma gereinigten Plättchen wiesen insgesamt bessere Haftwerte auf als die ND (Niederdruck)-Plasma behandelten, weshalb in den folgenden Versuchen AD-Plasma –verwandt wurde.

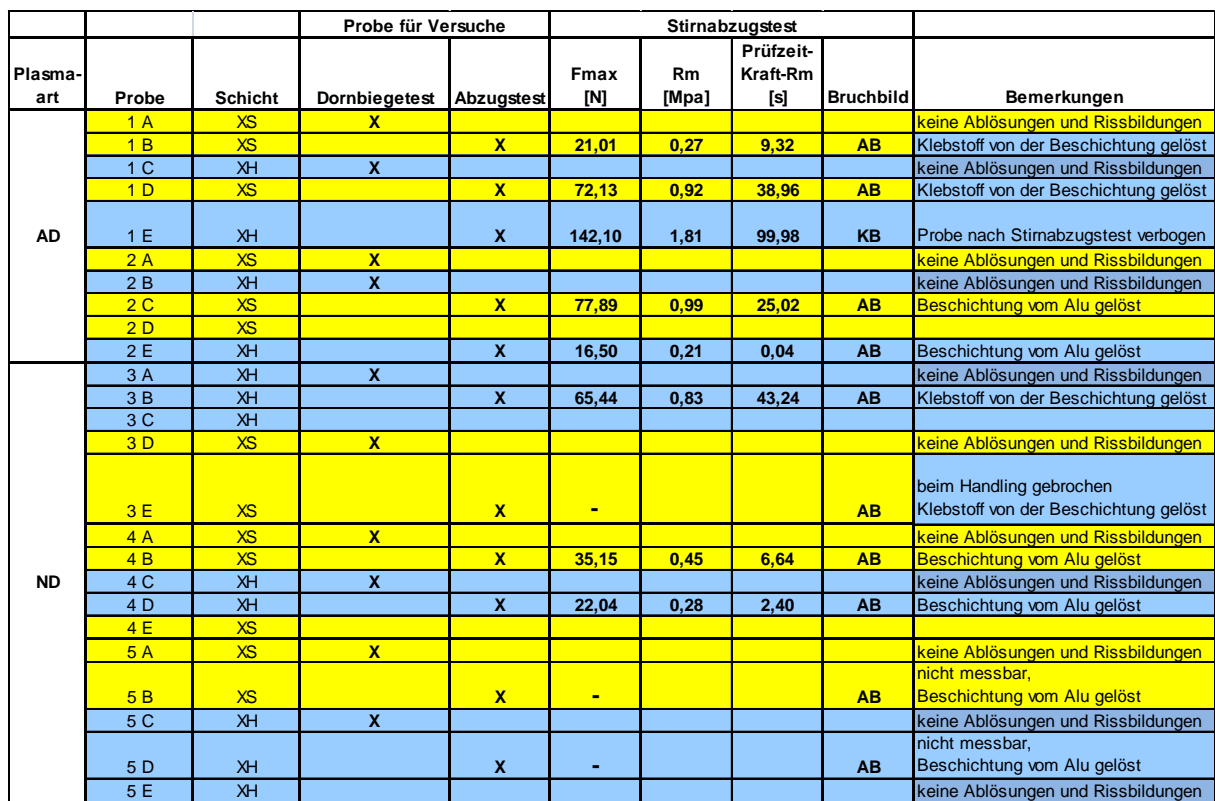

#### <span id="page-78-0"></span>**Tabelle 8 - Ergebnisse erster Dorn– und Abzugstest:**

**(erste Versuchsreihe mit Aluminiumplättchen)**

Wie [Tabelle 9](#page-80-0) zeigt, wurden die höchsten Haftkräfte sowohl auf Aluminium wie auch auf Nitinol mit Loctite M-31CL erreicht. Dieser wurde in zwei divergenten Auftragungsformen bzw. Trocknungszeiten (30 min. und 3 h) angewandt.

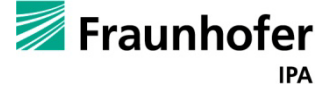

# Abschlussbericht zum InnoNet-Projekt

Im nächsten Versuchsdesign wurde nur noch mit Loctite M-31CL in verschiedenen Einwirk- bzw. Trocknungszeiten gearbeitet, wobei 3h als zu lang nicht weiter verfolgt wurde, sondern nur der 30 Minutenwert +/- 15 min. Hierbei wurde die Haftfähigkeit nicht nur im trockenen Zustand, sondern auch nach 7 tägiger Einlagerung in Wasser bei 60°C, um verschärfte physiologische Bedingungen zu simulieren, untersucht. Wie in [Tabelle 10](#page-81-0) gezeigt, lag für Adiamat XH die optimale Einwirkzeit bei 30 min – sowohl für die trockene wie auch die Wassergelagerten Proben. Letztere hatte aber direkt nach Wasserentnahme deutlich schlechtere Haftwerte als in trockenem Zustand.

Für Adiamat XS konnte keine eindeutig optimale Trocknungszeit bestimmt werden, denn diese war bei 15, 30 und 45 min gleich gut. Die Wasser gelagerten Proben wiesen aber auch hier schlechtere Haftwerte auf. Für die Verwendung im weiteren Projekt wurden für Adiamt XH die oben festgestellte optimale Zeit (30 min.) und für XS die kürzest Zeit (15 min.) zum Verwenden vorgesehen.

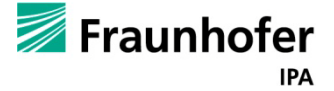

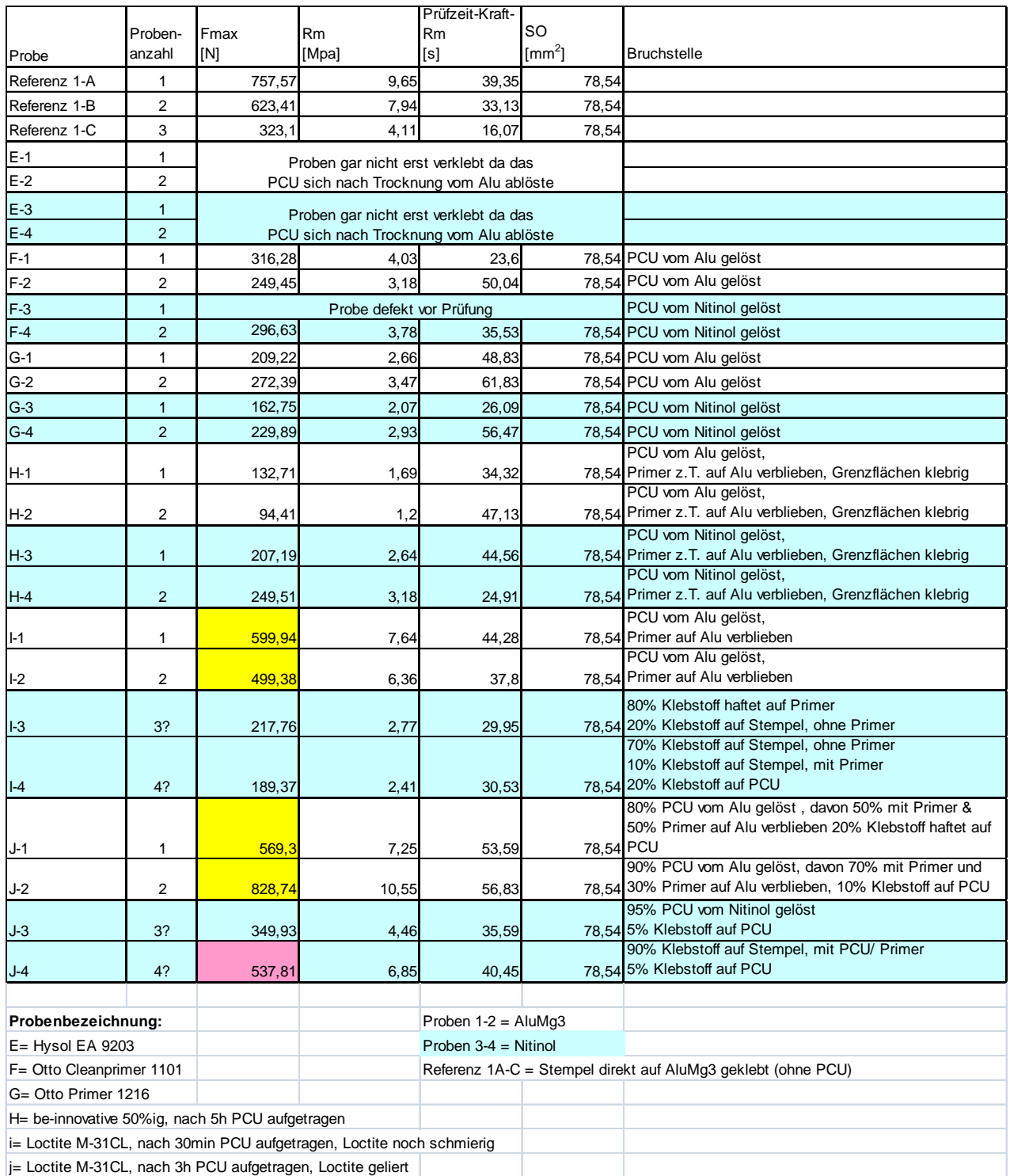

#### <span id="page-80-0"></span>**Tabelle 9 - Ergebnisse des Stirnabzugstest mit Aluminium und Nitinolplättchen**

Die farblich unterlegten Ergebnisse aus diesen Testreihen sind die erfolgsversprechensten.

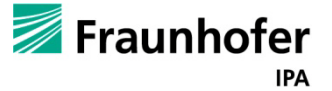

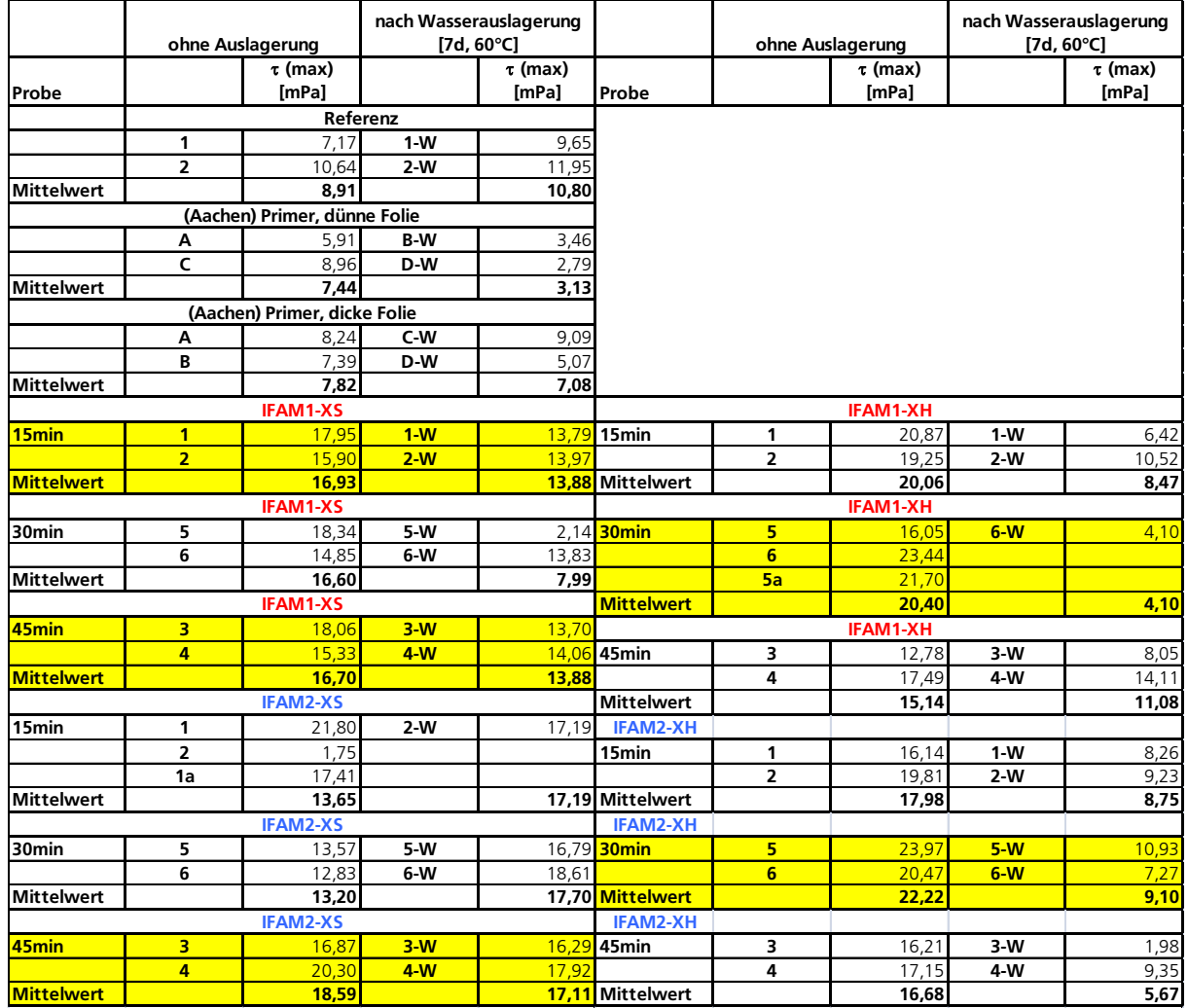

<span id="page-81-0"></span>**Tabelle 10 - Zugversuche für PCU Adiamat XS und XH mit AD-Plasma gereinigten Nitinolplättchen und dem Haftvermittler Loctite M-31C in Abhängigkeit der Einwirk- bzw. Trocknungszeit des Haftvermittlers. Verglichen wurden diese mit Referenzwerten und einem anderen Ansatz der Projektpartner aus Aachen**

Parallele Versuchsansätze wurden rot und blau markiert

# **5.14. Die Venenklappenform**

Das Venenklappendesign wurde von dem Projektpartner Helmholtz-Institut der RWTH Aachen entworfen und ist in deren Endbericht dargestellt.

Die Betropfung erfolgt auf eine Grundform des Implantats mit eben diesem Venenklappendesign. Als Material für die Form wurde zunächst Aluminium gewählt.

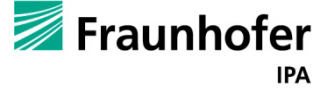

## **5.14.1. Beschichtung der Venenklappenform**

Die Venenklappe haftet vergleichsweise gut auf der Aluminiumform und reißt leicht ein.

Es wurde versucht die Form zu beschichten, so dass die Ablösung einfacher durchgeführt werden kann. Die Fraunhofer –Spezialisten für Galvanik und Beschichtungen wurden beauftragt, eine Beschichtung zu finden und anzubrignen. Hartchrom als Trennschicht von Al-Werkzeug und Polymerfolie wurde als Trennschicht auf folgenden Gründen ausgewählt.

- Chromschichten bilden an der Oberfläche eine dünne Chromoxidschicht, welche in vielen technischen Anwendungen eine weitgehend inerte Oberflächenschicht bildet.
- Chromschichten können grundsätzlich entweder aus einem wässrigen Elektrolyt abgeschieden oder im Vakuum aufgetragen werden. Schichten aus wässrigen Prozessen sind härter, da im Prozess Wasserstoff in die Chromschicht eingelagert wird und diese härtet.
- Erste Vorversuche mit einer wässrig abgeschiedenen Hartchromschicht erbrachten gute Ergebnisse, die Polymerfolie ließ sich im Vergleich zum unbeschichteten Al-Werkzeug leicht ablösen.

## **5.14.2. Durchführung der Chrom-Beschichtung des Werkzeuges**

Die Chrombeschichtung von Aluminium in einem wässrigen Prozess stellt eine besondere Herausforderung dar, da Aluminium an der Oberfläche eine dicke Oxidschicht ausbildet. Für eine gute Haftung ist zunächste eine Beizbehandlung erforderlich, der sich eine sogenannte Zinkatbehandlung anschließt. Dabei werden in einer diffusions-gesteuerten Reaktion Zinkionen an die aktive Aluminiumoberfläche angelagert. Diese Zinkionen dienen im Beschichtungsprozess als Startelemente, an denen die Chromabscheidung beginnt.

Die Zinkatvorbehandlung von Aluminium ist mit guter Qualität dann realisierbar, wenn eine ständig benutzte Prozesskette zur Verfügung steht. Im Labor ist eine Zinkatbehandlung schwieriger durchzuführen und die Qualität ist nicht ganz vorhersehbar. Im Falle einer Fehlbeschichtung ist die Entschichtung von Aluminium ohne Beschädigung des Grundmaterials ebenfalls sehr schwierig.

Um die Probleme mit der Zinkatvorbehandlung zu umgehen, wurden Probekörper aus demselben Aluminiummaterial wie das Werkzeug in einem Vakuumprozess mit Chrom beschichtet. Auf Grund der begrenzten Temperaturstabilität von Aluminium konnte dabei aber nur eine geringe Haftung erzielt werden.

Beim Test dieser Chromschicht wurde eine starke Haftung der Polymerfolie an der Chromschicht beobachtet. Dies hängt vermutlich damit zusammen, dass das im Vakuum abgeschiedene

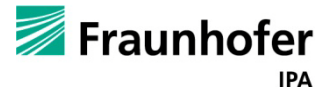

Chrom andere mechanische Eigenschaften besitzt, da es keinen Wasserstoff enthält. Dies könnte aber auch die Oberflächenchemie der Schicht verändern und damit eine stärkere Haftung der Polymerfolie begünstigen.

Für den nächsten Schritt gibt es zwei Alternativen:

1) entweder doch eine Zinkatbehandlung des Werkzeuges oder

2) ein neues Werkzeug aus einem anderen Grundmaterial, das einfacher in einem wässrigen Prozess mit Chrom beschichtbar ist.

Die Entscheidung fiel für die Herstellung einer Form aus Stahl, die dann chromiert wurde.

# **5.14.3. Ergebnis der Beschichtung**

Die Ablösung der PCU-Klappe ist mit der chromierten Stahlklappenform wesentlich einfacher möglich.

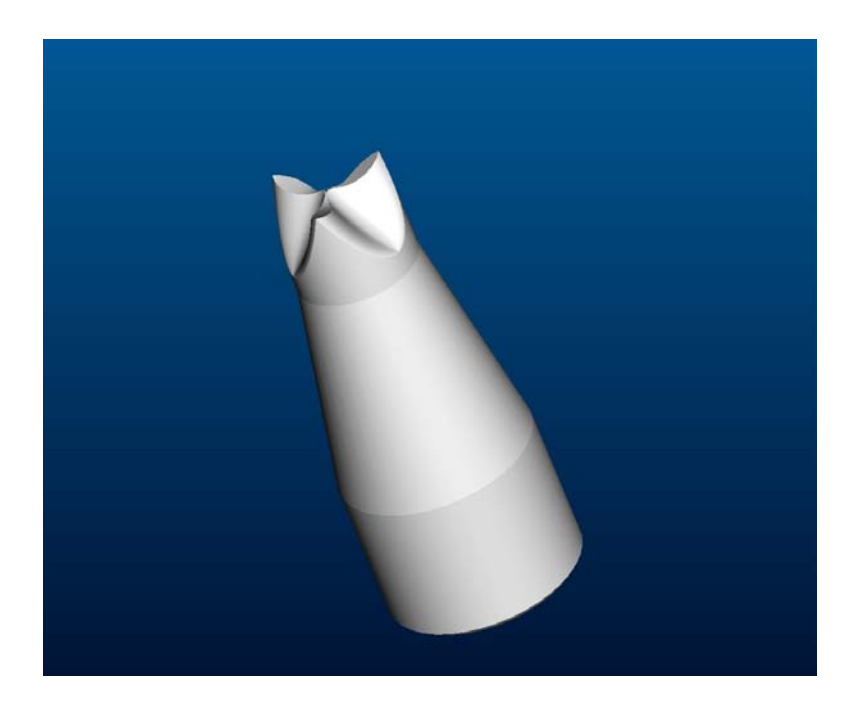

**Abbildung 70 - Venenklappenform**

# **5.15. Trocknungsglocke**

Um das Lösungsmittel aus dem Lösungsmittel-Polymer-Gemisch, welches auf die Tauchform aufgetropft wird, zu verdampfen, soll die Tauchform mit erhitztem Stickstoff überströmt werden. Damit die dadurch entstehende hohe Konzentration von Lösungsmittel im Stickstoff nicht die Aktivkohlefilter des Reinraumes belasten, muss der Verdampfungsprozess in einem abgeschlossenen System innerhalb des Reinraumes geschehen. So kann dann die hohe Konzentration von Lösungsmittel gemischt mit Stickstoff direkt über einen Abzug ins Freie abgeführt werden.

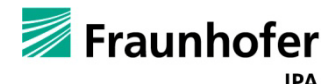

# Abschlussbericht zum InnoNet-Projekt

Um dieses Vorgehen anwenden zu können, wird eine Art Glocke über die betropfte Tauchform gestülpt und heiße Luft eingeleitet sowie wieder abgeführt. [Abbildung 71](#page-84-0) zeigt die Trocknungsglocke. Zudem wurde zur gleichbleibenden Verteilung des Luftstromes innerhalb der Glocke ein Schalldämpfer eingesetzt welcher ebenfalls in [Abbildung 71](#page-84-0) zu sehen ist.

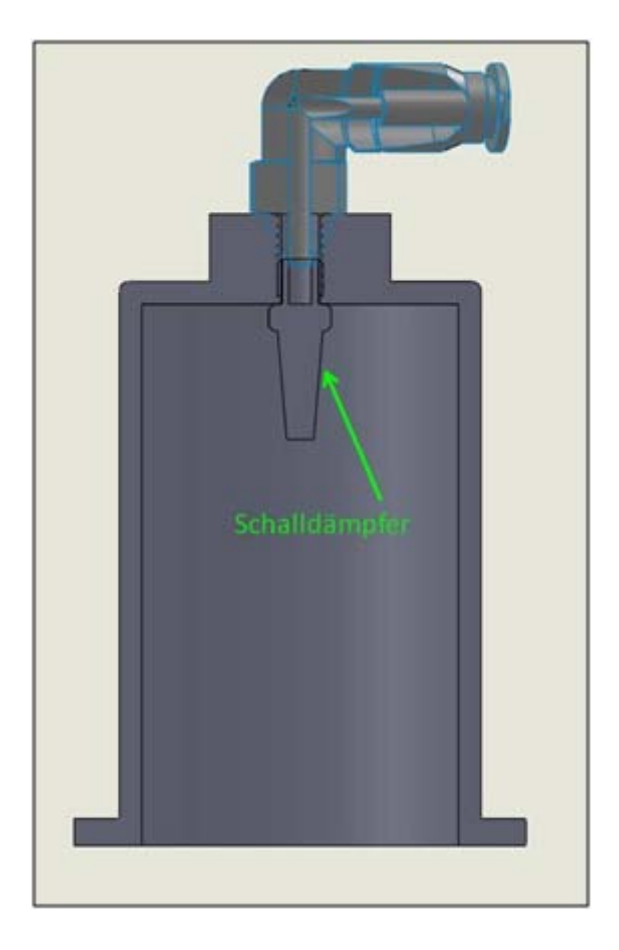

**Abbildung 71 - Trocknungsglocke mit Schalldämpfer**

<span id="page-84-0"></span>Am Ursprung des pneumatischen Kreislaufs wird Stickstoff aus einer Stickstoffflasche über einen Druckminderer ins System eingebracht. Der Stickstoff passiert zuerst das Proportional-Volumenstromventil, an dieser Stelle wird der entsprechende Volumenstrom eingestellt, aus welchem am Ende die Überströmgeschwindigkeit in der Trocknungsglocke resultiert. Anschließend wird der Stickstoff im Durchlauferhitzer auf die gewünschte Temperatur erhitzt, bevor er durch einen Partikelfilter auf die gewünschte Reinraumklasse filtriert wird. Nach der Filtration gelangt der nun warme Stickstoff in den Reinraum, wo er die Verdunstung des Lösungsmittels auf der Tauchformoberseite beschleunigt.

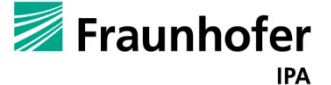

Im folgenden Schaubild 72 ist der Systemaufbau der Trocknungsanlage dargestellt:

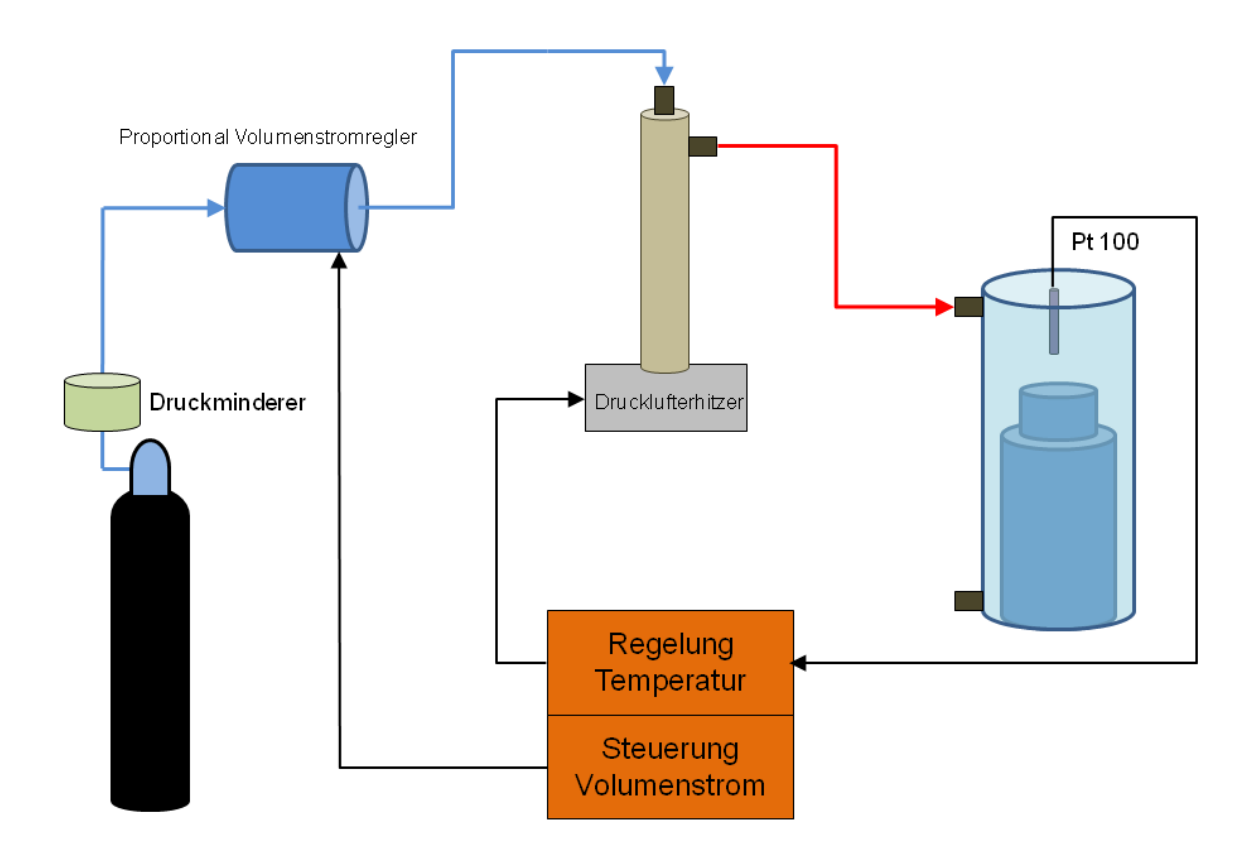

#### **Abbildung 73 – Systemaufbau der Trocknungsanlage**

Der Druck des Stickstoffs wird am Druckminderer auf einen Druck < 10 bar begrenzt und dem System zur Verfügung gestellt. Daraufhin wird am Volumenstromregler ein definierter Volumenstrom eingestellt und dem Drucklufterhitzer zugeführt. Hier wird der Stickstoff auf eine Temperatur < 80°C erwärmt und anschließend in die Trockenglocke geleitet. Zur Regelung der Temperatur wird ein Regelkreis bestehend aus Drucklufterhitzer, Thermoelement (Pt 100) und einem Temperaturregler aufgebaut. Der Sollwert für den "proportional Volumenstromregler" wird durch eine übergeordnete Steuerung (PLC) zur Verfügung gestellt.

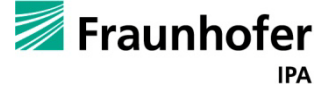

Mit erwärmtem Stickstoff läuft die Trocknung unter folgenden Anforderungen ab:

| Mediumtemperatur                  | 20 bis $60^{\circ}$ C                          |
|-----------------------------------|------------------------------------------------|
| Medium                            | Stickstoff (erwärmt)                           |
| Überströmgeschwindigkeit der Form | $0,5 - 3$ m/s                                  |
| Überströmungsdauer                | $5 - 20$ min                                   |
| Zu trocknendes Material           | PCU (Polycarbonaturethan) gelöst in Chloroform |
|                                   | und DMAc (N,N-Dimethylacetamid)                |

**Tabelle 11 - Angaben zum Trocknungsvorgang**

Damit die Glocke bei der Trocknung einen sicheren Halt findet wurde eine Art "Bajonettverschluss" genutzt mit dem die Glocke auf ein weiteres Element den "Teller" aufgesetzt wurde. Der Teller ist die Plattform auf der die Tauchform montiert wird. Er definiert die Position der Tauchform und stellt über einen Werkzeugwechsler (MWS 020 Fa. Schunk) die Verbindung zur Hand (3- Achs Kinematik) her. Über die drei Federn (1, 2 und 3) wird der Labyrinthring auf den Teller aufgeführt und gegen den Teller verdreht. Durch drei Federelemente, die im Folgenden noch genauer beschrieben werden, wird der Labyrinthring dann in der Anschlagsposition gehalten.

Die Funktionen der unterschiedlichen Löcher auf der Telleroberseite (s[.Abbildung 74\)](#page-87-0) werden im Folgenden erläutert:

In die Gewinde 1, 2 und 3 können von der Tellerunterseite die drei federnden Druckstücke eingeschraubt werden. Deren Kugelhälfte, die dann bei Erreichen der Anschlagsposition zur Arretierung in die entsprechenden Löcher im Labyrinthring einrasten, ragen über Telleroberfläche hinaus. Ein solches federndes Druckstück ist im Folgenden dargestellt.

Die Zentrierbohrungen 5, 6 und 7 dienen zum Zentrieren der Tauchform, welche in das große Loch 8 aufgenommen wird. Um die Tauchform eineindeutig aufnehmen zu können, sind die drei Zentrierbohrungen in den Winkeln 120° - 120° - 80° zueinander angeordnet. In diese Löcher werden Zentrierstifte der Form "ISO 2338 - 2 m6 x 8" eingesetzt.

Durch Durchgangsloch 4 wird von der Tellerunterseite eine M4 Schraube durchgeschoben. Diese Fixiert die Tauchform in axialer Richtung am Teller.

Die auf der Telleroberseite eingelassene Nut dient zur Aufnahme eines Dichtrings (O-Ring) der mit der Wirkfläche auf der Unterseite des Labyrinthringes eine Dichtung realisieren soll.

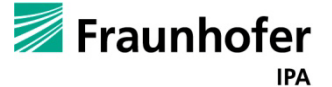

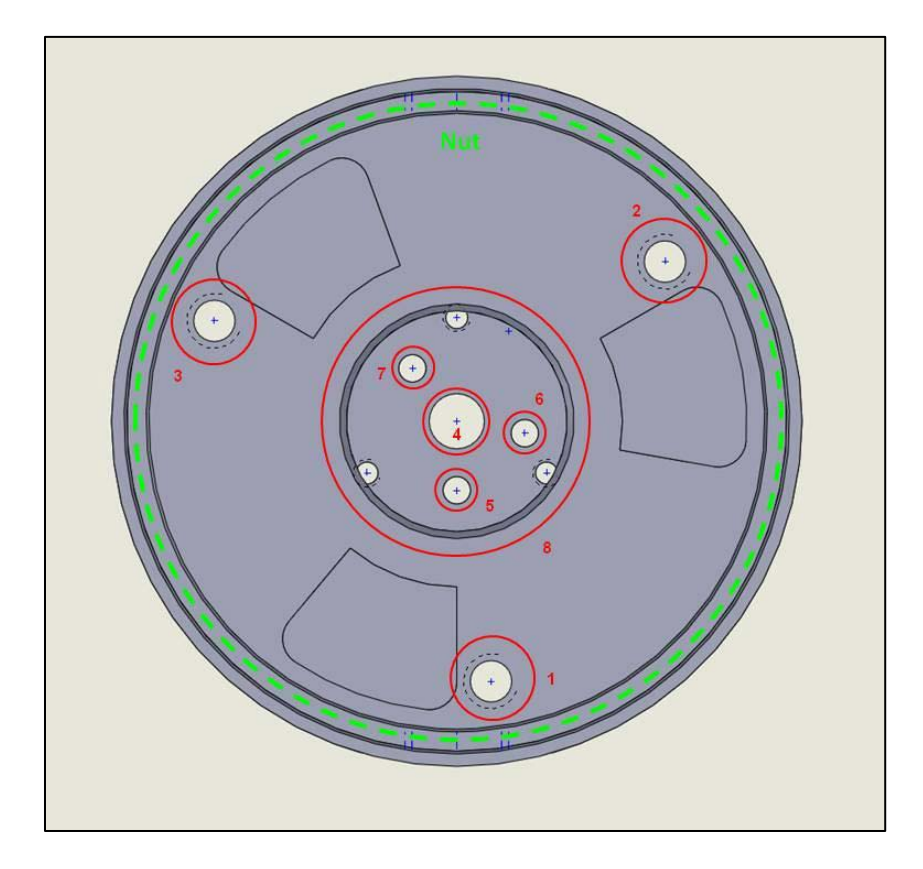

#### <span id="page-87-0"></span>**Abbildung 74 – Telleroberseite**

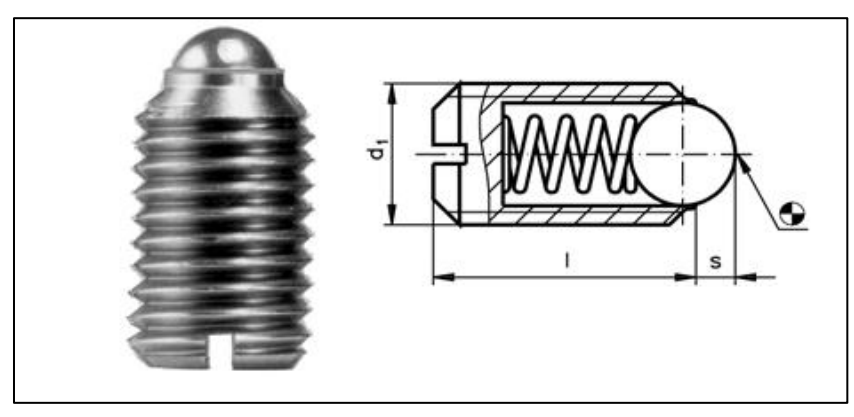

**Abbildung 75 - Federnde Druckstücke für Trocknungsglocke**

Auf der Tellerunterseite (s. [Abbildung 76\)](#page-88-0) übernehmen folgende Löcher eine Funktion:

Die M2 Gewinde 9, 10 und 11 dienen zur Befestigung des Werkzeugwechslers "MWA 20" am Teller. Damit die Position dessen eindeutig definiert ist, ist am "MWA 20" ein Stift angebracht, der in das Loch 12 gesteckt werden kann. Somit ist eine ungewollte Verdrehung um 120° bei der Montage unterbunden.

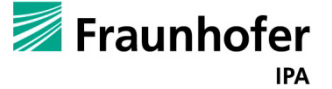

Damit der Roboter den Teller und somit die darauf befestigte Tauchform greifen und auswechseln kann, sind am Teller Aufnahmen für die Greiferbacken des Roboters eingearbeitet. Bei einem Wechsel der Tauchform muss also auch immer der Teller ausgewechselt werden, da auf ihm die Tauchform fest montiert ist.

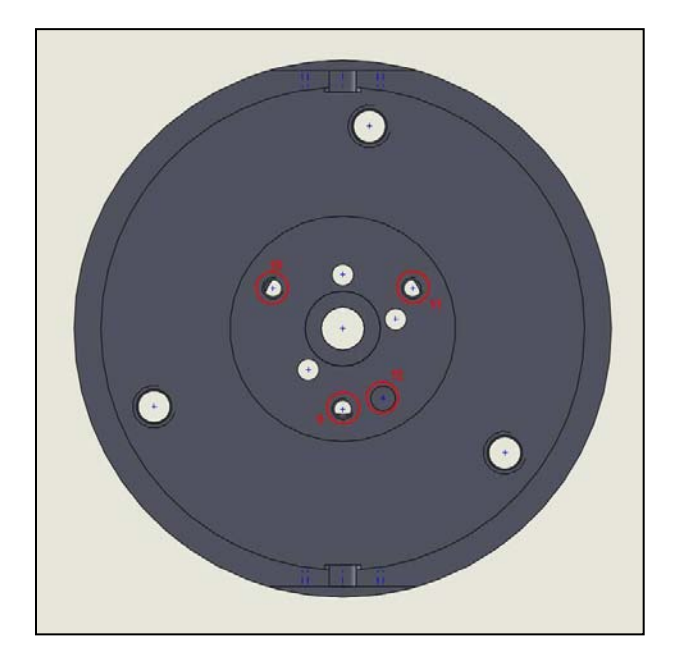

**Abbildung 76 – Tellerunterseite**

<span id="page-88-0"></span>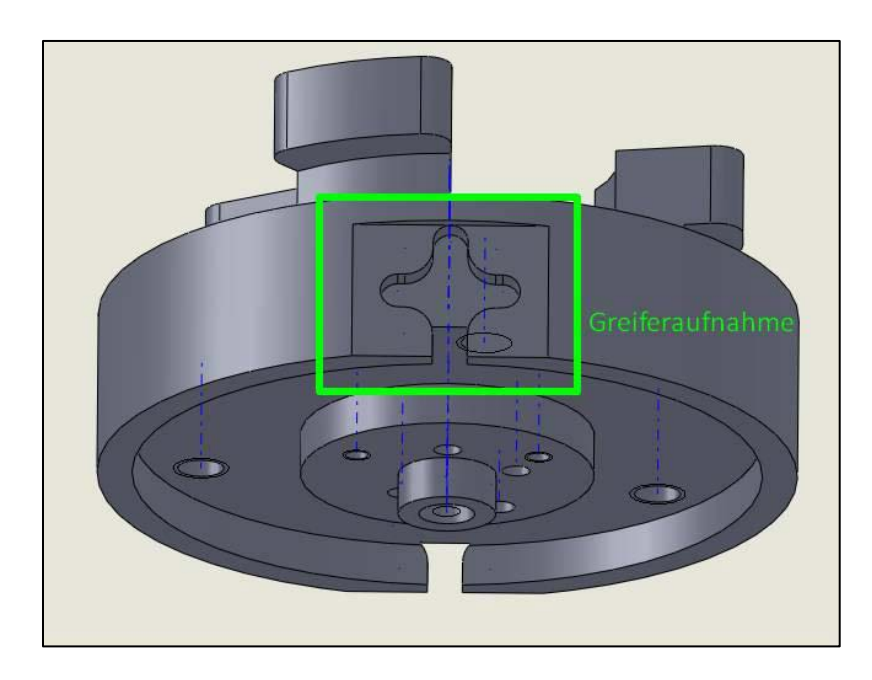

**Abbildung 77 - Teller mit Greiferbacken**

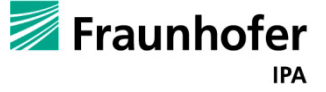

## **5.15.1. Der Labyrinthring**

Der Labyrinthring stellt die Verbindung zwischen der eigentlichen Trockenglocke und dem Teller her. Er enthält die "Labyrinthgänge" des Bajonettverschlusssystems, die Luftauslassöffnung sowie die Wirkfläche die zusammen mit dem Dichtring die Dichtung realisiert.

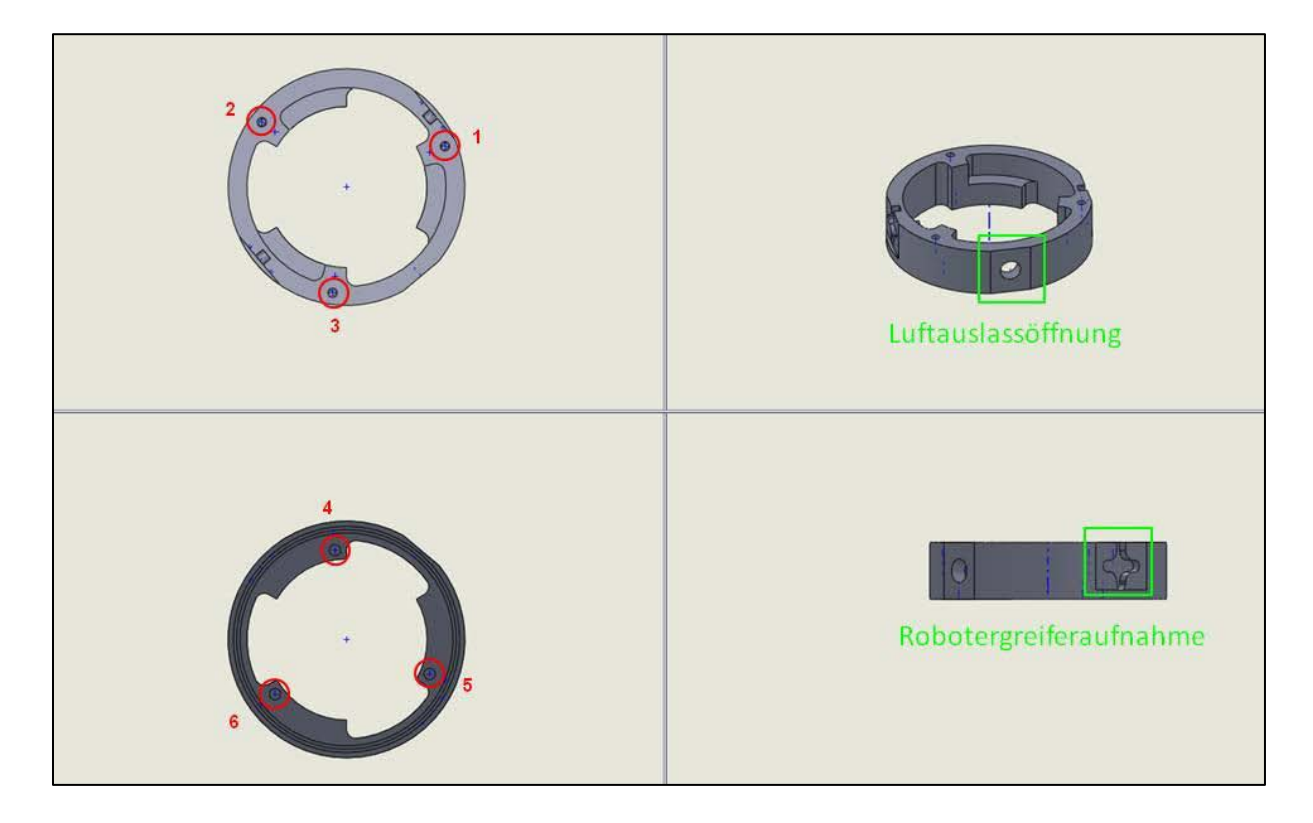

**Abbildung 78 - verschiedene Ansichten des Labyrinthrings**

Die M2 Gewinde 1, 2 und 3 auf der Ringoberfläche dienen zur Befestigung der Trockenglocke auf dem Labyrinthring. In die Bohrungen 4, 5 und 6 auf der Ringunterseite rasten die Kugeln der federnden Druckstifte bei Erreichen des Anschlages ein und arretieren so den Ring in der Endposition.

Ein seitliche angebrachtes M5 Gewinde dient zur Befestigung eines Schlauchconnectors (Schlauchinnendurchmesser 6 mm) über den der mit dem Lösungsmittel gesättigte Stickstoff abgeleitet wird.

Um die Glocke automatisiert vom Roboter auf- und absetzen zu können, verfügt der Labyrinthring über ebenfalls zwei Robotergreiferaufnahmen. Diese sind um 90° versetzt zur Luftauslassöffnung angebracht. [Abbildung 71](#page-84-0) zeigt die fertige Glocke

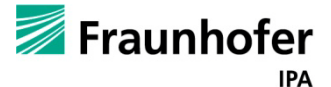

# **5.16. Heizung**

## **5.16.1. Der pneumatische Kreislauf**

Am Ursprung des pneumatischen Kreislaufs, wird Stickstoff aus einer Stickstoffflasche über einen Druckminderer ins System eingebracht. Der Stickstoff passiert zuerst das Proportional-Volumenstromventil, an dieser Stelle wird der entsprechende Volumenstrom eingestellt, aus welchem am Ende die Überströmgeschwindigkeit in der Trocknungsglocke resultiert.

Anschließend wird der Stickstoff im Durchlauferhitzer auf die gewünschte Temperatur erhitzt, bevor er durch einen Partikelfilter auf die gewünschte Reinraumklasse filtriert wird. Nach der Filtration gelangt der nun warme Stickstoff in den Reinraum, wo er die Verdunstung des Lösungsmittels auf der Tauchformoberseite beschleunigt.

Der pneumatische Kreislauf setzt sich aus den im folgenden Bild gezeigten Komponenten zusammen. Die Anschlüsse sind entsprechend benannt.

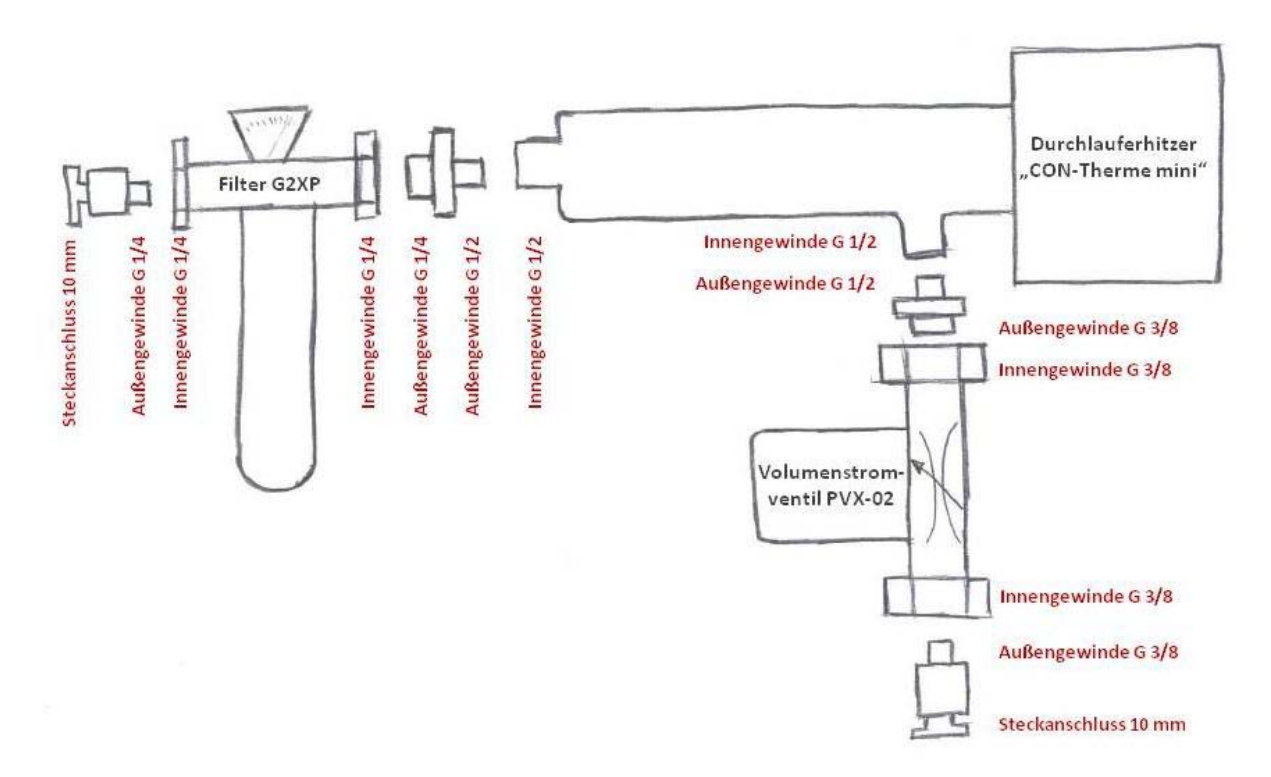

**Abbildung 79 - Pneumatischer Kreislauf**

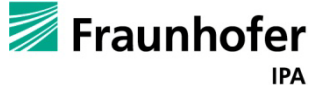

### **5.16.2. Der elektrische Kreislauf**

Zur Ansteuerung der beiden Aktoren, proportional Volumenstromventil und Durchlauferhitzer, werden ein Regler und eine Steuerelektronik eingesetzt.

Zur Steuerung des proportionalen Volumenstromventils wird die vom Hersteller angebotene Elektronik "AirCom PVX-02" eingesetzt. Die benötigte Versorgungsspannung von 24 V wird durch ein separates Netzteil bereitgestellt. Über zwei Adern wird dem Proportionalventil ein Strom bereitgestellt, der proportional zum Öffnungsgrad des Ventils ist. Über den Öffnungsgrad kann dann der Volumenstrom eingestellt werden. Der Sollwert für den gewünschten Volumenstrom erhält die Steuerelektronik über einen analogen Spannungswert im Bereich von 0 V bis 10 V der von der Übergeordneten Steuerung bereitgestellt wird. Der Zusammenhang zwischen anliegender Spannung und dem daraus resultierenden Volumenstrom ist in der folgenden Abbildung dargestellt:

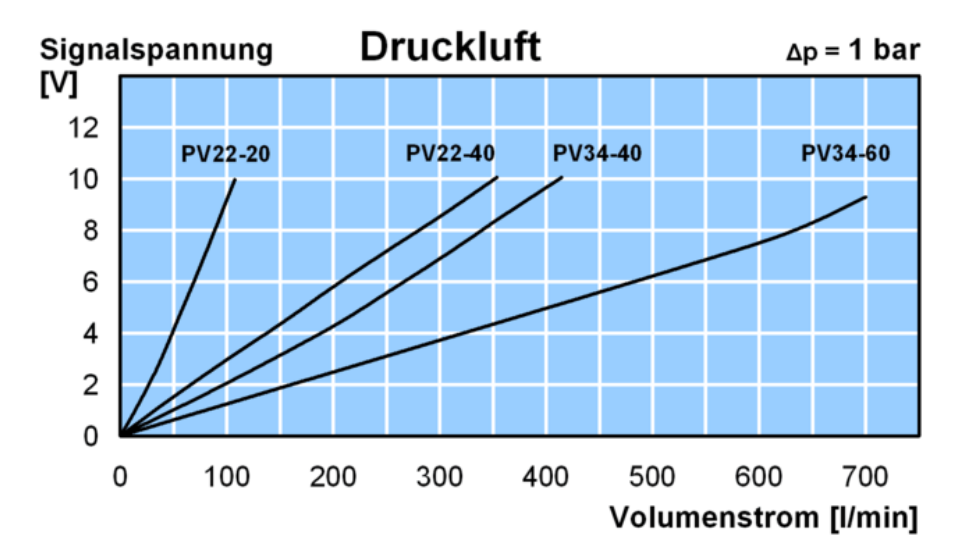

#### **Abbildung 80 - Volumenstrom**

Zur Ansteuerung des Durchlauferhitzers wird der Temperaturregler "T4811103" von der Firma Wachendorff verwendet. Er bildet zusammen mit dem PT 100 Thermoelement einen geschlossenen Regelkreis und regelt dadurch den durchströmenden Stickstoff auf eine vorgegebene Temperatur. Der Anschluss des Durchlauferhitzers erfolgt direkt am Relaisausgang des Reglers. Der Temperatursollwert wird auch dieses Mal von der übergeordneten Steuerung vorgegeben. Hier handelt es sich jedoch um einen analogen Stromwert im Bereich von 0 mA bis 20 mA.

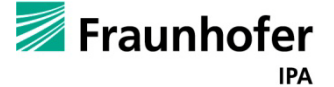

# Abschlussbericht zum InnoNet-Projekt

Da auf Seiten des Herstellers nur ein Pt-100 Thermoelement in 2-Draht Ausführung verbaut wurde, findet nur eine Kompensation des Leitungswiderstandes bis hin zum Stecker des Verlängerungskabels statt. Aufgrund der fehlenden Kompensationsleitung vom Stecker, bis hin zum Pt-100 Thermoelement, lässt sich ein Messfehler von 1°C bis 2°C nicht vermeiden.

Eine Übersicht über die Verdrahtung sowie die Anschlüsse der verbauten elektronischen Komponenten die zur Trocknung der Venenklappen verwendet werden, sind in der nachstehenden Abbildung dargestellt.

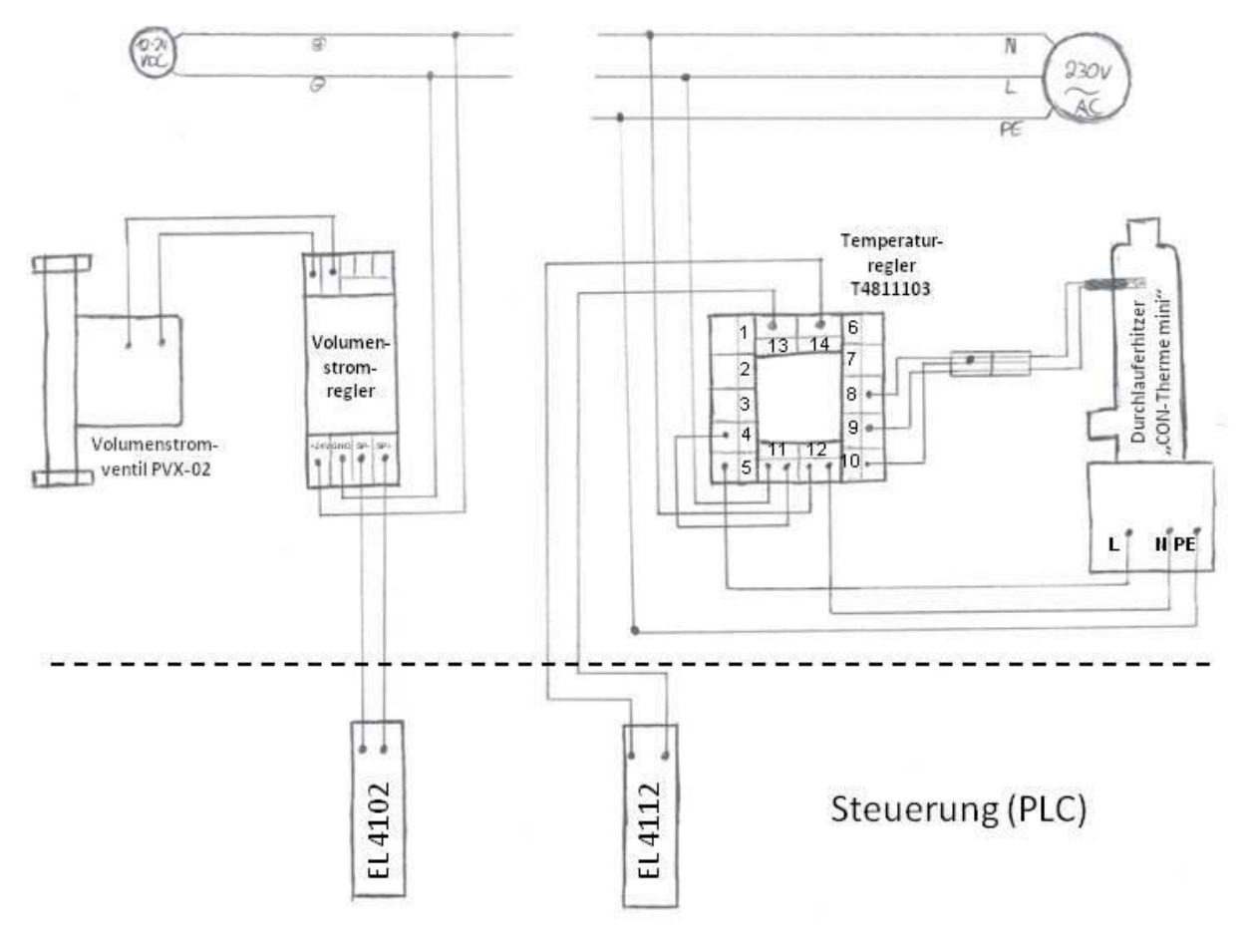

**Abbildung 81 - Steuerung PLC**

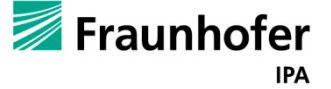

## **5.16.3. Anschluss an die übergeordnete Steuerung**

Um das System zur Lufterhitzung in das Gesamtsystem einzubinden, muss es an die zentrale Steuerung, dem Industrie-PC (IPC) "CX 1030" angeschlossen sein. Durch eine Erweiterung der Beckhoffklemmen wurde dies realisiert. Dier Temperaturregler hat eine Stromsollwertvorgabe im Bereich von 0…20 mA und die Steuerung des Volumenstromventils einen Spannungssollwert im Bereich von 0…10 V.

Somit wird der Temperaturregler an eine Ausgangsklemme vom Typ "EL4112" an die Steuerung angeschlossen. Bei dieser Klemme handelt es sich um eine 2-Kanal-Analog-Ausgangsklemme mit einem Wertebereich von 0…20 mA.

Die Steuerelektronik des Proportionalvolumenstromventils wird an eine Klemme vom Typ "EL4102" an die Steuerung angeschlossen. Bei diesem Klemmentyp handelt es sich ebenfalls um eine 2-Kanal-Analog-Ausgangsklemme, diesmal jedoch im Wertebereich von 0…10 V.

## **5.16.4. Komponenten der Heizanlage**

**Tabelle 12 - Komponenten der Heizanlage**

| Proportional Volumenventil        |  |
|-----------------------------------|--|
| Elektronik für Volumenstromventil |  |
| Drucklufterhitzer                 |  |
| Strömungsrohr                     |  |
| Einschraubheizkörper              |  |
| Temperaturregler                  |  |
| Filter                            |  |

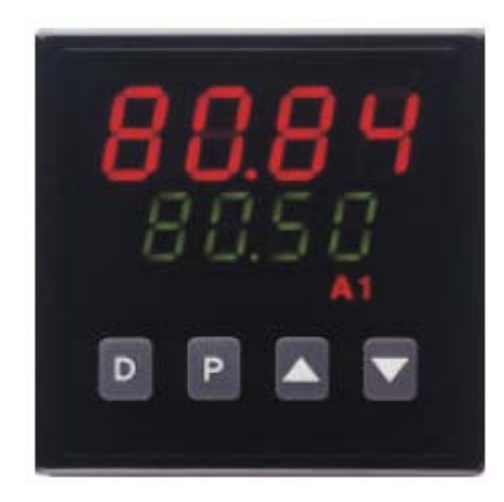

**Abbildung 82 - Steuerung Heizung**

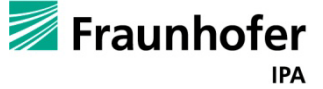

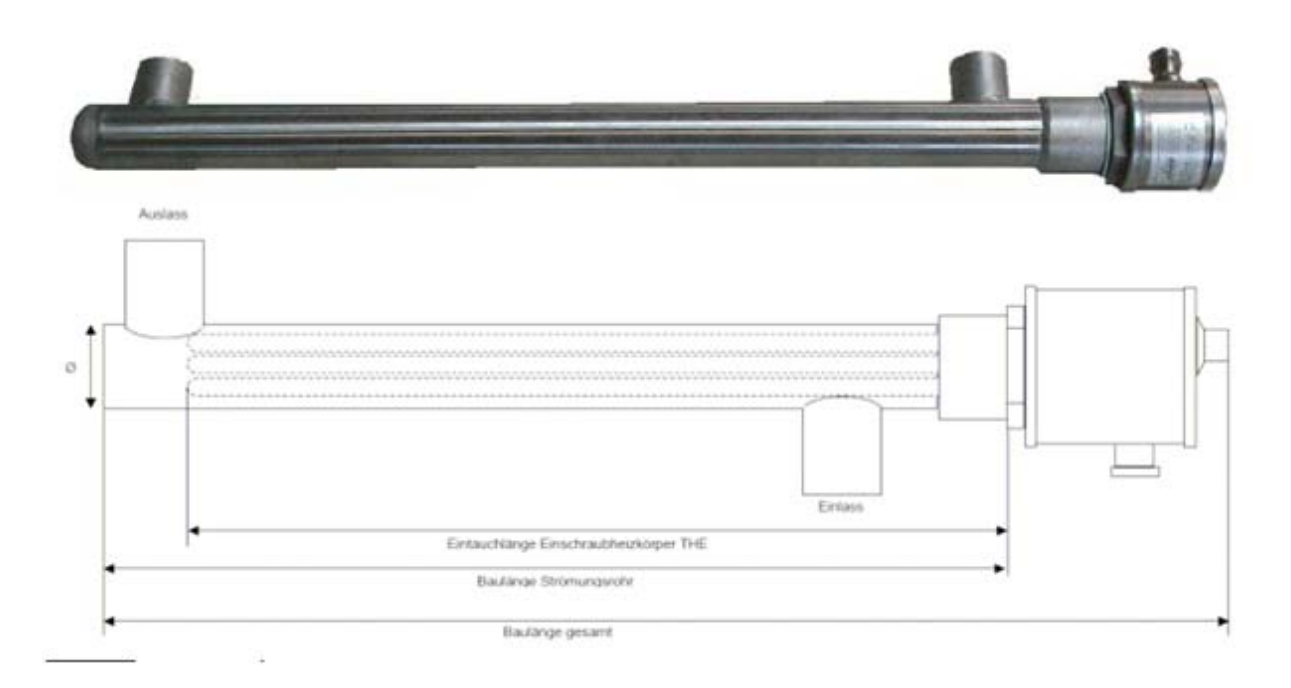

**Abbildung 83 - Heizelement**

# **5.17. Greifer**

Der Handlingsroboter dient unter anderem dazu, die Trocknungsglocke auf die Tauchform, auf welche die DMAC-Lösung zur Erzeugung der Venenklappe getropft wird, zu setzen. Nach den Tropfvorgängen wird so die Flüssigkeit unter rotatorischen Bewegungen getrocknet. Um die Positionierung der Trocknungsglocke genau durchführen zu können, war es nötig ein System zu entwickeln, welches gewährleistet, dass die Position der Glocke währen des Handlings in den Greifern erhalten bleibt. Hierzu wurde ein sternförmiger Aufsatz gewählt (s[.Abbildung 85](#page-95-0) bis [Abbildung 87\)](#page-97-0).

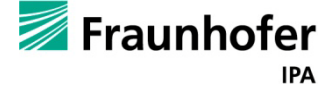

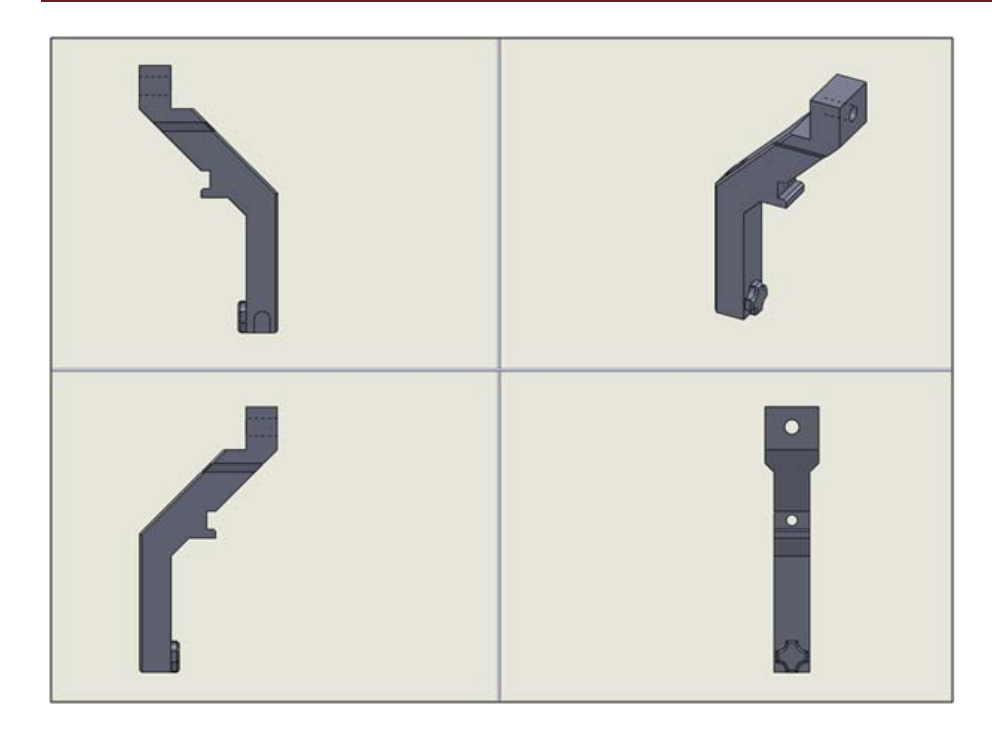

**Abbildung 84 - Greiferelemente**

Damit der Roboter evtl. weitere, zum jetzigen Zeitpunkt noch nicht absehbare, Aufgaben übernehmen kann, soll außerdem die Möglichkeit bestehen die Greifer um ein weiteres Paar Greiferbacken zu erweitern.

Die einzelnen Elemente der Greifer werden hier kurz vorgestellt: siehe [Abbildung 85](#page-95-0)

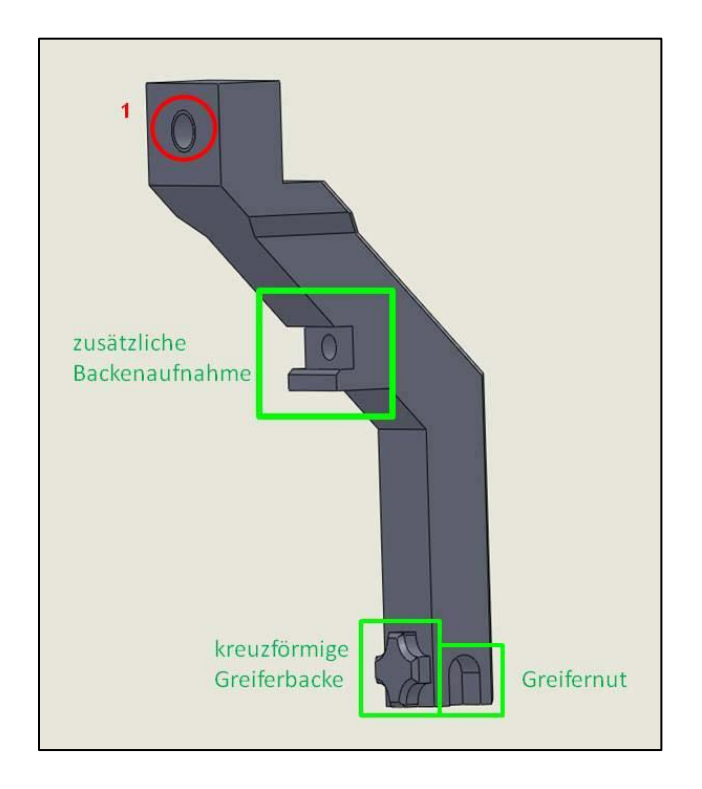

<span id="page-95-0"></span>**Abbildung 85 - Detailansicht Greiferelement**

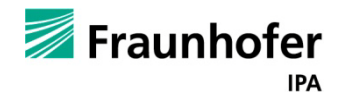

Das Gewinde 1 dient zur Befestigung der Greifer am 2 -Finger-Parallelgreifer "MPG 32", dies ist in der folgenden [Abbildung 86](#page-96-0) dargestellt.

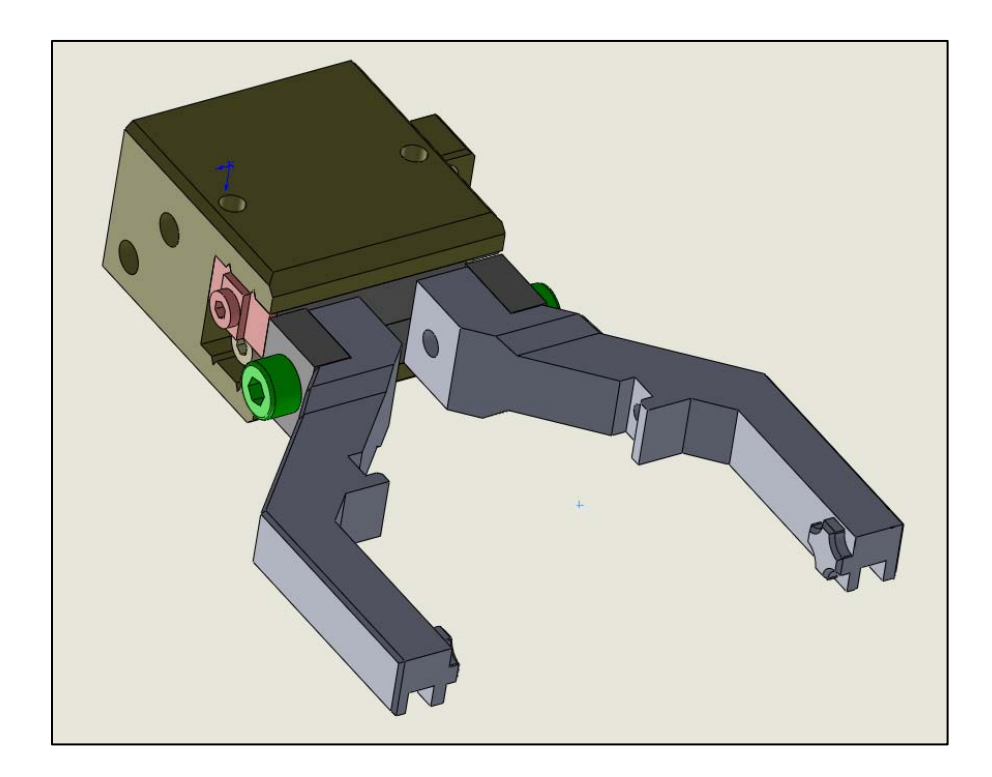

**Abbildung 86 - fertiger Greifer**

<span id="page-96-0"></span>In die "zusätzlichen Backenaufnahme" können bei Bedarf weitere, individuell angepasste, Greiferbacken eingesetzt werden. So können beispielsweise auch kleinere Objekte gegriffen und manipuliert werden.

Die kreuzförmigen Greiferbacken sind die Standartgreiferbacken des jetzigen Systems. Durch die Kreuzform der Backen und der Orientierung des Roboters ergibt sich eine eindeutige Orientierung des manipulierten Objekts im Raum. Außerdem wird durch die Kreuzform ein Greifen von Objekten in vier jeweils um 90° verdrehten Positionen ermöglicht.

Die Greifernut ermöglicht es dem Roboter den kleinen Hebel des Miniaturwechselsystems "MWS 20" zu betätigen und somit dieses zu Öffnen und zu Schließen. Die Greifer wurden so konstruiert, dass sie von den Ausmaßen her auch den Hebel des Miniaturwechselsystems zwischen der Hand und des Tellers erreichen können. Dies ist in der folgenden [Abbildung 87](#page-97-0) dargestellt.

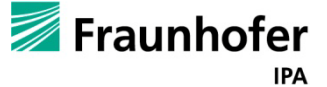

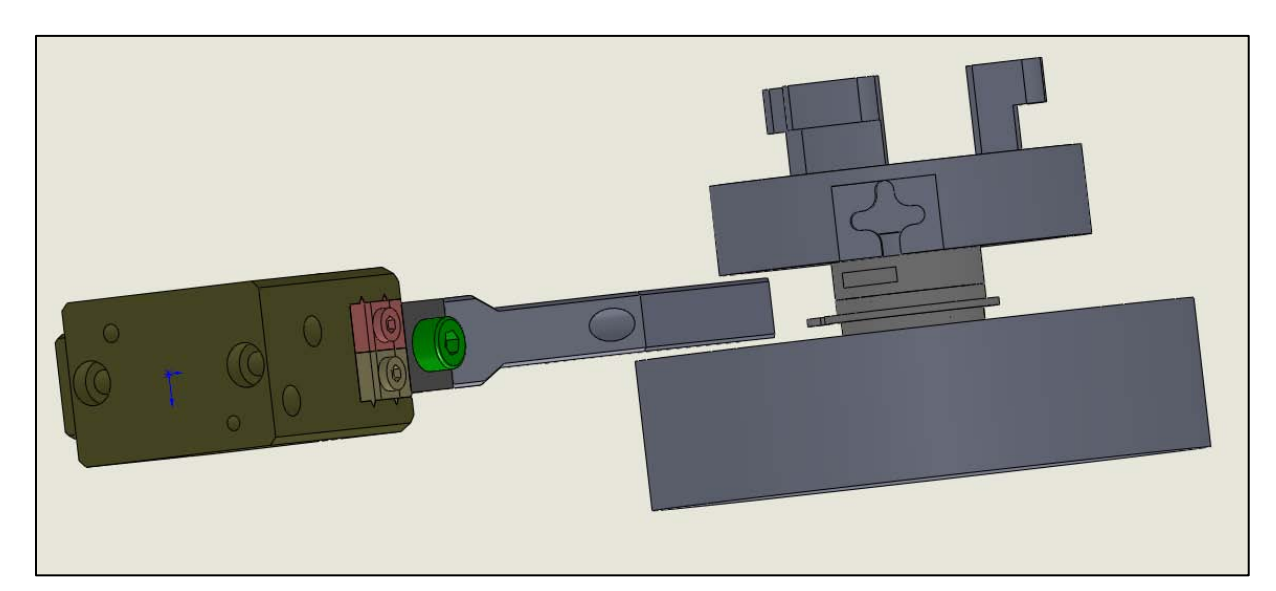

**Abbildung 87 - Greifer im Einsatz am Teller bzw. der Tauchform**

# <span id="page-97-0"></span>**6. Software**

# **6.1. TwinCAT**

## **6.1.1. TwinCAT System-Manager**

Der "TwinCAT System-Manager" ist für die Konfiguration des Systems zuständig; Anzahl und Programme der SPS-Systeme, die Konfiguration der Achsregelung und die angeschlossenen E/A-Kanäle werden auf diese Ebene miteinander in Beziehung gebracht.

Im "TwinCAT System Manager" werden die physikalischen Ein- und Ausgänge (E/A Klemmen) und die logischen Ein-und Ausgänge (E/A Variablen) verwaltet. Überdies werden die verschiedenen angeschlossenen Feldbusse (Ether-CAT, Ethernet…) und daran angeschlossenen E/A Geräte beziehungsweise Module beschrieben [\(Abbildung 88\)](#page-98-0).

In der System-Konfiguration werden die Systemeinstellungen parametriert (Basiszeit, Prioritäten…usw.). Die Konfiguration der Verknüpfung zwischen der einzelnen Task und den Variablen wird in der SPS-Konfiguration durchgeführt. In der E/A-Konfiguration werden alle angeschlossenen Feldbuskomponenten und Geräte aufgelistet und konfiguriert, die neuen E/A-Geräte werden mit Hilfe der Funktion "Geräte Suchen" gescannt und schließlich mit den Ein-Ausgängen des SPS-Projektes verknüpft [\(Abbildung 89\)](#page-98-1).

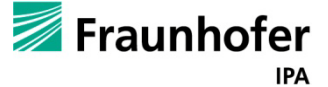

# Abschlussbericht zum InnoNet-Projekt

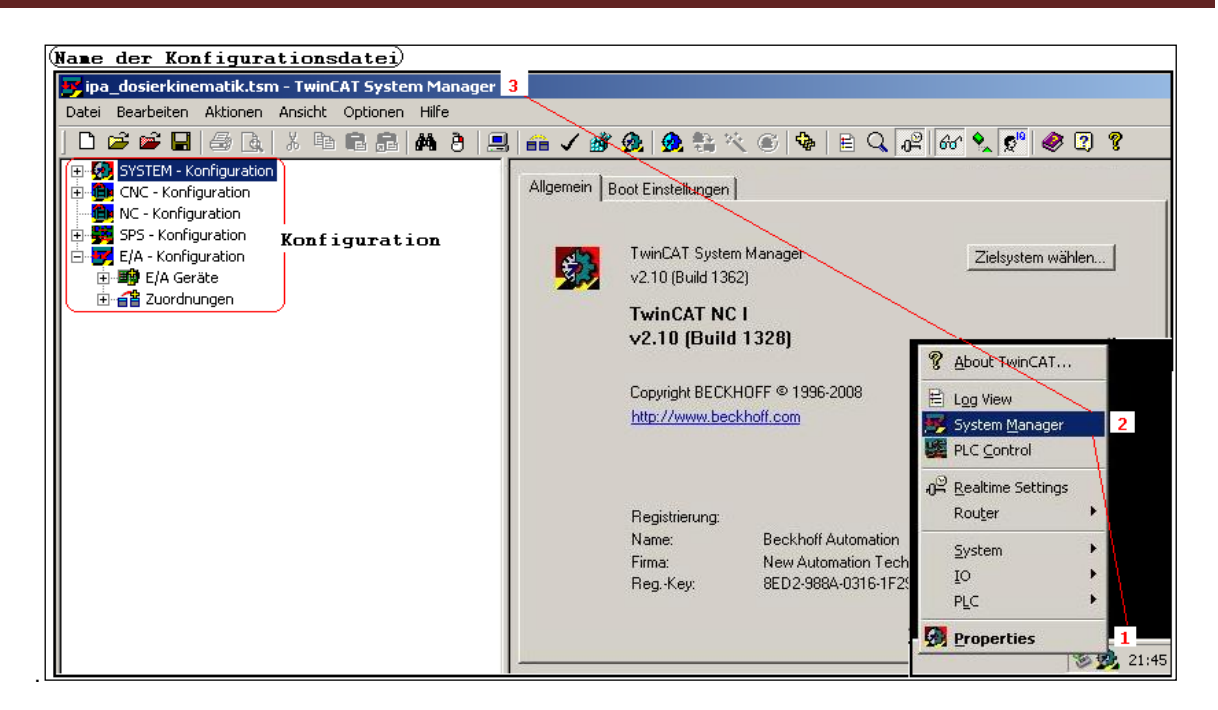

**Abbildung 88 - Interface des TwinCAT System-Managers**

<span id="page-98-0"></span>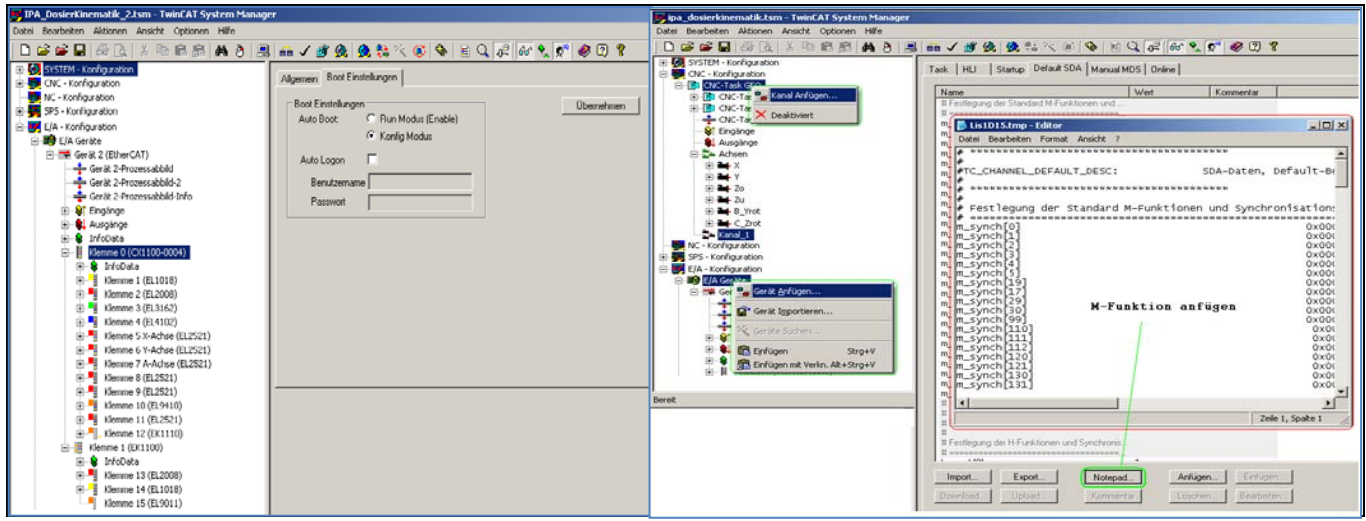

**Abbildung 89 - TwinCAT System-Manager Schnittstelle**

<span id="page-98-1"></span>Eine Art von CNC-Befehlen sind die M-Funktionen, welche zur Beauftragung von Maschinenschaltfunktionen dienen. Diese Funktionen werden in der CNC-Konfiguration parametrisiert. Unter der Registerkarte von "CNC-Task SDA" im Register "Default SDA" können die M-Funktionen definiert werden. Ein Teil dieser Funktionen ist durch Normung festgelegt, während alle anderen frei verfügbar sind.

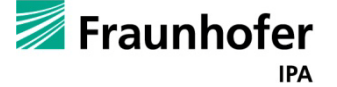

## **6.1.2. TwinCAT-HMI**

TwinCAT bietet eine Benutzeroberfläche, die sich "TwinCAT-HMI" (Human Maschine Interface,[\(Abbildung 90\)](#page-99-0) nennt.

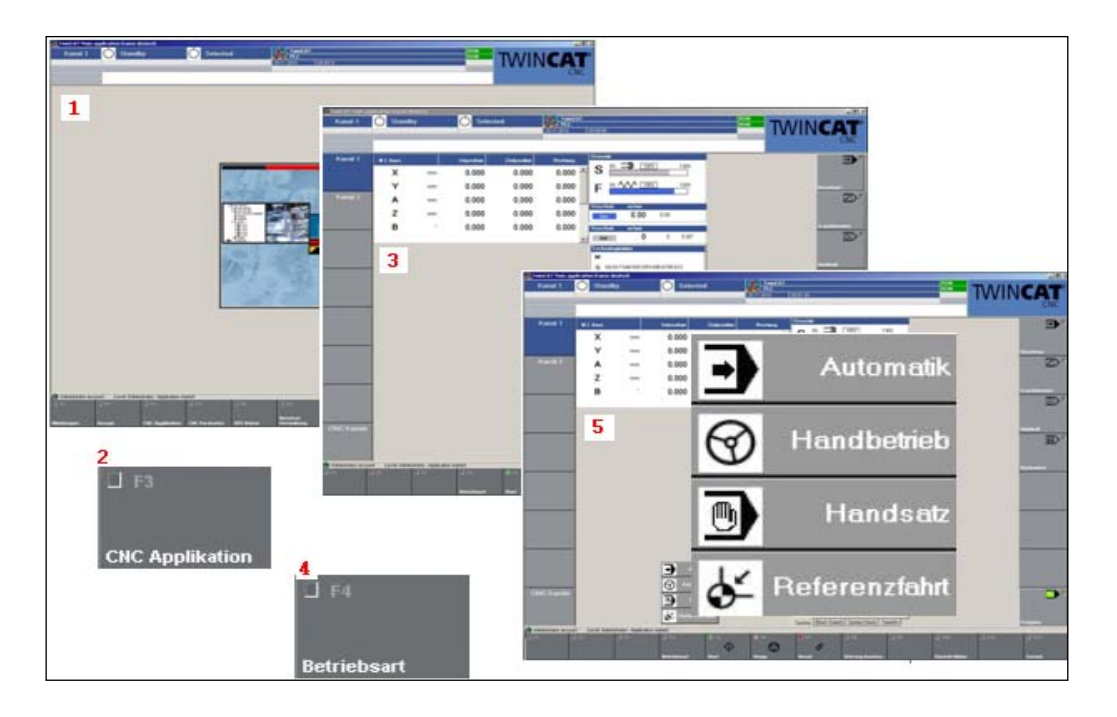

<span id="page-99-1"></span>**Abbildung 90 - Starten der HMI-Oberfläche**

<span id="page-99-0"></span>Es gibt vier verschiedene Betriebsarten welche im Folgenden aufgeführt sind

- Referenzfahrt: Damit werden die Achsen referenziert. Dabei wird ein NC-Programm rpf.nc gestartet.
- Handsatz: Die Kommandierung von Bewegungen erfolgt durch den Bedienrechner über einzelnen NC-Satz. Der NC-Satz wird als String an die Steuerung übertragen und über ein Start-Kommando ausgeführt.
- Handbetrieb: Die Kommandierung von Bewegungen erfolgt direkt an die Steuerung.
- Automatik: In diesem Modus kann die Steuerung ein komplettes NC-Programm automatisch abarbeiten. Das Dialog Fenster zum "Automatik" Betrieb wird durch Wählen der Betriebsart "Automatik" geöffnet. Das Fenster (["-](#page-99-1) [Starten der HMI-Oberfläche"](#page-99-1)), wo bereits das aktuelle geladene Programm zu sehen ist, wird geöffnet. Um ein neues Programm zu laden, wird auf "Program" geklickt und der Pfad ausgewählt oder den Pfad direkt in die Leiste eingegeben. Nach Aktivieren der Freigabe wird das Programm mit dem Anklicken auf "Start" gestartet.

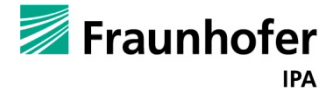

# **6.1.3. TwinCAT-PLC**

"TwinCAT PLC" Control ist eine komplette Entwicklungsumgebung für die Steuerung der CX1030 NC-Steuerung von Beckhoff**.** Das SPS-Programm kann dabei wahlweise in einer oder in mehreren von der IEC 61131-3-Norm vorgesehenen Sprachen erfolgen:

- IL (Anweisungsliste)
- LD (Kontaktplan)
- FBD/CFC (Funktionsblockdiagramm)
- SFC (Ablaufsprache)
- ST (Strukturierter Text).

In der Programmiersprache ST wird das ganze Projekt implementiert. Nach Standard werden die Namen von den Variablen und die Kommentare auf English geschrieben.

Der Strukturierte Text besteht aus einer Reihe von Anweisungen, die wie in Hochsprachen bedingt ("IF – THEN - ELSE") oder in Schleifen ("WHILE - DO") ausgeführt werden können. Um die Handhabung für den Programmierer zu erleichtern werden die Variablen nach einem Standard wie folgendes deklariert:

• Boolesche Variable: mit b als Präfix z.B.: bEndschalter

r: real/ s: String/ ST: Struktur/ st: Strukturinitialisierung/ FB: Funktionsbaustein/ fb: Instanziierung von FB

Das PLC-Projekt besteht aus Bausteinen, Datentypen, Ressourcen und Bibliotheken.

In diesem Projekt "IPA\_Dosierkinematik.pro" wird eine Reihe von Bibliotheken eingebunden, um deren Datentypen und globalen Variablen benutzen zu können. Als Beispiel für bereits vorhandene Bibliotheken ist hier zu nennen:

- Die "Standard.lib", die standardmäßig zur Verfügung steht.
- Die "XenaxLib\_V1.14.lib" Bibliothek von Jenny Science.
- Die "TCP/IP.lib" Bibliothek von Beckhoff.

Diese Bibliotheken wurden im Projekt eingebunden. Dies ermöglicht die Referenzierung der Achsen via Ethernet, Rückgabewerte zu erhalten und den Datenaustausch zwischen Netzwerkteilnehmern zu realisieren.

Für die Konfiguration und Organisation des Projektes sowie Verfolgung der Variablenwerte, sind die Ressourcen zuständig. In der Registerkarte "Ressourcen" befinden sich Globale Variablen,

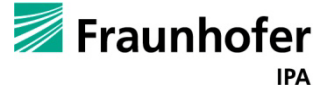

Alarmkonfiguration, Arbeitsbereich, Bibliothekverwalter, Logbuch, Steuerungskonfiguration, Taskkonfiguration, Tracer-Aufzeichnung und Watch-und Rezepturverwalter.

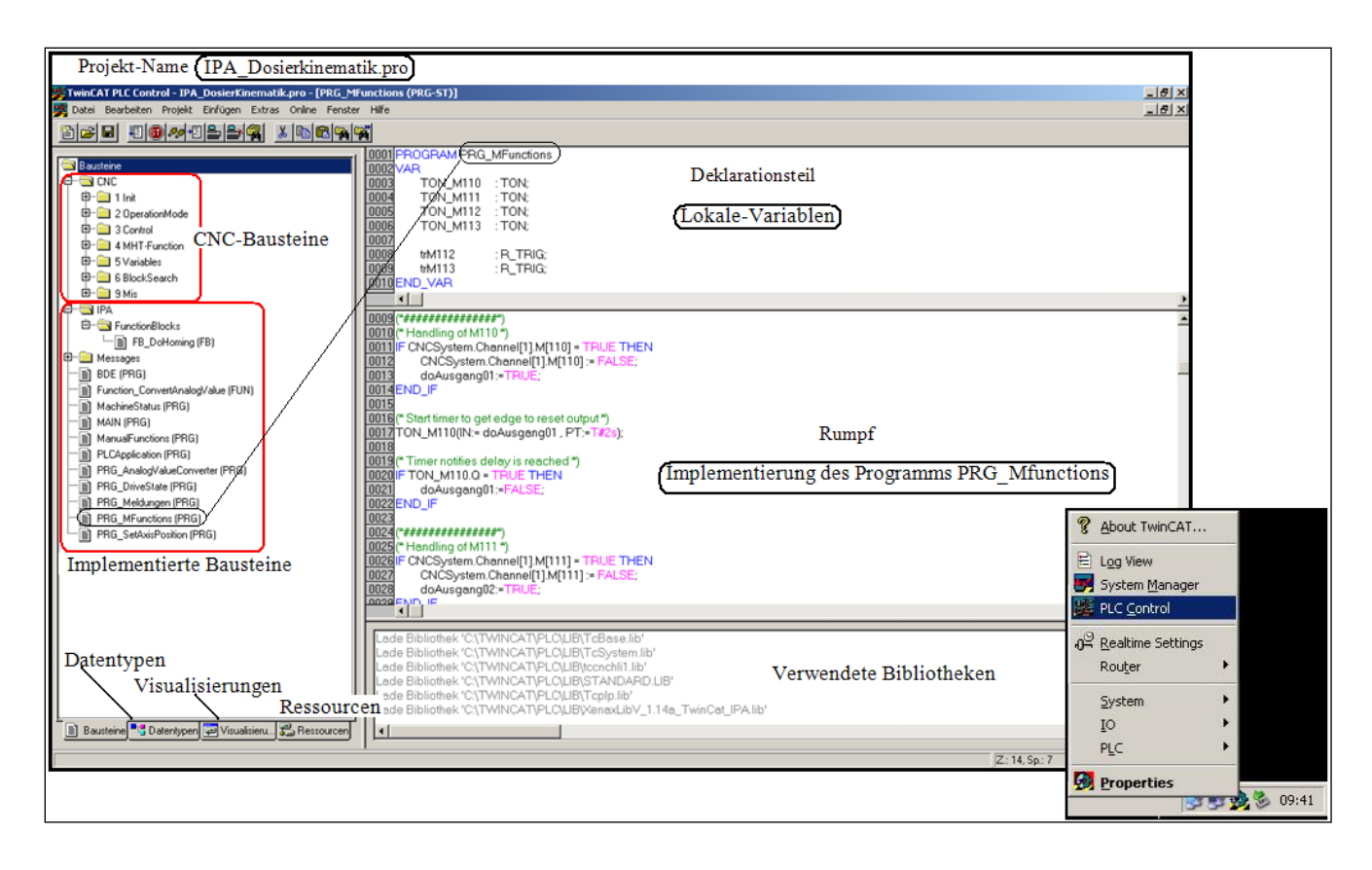

**Abbildung 91 - PLC-Control Fenster**

<span id="page-101-0"></span>TwinCAT-PLC bietet die Möglichkeit eigene Strukturen, Referenzen und andere Datentypen zu definieren und wie Standarddatentypen zu verwenden. Darüber hinaus können auch eigene Visualisierungen realisiert werden, die nicht nur fürs Visualisieren, sondern auch zum Testen und Simulieren verwendet werden können.

In [Abbildung 91](#page-101-0) sind die Bestandteile des TwinCAT-SPS-Projekts "IPA\_Dosierkinematik .pro" gezeigt, das Hauptprogramm "MAIN(PRG)", die Funktionen(FUN), Funktionsblöcke(FB) und andere Programme(PRG), jeder Baustein besteht aus einem Deklarationsteil und einem Rumpf. Der Rumpf kann in einer der IEC-Programmiersprachen geschrieben. Die CNC-Bausteine gehören zum Kern des gelieferten TwinCAT-Systems, welche die Plattform des Systems bilden und je nach Konfiguration unterschiedliche Daten zur Verfügung (Datentypen, Funktionsbausteine...) stellen. Als Beispiel der implementierten Programme ist "SetAxisPosition" zu nennen. Dieses Programm ist für die Positionierung der Achsen zuständig.

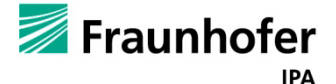

In diesem Programm werden Instanzen von dem implementierten Funktionsbaustein "FB\_DoHoming" erzeugt:

Diese Instanzen greifen direkt auf die Bausteine des Achsenherstellers Jenny-Science und regeln die Referenzierung der Achsen.

# **6.2. Achssteuerung über den Browser**

Durch den Automatisierungsbaukasten kann die Achspositionierung, Steuerung, 3D-Achsinterpolation und Lageregelung der Achsen realisiert werden. Die eingesetzte Steuerung in diesem Projekt ist der Industrie PC IPC-CX 1030-0120. Die Steuerung ist über Ethernet und I/O Klemmen mit den "XENAX® Xv 50V6" Achsenkontrollern verbunden. Diese Servokontroller sind direkt an die Achsen angeschlossen. Es ist auch möglich mit Hilfe der Jenny-Science-Webmotion Applikation, eine direkte Verbindung zu den Achsen über Ethernet aufzubauen. Hierfür muss nur im Browser des Internet-Explorers die jeweilige IP-Adresse des Kontrollers sowie der Zusatz\Xenax.html eingegeben werden:

- X-Achse: 192.168.2.101\Xenax.html
- Y-Achse: 192.168.2.102\Xenax.html
- A-Achse: 192.168.2.103\Xenax.html
- Z-Achse: 192.168.2.104\Xenax.html
- B-Achse: 192.168.2.105\Xenax.html
- C-Achse: 192.168.2.106\Xenax.html

# **6.3. Pro/NC**

Mit Pro/NC werden die Daten erzeugt, die für die Steuerung von NC-Werkzeugmaschinen notwendig sind, um darauf Pro/E-Teile oder –Baugruppen zu bearbeiten.

Für diesen Zweck stellt Pro/NC Funktionen bereit, die strukturiert Konstruktionsmodelle aufbereiten und damit die Steuerungsinformationen für die jeweilige Maschine erzeugen. Die Steuerungsinformationen können nach einer Bearbeitung mit Hilfe spezieller Post-Prozessoren (PP) in die NC-Bearbeitungsdateien konvertiert werden, wodurch die maschinenspezifische Anpassung an die zu verwendende Werkzeugmaschine erfolgt. Dieser Arbeitsablauf wird als NC-Fertigungsprozess bezeichnet.

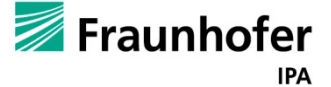

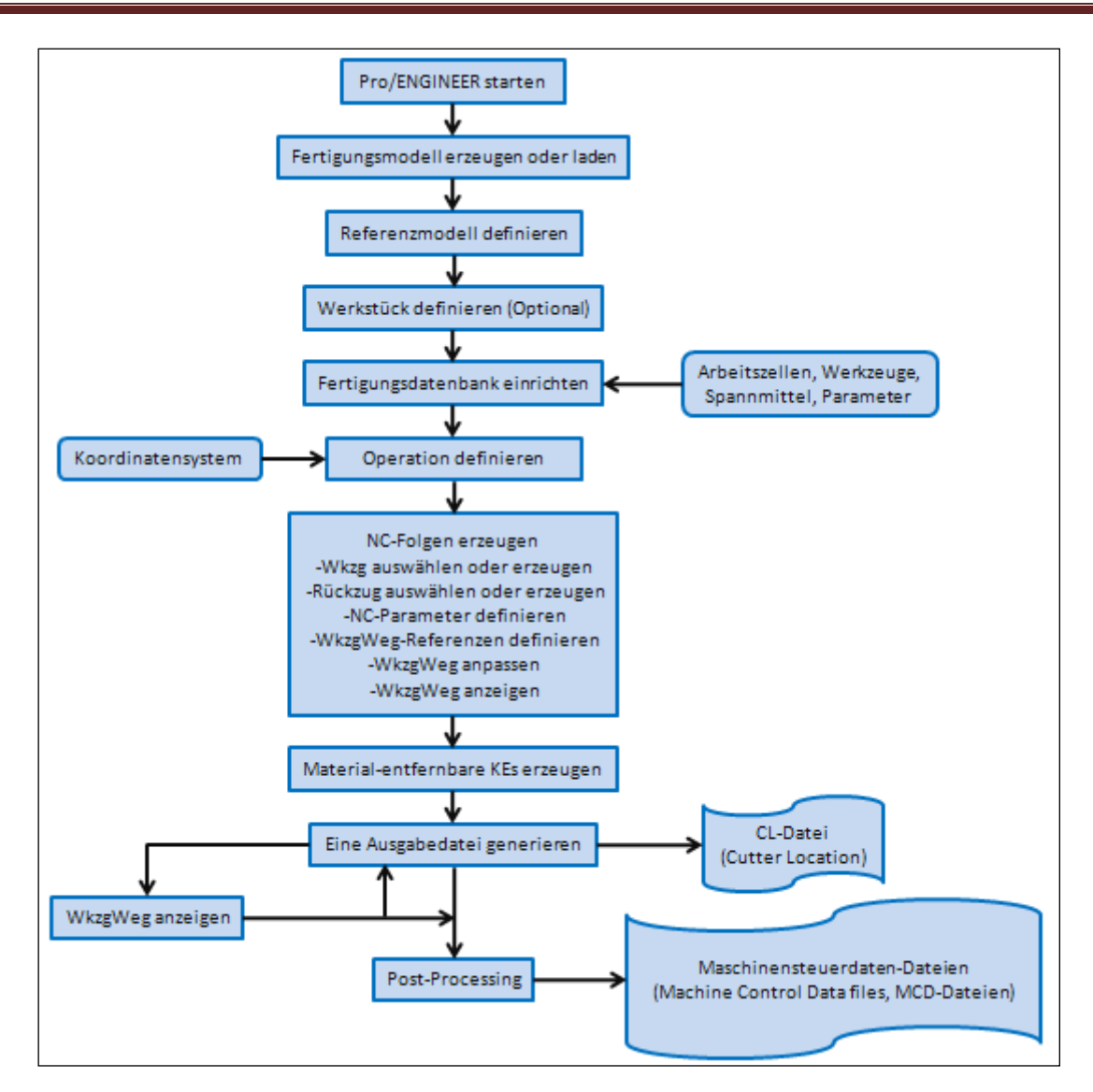

**Abbildung 92 - Arbeitsablauf bei der Nutzung von Pro/NC**

In diesem Flussdiagramm sind die meisten modalen Bearbeitungseinstellungen zu sehen. Im Allgemeinen verwenden alle NC-Folgen diese Einstellungen, die auch explizit geändert werden können, um die gewünschten Ergebnisse zu erreichen.

Die NC-Fertigung generiert CLDATA-Dateien im ASCII-Format, die noch vor Beginn der eigentlichen Bearbeitungsvorgänge zur Erzeugung von Maschinensteuerdaten- Dateien (MCD Machine Control Data) durch einen Postprozessor weiter verarbeitet werden müssen.

Ein NC-Fertigung-Modul enthält einen Satz von NC-Standard-Postprozessoren, die direkt gestartet oder mit einem optionalen Modul (Optfile) geändert werden können.

Mit der NC-Fertigung ist es möglich mit verschiedenen umfangreichen Methoden komplexe Fertigungsbaugruppen zu definieren.

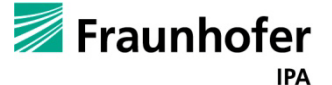

Zur korrekten Erzeugung der NC-Folgen der Baugruppenbearbeitung muss das Programm erkennen, welche Komponenten es als Referenzteile und welche es als Werkstücke betrachten soll.

Das Pro/ENGINEER Konstruktionsmodell, das auch als Referenzmodell bezeichnet wird, stellt das fertige Produkt dar und dient als Grundlage für alle Fertigungsoperationen. KEs, Flächen und Kanten werden im Konstruktionsmodell als Referenz für jeden Werkzeugweg ausgewählt. Bei jeder Änderung des Konstruktionsmodells werden alle zugehörigen Fertigungsoperationen entsprechend aktualisiert.

Nach erzeugen der NC-Folgen, einstellen aller Parameter und generieren eines Werkzeuges wird eine Simulation durchgeführt in welcher die vorrangegangenen Punkte überprüft werden. Anschließend wird noch ein Bahnkurventest simuliert. (s. [Abbildung 93\)](#page-104-0).

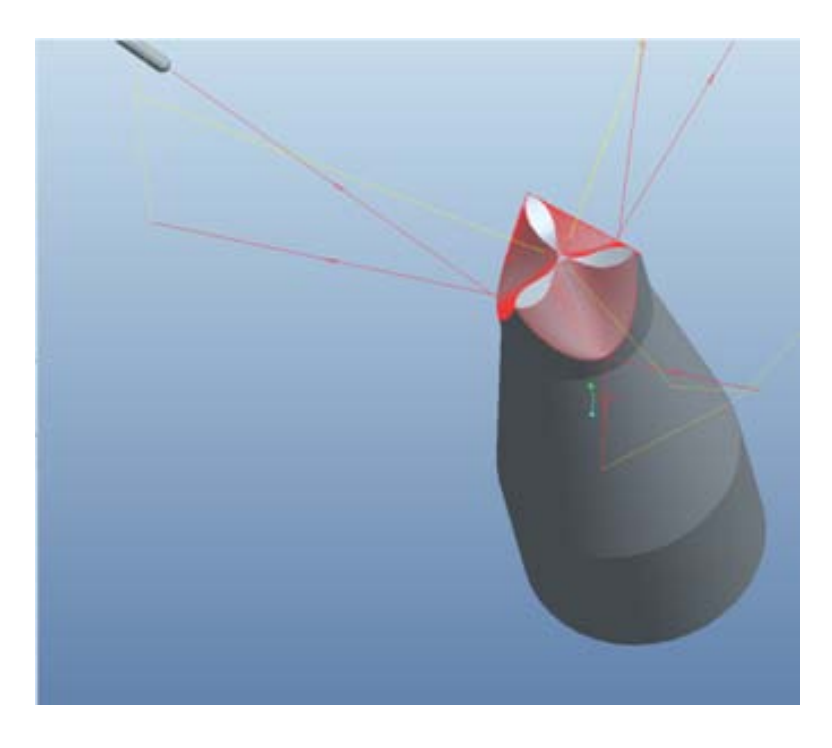

**Abbildung 93 - Simulation Bahnkurven**

<span id="page-104-0"></span>Im folgenden werden die einzelnen Schritte erläutert, welch dazu nötig sind ein nutzbares Programm zu erzeugen welches anschließend zur Betropfung eines Körpers genutzt werden kann.

Das Objekt wird mit Pro-Engineer CAD erzeugt. Pro-Engineer (ProE) CAD Systeme ermöglicht es mit verschiedenen umfangreichen Methoden komplexe Bauteile und Baugruppen zu erzeugen.

Das NC-Fertigungsmodul von ProE erzeugt die Daten, die benötigt werden, um eine NC-Werkzeugmaschine zur Anfertigung eines Pro/ENGINEER Bauteils zu steuern. Dazu werden

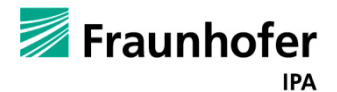

Funktionen bereitgestellt, die es dem Bearbeiter ermöglichen, eine logische Folge (NC Folge) von Schritten zu durchlaufen, die vom Konstruktionsmodell zu ASCII-CLDATA Dateien führt, die wiederum in NC-Bearbeitungsdateien konvertiert werden können.

Die NC-Fertigung besteht aus einer Familie optionaler Module, die beliebig kombiniert werden können, um eine optimale Anpassung der verfügbaren Funktionen an die Anforderungen des Benutzers zu erreichen.

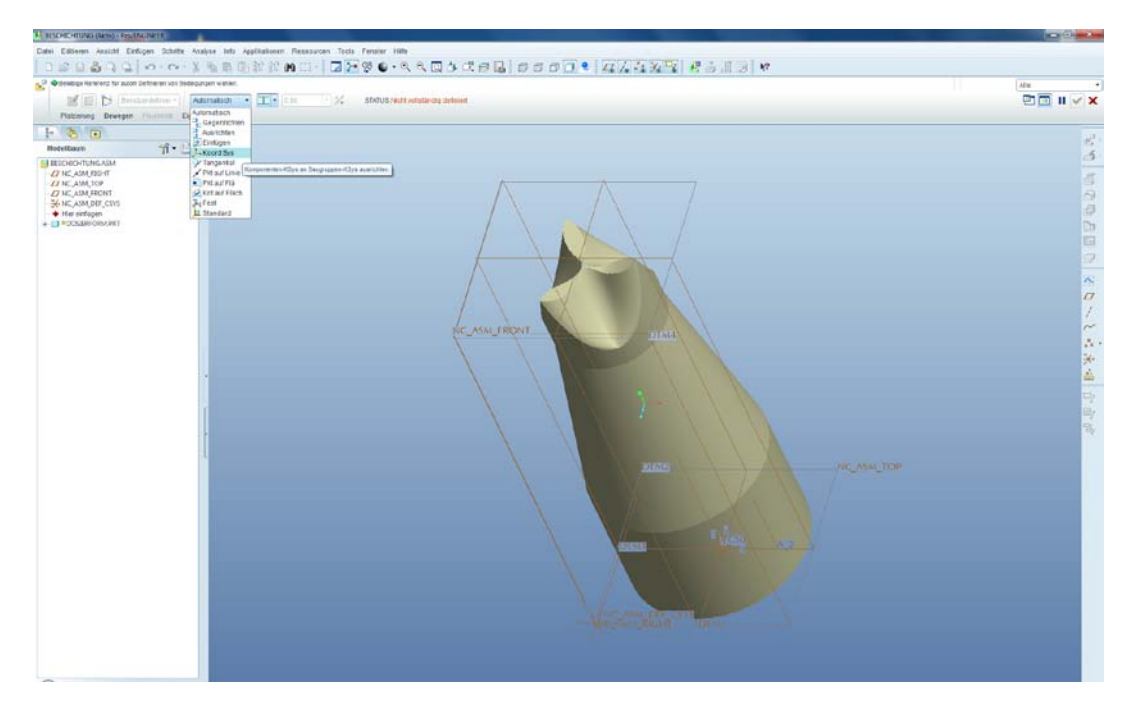

**Abbildung 94 - Ansicht des Modells in ProE**

- Generierung von CL Daten mit Hilfe des NC Moduls
- Umwandlung der CL Daten auf NC Code für die konkrete CNC Maschine

Ein Postprozessor ist eine Anwendung um die Werkzeugweg Daten (CL oder Cutter Location) von einem CAD-oder APT-System in eine Maschinensteuerungsdatei umzuwandeln. Die Werkzeugweg Datendatei enthält die Bearbeitungsanweisungen die durch den Benutzer aus einer technischen Zeichnung angegeben sind, für die Produktion eines Teils. Der Postprozessor wandelt die Bearbeitungsanweisungen aus der Werkzeugweg Datendatei in einen Code, der von einer bestimmten NC / CNC-Werkzeugmaschine durch die Herstellung einer Maschinensteuerung Datei verstanden wird.

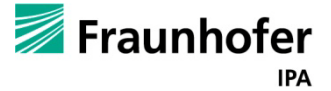

# **6.3.1. Kinematik Parameter in Post Prozessor einfügen**

Die Achsen müssen invertiert werden da es bei der Produktion zu einem Zusammenstoß mit dem Werkzeugbahnhof kommen würde. Dies Geschieht mit der Negation des Output Scale.

Die Output Translation müssen folgende Zahlen eingetragen werden (s. Tabelle 14)

#### **Tabelle 13 - Output Translation**

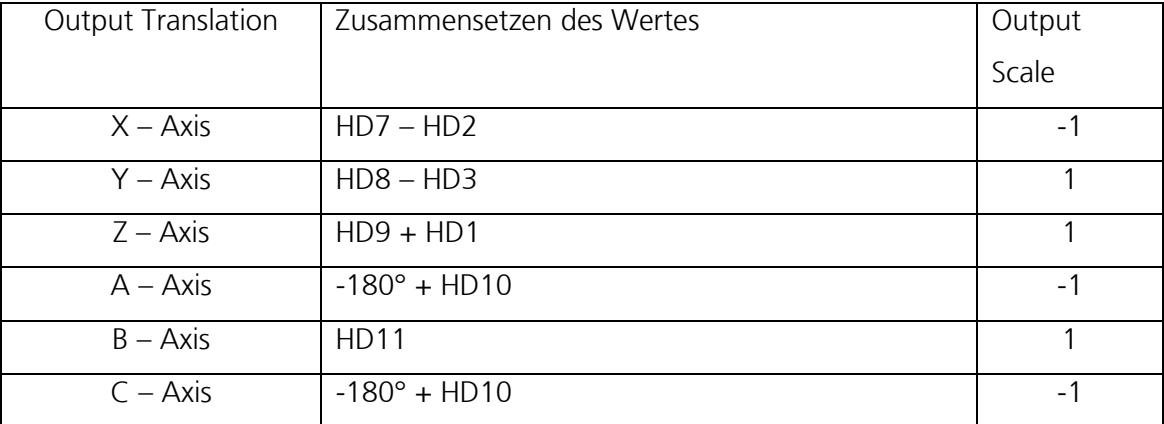

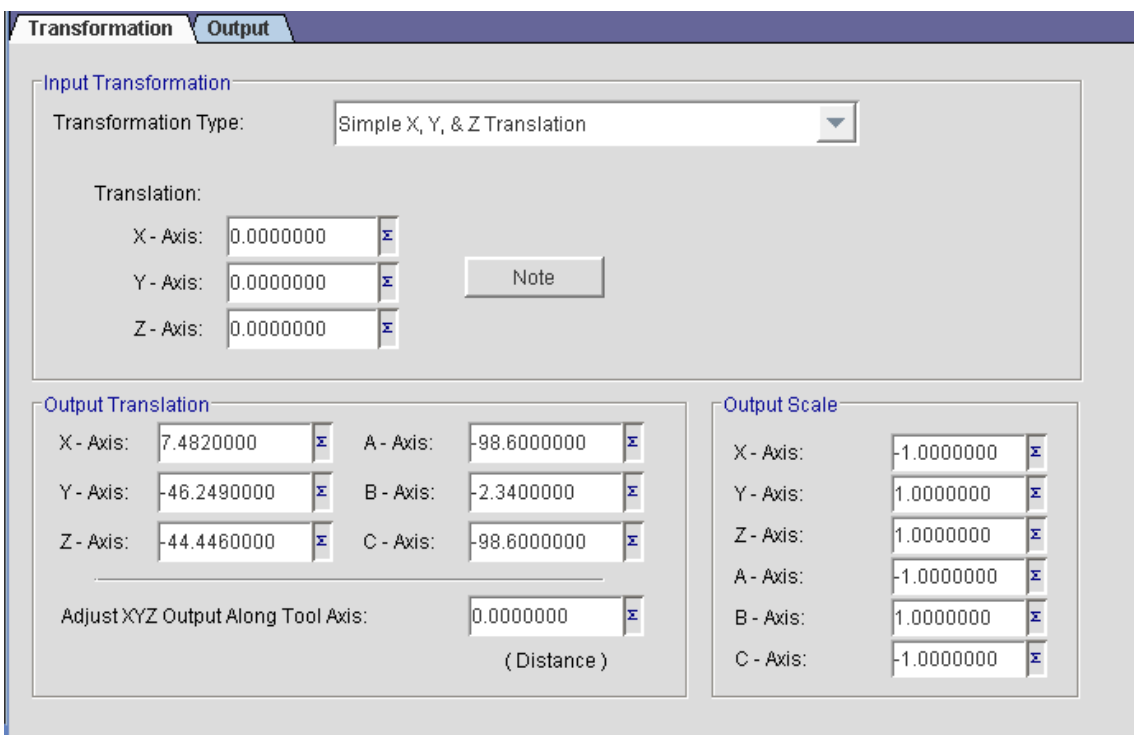

**Abbildung 95 - Output Translation**

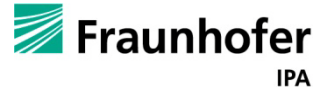

# **6.3.2. Anpassung des Werkstückes**

Da unser Werkstücknullpunkt im Schnittpunkt von der B – Drehachse und C - Drehachse liegt,

sollte der Programm - Nullpunkt auf den Werkzeugnullpunkt

gelegt werden

Dies wird ermittelt:

Versatz zum Werkstücknullpunkt =

HD6 Wert – Schunk Miniaturwechselsystem – Wechselteller

In Werten:

Versatz zum Werkstücknullpunkt =

25,4mm – 5mm – 7mm = **13,4mm**

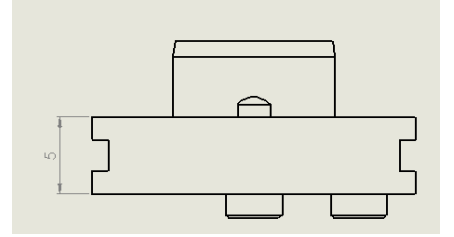

**Abbildung 96 - Schunk Miniaturwechselsystem**

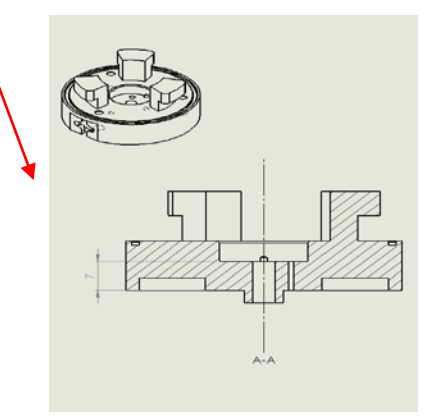

**Abbildung 97 - Wechselteller**

Dieser Versatz zum Werkstücknullpunkt wird vom Bauteileboden bis zum Werkstücknullpunkt angegeben! Nun muss ein neues Koordinatensystem angelegt werden, dies den ausgerechneten Versatz vom Bauteilboden beträgt. Dieses neu angelegte Koordinatensystem wird unter **Schritte > Operation > Referenz > Maschinennullpunkt** ausgewählt.

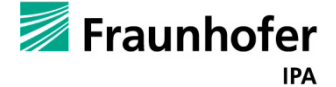
## Abschlussbericht zum InnoNet-Projekt

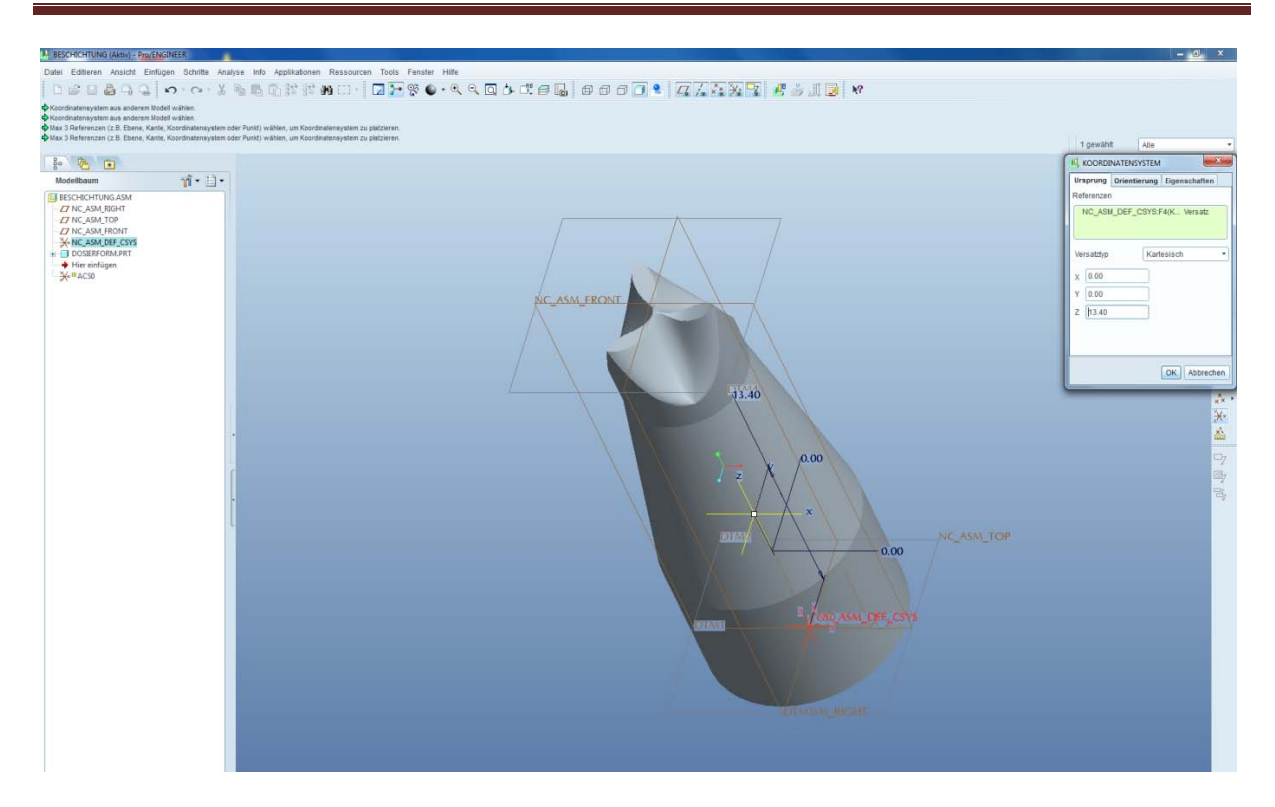

**Abbildung 98 - Anlegen eines neuen Koordinatensystems**

<span id="page-108-0"></span>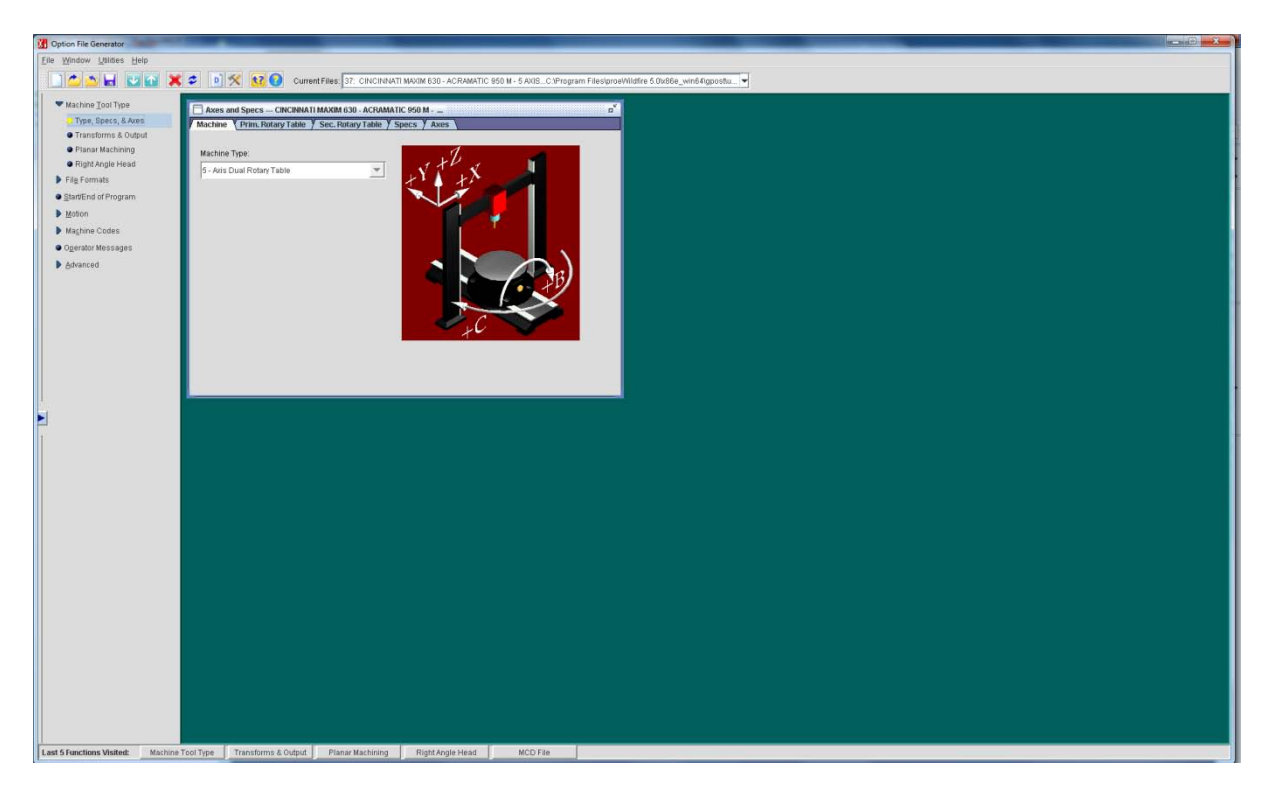

**Abbildung 99 - NC Postprozessor Achsenspezifikation**

<span id="page-108-1"></span>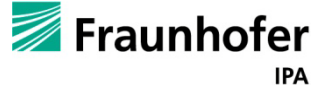

G-Code ist der gebräuchliche Name für die am weitesten verbreitete Computer Numerical Control (CNC) Programmiersprache, die vielen Implementierungen hat. Hauptsächlich in der Automatisierungstechnik eingesetzt, ist es Teil des Computer-Aided Engineering. G-Code wird manchmal auch als G-Programmiersprache. In den vergangenen Jahrzehnten G-Code wurde der gebräuchlichere Begriff.

### **6.3.3. Unterbrechung eines NC-Programmablaufs**

Eine Unterbrechung des zurzeit ablaufenden NC-Programms durch ein Ereignis kann jeder Zeit stattfinden. Zu diesem Zeitpunkt muss ein anderes NC-Programm ausgeführt werden und danach das unterbrochene Programm mit den alten Parametern von der Unterbrechungsstelle fortgesetzt werden. Anwendung findet diese Möglichkeit in diesem Fall wenn im Laufenden Programm die zur Überprüfung des Füllstandes eingebauten Sensoren melden, dass das PCU Lösungsmittelgemisch im Pipe-Jet nicht zur Vollendung des laufenden Prozesses ausreicht. Würden man das laufende Programm ohne Möglichkeit der Fortführung unterbrechen, so müsste man den gesamten Prozess wiederholen.

## **6.3.4. Lösungsansätze**

Die Firma ISG bietet unterschiedliche Lösungen für diese Problematik an. Die erste Lösung ist der so genannte Satzvorlaufmodus. In diesem Modus ist es möglich nach einer Unterbrechung, die Bearbeitung an einem beliebigen Punkt zu starten. Von der Unterbrechungsposition muss der gesamte Programmkontext wiederhergestellt werden. Bis zu dieser Position wird in diesem Modus keine Achsbewegung stattfinden. Das bedeutet, dass die Achsenbewegungen nur simuliert werden. Das NC-Programm wird nur bis zum Erreichen der Unterbrechungsposition decodiert. Danach wird das NC-Programm so fortgesetzt, als wäre es ohne Satzvorlaufmodus gestartet worden [\(Abbildung 100\)](#page-110-0).

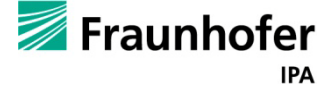

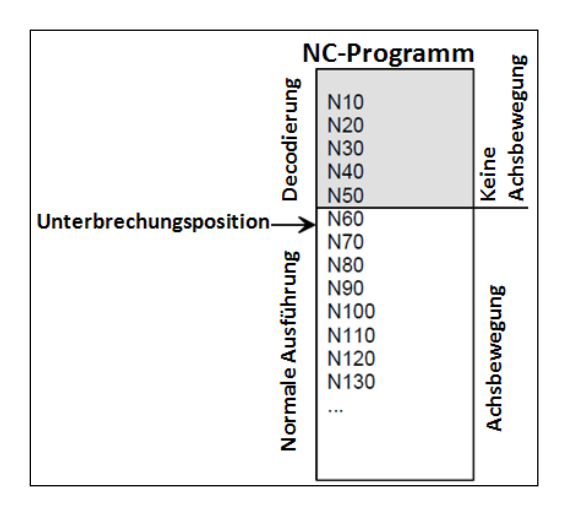

**Abbildung 100 - Ausführung eines NC-Programms im Satzvorlaufmodus**

<span id="page-110-0"></span>Die zweite Lösung ist das Einschieben eins NC-Programms. Mit einem Hilfskanal wird das Einschieben des NC-Programms realisiert. Wie der erste Kanal ist dieser Kanal mit den gleichen physikalischen Achsen verbunden.

Mit dieser Lösung wird es möglich ein NC-Programm im Kanal 1 zu unterbrechen und im zweiten Kanal eine Bewegung mit denselben Achsen vom ersten Kanal auszuführen [\(Abbildung](#page-110-1)  [101\)](#page-110-1).

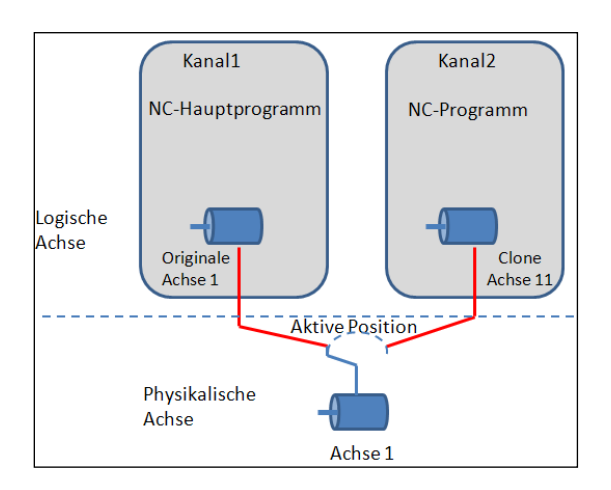

<span id="page-110-1"></span>**Abbildung 101 - Achsenbewegung mit unterschiedlichen Kanälen**

Die generierten Programme fürs Beschichten der PCU-Form verfügen über mehr als 9000 G-Code Befehle. Mit der Satzvorlaufmodus-Lösung wird die Bearbeitung länger dauern. Aus diesem Grund wurde die zweite Lösung eingesetzt.

Um dies zu realisieren war eine TwinCAT CNC Channel Pack Lizenz nötig, da andernfalls der zweite Kanal nicht zur Verfügung sehen würde.

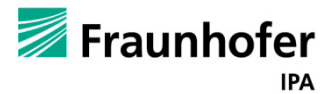

## **6.3.5. Einschieben eins NC-Programms**

Für jede Achse der Sechs Achsen wurde eine weitere logische Achse (Clone-Achse), die mit der bereits vorhandenen physikalischen Achse verknüpft ist, konfiguriert [\(Abbildung 102\)](#page-111-0).

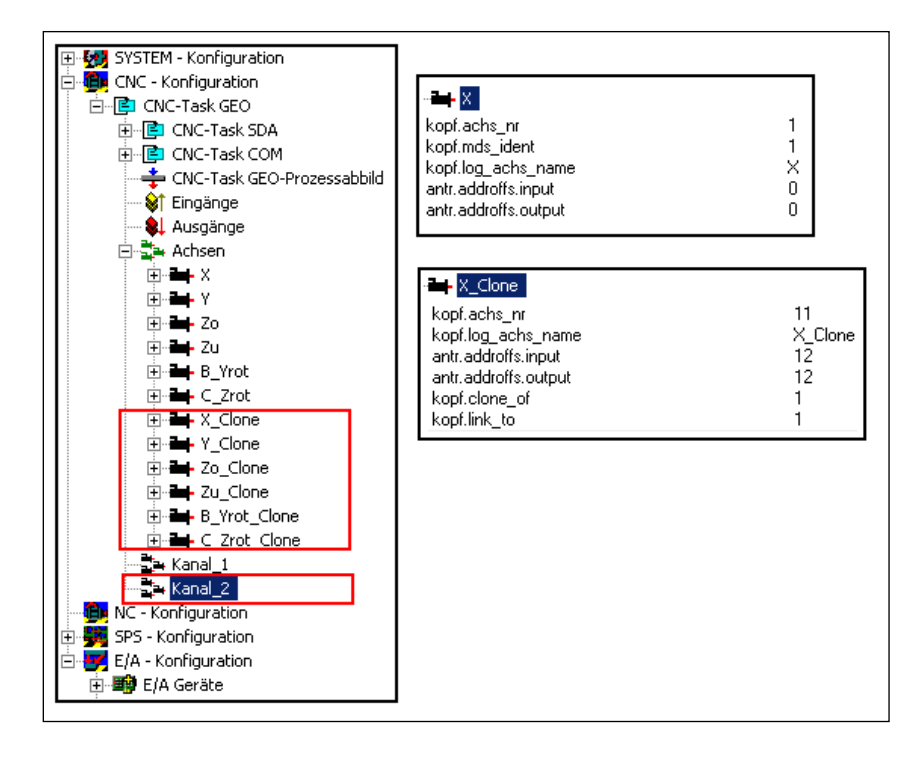

<span id="page-111-0"></span>**Abbildung 102 - Konfiguration der Clone-Achsen**

Der zweite Kanal wurde mit den logischen Achsen konfiguriert. Nach diesen Schritten ist es nun möglich manuell ein NC-Programm im ersten Kanal zu unterbrechen und im zweiten Kanal ein anderes NC-Programm auszuführen (siehe Anhang [10.4\)](#page-134-0). Dabei ist zu beachten, dass die Versätze die durch das Verfahren im zweiten Kanal erzeugt wurden, im ersten Kanal beibehalten werden [\(Abbildung 103\)](#page-111-1).

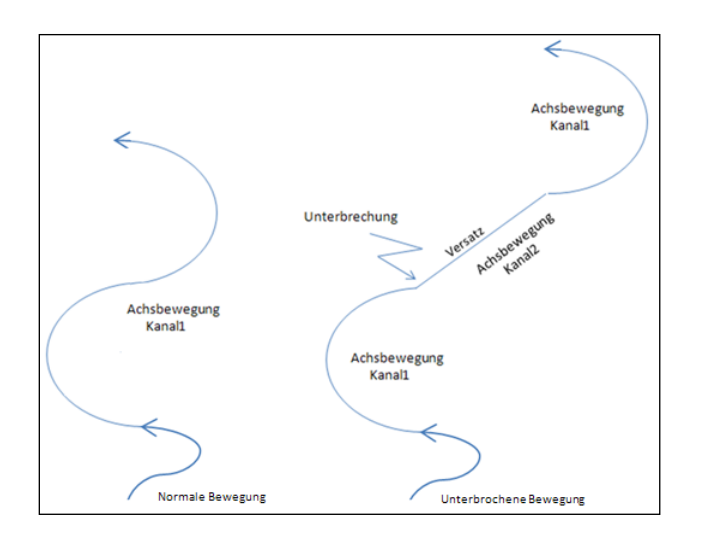

<span id="page-111-1"></span>**Abbildung 103 - Versatz durch den zweiten Kanal in einer Bahnkurve**

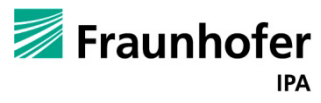

### **6.4. Roboteranbindung**

Um auch den Handlingsroboter über die Beckhoffsteuerung zu kontrollieren muss eine TCP-IP Verbindung zwischen der Beckhoff-Steuerung und der Kawasaki-Roboter-Steuerung erzeugt werden über welche die Steuerdaten an den Roboter weitergegeben werden können.

#### **6.4.1. Das Schichtenmodell**

Für eine Datenübertragung innerhalb eines geschlossenen Systems, bei dem nur Baugruppen eines Herstellers entsprechend der vorgeschriebenen Betriebsbedingungen verwendet werden, gibt es normalerweise keine Probleme. Das kann sich aber grundlegend ändern, wenn man Baugruppen unterschiedlicher Hersteller in einem System verwendet. Die verschiedenen Ausführungen der Schnittstellen und die internen Prozesse sind dafür verantwortlich, dass die Baugruppen nicht miteinander kommunizieren können. Aus diesem Grund hat die ISO (International Standard Organisation) ein Schichtenmodell entwickelt, um die Designkomplexität zu reduzieren und eine gewisse Modularität und damit Flexibilität zu erreichen.

Die Grundidee eines solchen Modells ist es, bestimmte Teile der Hard- oder Software den jeweiligen Kommunikationsdiensten zur Verfügung zu stellen. Die interne Arbeitsweise und die Zustände bleiben dabei verborgen.

Die oberen Schichten nutzen jeweils die Dienste der darunter liegenden Schichten. Dies wird mit Hilfe der definierten angebotenen Schnittstellen realisiert. Es kommuniziert jeweils eine Schicht auf einem Host, mit ihrer korrespondierenden Schicht auf einem anderen Host. Diese Kommunikationsendpunkte, die jeweiligen Hard- oder Softwarekomponenten, werden "Peers" genannt. Als Peer (engl.) wird ein Endpunkt einer Kommunikation in einem Computernetzwerk bezeichnet. Jeder Peer bietet dabei seine Dienste an und nutzt die Dienste der anderen Peers. Der Datenfluss findet dabei natürlich nicht direkt zwischen den einzelnen Peers statt, da diese keine direkte Verbindung haben. Stattdessen reichen die einzelnen Schichten die zu übertragende Information transparent an ihre darunter liegenden Schichten durch. Unterhalb von Schicht 1 befindet sich das physikalische Medium, über dieses Medium findet der eigentliche Datenaustausch zwischen den Hosts statt. Auf der anderen Seite werden die empfangenen Daten dann wieder von den unteren Schichten hinaufgereicht.

Dank den wohldefinierten Schnittstellen ist es möglich, die Implementierung einer Schicht durch eine andere zu ersetzen. Die neue Implementierung muss lediglich die gleiche Schnittstelle unterstützen.

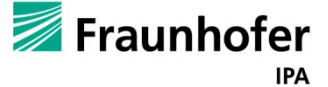

## Abschlussbericht zum InnoNet-Projekt

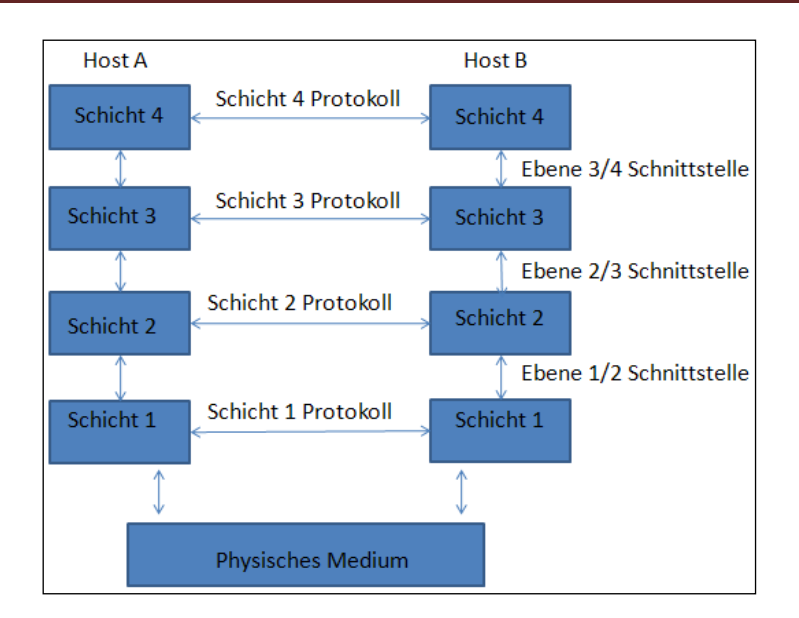

**Abbildung 104 - Schichtenmodell**

### <span id="page-113-0"></span>**6.4.2. Das ISO/OSI Referenzmodell**

Die Architektur der Bussysteme orientiert sich an dem OSI-Referenzmodell. Der abgekürzte Name OSI-Referenzmodell kommt dabei von Open System Interconnection, bestehend aus insgesamt sieben Schichten. Die sieben vom ISO/OSI-Modell definierten Schichten werden im Folgenden erläutert.

- Physical Layer: (Physikalische Schicht) Aufgabe dieser Schicht ist es, die Rohdaten in Form von Bits über einen Kommunikationskanal zu übertragen. Diese Schicht definiert vorwiegend physikalische Eigenschaften, sie stellt mechanische, elektrische und weitere funktionale Hilfsmittel zur Verfügung, um physikalische Verbindung zu aktivieren bzw. zu deaktivieren.
- Data Link Layer: (Sicherungsschicht) Aufgabe dieser Schicht ist es, eine weitgehend fehlerfreie Übertragung zu gewährleisten. Sie überprüft die von Schicht 1 gelieferten Bits auf Fehler und korrigiert diese gegebenenfalls. Ferner fasst sie mehrere Bytes (in der Regel einige hundert oder tausend) zu größeren Blöcken, sog. Frames zusammen, die dann einzeln an den Physical Layer weitergegeben werden. Sie kümmert sich auch um die Flusskontrolle. Dabei sorgt sie dafür, dass ein Sender die Daten nicht schneller überträgt, als sie der Empfänger verarbeiten kann. Bei Netzen mit Vielfachzugriffsmedien, also solchen bei denen sich mehrere Kommunikationsteilnehmer ein physisches Medium zur Übertragung teilen, existiert innerhalb der Sicherungsschicht

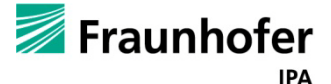

eine Teilschicht für die Medienzugangskontrolle, die nennt sich Media Access Control Layer.

- Network Layer: (Netzwerkschicht / Paketebene/ Vermittlungsschicht): Sie sorgt dafür, dass Datenpakete den Weg von einem Computer zu einem anderen finden, wenn die Kommunikationsteilnehmer keine direkte Verbindung haben. Auf dieser Ebene findet die Wegwahl (Routing) statt. Die Netzwerkschicht bietet als erste Schicht den darüberlegenden Schichten eine Punkt-zu-Punkt Verbindung an, während es bei Schicht 2 nur um die Übertragung der Daten von einem Kabelende zum anderen geht. In dieser Schicht wird außerdem die Flusskontrolle auf Netzwerkebene gesteuert.
- Transport Layer: (Transportschicht) Zu den Aufgaben dieser Schicht zählen die Segmentierung des Datenstroms und die Stau-Vermeidung (congestion avoidance), die Daten werden, sofern notwendig, in kleinere Blöcke aufgespalten, an die Netzwerkschicht weitergegeben und der zuverlässige Empfang der Daten am anderen Ende sichergestellt. Während Schicht 3 dafür sorgt, dass die einzelnen Datenpakete ihren Weg von einem Host zu einem anderen finden, stellt diese Schicht sicher, dass alle Daten ankommen und in der richtigen Reihenfolge an die darüber liegende Schicht weitergegeben werden.
- Session Layer: (Sitzungsschicht) Sie sorgt für die Prozesskommunikation zwischen mehreren Kommunikationspartnern und erlaubt eine gemeinsame Sitzung aufzubauen. Dabei regelt diese Schicht, wer gerade Daten sendet und synchronisiert die zeitkritischen Anwendungen, dass nicht zwei Teilnehmer gleichzeitig kritische Operationen ausführen.
- Presentation Layer: (Darstellungsschicht) Diese Schicht setzt die systemabhängige Darstellung der Daten in eine unabhängige Form um und ermöglicht somit den syntaktisch korrekten Datenaustausch. Hier ist beispielweise festgelegt wie Buchstaben codiert sind (7bits oder 8bits, ASCII, Unicode usw.) oder auch komplexe Datentypen, wie beispielweise Telefonbucheinträge.
- Application Layer: (Anwendungsschicht/ Verarbeitungsschicht) ist die oberste der sieben Schichten, sie verschafft den Anwendungen Zugriff auf das Netz, sie bildet die Schnittstelle zum Benutzer bzw. zu einer Anwendung.

Für die Klassifizierung von Netzwerken wird das ISO/OSI-Modell häufig in der Theorie benutzt, obwohl es einige Mängel aufweist. Ohne bereits bestehende Protokolle zu berücksichtigen wurden die einzelnen Schichten entworfen. Darüber hinaus wird das OSI-Modell teilweise stark kritisiert, weil die sieben Schichten zu komplex erscheinen und weil manche Schichten fast keine Funktionalität haben, während andere besser in mehrere Schichten aufgespalten geworden wären.

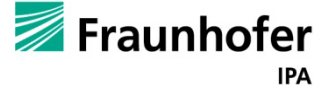

#### **6.4.3. Die TCP/IP Protokollfamilie**

Die TCP/IP Protokollfamilie ist eine Familie von rund 500 Netzwerkprotokollen, die die Basis für die Netzkommunikation im Internet bilden. Sie wird auch als Internetprotokollfamilie bezeichnet, TCP/IP setzt sich aus den Namen der wichtigsten Protokolle dieser Familie, IP und TCP zusammen. Das TCP/IP gehört zum Standardumfang nahezu jedes Betriebssystems.

Das TCP/IP–Referenzmodell ist ein aus vier Ebenen bestehenden Schichtenmodell für die Kommunikation in Netzwerken. Jede Schicht besteht aus mehreren Protokollen, welche das genaue Verhalten für den Informationsaustausch festlegen. Die Schichten werden dabei nach ihren Kernaufgaben abstrahiert. Es gilt das Prinzip, dass eine Schicht einerseits ihrem übergeordneten Nachbarn Dienste anbietet und andererseits die bereitgestellten Dienste der darunterliegenden Schicht nutzt. Die oberste Ebene bildet die Anwendungsschicht und enthält alle anwendungsnahen Protokolle. Darunter folgt die Transportschicht, welche für den Aufbau einer Verbindung zwischen Quell- und Ziel-Host verantwortlich ist. Die Internetschicht bildet die nächste Ebene, die die Paketzustellung im Netzwerk steuert. Auf der untersten Ebene des Modells befindet sich die Netzwerkschicht, welche die physikalische Übertragung der Nachrichtensignale organisiert.

Obwohl das TCP/IP-Referenzmodell eigenständig entwickelt wurde, lassen sich das ISO-OSI-Modell und das TCP/IP-Referenzmodell einfügen, wie es in der [Abbildung 105](#page-115-0) dargestellt ist.

| <b>ISO-OSI Modell</b> | <b>TCP/IP Modell</b> |  |  |
|-----------------------|----------------------|--|--|
| Anwendungsschicht     | Anwendungsschicht    |  |  |
| Präsentationsschicht  |                      |  |  |
| Sitzungsschicht       |                      |  |  |
| Transportschicht      | Transportschicht     |  |  |
| Vermittlungsschicht   | Internetschicht      |  |  |
| Sicherungsschicht     | Netzwerkschicht      |  |  |
| Übertragungsschicht   |                      |  |  |

<span id="page-115-0"></span>**Abbildung 105 - Vergleich vom ISO-OSI Modell und TCP/IP Modell**

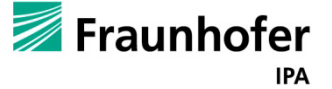

Die vier Schichten werden im Folgenden beschrieben:

- Netzwerkschicht: Diese Schicht ist im TCP/IP Modell nicht konkret definiert. Sie ist vielmehr als Platzhalter für verschiedene Techniken zur Datenübertragung zu verstehen. Bei den meisten Betriebssystemen wird diese Schicht im Gerätetreiber der Netzwerkhardware implementiert.
- Internetschicht: Sie ist für die Weitervermittlung von Paketen und die Wegwahl (Routing) zuständig. Sie wird durch das Internetprotokoll IP implementiert.
- Transportschicht: Sie stellt eine Punkt-zu-Punkt Verbindung zwischen zwei Hosts her. In dieser Schicht gibt es hauptsächlich zwei Protokolle: das TCP (Transmission Control Protocol) und das UDP (User Datagram Protocol).
- Anwendungsschicht: In dieser Schicht wird beschrieben, in welchem Format die Anwendungen ihre Daten austauschen. Zu den bekanntesten Schicht-Vier Protokollen gehören FTP (File Transport Protocol), http (hyper text transfer protocol) usw.

#### **Verbindungsorientierte Kommunikation mit TCP**

Wie im vorangegangenen Abschnitt beschrieben, gibt es für die Transportschicht in der TCP/IP-Familie im Wesentlichen zwei Implementierungen:

- Das TCP Transmission Control Protocol
- Das UDP User Diagram Protocol

Bei dem Transmission Control Protocol (TCP-Protokoll) handelt es sich um ein verbindungsorientiertes Protokoll, analog wie bei einer Telefonverbindung, wo die Gesprächsteilnehmer die Verbindung zuerst aufbauen müssen. Das TCP-Protokoll ist eine Vereinbarung darüber, auf welche Art und Weise Daten zwischen Netzwerkteilnehmer ausgetauscht werden sollen. Es wird dort eingesetzt, wo eine Bestätigung für die vom Client oder Server gesendeten Daten benötigt wird. TCP etabliert einen zuverlässigen Kommunikationskanal zwischen zwei Anwendungen. Über diesen Kanal werden die Daten fehlerfrei so übertragen, dass kein Datenpaket verloren geht oder in der falschen Reihenfolge eintrifft. Durch geeignete Verfahren zur Flusskontrolle wird außerdem sichergestellt, dass der Sender die Daten nicht schneller verschickt, als sie der Empfänger verarbeiten kann.

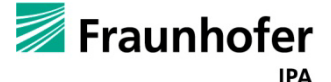

## Abschlussbericht zum InnoNet-Projekt

UDP ist ein einfaches Protokoll, das grundlegende Funktionen für die Transportschicht bereitstellt. Dieses Protokoll ist ein verbindungsloses Transportprotokoll, es wird keine Verbindung aufgebaut, sondern die Datenpakete werden geschickt und es gibt keine Garantie, dass dies gelingt. Ein Datenpaket kann unterwegs verloren gehen, einzelne Pakete können in unterschiedlicher Reihenfolge eintreffen. Es kann auch passieren, dass ein Paket mehrfach zugestellt wird. Der Sender erhält außerdem keinerlei Rückmeldung darüber, ob eine Nachricht den Empfänger erreicht hat oder nicht. Im Vergleich zum TCP, das überall verwendet wird, wo die zuverlässige Datenkommunikation zwischen Teilnehmern nötig ist, kommt UDP zum Einsatz, wo die hohe Geschwindigkeit und geringe Latenz für den Datentransfer wichtiger sind, beziehungsweise wo die Datenintegrität durch ein Protokoll der Anwendungsschicht sichergestellt wird.

Basis für TCP ist das Internet Protokoll IP. Welches als Herzstück der Internetschicht im TCP/IP-Referenzmodell zwischen den Transportschicht und der Netzwerkschicht liegt. Es nimmt die Segmente des Transmission Control Protocol – TCP und die Pakete des User Datagram Protocol-UDP entgegen und sendet diese in Form von IP-Datagrammen weiter an das zugehörige Protokoll in der Netzwerkschicht. Stevens bezeichnet das IP als Arbeitspferd des gesamten Protokollstapels. Das IP ist dafür zuständig, dass ein Datenpaket von einem Kommunikationsendpunkt den Weg über mehrere Netzknoten zu einem gewünschten anderen Kommunikationsendpunkt findet. Dieser kommunikationsendpunkt heißt In der TCP/IP Terminologie 'Socket', der durch eine IP-Adresse und einen Port beschrieben wird.

| <b>TCP (Transmission Control Protocol)</b>                        |                                        |                              |                | <b>UDP (User Datagram Protocol)</b>   |                                                            |                          |                                     |  |
|-------------------------------------------------------------------|----------------------------------------|------------------------------|----------------|---------------------------------------|------------------------------------------------------------|--------------------------|-------------------------------------|--|
| <b>Familie:</b>                                                   | Internetprotokollfamilie               |                              |                | <b>Familie:</b>                       |                                                            | Internetprotokollfamilie |                                     |  |
| Zuverlässiger bidirektionaler<br>Einsatzgebiet:<br>Datentransport |                                        |                              | Einsatzgebiet: |                                       | Verbindungslose Übertragung<br>von Daten über das Internet |                          |                                     |  |
| <b>TCP im TCP/IP-Protokollstapel:</b>                             |                                        |                              |                | <b>UDP im TCP/IP-Protokollstapel:</b> |                                                            |                          |                                     |  |
| Anwendung                                                         | <b>HTTP</b>                            | <b>SMTP</b><br>$\sim$        |                | Anwendung                             | <b>DNS</b>                                                 |                          | <b>DHCP</b><br>$\sim$ $\sim$ $\sim$ |  |
| <b>Transport</b>                                                  |                                        | <b>TCP</b>                   |                | <b>Transport</b>                      |                                                            | <b>UDP</b>               |                                     |  |
| Internet                                                          |                                        | IP (IPv4, IPv6)              |                | Internet                              |                                                            | IP (IPv4, IPv6)          |                                     |  |
| Netzzugang                                                        | Token<br><b>Ethernet</b><br><b>Bus</b> | Token<br><b>FDDI</b><br>Ring |                | Netzzugang                            | Ethernet                                                   | Token<br>Bus             | Token<br><b>FDDI</b><br>Ring        |  |

<span id="page-117-0"></span>**Abbildung 106 - Internetprotokollfamilie TCP/UDP**

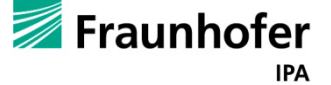

### **6.4.4. Die Socket Programmierung**

Die Socket-Programmierung ist die Grundlage der Programmierung verteilter Anwendungen unter TCP/IP in Client-Server Architekturen als auch bei Internetanwendungen. Bei Bedarf wird ein Socket erzeugt und auch wieder beseitigt, wenn er nicht benötigt wird. Beim Programmieren erhält der Server einen Server-Socket der auf Anrufe wartet, ein Client benötigt einen Client-Socket um eine Verbindung zum Server zu etablieren.

Programmtechnisch ist der Socket ein Speicherbereich, in dem einerseits Konfigurationsparameter einer Verbindung und andererseits ankommende und abgehende Daten zwischengespeichert werden können. Der Aufbau der Socket-Verbindung wird mit unserem konkreten Beispiel im Abschnitt "Architektur" behandelt.

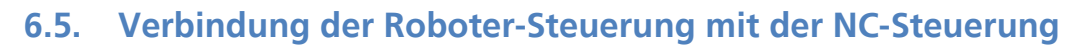

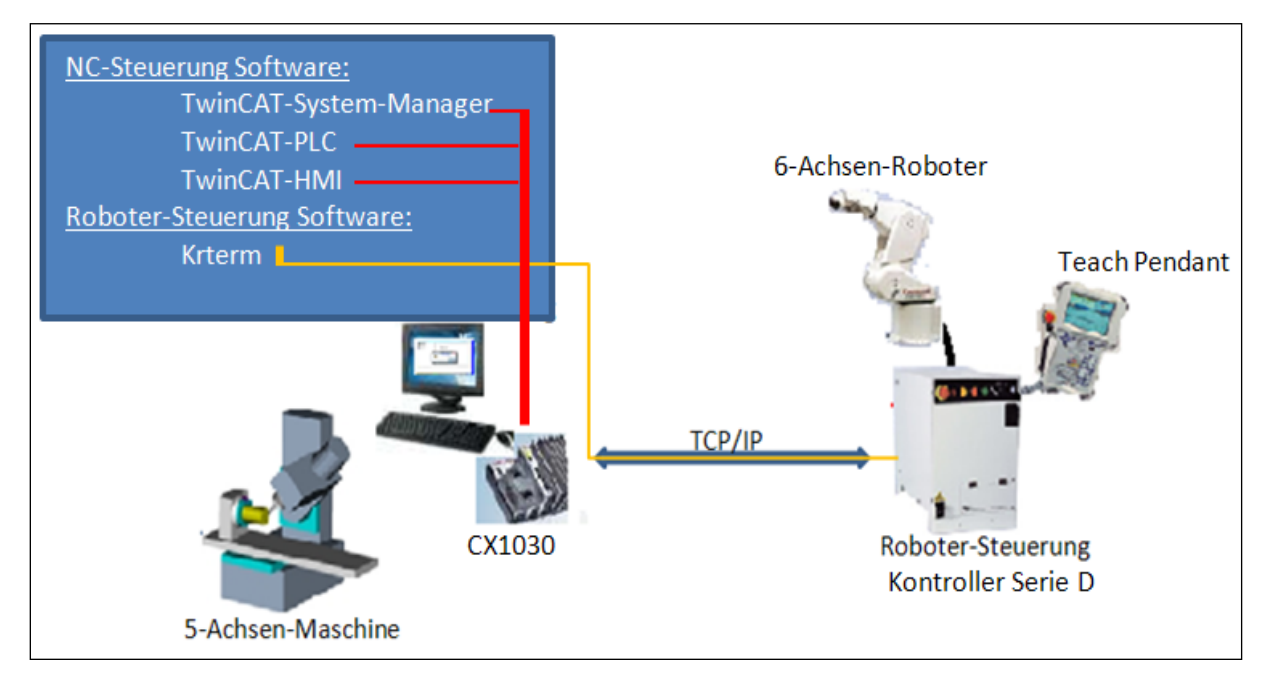

<span id="page-118-0"></span>**Abbildung 107 - Roboter-Steuerung und NC-Steuerung**

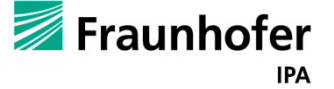

#### **6.5.1. NC-Steuerung**

Die eingesetzte NC-Steuerung verfügt über eine Intel-Pentium-M-CPU mit 1.8GHz Taktfrequenz und hat ein Windows Embedded Standard als Betriebssystem. Sie verfügt zudem über zwei Ethernet-RJ-45 Schnittstellen. Diese sind auf einem internen Switch geführt und bieten eine einfache Möglichkeit zum Aufbau einer Linientopologie[1](#page-119-1) ohne den zusätzlichen Einsatz von Roboter-Steuerung verwendet ([Abbildung 108](#page-119-0)). Ethernet-Switchen. Die erste Ethernet Schnittstelle wird durch einen Switch mit den Achsenkontrollern angeschlossen und die zweite Schnittstelle wird für die Verbindung mit der

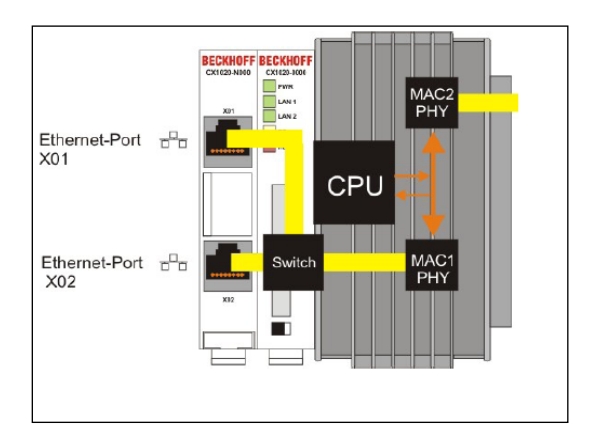

#### <span id="page-119-0"></span>**Abbildung 108 - CX1030 Ethernet Anschlüsse**

Durch die Automatisierungssoftware "TwinCAT" wird das "CX1030-System" zu einer leistungsfähigen Motion-Control-Steuerung. TwinCAT besteht aus Laufzeitsystem zur Echtzeitausführung von Steuerungsprogrammen und einer Entwicklungsumgebung zur Programmierung, Diagnose und Konfiguration.

## **6.5.2. Roboter-Steuerung Komponenten**

Auf dem IPC-CX1030 wurde die Terminalsoftware KRterm von Kawasaki installiert. Mit dieser Software können die folgenden Tätigkeiten ausgeführt werden:

- Schreiben von AS-Befehlen (AS Programmiersprache vom Kawasaki-Roboter), als Beispiel: "dir" zeigt die gespeicherten Inhalte an, "id" zeigt die Versionsinformationen der Software an.
- Speichern von Daten im Computer mit dem Befehl SAVE und zum Laden von Daten aus dem Computer dient das Befehl LOAD.

<span id="page-119-1"></span><sup>1</sup> Linientopologie: Mehrere Teilnehmer werden an eine Busleitung über Stichleitungen angeschlossen.

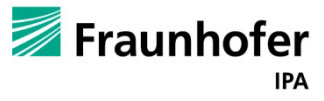

#### **6.5.3. Roboter-Steuerung Programme**

Jedes Programm kann mit dem Editier-Modus des AS-Systems oder auf einem Computer mit geladener Terminal-Software Krterm, Kcwin 32 oder PC-Roset erstellt werden.

Mit dem Befehl "LOAD prg" wird das Programm "prg" in den Speicher des Roboters hochgeladen. Es gibt zwei Arten von Programmen:

Die Roboter-Steuerprogramme dienen zum Steuern des Roboters. In diesen Programmen können alle Anweisungen für die Roboterbewegung verwendet werden und mit der Dateiendung ... as " müssen sie gespeichert werden.

PC-Programm: ein Verarbeitungs-Steuerprogramm wird gleichzeitig mit den Roboter-Steuerprogrammen ausgeführt, die PC-Programme sind für die Überwachung externer Eingangs-/Ausgangs-Signale gedacht. Aus diesem Grund wird das Server-Socket-Programm als PC-Programm implementiert (Die Programmnamen, die man nehmen kann sind: AUTOSTART 1/2/3/4/5/.PC).

Damit ein PC-Programm beim Einschalten des D-Kontrollers automatisch startet, muss der Systemschalter auf ON geschaltet werden "Bsp.: >AUTOSTART3.PC ON"

## **7. Planung und Ablauf des Vorhabens**

In der folgenden Tabelle [\(Tabelle 14\)](#page-120-0) werden die Arbeitspakete, die Planung und die Ausführungen während des Projektes erläutert:

<span id="page-120-0"></span>**Tabelle 14 - Arbeitspakete und Erledigungsgrad**

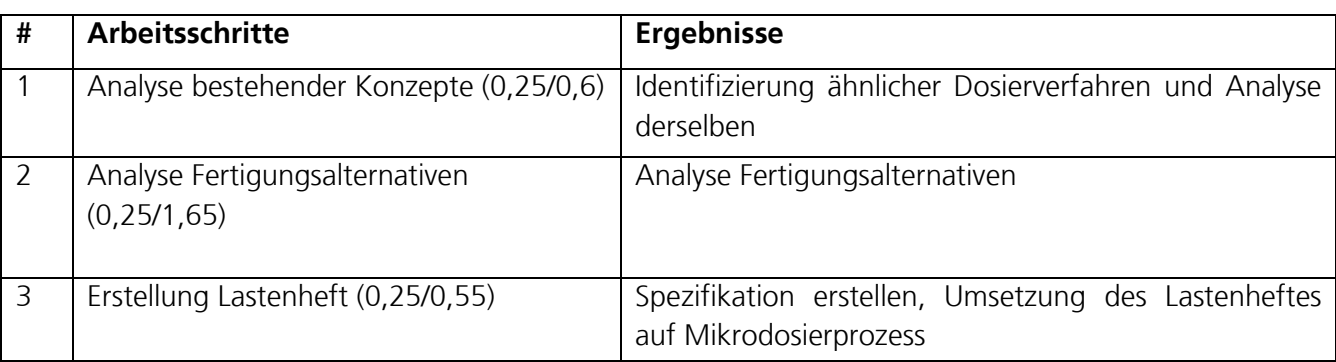

## **Arbeitspaket 1: Anforderungsprofil erstellen**

#### **Meilenstein 1: Verabschiedung des Lastenheftes**

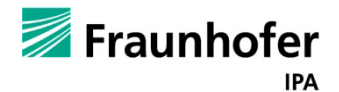

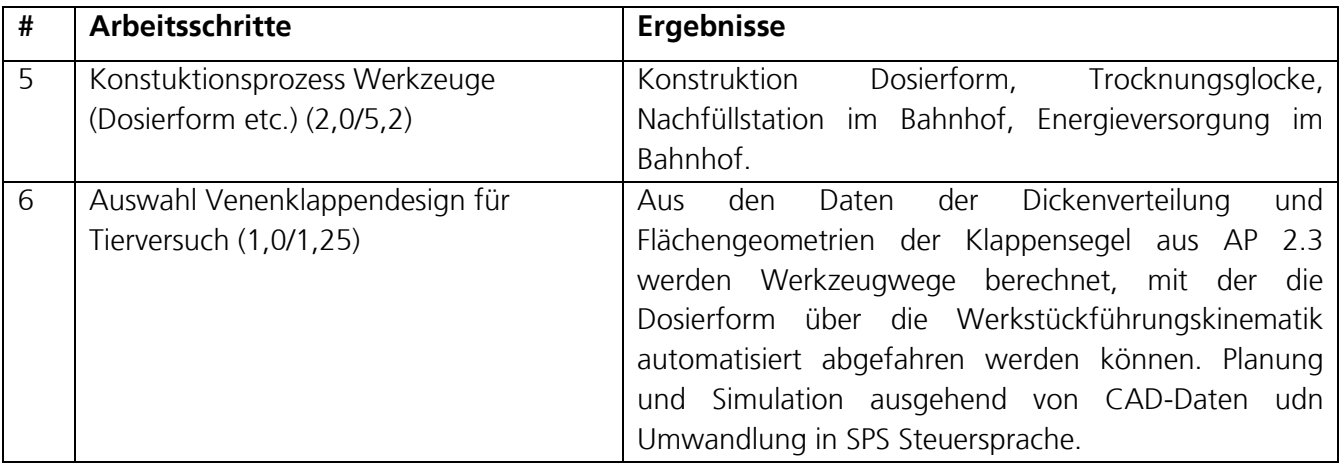

## **Arbeitspaket 2: Konstruktive Auslegung Venenklappenprothese** (federführend AME)

## **Meilenstein 2: Auswahl Venenklappendesign für Tierversuch**

## **Arbeitspaket 3: Konzept Fertigungsstrategie verifizieren** (federführend TEG)

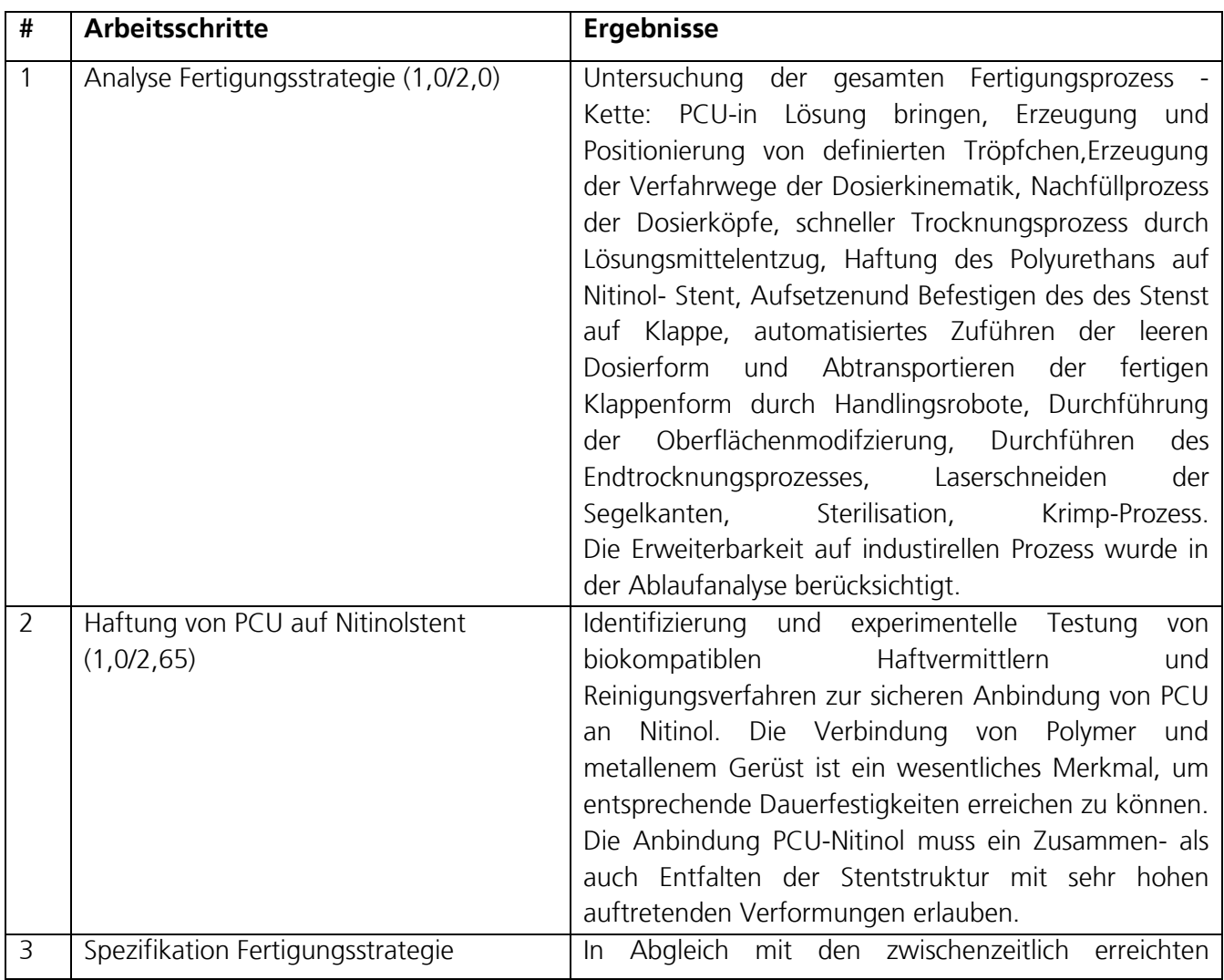

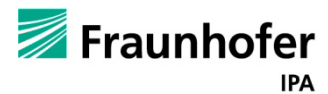

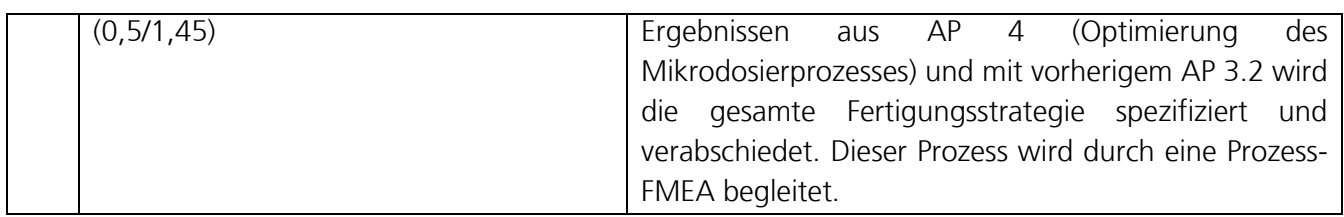

### **Meilenstein 4: Verabschiedung Gesamtfertigungsstrategie**

#### **Arbeitspaket 4: Optimierung des Mikrodosierprozesses** (federführend TEG)

Für die Entwicklung des Dosierprozesses müssen mehrere Parameter wie Tröpfchengröße, Dosierfrequenz, Temperaturen und die Schichtdicken spezifische Aushärtezeit der erzeugten Schicht im Zusammenspiel aufeinander abgestimmt werden. Hierzu werden u.a. Online-Qualitätssicherung, Regelung des Dosiervorgangs, Prozesskontrolle des Mikrodosierprozesses und Trocknungsverfahren entwickelt. Als kritische Erfolgsfaktoren für die Venenklappenfertigung lassen sich folgende Kriterien nach Spezifikation nennen: Die Klappen müssen mit spezifikationsgerechter, sehr dünner Segeldickenverteilung, ohne Bläschenbildung und mit glatter Oberfläche ("optisch einwandfrei") und nach der berechneten 3DHärtegradverteilung herstellbar sein.

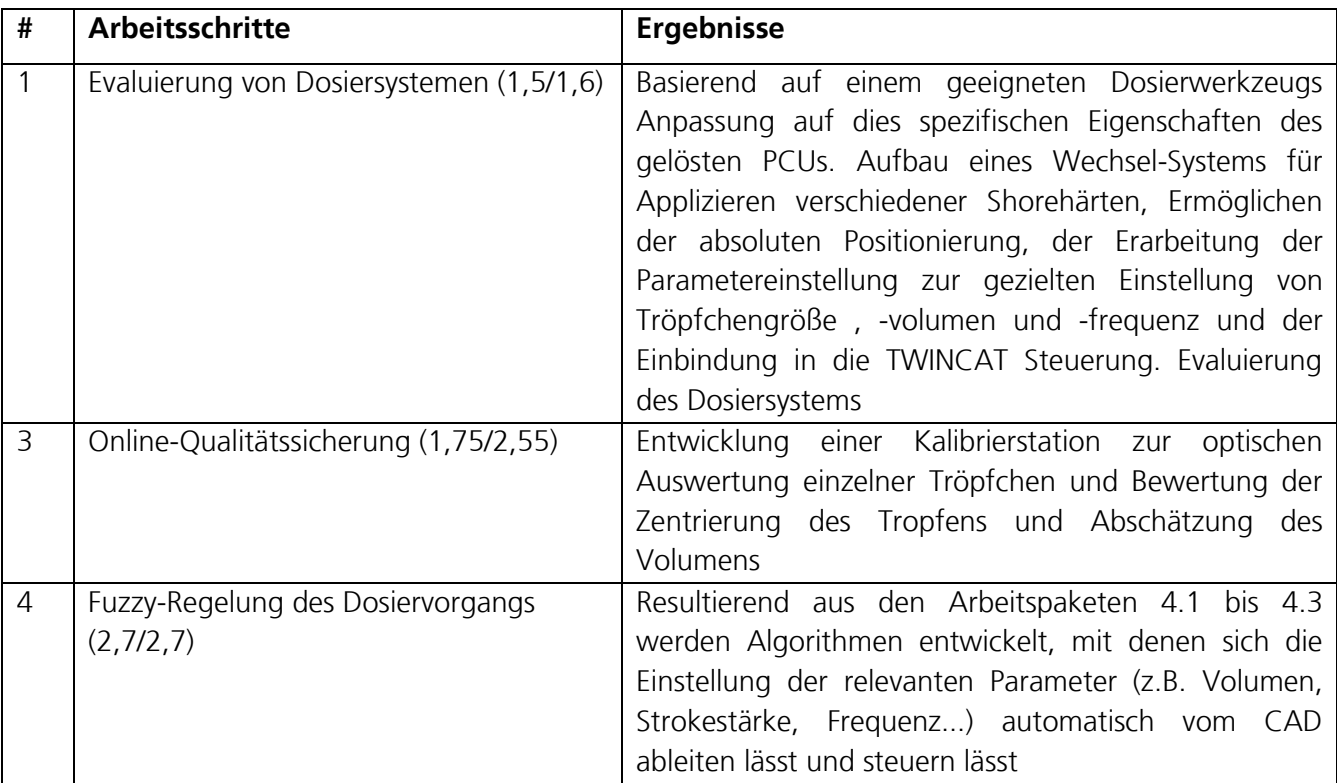

## **Meilenstein 5: Verabschiedung der Tröpfchendosiertechnik**

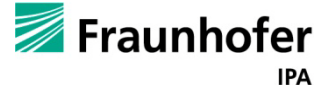

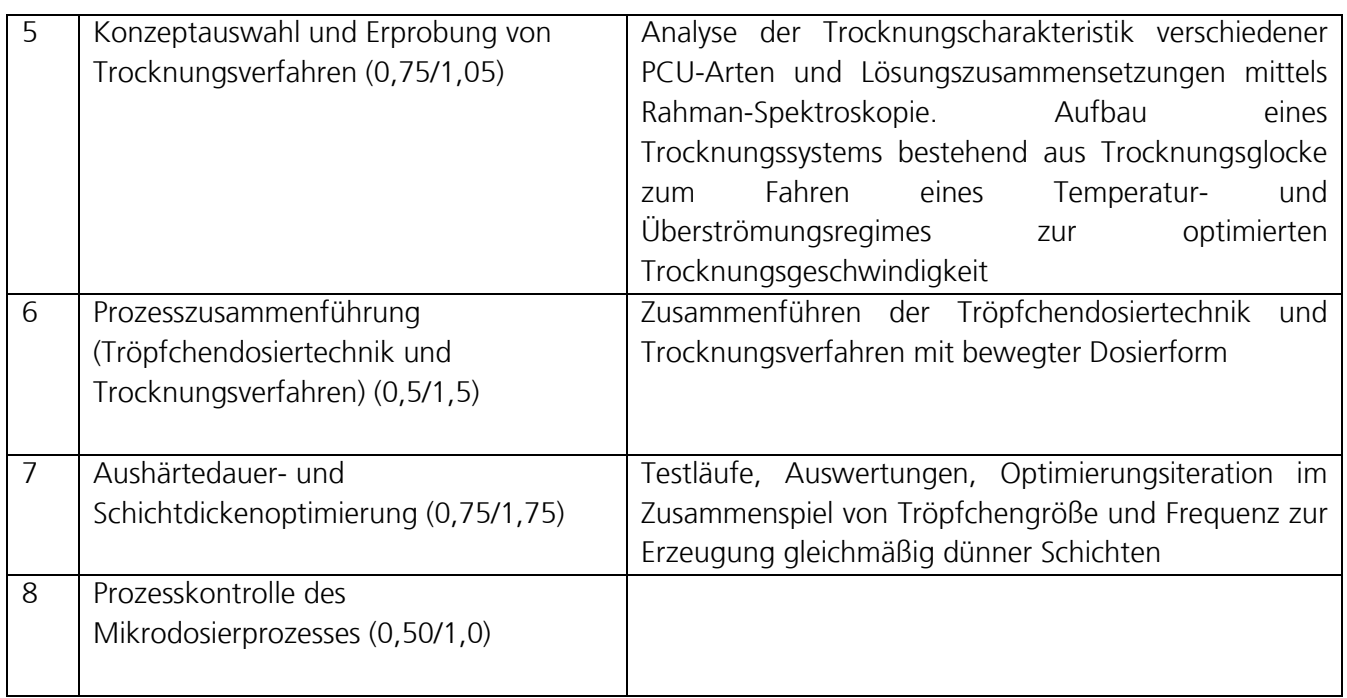

## **Meilenstein 6: Prozessverabschiedung Mikrodosieren**

# **Arbeitspaket 5: Entwicklung der Funktionsmusteranlage für Tröpfchendosiertechnik**

(federführend TEG)

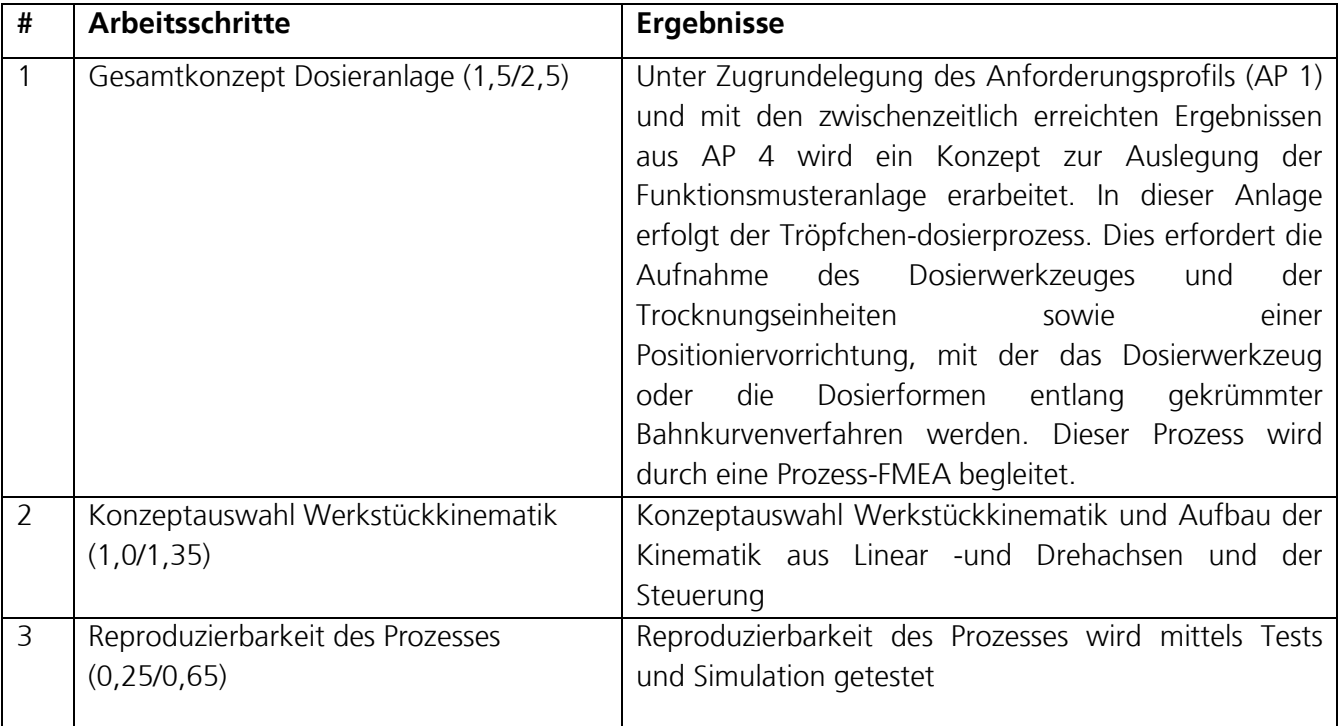

**Meilenstein 7: Festlegung der Werkstückkinematik**

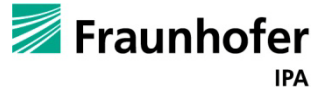

## Abschlussbericht zum InnoNet-Projekt

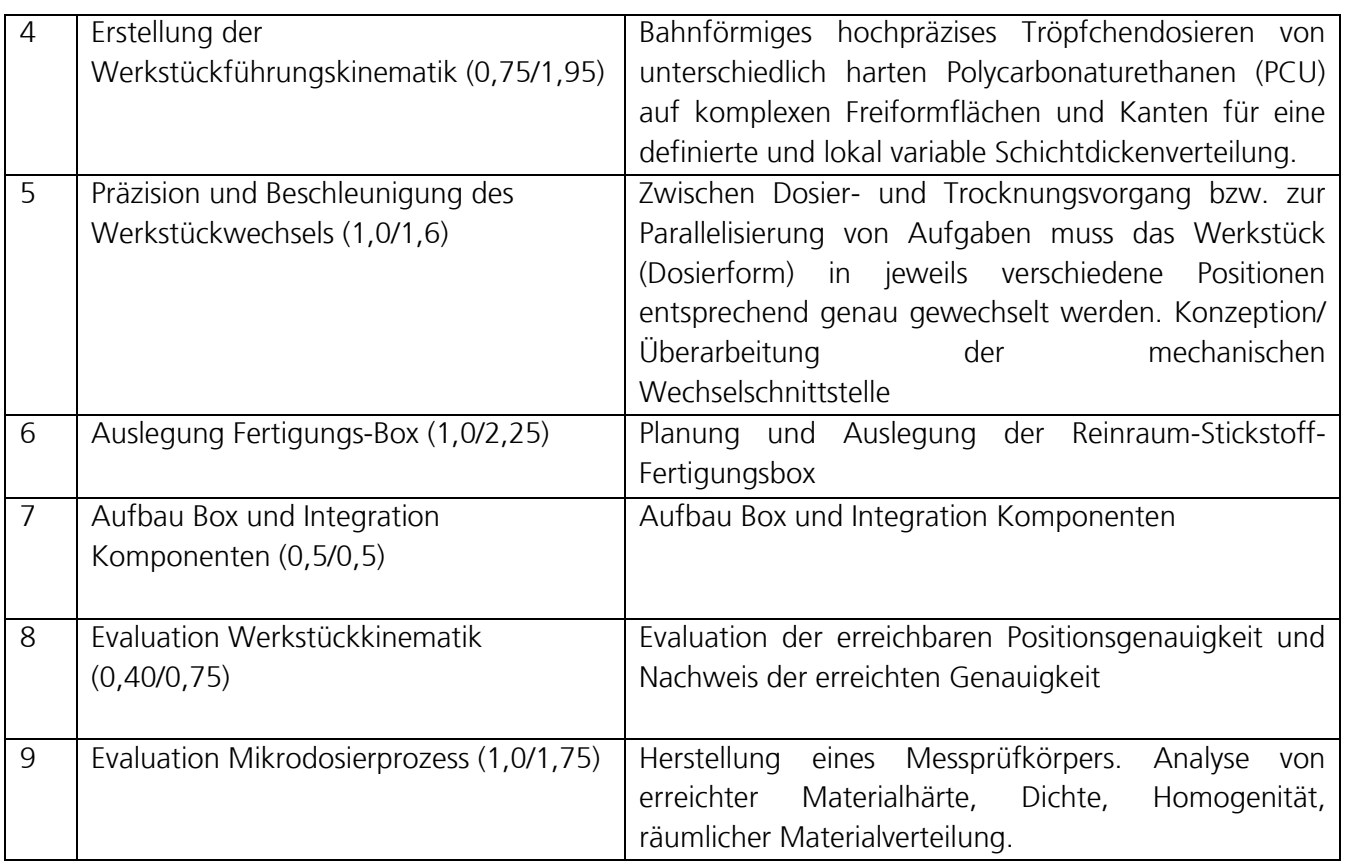

## **Meilenstein 8: Verabschiedung Funktionsmusteranlage für Tröpfchendosierung**

## **Arbeitspaket 6: Oberflächenmodifizierung** (federführend AME)

Am Markt oder von Forschungseinrichtungen verfügbare vorzugsweise "Oberflächenmodifizierungen" oder Wirkstoffzusätze werden auf ihre Eignung für den Einsatz zur Fertigung der PCU-Produkte untersucht.

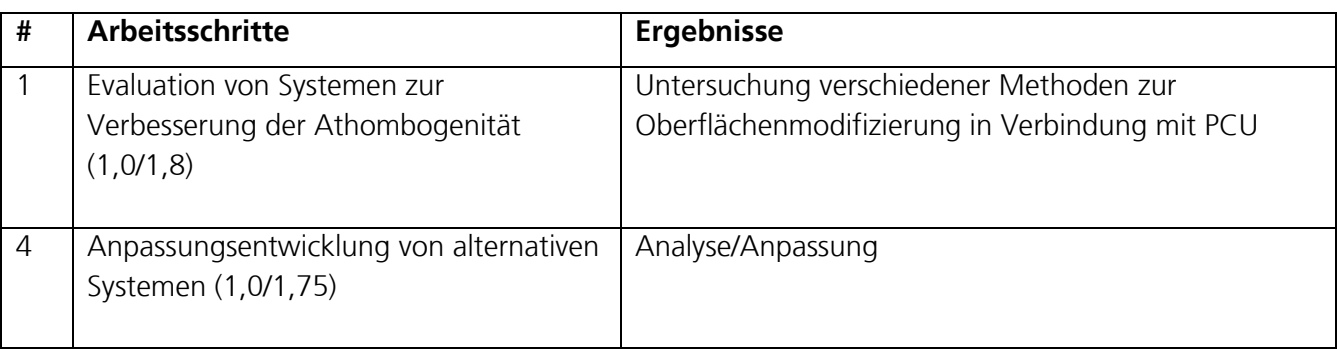

**Meilenstein 9: Zwei entwickelte und vorgetestete Oberflächensysteme**

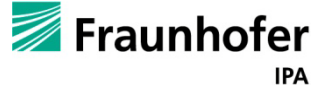

## **Arbeitspaket 8: Entwicklung der Applikationstechnik** (federführend AME)

Am Markt verfügbare Applikationskatheter für (Gefäß-) Stents werden auf ihre Eignung für den Einsatz mit der faltbaren Venenklappenprothese in das periphere, venöse Gefäßsystem untersucht.

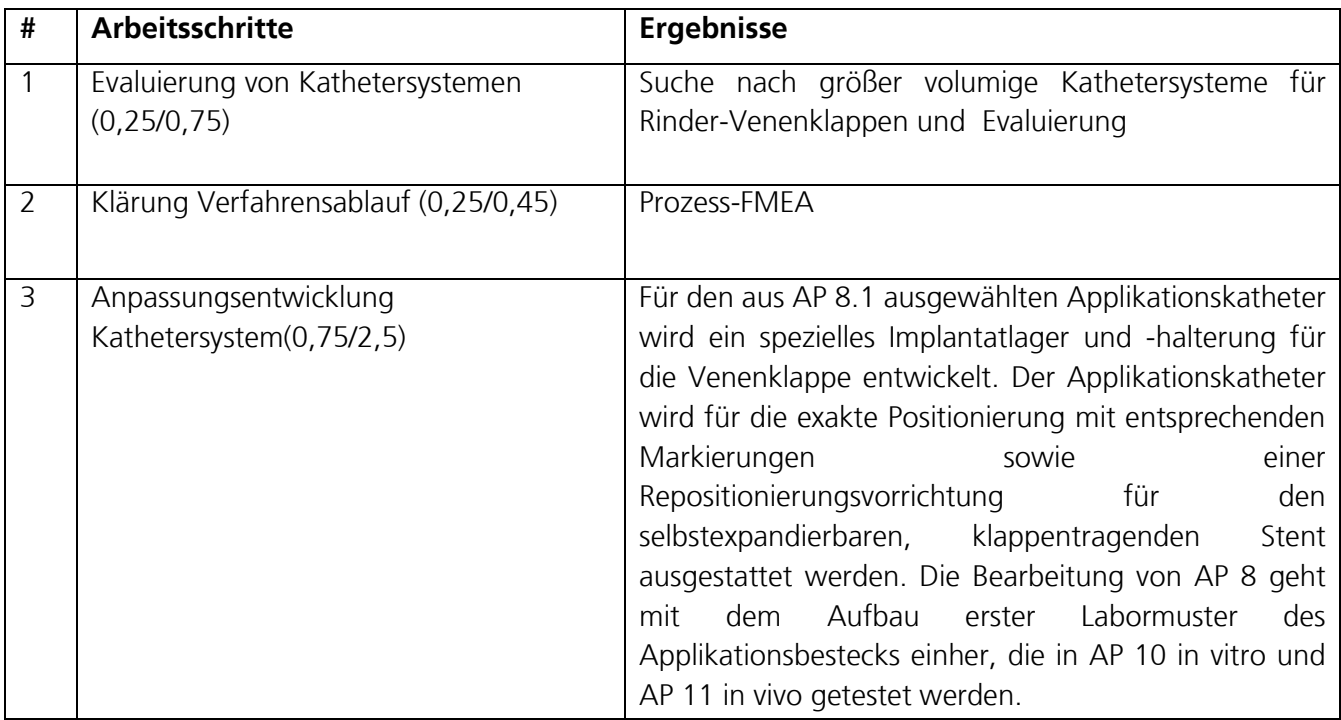

**Meilenstein 11: Festlegung des Systems für Kathetersystem**

**Meilenstein 12: Verifiziertes Applikationsbesteck für Pilotstudie**

## **Arbeitspaket 9: Funktionsmuster und Prototypen anfertigen** (federführend TEG)

Funktionsmuster und Prototypen Herstellung

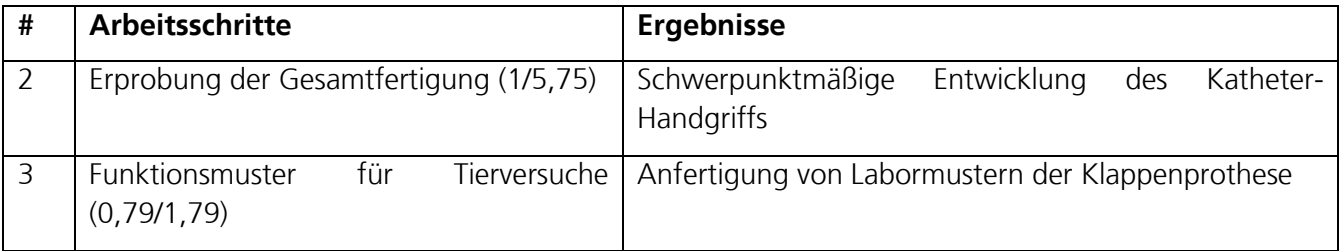

## **Meilenstein 15: Mindestens 10 spezifik. Gerechte Venenklappen in jeweils 3 unterschiedlichen Größen**

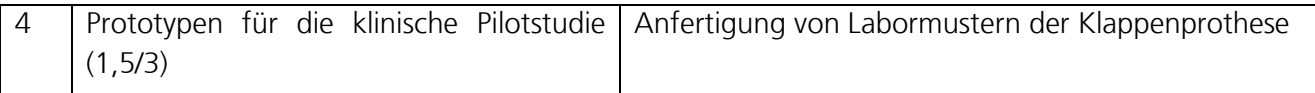

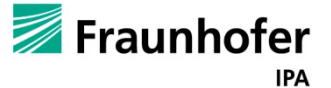

### **Arbeitspaket 12: Erster klinischer Einsatz** (federführend AME / RAD)

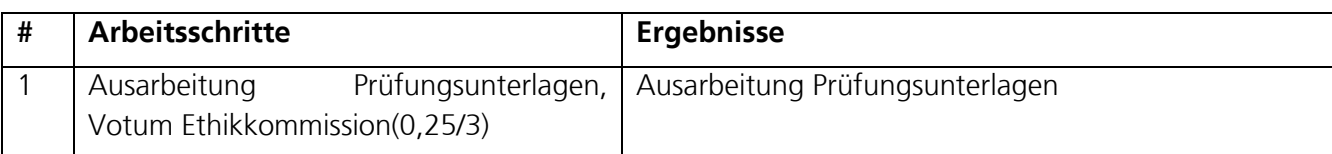

#### **Meilenstein 19: Zustimmung Ethikkomission**

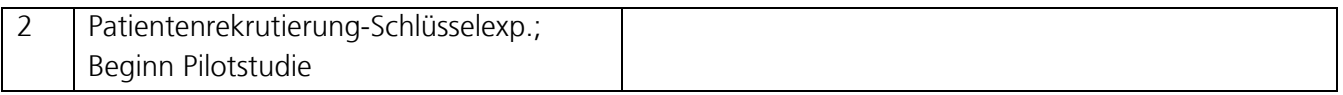

## **Meilenstein 20: Im Patienten funktionale Venenklappenprothese**

## **8. Zusammenarbeit mit anderen Stellen**

Das Netzwerk der Verbundpartner besteht aus Spezialisten sowohl für die notwendigen Fertigungs- und Beschichtungstechnologien als auch für die Entwicklung kardiovaskulärer Implantate. Diese einzigartige Kombination bietet die Chance, den Herausforderungen in beiden Technologiebereichen erfolgreich zu begegnen. Während die Unternehmen MilaSys und BioFluidix gemeinsam mit der Fraunhofer-Technologie-Entwicklungsgruppe TEG (jetzt: Institut für Produktionstechnik und Automatisierung IPA) umfangreiche Expertisen in verschiedensten Fertigungstechnologien vorweisen können, Hemoteq herausragende Kompetenzen in der Beschichtungstechnologie, be innovative umfangreiches Know How für Polymerverarbeitungstechnologien sowie in der Entwicklung flexibler polymerer Herzklappenprothesen, steht der Lehrstuhl für Angewandte Medizintechnik des Helmholtzinstituts der RWTH Aachen für langjährige Erfahrungen in der Forschung & Entwicklung von Medizinprodukten für das Herzkreislaufsystem.

Enge Zusammenarbeit bestand mit v.a. Bioflidix bei der Bearbeitung und Umgestaltung des Dosierkopfes basierend auf dem PipeJet dieser Firma.

Mit be innovative, insbesondere mit Dr. Jansen, auf den die Anwendung von PCU auf Implantate zurückgeht, bestand eine enge Kooperation über das gesamte Projekt betreffend vieler Aspekte der Anlagentechnik und Implantateigenschaften.

Mit Milasys Technologies bestand nur bis ca. der Hälfte des Projekts Kontakt bezüglich des Aufbaus der Kinematik. Unterschiedliche Ansichten über den Aufbau der Steuerung und der absoluten Positionierung sowie die Insolvenz des Unternehmens führten zu einer Beendigung der Zusammenarbeit.

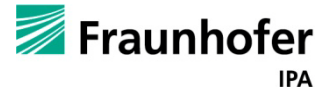

Mit Hemotec bestand nur Kontakt bei den Projektmeetings und Telefonkonferenzen.

Ausgesprochen guter Austausch bestand über die gesamte Projektlaufzeit mit dem Helmholtzinstitut AME über v.a. die Themen des Klappendesigns, der Klappenfertigung und Anbindung des Stents an die Klappen.

Desweiteren wurden innerhalb des Fraunhofer-Verbundes Experten für Spezialfragen herangezogen, so für die Anbindungstechnik von Nitinol(stents) an PCU(Klappen) Fraunhofer IFAM (Bremen), für die Auslegung und die Validierung der Stickstoff-Reinraumbox die Kollegen der Abteilung Reinst– und Mikroproduktion des Fraunhofer IPA. Von dem mit derm Fraunhoferinsitut verbundenen Universitätsinsitut ISG, die den Kern der Beckhoffsteuerung schreiben, wurden Softwarspezialisten bei Steuerungsfragen und Programmierung auf G-Code und SPS-Ebene heran gezogen. Das Institut für Thermische Verfahrenstechnik am KIT wurde mit der einzigartigen Excellenz auf dem Gebiet der Thin Film Technology bei der Untersuchung von dünnen PCU-Filmen und der Trocknungskinetik kontaktiert und beauftragt. Die Firma Schunk GmbH & Co KG stand als Komponenten-Hersteller der Kinematik für Fragen zu den Achsen und anderen Komponenten zur Verfügung und waren bei Sonderfertigung bzw. Umbau der Drehund Schwenkachsen sehr entgegen kommend. Entsprechend bestand guter Kontakt zu anderen Komponentenherstellern wie z.B. Jenny, was die Achscontroller anbetrifft oder TwinCat, was die Schnittstellen zu und das Interface ihrems gleichnamigen Softwaretools anbetrifft.

## **9. Erzielte Ergebnisse**

- Die Funktionsmusteranlage für Tröpfchendosiertechnik (Dosieranlage und Werkstückkinematik) ist als 6-Achs-Bearbeitungsstation (2 X-Achsen) mit Dosierköpfen für den Aufbau dreidimensionler Strukturen aufgebaut worden. Die Ansteuerung der 6-Achs-Kinematik (4 Linear- und 2 Rotationsachsen) wurde über eine Beckhoffsteuerung realisiert.

- Die Beckhoffsteuerung, ursprünglich für die Steuerung subtraktiver Verfahren von Fräsmaschinen entwickelt, wurde von Fraunhofer so verändert, dass auch generative Fertigungen damit möglich sind.

- Die Drehachsen der Firma Schunk wurden mit einer absoluten Positionierung durch Einbau von optischen Sensoren ausgestattet. Des Weiteren wurden die relativ positionierenden Motoren ausgewechselt, um Drehgeber an diesen anbringen zu können.

- Die Transformation von CAD-Daten in die Steuerungssprache der Kinematik (M-Funktionen) kann automatisiert über das CAD-Programm Pro/ENGINEER erfolgen.

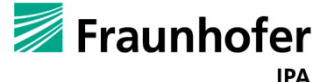

- Es lassen sich damit Freiformflächen abfahren und schichtweise mit einer Frequenz bis 100 Hz und Volumina von 3 bis 60 nl/Tropfen applizieren.

- Das Konzept des kleinen Reinraums wurde in Form einer Stickstoff gefluteten, Wasser- und Sauerstofffreien Fertigungsbox mit einer Anbindung eines partikelreduzierten Arbeitsplatzes (Cleanbench) zur Nachbearbeitung und Zugang über eine Schleuse, umgesetzt, worin eine Reinraum-Produktion ermöglicht wird.

- Die Trocknungskinematik verschiedener Härtestufen von Polycarbonaturethan (PCU) in zweierlei Lösungsmittelkombinationen (DMAc und DMAc/Chloroform) sowie das Vermischungsverhalten unter verschiendenen Produktionsbedingungen wurde charakterisiert und eine Mehrschicht Simulation erstellt, die es ermöglicht eine Vielzahl von Szenarien (verschiedene Schichteanabfolgen, -anzahl, -dicke…) zu simulieren.

- Eine Trocknungsglocke wurde konstruiert, die vom Reinraumroboter auf das Werkzeug aufgesetzt und arretiert wird und wonach Stickstoff nach einem Temperatur- und Überströmungsregime über die PCU-betropfte Form zwecks rascherer Trocknung geleitet wird

- Ein PCU-Labor wurde aufgebaut.

- Es wurde ein biokompatibler Klebstoff identifiziert, der hohe Haftwerte zwischen Nitinol und PCU ermöglicht und das Reinigungsverfahren für Nitinol ausgewählt.

- Dosierversuche zur Feststellung der Dosiercharakteristik der nicht einfach zu handhabenden Lösungen verschiedener Polyarbonaturethane mittels verschiedener Dosiersysteme wurde durchgeführt, um dementsprechend die Dosierparameter anzupassen.

- Als Qualitätssicherungsmaßnahme wurde eine Kalibrierstation zur ständigen automatischen Überpüfung der Präzision entwickelt.

- Untersuchungen zur optimalen Beschichtung der Venenklappenform mit Chrom wurden mit dem Ziel durchgeführt, während des Betropfens eine gute Haftung und nach der Trocknung eine gute Ablösung zu bewirken.

- Der Wechsel-Dosierkopf wurde dahingehend entwickelt, dass er kleines Spiel und damit hohe Präzision bei Betröpfeln hat.

- Die Versorgung der Dosierköpfe mit Strom (140V und 12V) und die Ansteuerung wurde sowohl in der Dosierposition an der Kinematik als auch in der Parkposition ermöglicht,

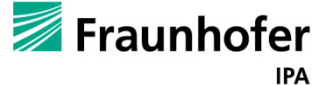

- Eine an die Lösungsmittel angepaßte Füllstandssensorik im Dosierkopf wurde entwickelt sowie der Befüllmechanismus, der es ermöglicht im Werkzeugbahnhof an *einer* Befüllstation die Dosierköpfe mit *verschiedenen* PCU-Arten zu betanken,

- Es konnten mittels vorigen technischen Mitteln Venenklappen Prototypen der Größe für Tierversuche (Durchmesser 5mm) hergestellt werden.

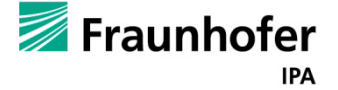

## **10. Anhang**

## **10.1. Technische Daten der COLANDIS-Lüfter-Filter-Module im Reinraum:**

### **C-FFM Art. Nr. 12493**

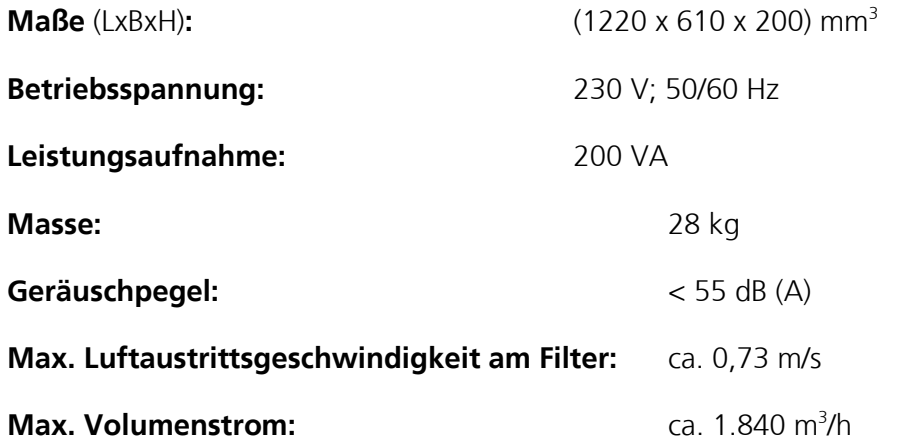

**Elektrische Absicherung:** Hauptsicherung – 2x T2,0AH

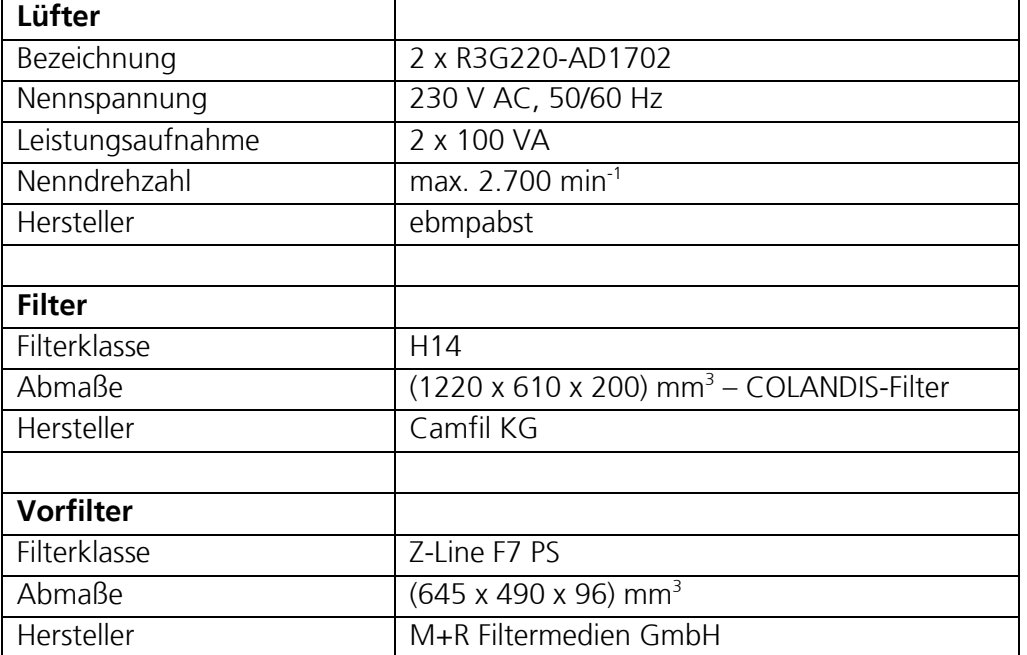

#### **Lebensdauer**

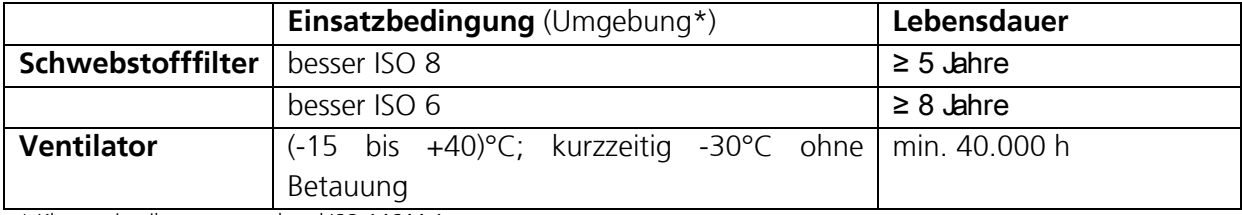

\* Klasseneinteilung entsprechend ISO 14644-1

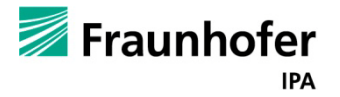

## **C-FFM Art. Nr. 13698**

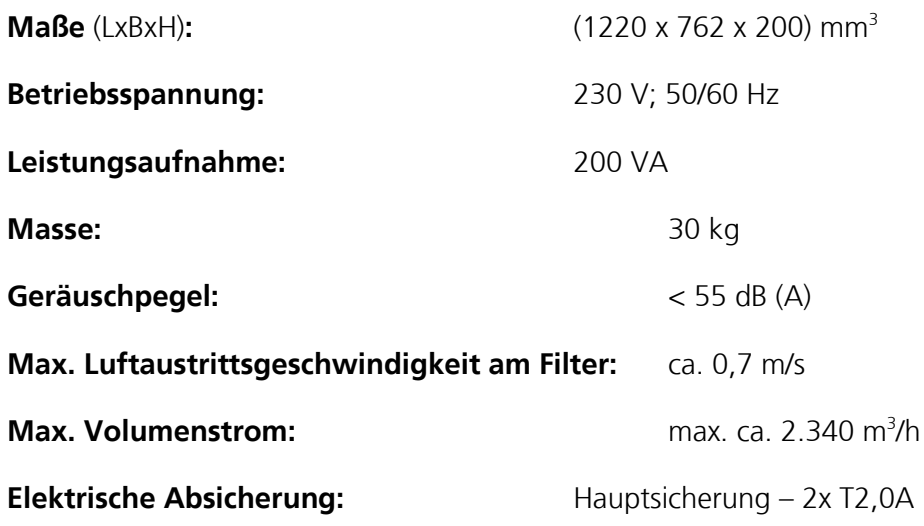

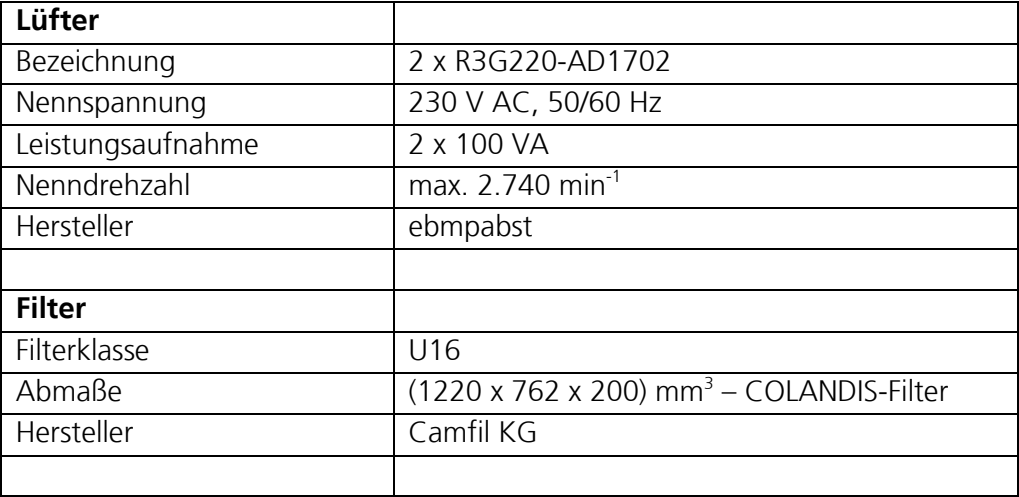

### **Lebensdauer**

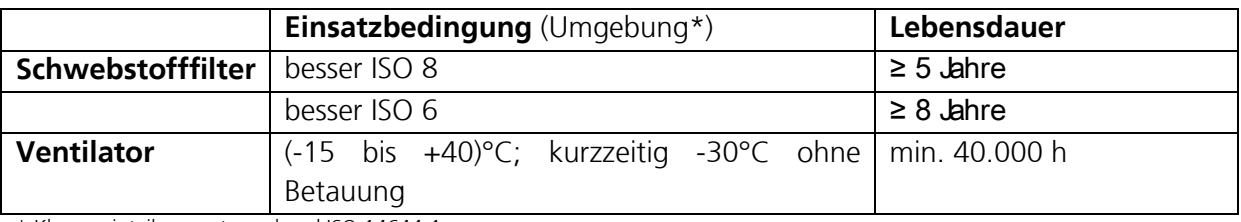

\* Klasseneinteilung entsprechend ISO 14644-1

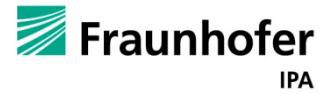

## **10.2. Angaben Werkzeugbahnhof**

Stückliste mit Bezugsquelle und Herstellungsmaterial über alle im Werkzeugbahnhof verbauten Teile:

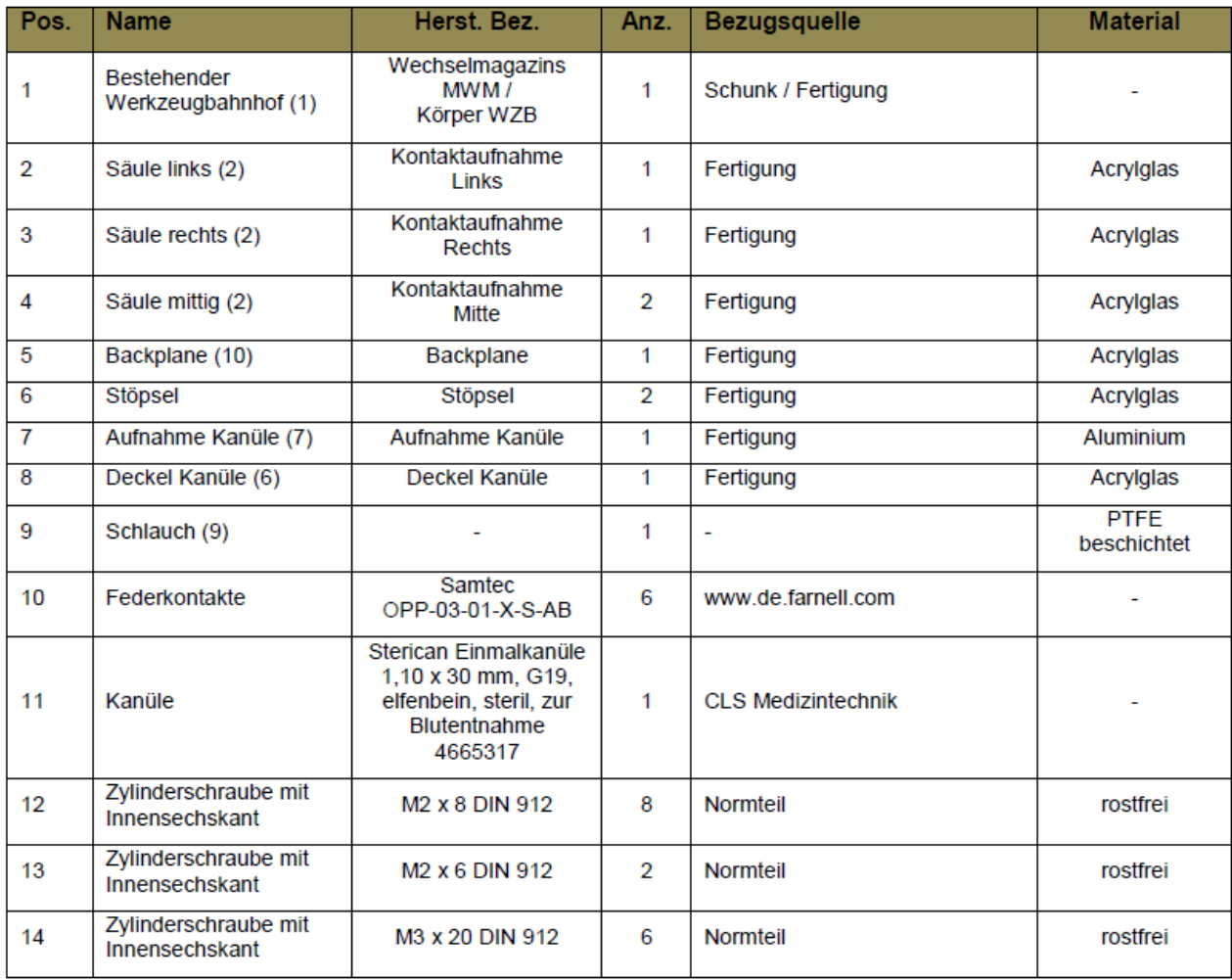

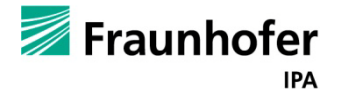

## **10.3. Befüllungsanlage des Werkzeugbahnhofes**

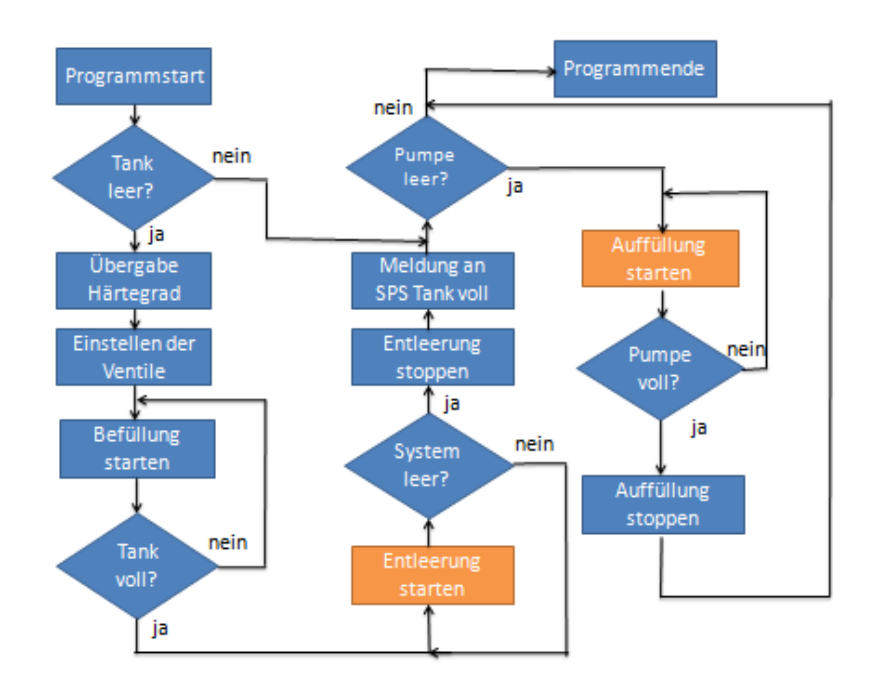

<span id="page-133-0"></span>**Abbildung 109 - Gesamtüberlick**

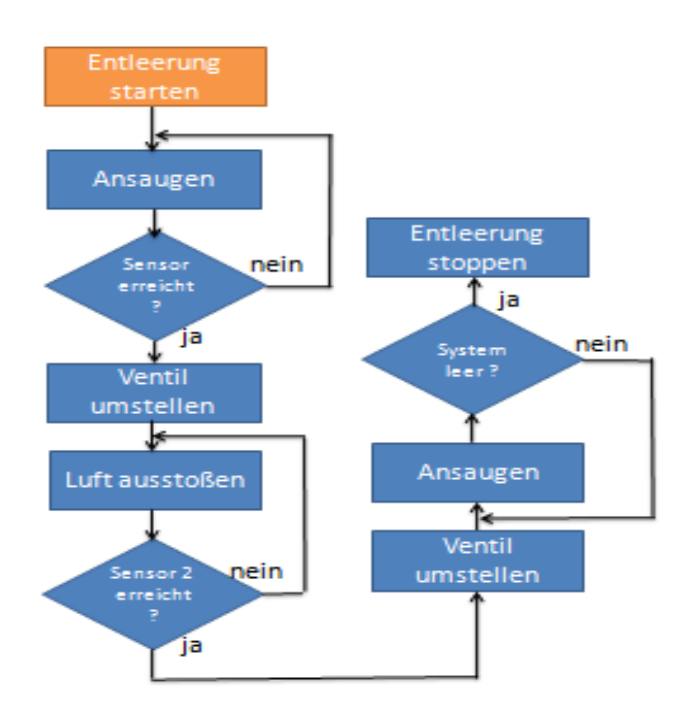

<span id="page-133-1"></span>**Abbildung 110 - Entleerungsvorgang**

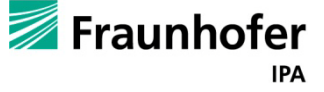

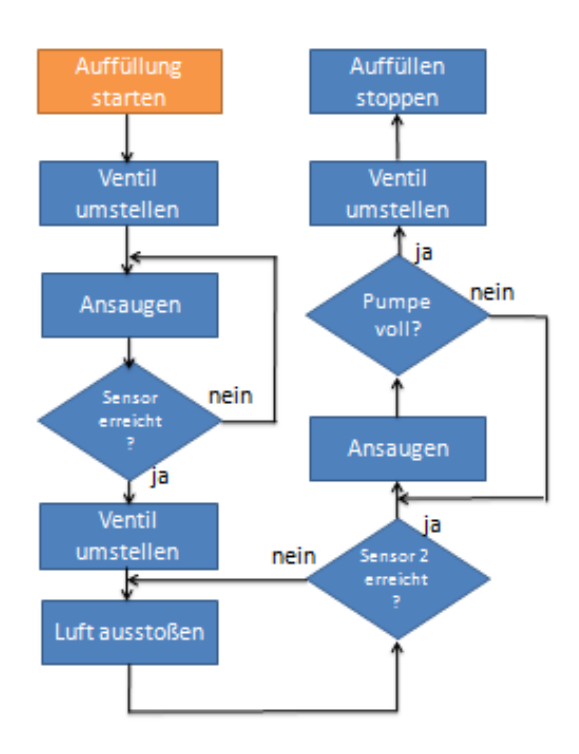

#### <span id="page-134-1"></span>**Abbildung - 111:Auffüllvorgang**

<span id="page-134-0"></span>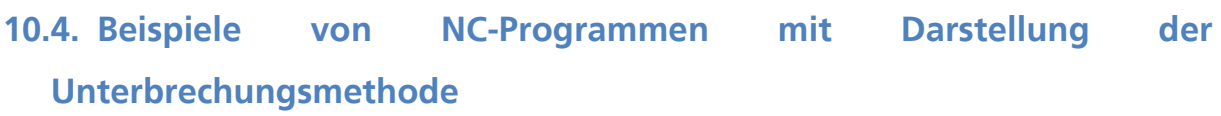

(Werkzeugabgabe)

N1 M110

N10 G00 G90 X60 Y-75.1

N11 A-20.65

N13 X85

N20 X113.15

N30 M111

N33 G04 5

N34 X108.15

N35 G04 1

N40 A15

N60 G00 X30Y-25

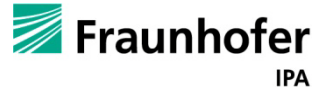

N61 G04 0.5 N70 M29 \*\*\*\*\*\*\*\*\*\*\*\*\*\*\*\*\*\*\*\*\*\*\*\*\*\*\*\*\*\*\*\*\*\* (Werkzeugaufnahme) N1 M111 N10 G00 G90 A15 N20 X108.15 Y-75.1 N30 G01 F2000 A-20.65 N40 X113.1 N50 M110 N60 G04 2 N70 G00 X65 N80 A20 N100 X60Y-20 N101 G04 0.5 N120 M29 \*\*\*\*\*\*\*\*\*\*\*\*\*\*\*\*\*\*\*\*\*\*\*\*\*\*\*\*\*\*\*\*\*\*\* (Werkzeugwechselvorgang) N01 L Werkzeug\_absetzen\_up.nc N10 ( G00 G90 X60 Y-75.1 N11 L Werkzeug\_aufnehmen\_up.nc N70 M30 \*\*\*\*\*\*\*\*\*\*\*\*\*\*\*\*\*\*\*\*\*\*\*\*\*\*\*\*\*\*\*\*\*\*\* (Werkzeugwechselvorgang mit Aufruf des Robo-Programms) N01 L Werkzeug\_absetzen\_up.nc N10 M121 (Aufruf des Roboterprogramms) N11 L Werkzeug\_aufnehmen\_up.nc N70 M30

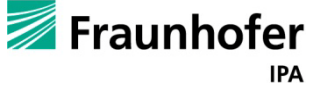

## **Abbildungsverzeichnis**

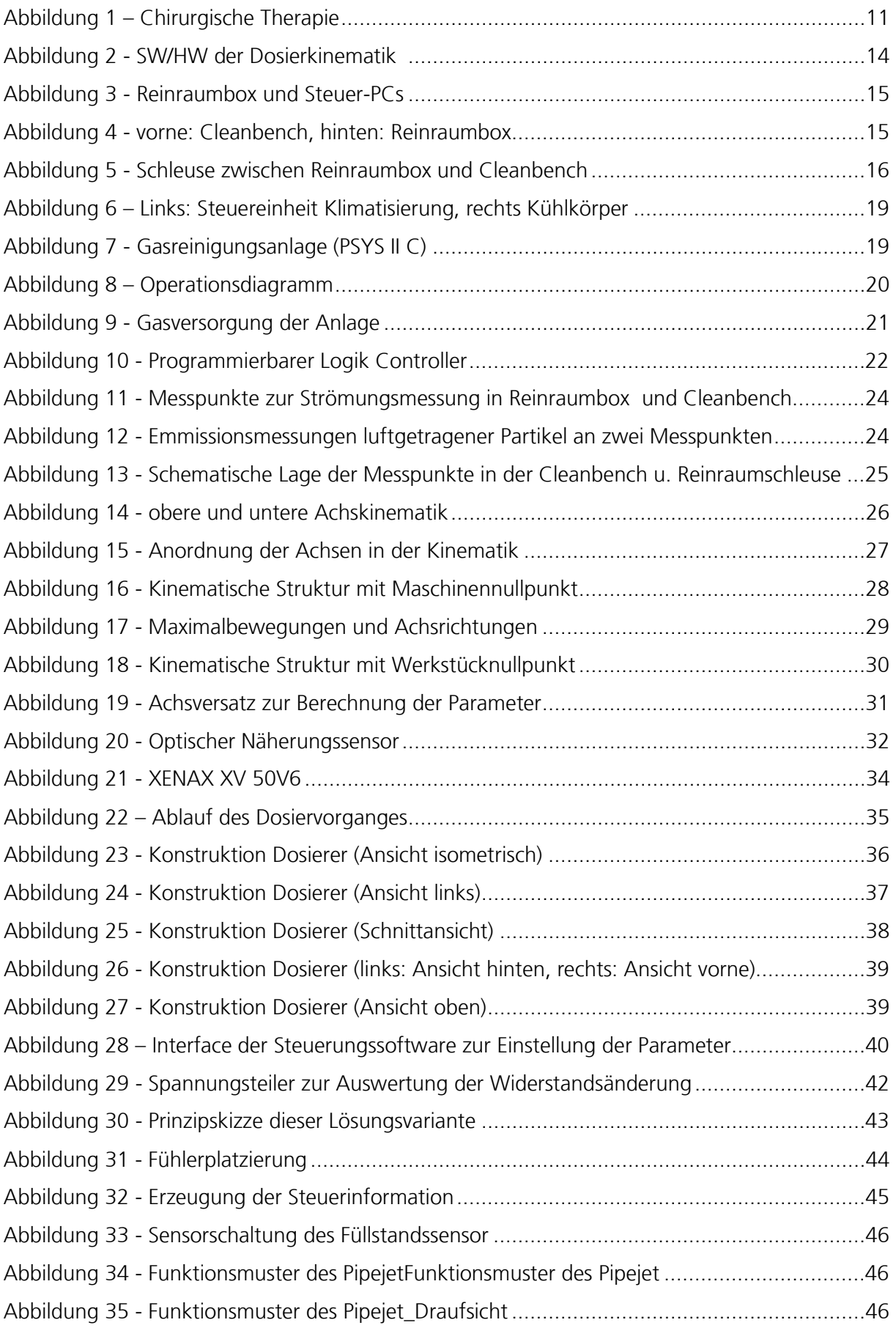

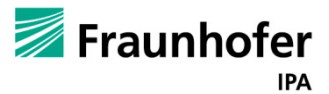

# Abschlussbericht zum InnoNet-Projekt

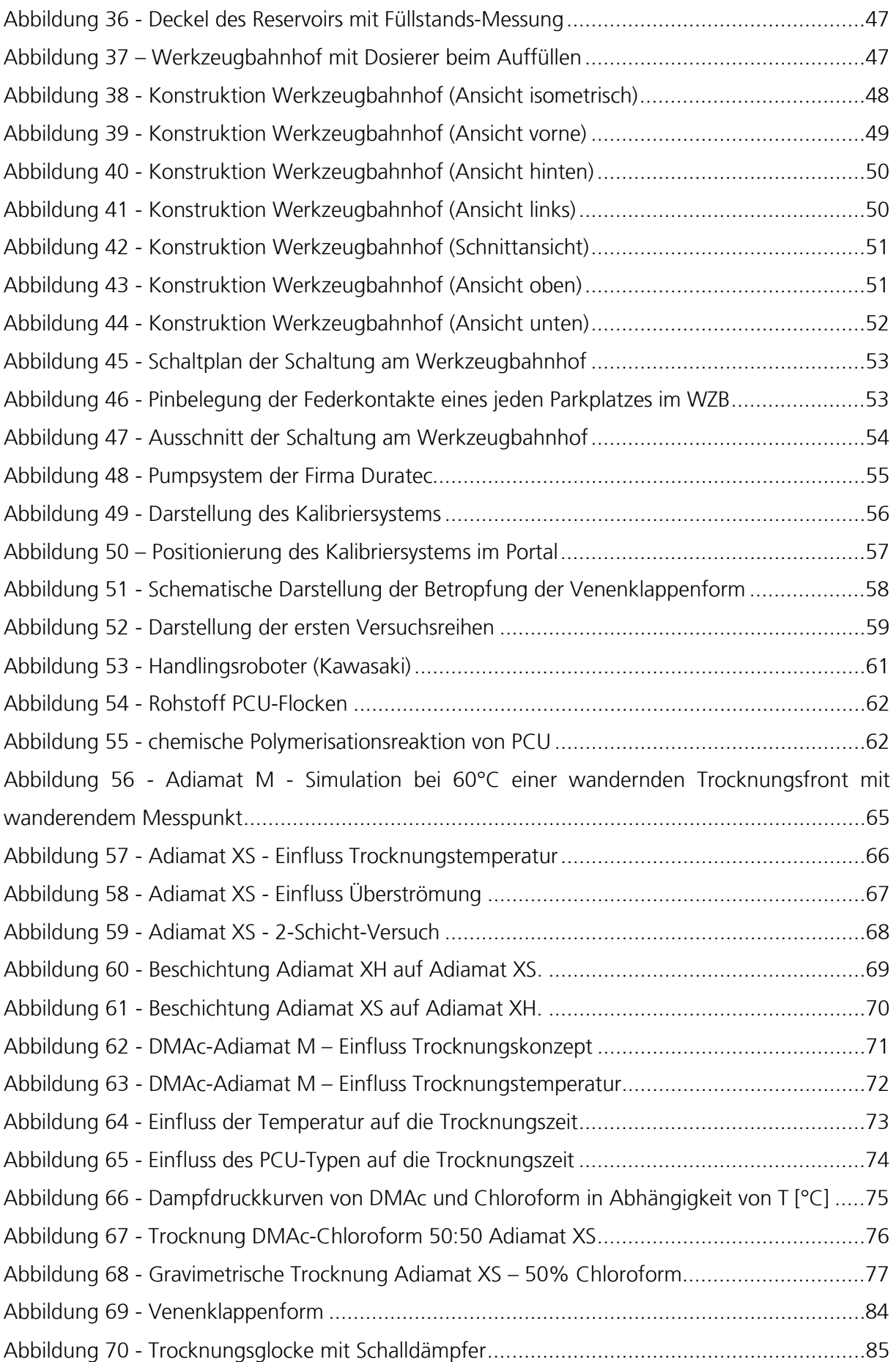

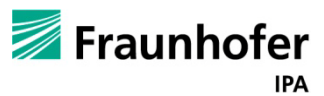

# Abschlussbericht zum InnoNet-Projekt

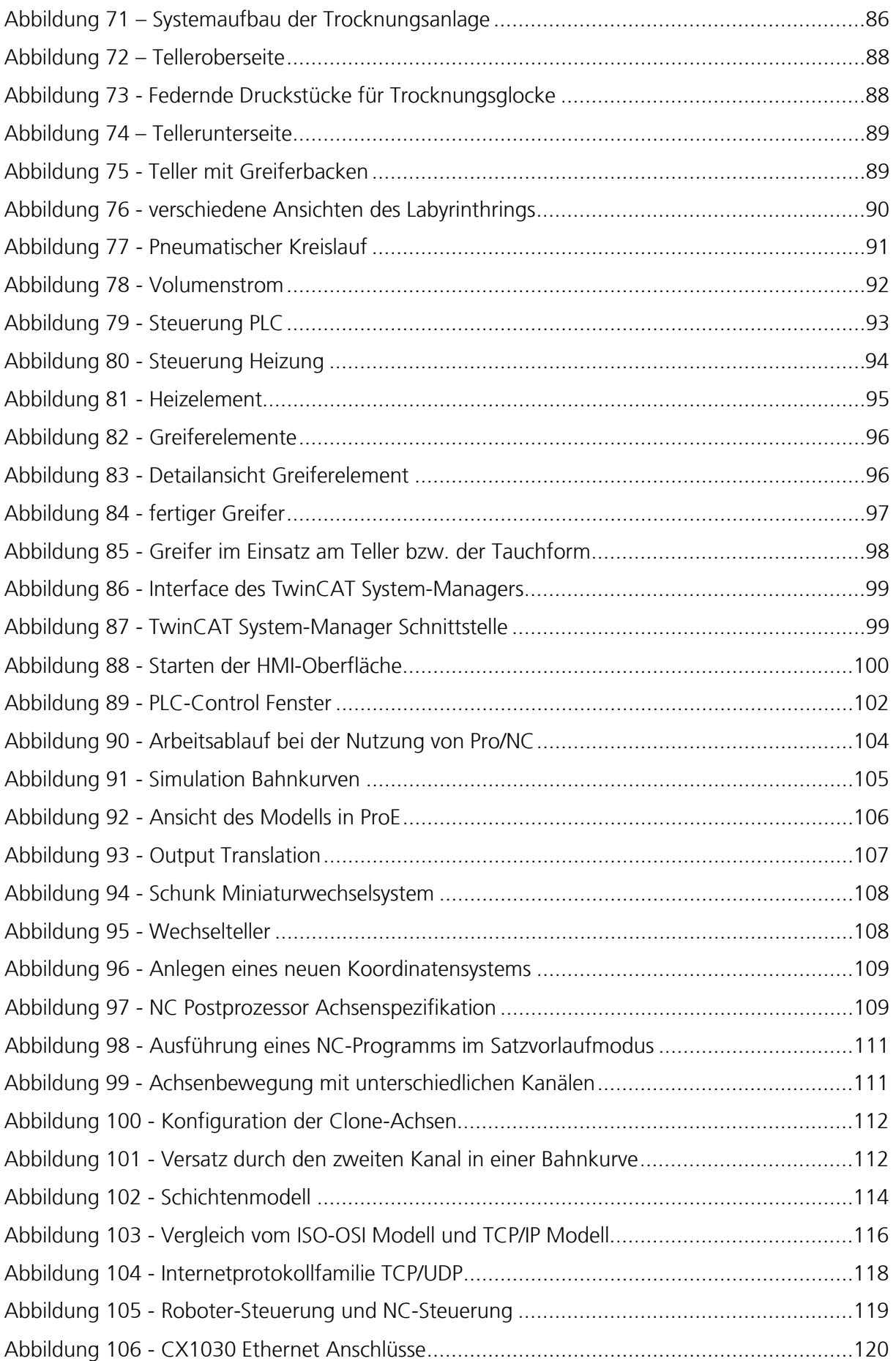

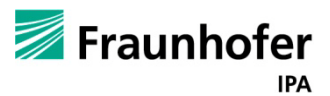

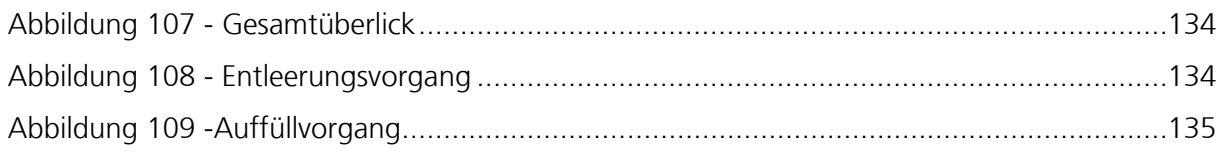

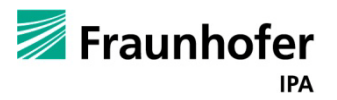

## **Tabellenverzeichnis**

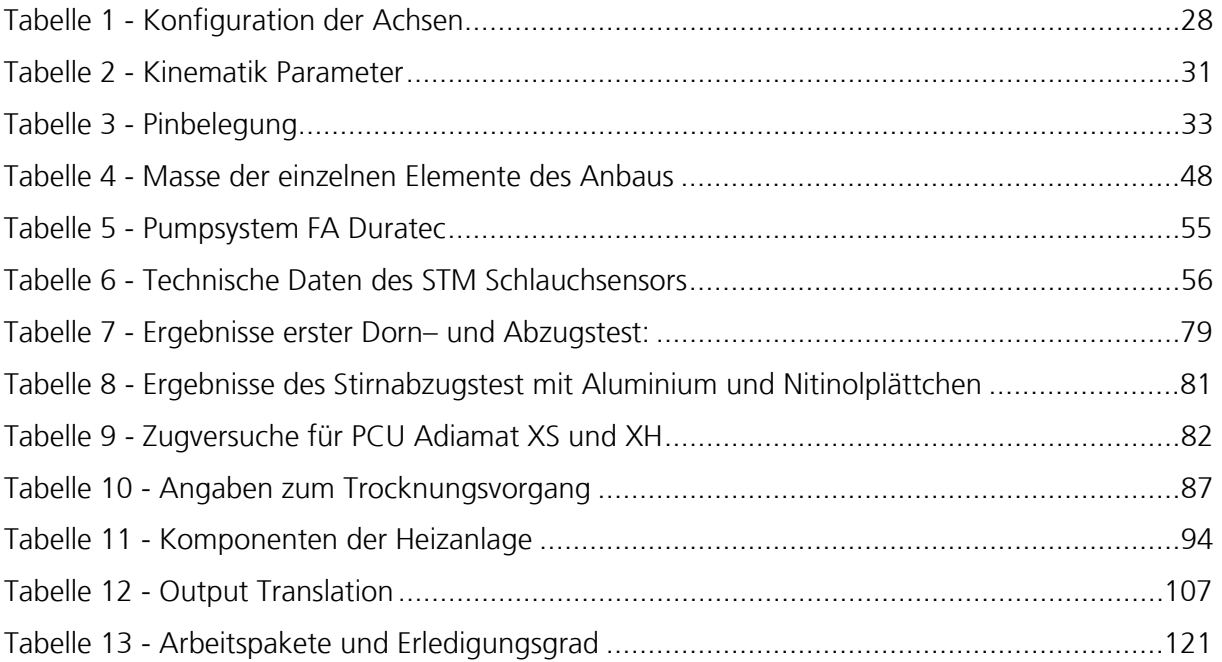

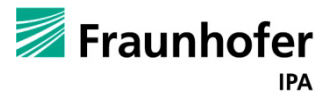

## **Literaturverzeichnis**

- [1] Diplomarbeit, Entwicklung und Aufbau eines Dosierwerkzeugs und Werkzeugbahnhofs zur Prozessautomatisierung der 3D-Tröpfchendosiertechnik. Institut für Angewandte Informatik / Automatisierungstechnik, Karlsruhe. Frederik Förster, September 2011.
- [2] Studienarbeit, Auslegung von mechanischen, elektrischen und fluidischen Schnittstellen zur Integration eines kontaktfreien Dosiersystems in eine Produktionsanlage. Universitat Stuttgart, Institut fur Biomedizinische Technik. Frederik Peters, März 2009.
- [3] Diplomarbeit, Anbindung einer 6-Achs-Roboter-Steuerung an die Steuerung einer Dosierkinematik und Generierung der Bahnkurvenführung der Dosierkinematik zur Herstellung von Implantaten. Hochschule Darmstadt, University of Applied Sciences. Zouhair El Khadrami, Oktober 2011.

PipeJet Evaluation Kit, Operating Instructions. BioFluidix

Online: [http://www.beckhoff.de/default.asp?ethercat/el1012\\_el1014\\_el1018.htm?i](http://www.beckhoff.de/default.asp?ethercat/el1012_el1014_el1018.htm?i) (29.03.2012)

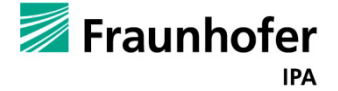